## TECHNISCHE UNIVERSITÄT MÜNCHEN INSTITUT FÜR ENERGIETECHNIK MW7

## LEHRSTUHL FÜR FLUIDMECHANIK

## Numerische Simulation der Fluid-Struktur Interaktion in Turbomaschinen

Johannes Einzinger

Vollständiger Abdruck der von der Fakultät für Maschinenwesen der Technischen Universität München zur Erlangung des akademischen Grades eines

Doktor-Ingenieurs

genehmigten Dissertation.

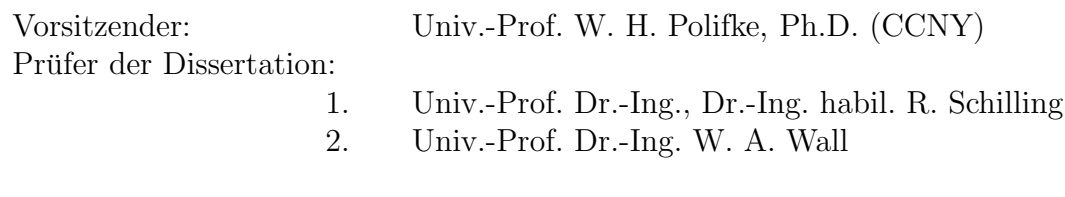

Die Dissertation wurde am 14.06.2006 bei der Technischen Universität München eingereicht und durch die Fakultät für Maschinenwesen am 23.11.2006 angenommen.

## Vorwort

Die vorliegende Dissertation entstand während meiner Tätigkeit als wissenschaftlicher Mitarbeiter am Lehrstuhl für Fluidmechanik, vormals Lehrstuhl für Hydraulische Maschinen und Anlagen, der Technischen Universität München.

Mein besonderer Dank gilt Herrn Univ.-Prof. Dr.-Ing. habil Rudolf Schilling, der es mir ermöglicht hat diese Arbeit anzufertigen und durch seine wissenschaftliche Anleitung und konstruktive Unterstutzung wesentlich zum Gelingen dieser Arbeit ¨ beigetragen hat. Die zahlreichen fachlichen Diskussionen mit ihm und seine lehrreichen Anregungen waren für mich stets eine wertvolle Hilfe während meiner Tätigkeit am Lehrstuhl.

Herrn Univ.-Prof. Dr.-Ing. W. A. Wall danke ich für die Übernahme des Koreferates ebenso wie Herrn Univ.-Prof. W. H. Polifke, Ph.D., der freundlicherweise als Vorsitzender zur Verfügung stand.

Gerne möchte ich an dieser Stelle die Gelegenheit nutzen, all meinen Kollegen für die stets ausgezeichnete Zusammenarbeit und Hilfsbereitschaft zu danken. Insbesondere sei hier Dr.-Ing. R. Skoda erwähnt, auf dessen Arbeit ich erfolgreich aufbauen konnte. Ebenso möchte ich mich bei allen Studenten bedanken, die im Rahmen von Semesterund Diplomarbeiten zu dieser Arbeit beigetragen haben.

Ganz herzlichen Dank möchte ich meinen Eltern aussprechen, die es mir ermöglichten zu studieren und meine Ausbildung immer nach besten Kräften unterstützt haben.

Ebersberg, Mai 2006

Johannes Einzinger

# Inhaltsverzeichnis

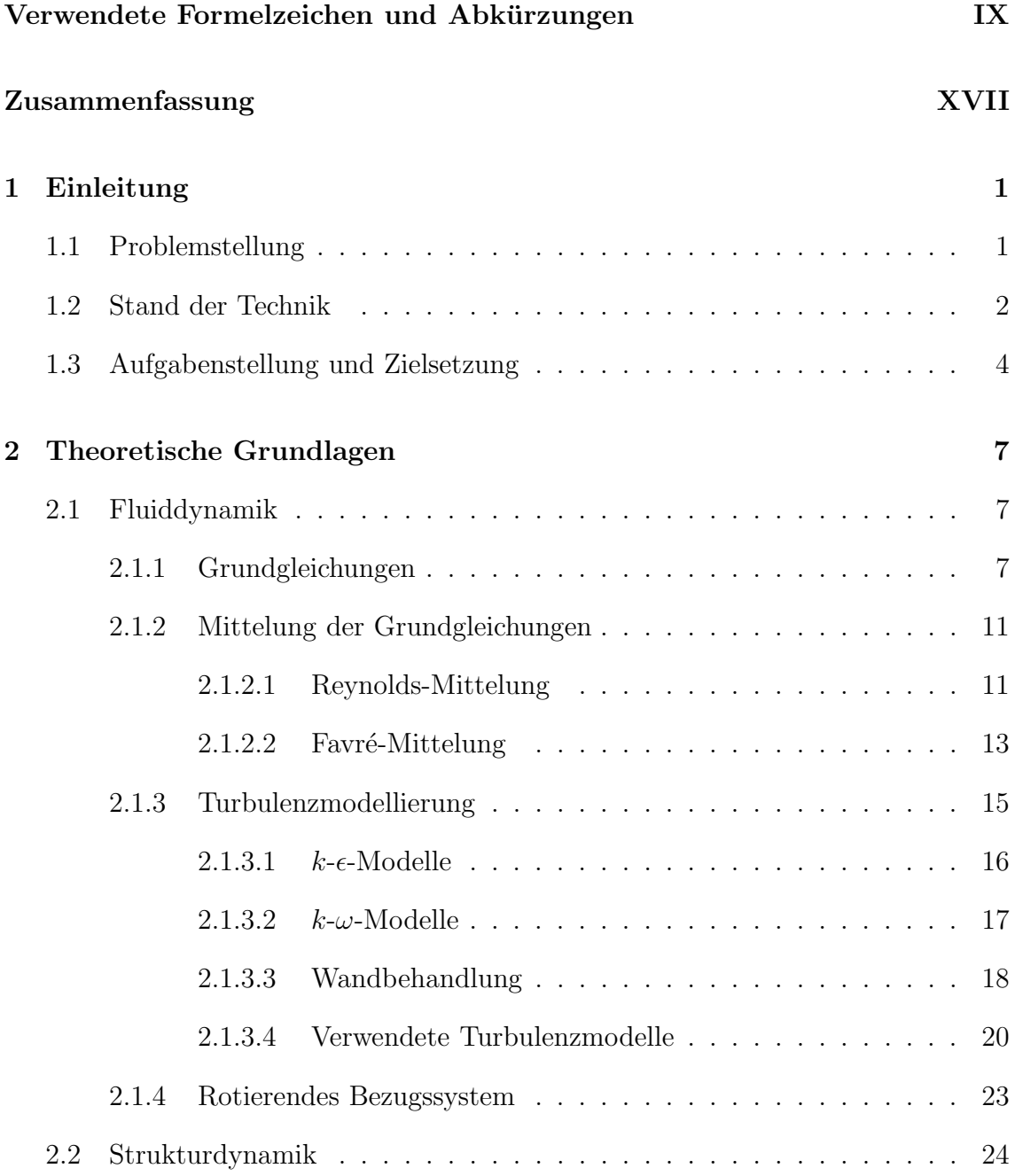

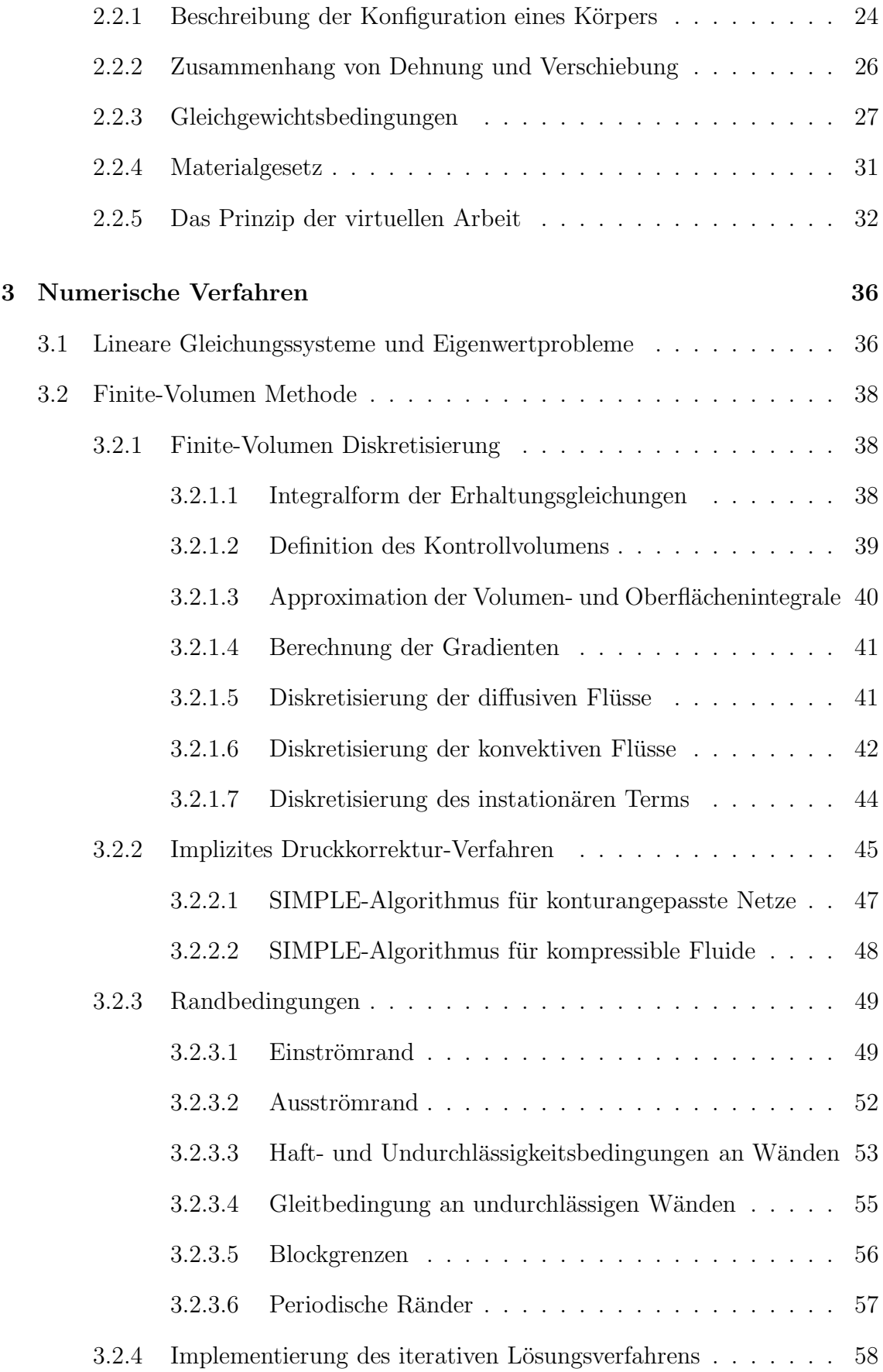

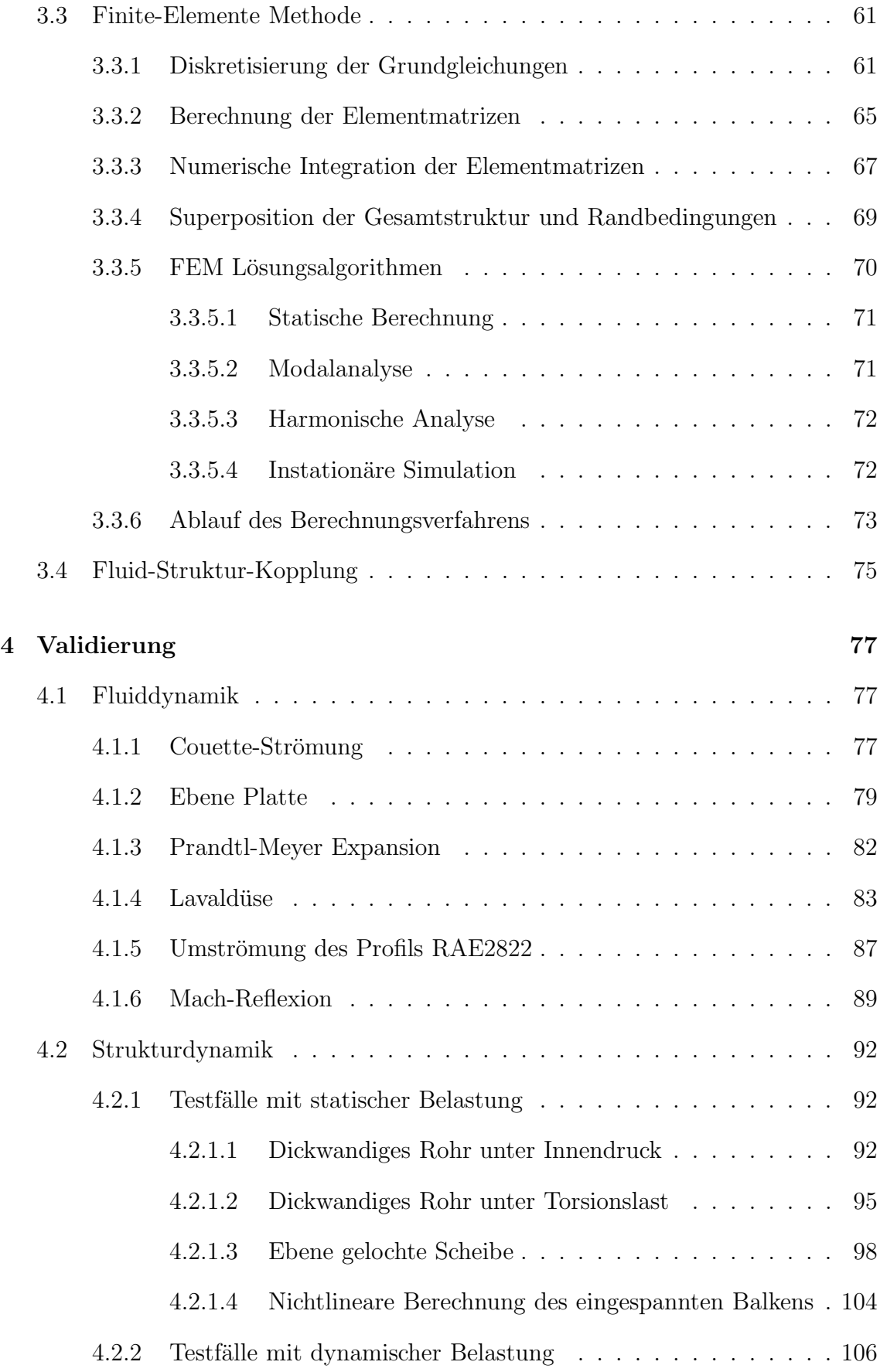

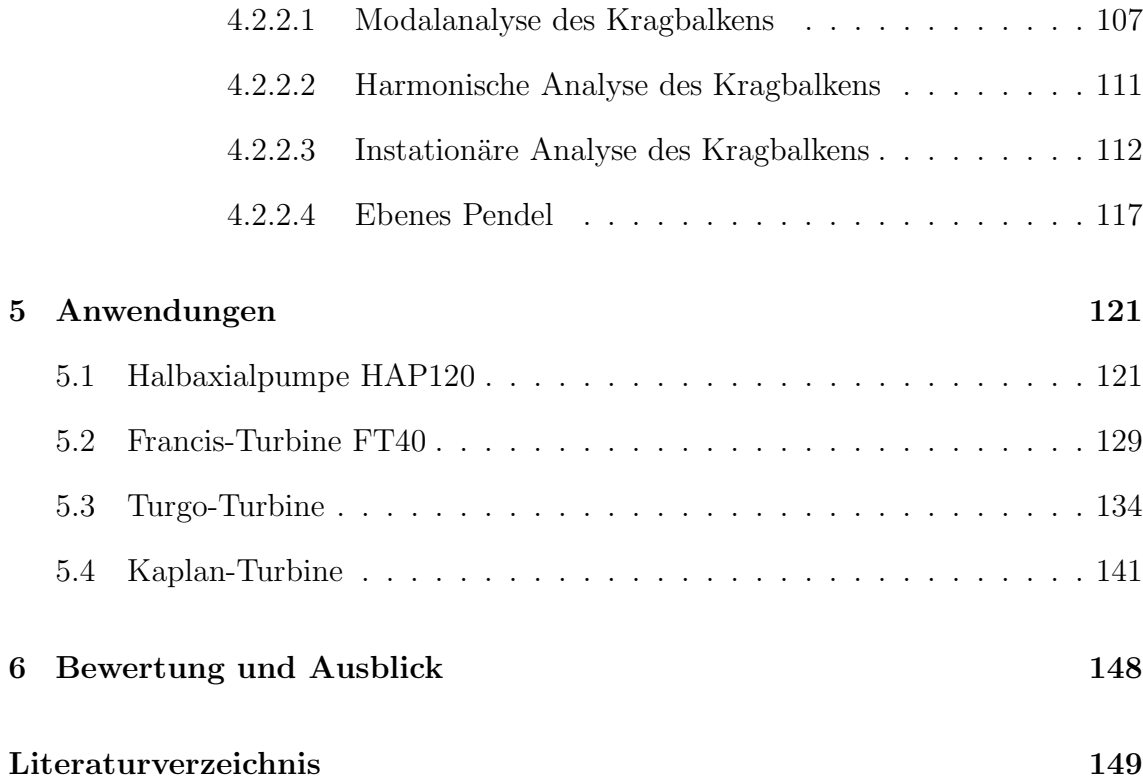

# Verwendete Formelzeichen und Abkürzungen

#### Abkürzungen

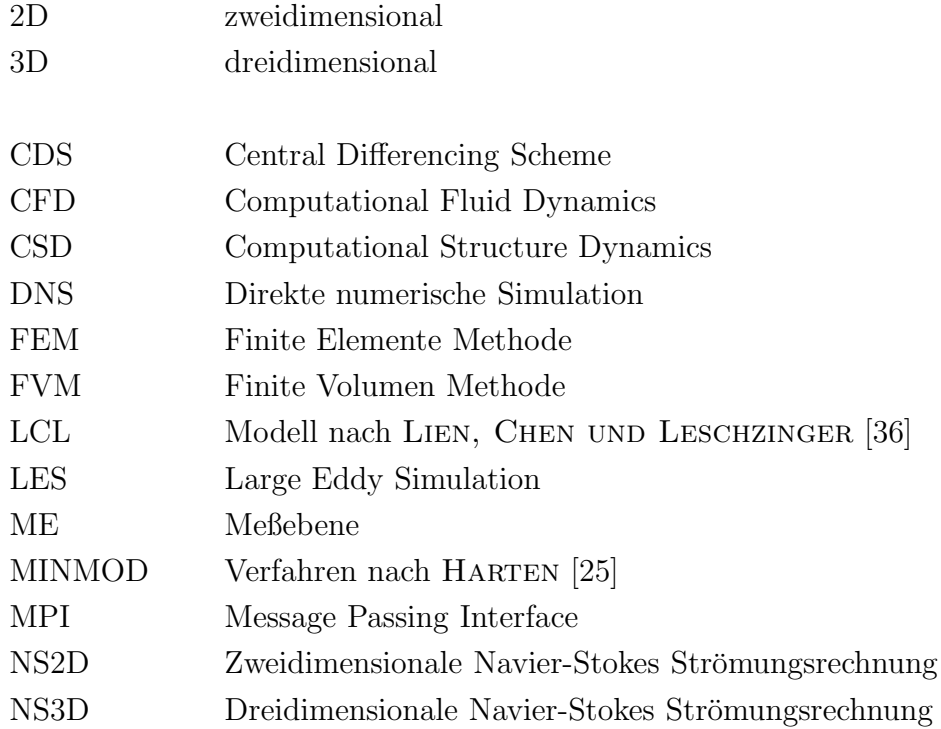

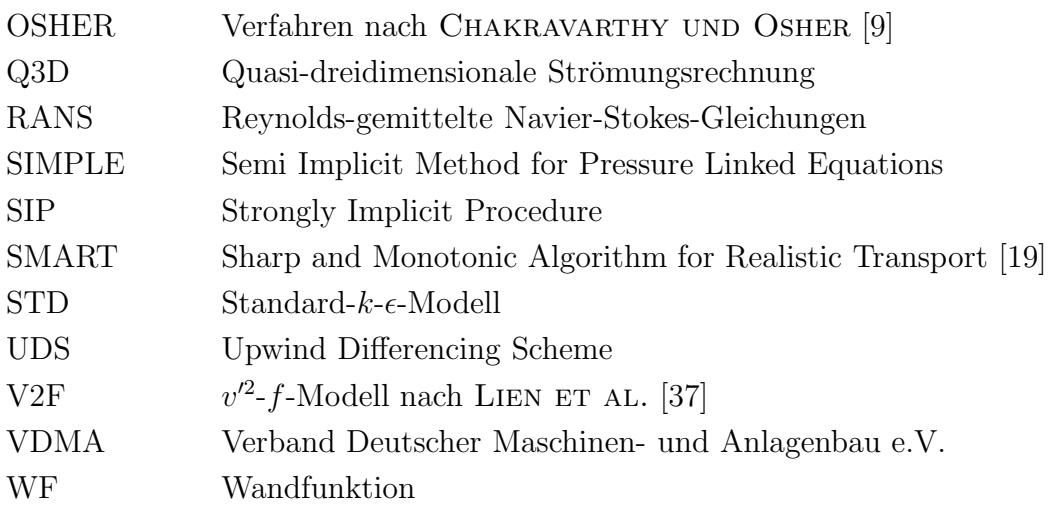

### Dimensionslose Kennzahlen

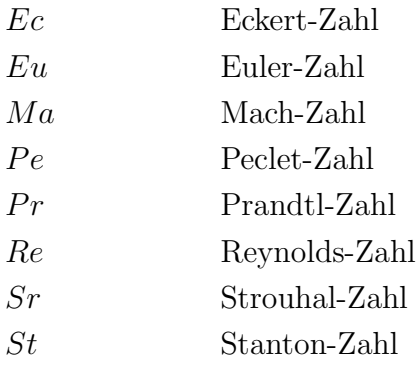

### Software

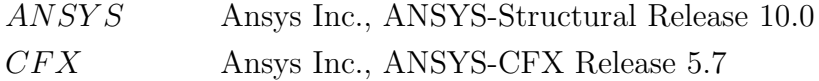

#### Lateinische Zeichen

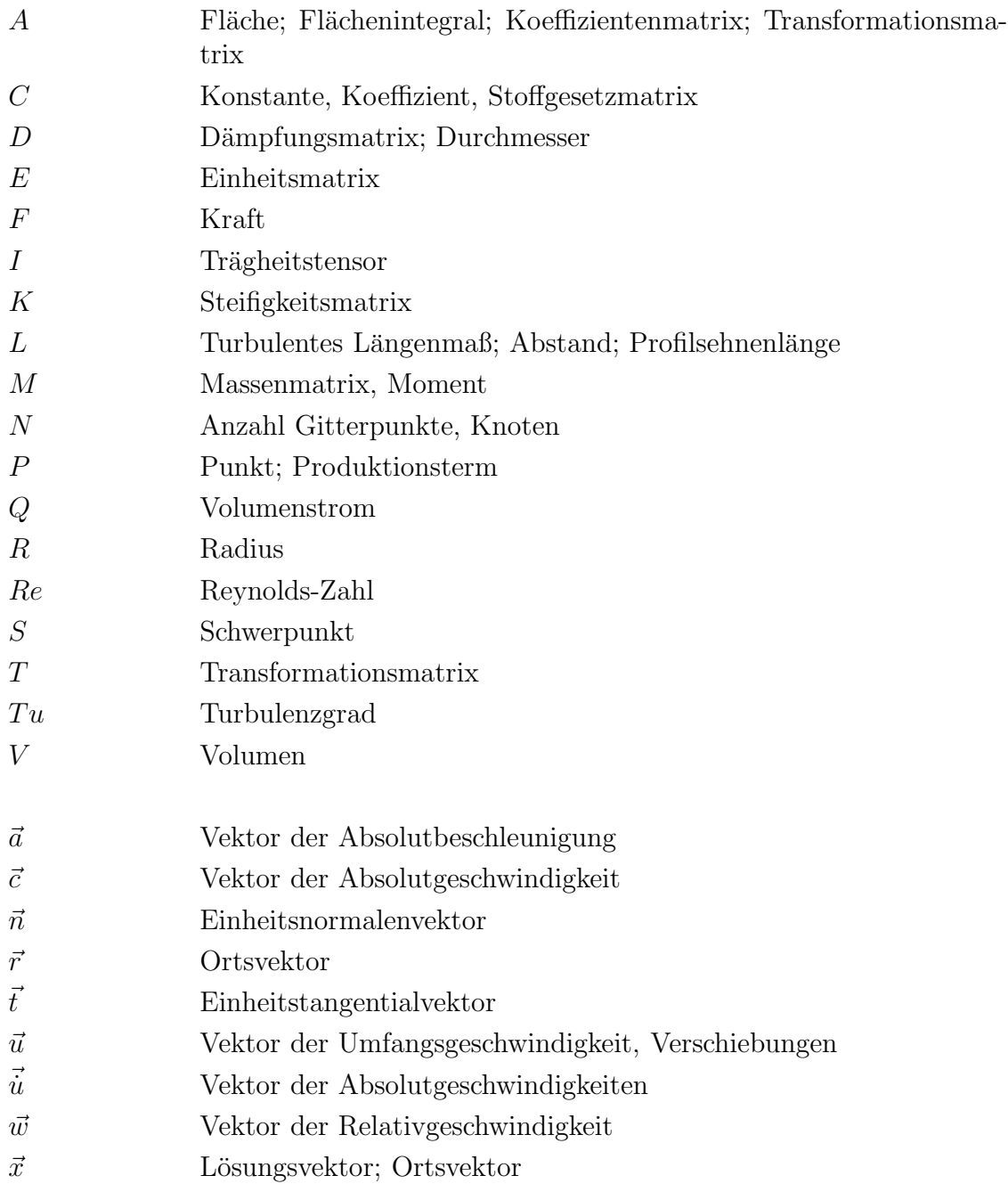

### $\begin{array}{ll} \hspace{2.2cm} \textbf{XII} & \hspace{2.5cm} \textbf{VERWENDETE FORMELZEICHEN} & \textbf{UND ABKÜRZUNGEN} \end{array}$

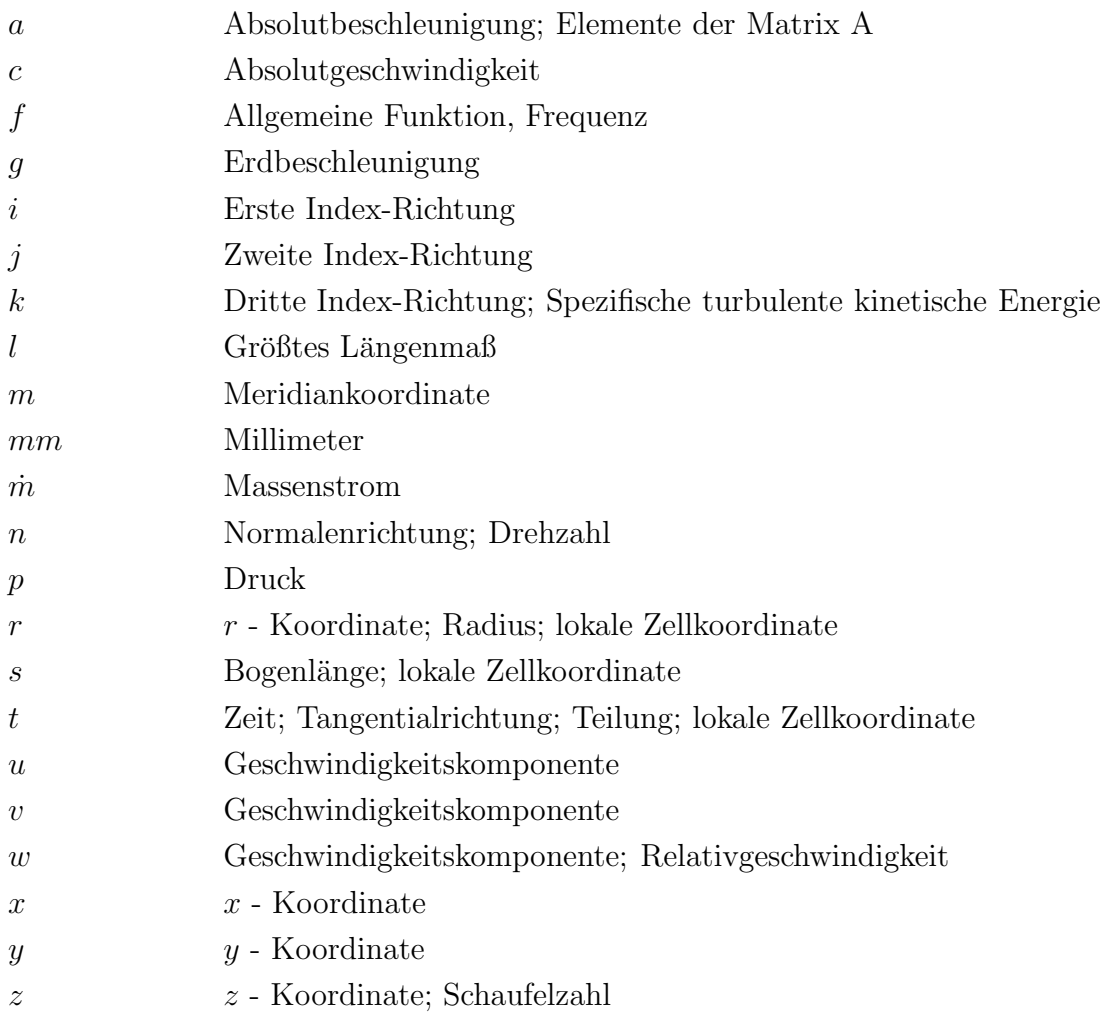

#### Griechische Zeichen

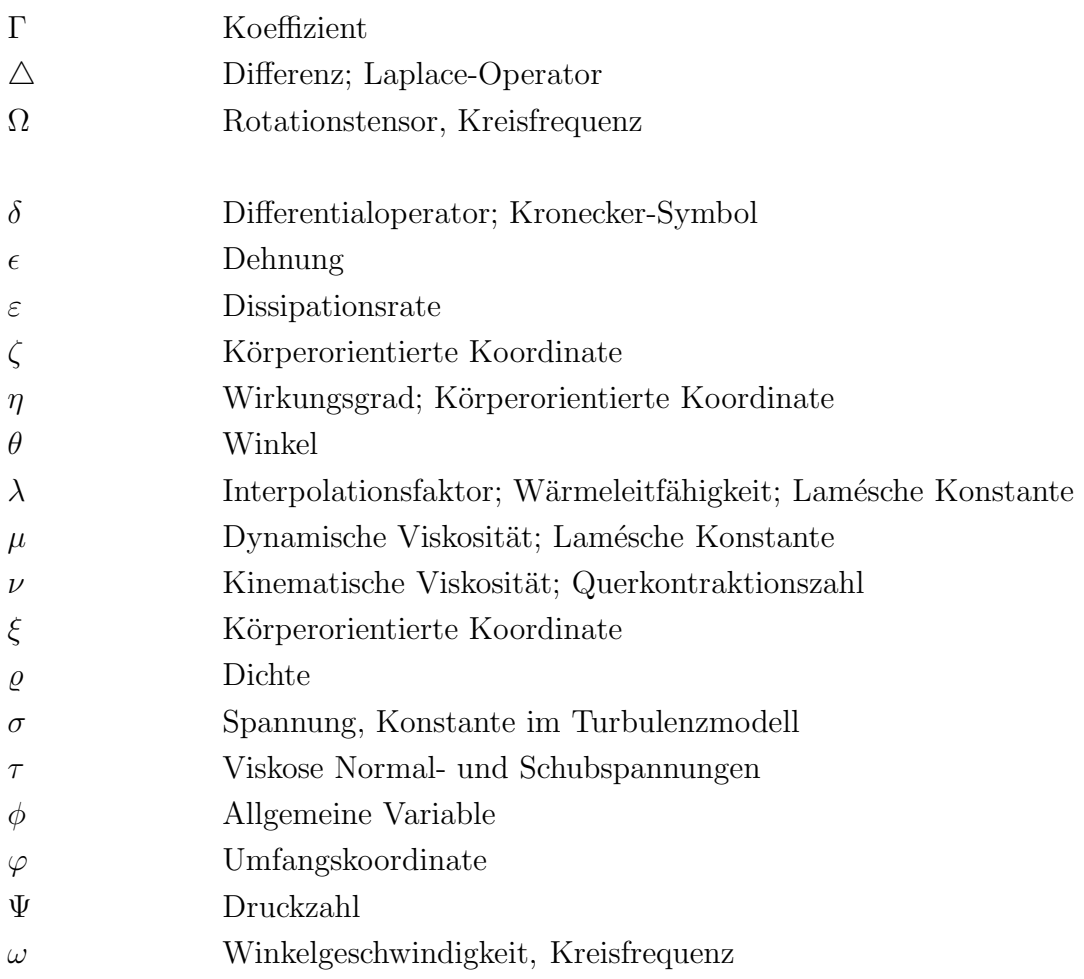

### Tiefgestellte Zeichen

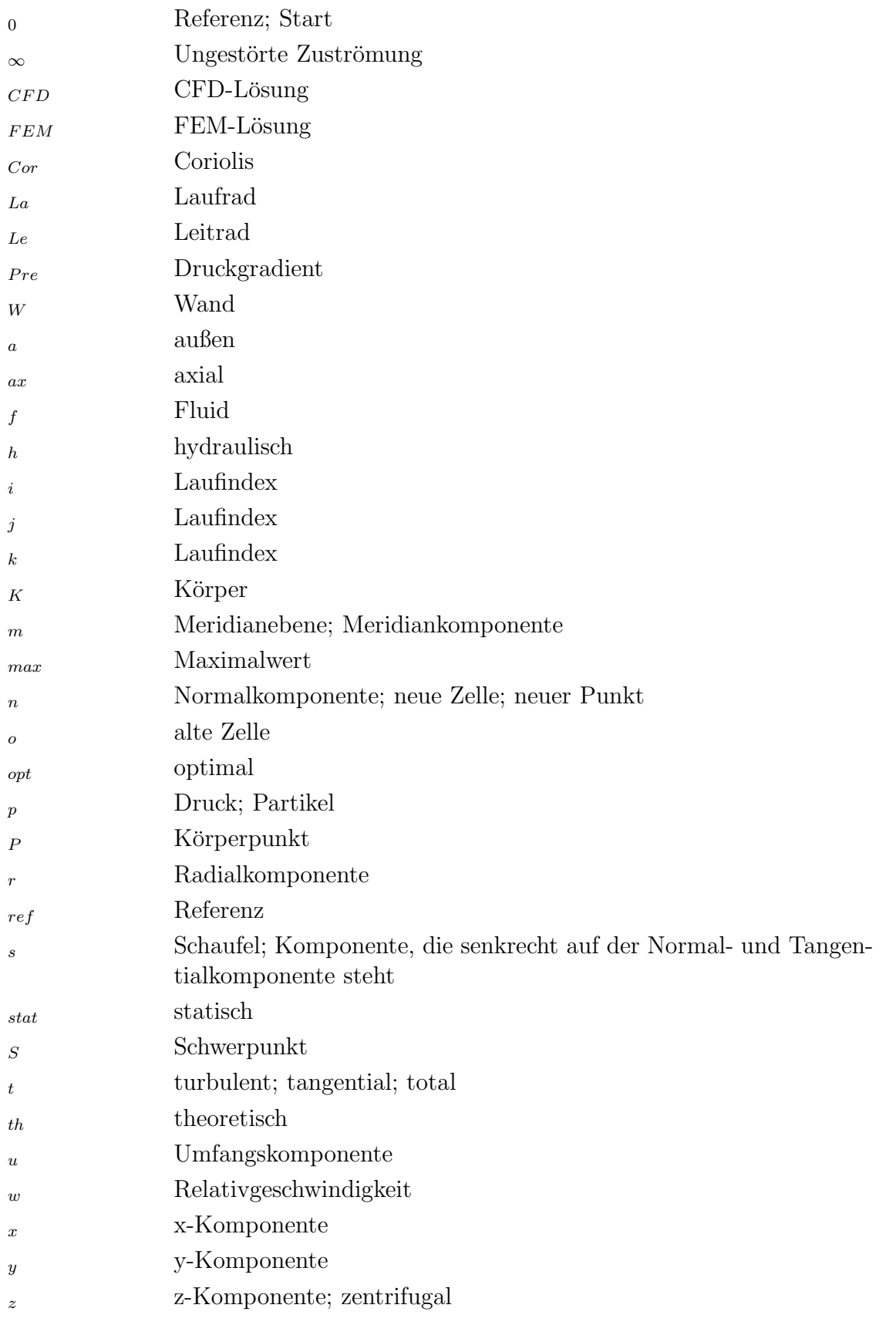

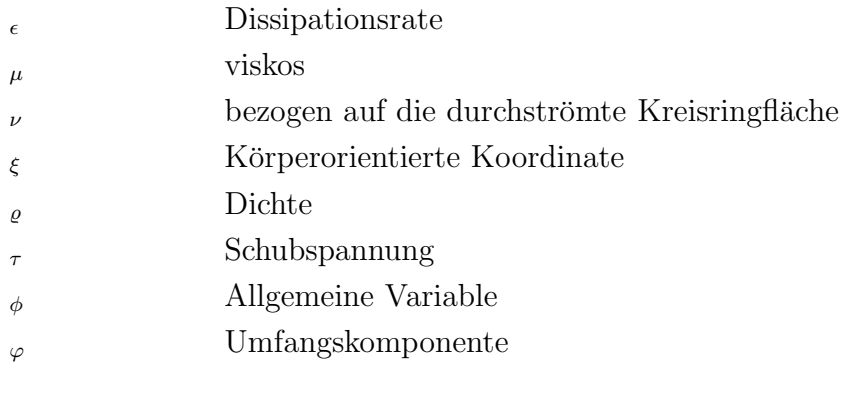

## Hochgestellte Zeichen

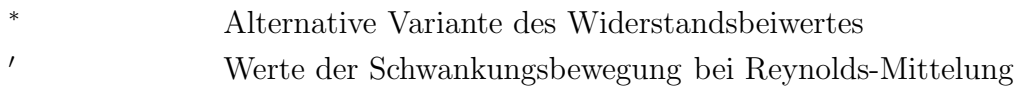

## Kopfnoten

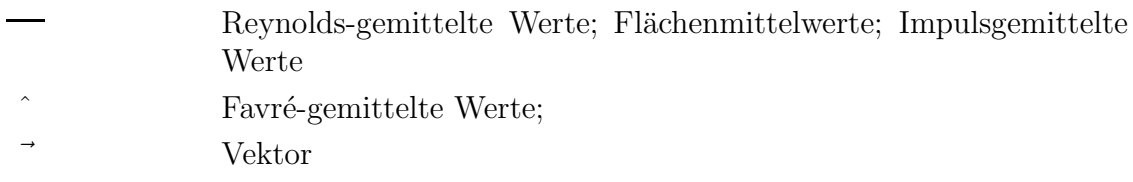

## Zusammenfassung

Die meisten technisch-wissenschaftlichen Problemstellungen können zur Gruppe der Mehrfeldprobleme gezählt werden. Der Grund hierfür liegt darin, dass im Normalfall gleichzeitig unterschiedliche physikalische Phänomene wirken und sich gegenseitig beeinflussen. Eine für viele Anwendungsgebiete wichtige Gruppe solcher Mehrfeldprobleme ist durch die Interaktion von Fluiden und beweglichen bzw. elastischen Strukturen charakterisiert.

Das numerische Programmsystem, das während dieser Arbeit entstand, bietet die Möglichkeit, strömungs- und strukturdynamische Berechnungen gekoppelt durchzuführen.

Hierzu wurde der am Lehrstuhl für Fluidmechanik der TU-München entwickelte CFD-Code auf die gegebene Problemstellung erweitert. Das Verfahren berucksich- ¨ tigt Kompressibilitäts- und Reibungseffekte ebenso wie die Fluid-Interaktionen zwischen rotierenden und stehenden strömungsführenden Elementen. Durch ein erweitertes Druckkorrekturverfahren können sowohl inkompressible als auch kompressible Strömungen von Fluiden mit ein und derselben Diskretisierung berechnet werden.

Außerdem wurde ein Finite-Elemente Methode Code zur numerischen Strukturanalyse implementiert. Dieses Programm enthält die in der Praxis gängigen Simulationsmethoden der Strukturanalyse, d.h. die statische und dynamische Berechnung der Verformungen sowie die modale- und harmonische Analyse. Damit lassen sich instationäre Berechnungen sowohl im Zeit- als auch im Frequenzbereich durchführen. Beide numerischen Werkzeuge wurden in dieser Arbeit an Hand von Messungen und analytischen Lösungen, soweit verfügbar, validiert und mit den entsprechenden Ergebnissen kommerzieller Programme verglichen. Bei den durchgeführten Strömungsberechnungen wurde CFX und bei der Strukturanalyse ANSYS als Referenz verwendet. Für die fluiddynamischen Berechnungen ergab sich für alle betrachteten Anwendungen eine sehr gute Ubereinstimmung zwischen dem komerziellen und dem ¨ im Rahmen dieser Arbeit entwickelten CFD-Codes. Für die untersuchten Anwendungen aus dem Gebiet der Strukturdynamik stellten sich vernachlässigbare Unterschiede zwischen dem implementierten FEM-Code und ANSYS heraus.

Für die Kopplung der fluid- und strukturdynamischen Berechnungen wurden beide Codes um entsprechende Schnittstellen erweitert, um die parallele Berechnung des Strömungsfeldes, der Strukturantwort und deren Interaktion effizient zu ermöglichen. Dabei wurde die Berechnung der Strukturantwort in den iterativen Algorithmus des Strömungslösers eingearbeitet, d.h. während einer Iteration werden die problembeschreibenden Gleichungen sequentiell gelöst.

## Kapitel 1

## Einleitung

### 1.1 Problemstellung

Der Entwurf von leistungsfähigen Turbomaschinen erfolgt in mehreren getrennten Schritten. Die Folge davon sind meist lange Entwicklungszeiten und damit verbunden hohe Kosten. Um diese Abläufe zu rationalisieren, muss die Entwicklungszeit bei gleichzeitiger Verbesserung der Qualität verkürzt werden.

Die nötigen Schritte hierzu sind der Einsatz von leistungsfähigen Rechnersystemen im Bereich der Konstruktion mittels Computer-Aided-Design CAD, der Strömungsberechnung mittels Computational-Fluid-Dynamics CFD und der Strukturanalyse mittels Computational-Structure-Analysis CSA.

Die Anwendung von numerischen Methoden beim Entwurf oder bei der Optimierung von technischen Systemen hat mehrere Vorteile. Durch Variation der Geometrie lassen sich Parameterstudien in einfacher Weise durchführen. Dies führt zu verkürzten Entwicklungszeiten und zu einer Minimierung des erforderlichen Prototypenbaus, was eine Reduzierung der Kosten zur Folge hat. Außerdem lassen sich technische Systeme an experimentell schwer zugänglichen Orten analysieren.

Durch die Aufteilung der oben genannten Entwicklungsbereiche ergeben sich in der Praxis häufig Schnittstellenprobleme. Wie sich gezeigt hat, werden diese Teilbereiche meist von verschiedenen Sachbearbeitern betreut, was zusätzliche Probleme zur Folge haben kann. Daruber hinaus kann eine Optimierung des gesamten Entwurfs ¨ oft nicht isoliert in den Bereichen der Fluiddynamik und Strukturdynamik durchgeführt werden. Bei Flugzeugen kann beispielsweise die Tragfläche nicht immer als starr angenommen werden. Durch die Verformung des Flügels ändert sich seine Umströmung und damit der Widerstands- und Auftriebsbeiwert. Die Strömung durch offene Laufräder in Turbomaschinen hat eine Verformung der Beschaufelung zur Folge. Daraus kann eine veränderte Strömungsführung resultieren, die nicht dem gewünschten Verhalten entspricht. Maschinen mit fluidgelagerten Bauteilen können nur unter Berücksichtigung der Interaktion zwischen dem Strömungsfeld und dem Festkörper physikalisch richtig simuliert werden.

Aus den genannten Gründen war das Ziel dieser Arbeit, ein numerisches Werkzeug

zu erstellen, mit dem der Anwender eine vollständige, strömungs- und strukturdynamische Analyse durchfuhren kann. Der Anwender ist somit in der Lage, innerhalb ¨ kurzer Zeit Aussagen über das hydro- bzw. aerodynamische Betriebsverhalten und die Strukturbelastung zu treffen. Damit können schon im Vorfeld gute von weniger guten Entwürfen getrennt werden. Außerdem wird die Interaktion zwischen dem Fluid und der um- bzw. durchströmten Struktur bei der numerischen Simulation berücksichtigt, was eine umfassendere Modellierung der technischen Problemstellung erlaubt.

Für den praktischen Einsatz von numerischen Rechenverfahren im Entwicklungsund Optimierungsprozess müssen diese mehrere Anforderungen erfüllen. Die wesentlichen physikalischen Phänomene wie Impuls-, Massen- und Energieerhaltung müssen durch die Rechenverfahren korrekt wiedergegeben werden. Außerdem müssen die verwendeten Simulationsmethoden eine hohe Flexibilität in der Geometriebeschreibung zulassen. Des Weiteren müssen kurze Rechenzeiten realisiert werden, die ein interaktives Arbeiten zulassen. Da sich die oben genannten Anforderungen zum Teil widersprechen, muss bei der praktischen Anwendung ein Kompromiss zwischen bestmöglicher Modellierung und der dafür benötigten Rechenzeit gefunden werden.

## 1.2 Stand der Technik

Numerische Methoden werden in den unterschiedlichsten technischen und wissenschaftlichen Disziplinen angewendet. Im Bereich des Maschinenbaus sind dies vor allem die Simulation von Strömungsvorgängen, die Strukturanalyse sowie die Berechnung von Wärmeleitung und -transport.

#### Berechnung des Strömungsfeldes

Die Anwendung rechnergestützer Simulationen ist sehr eng mit der Leistungsfähigkeit der verfügbaren Computer gekoppelt. Obwohl die mathematischen Methoden der heutigen numerischen Strömungsberechnung schon lange zuvor bekannt waren, ist der anwendungstechnische Durchbruch der CFD erst der Bereitstellung der für ein ausreichendes Niveau physikalischer Modellierungen notwendigen Rechner ab den 70er Jahren des letzten Jahrhunderts zu verdanken. Anfänglich wurde mangels Rechnerleistung quasidreidimensionale Q3D Euler-Verfahren zur Simulation von Turbomaschinen eingesetzt. Die entsprechende Theorie geht auf Wu [79] zurück. SCHIL-LING [60, 61] wendete dieses Verfahren für hydraulische Strömungsmaschinen an. Für thermische Strömungsmaschinen wurde ebenfalls ein Q3D-Verfahren eingesetzt, siehe z.B. KRAIN [31]. Die nächst genauere Modellierung entspricht dem 3D Euler-Verfahren, welches z.B. von RIEDEL [55] angewendet wurde. Zur Berechnung von reibungsbehafteten Strömungen werden heute die Reynolds- bzw. Favré-gemittelten Gleichungen gelöst, siehe z.B. BADER [2] oder SKODA [68]. Alternativ dazu wurde von SCHILLING UND MÜLLER [62, 47] ein Navier-Stokes Q3D-Verfahren entwickelt. Eine genauere Modellierung als die Mittelung der Navier-Stokes Gleichungen stellt

die Large-Eddy Simulation LES dar, bei der die groben turbulenten Strukturen berechnet und die feinen modelliert werden. Auf Grund der hohen Rechenzeiten wird die LES noch selten in der Industrie angewendet. In der Akademia wird die LES z.B. von Wunderer [80] eingesetzt, um die Druckpulsationen in Francis-Turbinen zu berechnen. Die direkte numerische Simulation DNS kann heute wegen der enormen Rechenzeiten nur für relativ geringe Reynolds-Zahlen angewendet werden. Die numerische Simulation des Strömungsfeldes kann mit Finiten-Differenzen,

Finiten-Volumen oder mit Finiten-Elementen erfolgen. Die Anfänge der CFD gehen auf die Finite-Differenzen Methode zurück, die jedoch nur noch selten eingesetzt wird. Die numerische Strömungssimulation mit Hilfe der Finiten-Elemente Methode, die in wenigen kommerziellen Codes zur Anwendung kommt, wurde z.B. in MÜLLER [46] behandelt. In den meisten kommerziellen CFD-Codes wie CFX, FLUENT und Star-CD werden jedoch Finite-Volumen eingesetzt, siehe auch BADER [2] und SKOda [68]. Eine allgemeine und umfangreiche Einfuhrung in die Finite-Volumen Me- ¨ thode findet sich z.B. in PATANKAR [51] bzw. FERZIGER UND PERIC<sup>[18]</sup>.

#### Strukturanalyse

Gegenwärtig werden Finite-Elemente Methoden bei Problemstellungen im Ingenieurwesen auf breiter Ebene angewendet. Diese Verfahren werden bei der Berechnung von Festkörpern und Strukturen sowie bei Problemen der Wärmeübertragung umfassend eingesetzt. Die ausfuhrliche Theorie zur Finiten-Elemente Methode kann ¨ z.B. in Zienkiewicz [82] oder Bathe [4] nachgeschlagen werden. Die Wurzeln dieser Verfahren gehen auf die frühen 70er Jahre des 20. Jahrhunderts zurück. Wegen der geringen Leistungsfähigkeit der Rechner dieser Zeit konnten nur einfache Strukturen mit wenigen hundert Freiheitsgraden untersucht werden. Heute können wesentlich komplexere Strukturen mit einigen Millionen Freiheitsgraden modelliert werden. Die bekannten kommerziellen Verfahren zur Strukturanalyse ANSYS und ABAQUS basieren auf der Methode der Finiten-Elemente. Anwendungen zur Finiten-Elemente Methode finden sich z.B. in MÜLLER UND REHFELD  $[48]$ .

#### Fluid-Struktur Interaktion

Die Fluid-Struktur Interaktion kann in zwei Bereiche gegliedert werden. Der erste Bereich entspricht der sog. einseitigen Fluid-Struktur Interaktion. Hier wird zuerst das Strömungsfeld numerisch berechnet. Damit ist die Druckbelastung, die vom Fluid auf die Struktur ausgeübt wird, bekannt. Anschließend kann die Reaktion der Struktur auf die Fluidbelastung ermittelt werden. Eine Rückkopplung der Strukturantwort auf das Strömungsfeld kann mit dieser Art der Interaktion nicht erfasst werden, weshalb die einseitige Fluid-Struktur Interaktion nur dann physikalisch sinnvolle Ergebnisse liefert, wenn die Verschiebungen der Struktur als klein angenommen werden können. Der Vorteil dieser Methode liegt darin, dass ein beliebiger Strömungslöser und eine beliebige Methode zur Berechnung der Struktur verwendet werden kann. Falls die Strukturantwort in Folge der Fluidbelastung auf das Strömungsfeld nicht vernachlässigt werden kann, muss mit der sog. zweiseitigen Fluid-Struktur Interaktion gearbeitet werden. Hier wird die Ruckkopplung der ¨ Strukturantwort berücksichtigt, was extern bzw. intern erfolgen kann. Bei der externen Kopplung können wie bei der einseitigen Fluid-Struktur Interaktion beliebige Lösungsverfahren verwendet werden. Der nötige Datentransfer zwischen dem Strömungsfeld und der Struktur sowie die Kontrolle der entsprechenden Löser muss von einem weiteren Programm-Modul erledigt werden. Untersuchungen zur externen Fluid-Struktur Interaktion in hydraulischen Strömungsmaschinen finden sich z.B. in Sporer [69]. Der Nachteil der extenen Fluid-Struktur Interaktion ist die schwache Kopplung zwischen dem Strömungsfeld und der Struktur. Bei der internen Kopplung werden beide Lösungsverfahren in ein numerisches Werkzeug integriert. Damit ist ein direkter Datenaustausch während der Berechnung möglich. Daraus ergibt sich eine starke Kopplung der beiden Feldprobleme. In den Arbeiten von GHATTAS und Li [21], WALL [76] und GLÜCK [22] wurde die Fluid-Struktur Interaktion mit Hilfe der Finiten-Elemente Methode behandelt. Dabei wurde sowohl das Strömungsfeld als auch die Struktur mit Finiten-Elementen diskretisiert. Prinzipiell ist es aber möglich, für die beiden Feldprobleme verschiedene numerische Lösungsverfahren zu verwenden, sofern eine physikalische Kopplung realisiert werden kann. In den oben genannten Arbeiten wird die Interaktion zwischen dem Strömungsfeld und einem elastischen Körper beschrieben. In STEINBRECHER [70] wird die numerische Simulation eines fluidgelagerten Rotors in einer Kreiselpumpe behandelt. Darin wird der Rotor als Starrkörper modelliert.

### 1.3 Aufgabenstellung und Zielsetzung

Ziel dieser Arbeit ist die Entwicklung eines leistungsfähigen numerischen Werkzeugs zur Simulation der Fluid-Struktur Interaktion. Dazu muss sowohl die Berechnung der Strömung als auch die Strukturanalyse möglichst realitätsnah modelliert werden.

Die numerische Berechnung der Strömung erfolgt auf Basis der Finiten-Volumen Methode. Als Grundlage wurde der von SKODA [68] entwickelte CFD-Code NS2D für ebene bzw. NS3D für dreidimensionale Strömungen verwendet und auf kompressible Fluide erweitert. Das Verfahren von Skoda [68] hat einen sehr hohen Reifegrad erreicht und stellt den zentralen Baustein eines integrierten Entwicklungssystems für Beschaufelungen von Turbomaschinen dar. Das Verfahren basiert auf blockstrukturierten Rechennetzen, was eine flexible und realitätsnahe Behandlung der Geometrie erlaubt. Durch die Parallelisierung mittels MPI können geringe Rechenzeiten realisiert werden.

Auf dem Gebiet der Strukturdynamik wird die Methode der Finiten-Elemente seit Längerem in der Technik mit großem Erfolg eingesetzt. Aus diesem Grund wurde für die numerische Strukturanalyse ein Finite-Elemente Verfahren implementiert. Das entwickelte Verfahren enthält sowohl Elemente für die 2D als auch für die 3D Berechnung. Neben der statischen Berechnung kann die Modalanalyse und die Harmonische Analyse sowie die zeitechte Berechnung durchgefuhrt werden. Ferner werden ¨ geometrische Nichtlinearitäten berücksichtigt, um große Verschiebungen korrekt zu simulieren.

Die vorliegenden Löser für die Strömung NS3D bzw. die Strukturanalyse FEM3D können sowohl ein- als auch zweiseitig gekoppelt werden. Für die einseitige Kopplung, siehe Abb. 1.1, wurde neben der Strukturanalyse im Zeitbereich auch die Analyse im Frequenzbereich implementiert. Letztere kann bei periodischen Vorgängen, wie sie bei Turbomaschinen auftreten, sehr effektiv eingesetzt werden. Bei der zweiseitigen Kopplung wurde der Einfluss der Strukturantwort in den sog. SIMPLE-Algorithmus eingebettet, welcher dem CFD-Code NS2D bzw. NS3D zu Grunde liegt, siehe Kap. 3.2. Das gekoppelte Verfahren ist in Abb. 1.2 schematisch dargestellt.

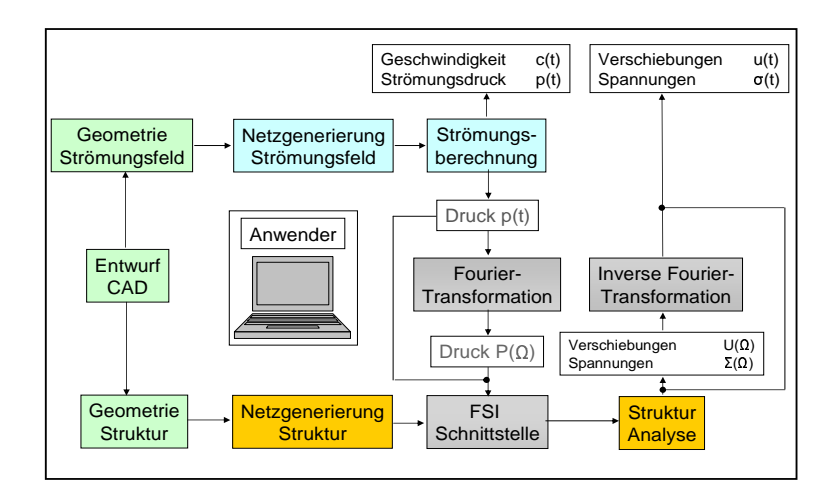

Abb. 1.1: Schematische Darstellung der einseitigen Fluid-Struktur Interaktion

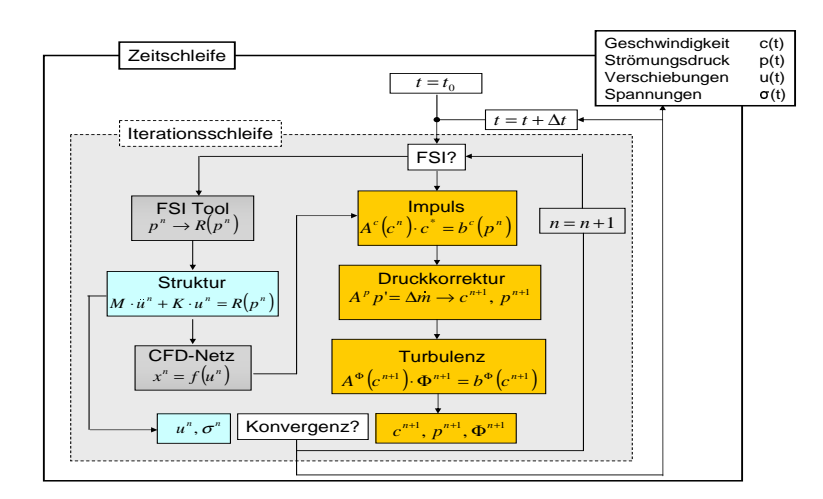

Abb. 1.2: Iteratives Schema bei der zweiseitigen Fluid-Struktur Interaktion

Durch die Verschiebung der Struktur ändert sich das Strömungsgebiet und damit das zugehörige Rechennetz. Die numerische Netzverformung Computational-Mesh-Dynamic CMD wird mit Hilfe der transfiniten Interpolation, siehe Thompson [73]

bzw. der Pseudo-Struktur Methode realisiert. Bei der zuletzt genannten Methode wird das Rechennetz als elastische Struktur interpretiert. Die Verschiebungen der Koppelknoten zwischen Fluid und Struktur sind durch die Antwort der physikalischen Struktur vorgegeben. Mit diesen Randbedingungen kann die Deformation des Rechennetzes ermittelt werden. Die transfinite Interpolation benötigt nur sehr geringe Rechenzeiten, die weniger als ein Prozent der gesamten Rechenzeit der zweiseitigen Fluid-Struktur Interaktion betragen. Bei der Verwendung der Pseudo-Struktur Methode beträgt der entsprechende Anteil  $10 - 20\%$ . Bei sehr großen Verschiebungen der physikalischen Struktur liefert die transfinite Interpolation i.a. unbrauchbare Rechennetze. Aus diesem Grund muss hier auf die Pseudo-Struktur Methode zurückgegriffen werden.

## Kapitel 2

## Theoretische Grundlagen

In diesem Kapitel werden die wesentlichen physikalischen Grundlagen erläutert, die für das entwickelte Simulationswerkzeug zur Fluid-Struktur Interaktion von Bedeutung sind. In Kap. 2.1 werden die Erhaltungsgleichungen der Fluidmechanik behandelt, w¨ahrend in Kap. 2.2 die Grundgleichungen der Kontinuumsmechanik beschrieben werden.

### 2.1 Fluiddynamik

Die Strömungen kompressibler und inkompressibler Fluide werden mathematisch vollständig durch die Erhaltungsgleichungen für Masse, Impuls und Energie beschrieben. Sie gelten sowohl für laminare als auch für turbulente Strömungen. Nach den Grundgleichungen werden die zeitlich gemittelten Gleichungen und deren Schließung mittels Turbulenzmodellierung behandelt. Wegen ihrer besonderen Bedeutung für Turbomaschinen werden die Grundgleichungen im rotierenden Bezugssystem in einem gesondertem Abschnitt betrachtet.

Die Herleitung der zu lösenden Erhaltungsgleichungen vollzieht sich in vier Schritten:

Aufstellen der Erhaltungsgleichungen im Inertialsystem, Bildung der Reynolds- bzw. Favr´e-gemittelten Navier-Stokes Gleichungen, Schließung des Gleichungssystems mit einem Turbulenzmodell und Transformation der Gleichungen in ein rotierendes Bezugssystem.

#### 2.1.1 Grundgleichungen

Das dreidimensionale Stromfeld eines kompressiblen Fluids ist definiert durch die drei Komponenten des Geschwindigkeitsvektors  $c_i$ , den statischen Druck  $p$ , die Dichte  $\rho$  sowie die statische Temperatur T. Zur Berechnung dieser Größen stehen fünf

Erhaltungsgleichungen, die Kontinuitätsgleichung, drei Impulsgleichungen, die Energieerhaltungsgleichung und die Zustandsgleichung zur Verfugung. Die Stoffwerte, die ¨ in den oben genannten Gleichungen enthalten sind, müssen zusätzlich als Funktionen des Druckes und der Temperatur bekannt sein. Es sind dies die Dichte  $\rho(p,T)$ , die spezifische Wärmekapazität bei konstantem Druck  $c_p(p,T)$  und bei konstantem spezifischen Volumen  $c_v(v = 1/\rho, T)$ , die dynamische Viskosität  $\mu(p, T)$  sowie die Wärmeleitfähigkeit  $\lambda(p,T)$ . In der Fluidmechanik werden die Erhaltungsgleichungen ublicherweise in der Eulerschen Betrachtungsweise angegeben, d.h. man betrachtet einen ortsfesten Punkt  $x_i$  und beobachtet die Strömungsgrößen  $\Phi$  des Fluidteilchens, das sich zur Zeit  $t$  am Ort  $x_i$  befindet. Im Gegensatz dazu wird bei der Lagrangeschen Betrachtungsweise der Zustand eines bestimmten Fluidteichens im Raum verfolgt, vgl. Kap 2.2.1. Für die Erhaltungsgleichungen der Fluidmechanik findet in dieser Arbeit die Eulersche Betrachtungsweise Verwendung. Für veränderliche Fluidgebiete, wie sie bei der Fluid-Struktur Interaktion auftreten, wird diese Betrachtungsweise um das "Space Conservation Law" erweitert, was in diesem Zusammenhang als Arbitrary Lagrange Euler Bertrachtungsweise gesehen werden kann. Für ein kartesisches Inertialsystem lautet die Kontinuitätsgleichung, siehe z.B. SCHLICHTING [63],

$$
\frac{\partial \rho}{\partial t} + \frac{\partial (\rho c_j)}{\partial x_j} = 0, \tag{2.1}
$$

die Impulsgleichungen, bzw. die Navier-Stokes Gleichungen

$$
\frac{\partial(\rho c_i)}{\partial t} + \frac{\partial(\rho c_i c_j)}{\partial x_j} = -\frac{\partial p}{\partial x_i} + \frac{\partial \tau_{ij}}{\partial x_j}
$$
(2.2)

mit dem viskosen Spannungstensor  $\tau_{ij}$ , siehe Gl. 2.5, und die Energieerhaltungsgleichung

$$
\frac{\partial(\rho e_t)}{\partial t} + \frac{\partial(\rho c_j h_t)}{\partial x_j} = -\frac{\partial q_j}{\partial x_j} + \frac{\partial(c_i \tau_{ij})}{\partial x_j}.
$$
\n(2.3)

In Gl. 2.3 bezeichnet  $e_t$  die spezifische totale innere Energie und  $h_t$  die spezifische totale Enthalphie, siehe BADER [2]. Für diese Größen gilt:

$$
h = e + \frac{p}{\rho}, \quad e_t = e + \frac{1}{2}c_i c_i, \quad h_t = h + \frac{1}{2}c_i c_i.
$$
 (2.4)

Mit Hilfe des Newtonschen Stoffgesetzes lautet der viskose Spannungstensor:

$$
\tau_{ij} = \mu \left( \frac{\partial c_i}{\partial x_j} + \frac{\partial c_j}{\partial x_i} \right) - \frac{2}{3} \mu \delta_{ij} \frac{\partial c_k}{\partial x_k}.
$$
\n(2.5)

Der Vektor der Wärmestromdichte  $q_i$  aus Gl. 2.3 wird mit dem Fourier-Gesetz als Funktion des Temperaturgradienten und der Wärmeleitfähigkeit  $\lambda$  dargestellt:

$$
q_i = -\lambda \frac{\partial T}{\partial x_i}.\tag{2.6}
$$

In der Zustandsgleichung werden die thermodynamischen Größen Druck p, Dichte  $\rho$ und Temperatur  $T$  miteinander verknüpft. Um das angegebene Gleichungssystem zu

#### 2.1. FLUIDDYNAMIK 9

schließen, müssen die Stoffwerte und die Zustandsgleichung noch definiert werden. Es werden folgende Annahmen getroffen:

Für die Zustandsgleichung wird das ideale Gasgesetz

$$
p = \rho RT \tag{2.7}
$$

verwendet, wobei R die spezifische Gaskonstante des Fluids ist. Bei der spezifischen Wärmekapazität bei konstantem Druck  $c_p(p,T)$  und bei konstantem spezifischen Volumen  $c_v(v = 1/\rho, T)$  wird durch die Annahme eines thermisch perfekten Gases die Druckabhängigkeit vernachlässigt. Nimmt man darüber hinaus ein kalorisch perfektes Gas an, so sind  $c_p$  und  $c_v$  konstant, siehe z.B. STEPHAN UND MAYINGER [71] und BAEHR [3]. Daraus leiten sich folgende Zusammenhänge ab:

$$
e = c_v T
$$
,  $h = c_p T$ , und  $\kappa = \frac{c_p}{c_v}$ ,  $R = c_p - c_v$ . (2.8)

Für die dynamische Viskosität wird nach der Formel von Sutherland nur die Temperaturabhängigkeit berücksichtigt

$$
\mu = \mu_0 \frac{S + T_0}{S + T} \left(\frac{T}{T_0}\right)^{\frac{3}{2}},\tag{2.9}
$$

mit den fluidabhängigen Konstanten S,  $\mu_0$  und einer Bezugstemperatur  $T_0$ . Über die Prandtl-Zahl Pr, die für Gase im Bereich  $50K < T < 1600K$  nahezu temperaturunabhängig ist und den Wert  $Pr = 0.7$  annimmt, läßt sich nach TROCKENBRODT [74] ein Zusammenhang zwischen der Wärmeleitfähigkeit  $\lambda$  und der dynamischen Viskosität  $\mu$  herstellen:

$$
\lambda = \frac{c_P}{Pr} \mu \tag{2.10}
$$

#### Reibungsfreie Strömungen

Für Kernströmungen außerhalb von Grenzschichten, im Fernfeld und für Strömungen in Schallnähe kann die Reibung vernachlässigt werden. Da sowohl die Reibung als auch die W¨armeleitung auf molekularen Wechselwirkungen beruhen, erlaubt die Modellannahme nur die Berücksichtigung beider oder gar keiner Größe, siehe SCHNERR [65]. Damit ergeben sich die sog. Euler-Gleichungen fur reibungsfreie kompressible ¨ Fluide:

$$
\frac{\partial \rho}{\partial t} + \frac{\partial (\rho c_j)}{\partial x_j} = 0
$$

$$
\frac{\partial (\rho c_i)}{\partial t} + \frac{\partial (\rho c_i c_j)}{\partial x_j} = -\frac{\partial p}{\partial x_i}
$$

$$
\frac{\partial (\rho e_t)}{\partial t} + \frac{\partial (\rho c_j h_t)}{\partial x_j} = 0
$$
(2.11)

#### Inkompressible Strömungen

Für inkompressible Strömungen stellt die Dichte eine Konstante dar, wodurch sich Kontinuitätsgleichung 2.1 und die Impulsgleichungen 2.2 wie folgt vereinfachen:

$$
\frac{\partial(\rho c_i)}{\partial x_j} = 0
$$

$$
\frac{\partial(\rho c_i)}{\partial t} + \frac{\partial(\rho c_i c_j)}{\partial x_j} = -\frac{\partial p}{\partial x_i} + \frac{\partial}{\partial x_j} \left[ \mu \left( \frac{\partial c_i}{\partial x_j} + \frac{\partial c_j}{\partial x_i} \right) \right].
$$
(2.12)

Damit stehen vier Erhaltungsgleichungen für die vier darin enthaltenen Unbekannten  $c_i$  und p zur Verfügung. Falls die dynamische Viskosität keine Temperaturabhängigkeit aufweist, ist das Gleichungssystem 2.12 geschlossen, d.h. die Energieerhaltungsgleichung ist entkoppelt.

#### Dimensionslose Darstellung der Erhaltungsgleichungen

Zur geeigneten numerischen Behandlung müssen die Kontinuitätsgleichung 2.1, die Impulsgleichungen 2.2, die Energieerhaltungsgleichung 2.3 und die Zustandsgleichung 2.7 dimensionslos gemacht werden. Hierfür ist ein Satz unabhängiger Referenzwerte erforderlich. Dies sind eine Referenzlänge  $x_{ref}$ , eine Referenzgeschwindigkeit  $c_{ref}$ , eine Referenzzeit  $t_{ref}$ , eine Referenzdichte  $\rho_{ref}$  und ein Referenzdruck  $p_{ref}$ . Für die spezifische innere Energie wird  $e_{ref} = c_{ref}^2$  als Referenz gewählt und für die spezifische Enthalphie  $h_{ref} = c_{ref}^2$ , d.h. die Eckert-Zahl nimmt den Wert Eins an. Die Referenztemperatur ergibt sich aus der Beziehung  $h_{ref} = c_P T_{ref}$ . Damit ergeben sich die dimensionslosen Erhaltungsgleichungen und die Zustandsgleichung, siehe z.B. LASCHKA [33], zu:

$$
Sr\frac{\partial \rho}{\partial t} + \frac{\partial(\rho c_j)}{\partial x_j} = 0
$$
  
\n
$$
Sr\frac{\partial(\rho c_i)}{\partial t} + \frac{\partial(\rho c_i c_j)}{\partial x_j} = -Eu\frac{\partial p}{\partial x_i} + \frac{1}{Re}\frac{\partial \tau_{ij}}{\partial x_j}
$$
  
\n
$$
Sr\frac{\partial(\rho e_t)}{\partial t} + \frac{\partial(\rho c_j h_t)}{\partial x_j} = \frac{1}{Re}\frac{\partial}{\partial x_j} \left[ \frac{1}{Pr} \frac{\partial T}{\partial x_j} \right] + \frac{1}{Re} \frac{\partial(c_i \tau_{ij})}{\partial x_j}
$$
  
\n
$$
\tau_{ij} = \left( \frac{\partial c_i}{\partial x_j} + \frac{\partial c_j}{\partial x_i} \right) - \frac{2}{3} \delta_{ij} \frac{\partial c_k}{\partial x_k}
$$
  
\n
$$
p = \frac{1}{Eu} \frac{\kappa - 1}{\kappa} \rho T
$$
 (2.13)

mit den dimensionslosen Kennzahlen

Strouhal-Zahl 
$$
Sr = \frac{x_{ref}}{c_{ref}t_{ref}}
$$
  
Euler-Zahl 
$$
Eu = \frac{p_{ref}}{\rho_{ref}c_{ref}^2}
$$
 (2.14)  
Reynolds-Zahl 
$$
Re = \frac{\rho_{ref}l_{ref}c_{ref}}{\mu}
$$
  
Prandtl-Zahl 
$$
Pr = c_p \frac{\mu}{\lambda}.
$$

In der Gleichung 2.13 sind alle Größen auf ihre Referenzwerte bezogen. Auf eine separate Bezeichnung wurde zu Gunsten der besseren Übersicht verzichtet.

#### 2.1.2 Mittelung der Grundgleichungen

Bei der Berechnung der Strömung durch Turbomaschinen ist man neben den lokalen auch an integralen Größen interessiert und somit an zeitlichen Mittelwerten. Nach REYNOLDS [53] läßt sich für stationäre Problemstellungen die lokal an einem Ort vorherrschende Strömungsgröße  $\Phi$  in einen zeitlichen Mittelwert  $\overline{\Phi}$  und einem Schwankungsanteil  $\Phi'$  aufteilen.

$$
\Phi(x_i, t) = \overline{\Phi}(x_i) + \Phi'(x_i, t) \tag{2.15}
$$

Die zeitlich gemittelte Größe ergibt sich dann zu

$$
\overline{\Phi}(x_i) = \lim_{\Delta t \to \infty} \frac{1}{\Delta t} \int_t^{t + \Delta t} \Phi(x_i, t) dt,
$$
\n(2.16)

während der gemittelte Schwankungsanteil  $\overline{\Phi}(x_i, t)$  verschwindet. Diese Vorgehensweise lässt sich auch auf instationäre Strömungen anwenden sofern die globale zeitliche Anderung der Strömung wesentlich langsamer verläuft als die turbulenten Schwankungen. In diesem Fall lautet der Separationsansatz

$$
\Phi(x_i, t) = \overline{\Phi}(x_i, t) + \Phi'(x_i, t)
$$
\n(2.17)

mit dem zugehörigen Mittelwert

$$
\overline{\Phi}(x_i, t) = \frac{1}{\Delta t} \int_{t}^{t + \Delta t} \Phi(x_i, t) dt,
$$
\n(2.18)

wobei die Integrationszeit  $\Delta t$  klein gegenüber der globalen Zeit ist, jedoch hinreichend groß sein muss um einen repräsentativen Mittelwert zu bilden.

#### 2.1.2.1 Reynolds-Mittelung

Führt man den Separationsansatz nach Gl. 2.17 in die Erhaltungsgleichungen 2.12 zur Beschreibung von Strömungen inkompressibler Fluide für die Geschwindigkeiten und den statischen Druck ein und mittelt diese zeitlich nach Gl. 2.18, so erhält man die Reynolds-gemittelten Gleichungen:

$$
\frac{\partial(\rho \overline{c}_j)}{\partial x_j} = 0
$$

$$
\frac{\partial(\rho \overline{c}_i)}{\partial t} + \frac{\partial(\rho \overline{c}_i \overline{c}_j)}{\partial x_j} = -\frac{\partial \overline{p}}{\partial x_i} + \frac{\partial}{\partial x_j} \left[ \mu \left( \frac{\partial \overline{c}_i}{\partial x_j} + \frac{\partial \overline{c}_j}{\partial x_i} \right) - \rho \overline{c'_i c'_j} \right]
$$
(2.19)

Die Gleichungen 2.19 beschreiben im Gegensatz zu den originären Erhaltungsgleichungen 2.12 den Transport der zeitlich gemittelten Größen  $\overline{p}$  und  $\overline{c}_i$ . Dabei tritt zusätzlich der sog. Reynolds-Spannungstensor  $-\rho \overline{c_i' c_j'}$  auf, der aus der Mittelung der konvektiven Terme stammt, siehe Wilcox [78]. Die Reynolds-Spannungen stellen die zeitlich gemittelte Wirkung der turbulenten Konvektion dar. Ihr zunächst irreführender Name lässt sich nach SKODA [68] aus der gängigen Modellierungsstrategie, der Wirbelviskositätsannahme verstehen. Da das Gleichungssystem 2.19 nicht geschlossen ist, liegt es nahe, den Reynolds-Spannungstensor $\rho \overline{c^{\prime}_i c^{\prime}_j}$ mit entsprechenden Transportgleichungen zu ermitteln. Dazu multipliziert man die Impulsgleichung  $j$  mit der Geschwindigkeitskomponente  $c_i$ , addiert diese Gleichung zu der entsprechenden korrespondierenden Gleichung und mittelt diese zeitlich. Damit erhält man

$$
\frac{\partial(\rho \overline{c_i' c_j})}{\partial t} + \frac{\partial(\overline{c_k} \rho \overline{c_i' c_j})}{\partial x_k} = P_{ij} - \rho \epsilon_{ij} + \Phi_{ij} + PD_{ij} + TD_{ij} + V D_{ij} , \quad (2.20)
$$

siehe z.B. DURBIN UND PETTERSSON REIF  $[15]$ . In der Transportgleichung für den Reynolds-Spannungstensor 2.20 bedeutet  $P_{ij}$  Produktion,  $\epsilon_{ij}$  Dissipation,  $\Phi_{ij}$  Druck-Scher-Korrelation,  $PD_{ij}$  Druckdiffusion,  $TD_{ij}$  turbulenter Transport und  $VD_{ij}$  viskose Diffusion. Die Definitionen dieser Größen finden sich z.B. in WILCOX [78]. Außer der Produktion  $P_{ij}$  und der viskosen Diffusion  $VD_{ij}$  sind alle Größen unbekannt, d.h. es müssen weitere Modellierungsannahmen getroffen werden. Bildet man die Spur der tensoriellen Gleichung 2.20, dann erhält man eine Transportgleichung für die spezifische turbulente kinetische Energie k:

$$
\frac{\partial(\rho k)}{\partial t} + \frac{\partial(\rho \overline{c}_j k)}{\partial x_j} = P_k - \rho \epsilon + \frac{\partial}{\partial x_j} \left[ \mu \frac{\partial k}{\partial x_j} - \frac{\rho}{2} \overline{c'_i c'_i c'_j} - \overline{p' c'_j} \right] \tag{2.21}
$$

mit den Definitionen

$$
k = \frac{1}{2} \overline{c'_i c'_i},\tag{2.22}
$$

$$
P_k = -\rho \overline{c_i' c_j'} \frac{\partial \overline{c_i}}{\partial x_j},\tag{2.23}
$$

$$
\epsilon = \nu \frac{\overline{\partial c_i'}}{\partial x_j} \frac{\partial c_i'}{\partial x_j},\tag{2.24}
$$

worin  $\nu = \mu/\rho$  für die kinematische Viskosität steht. Der turbulente Transport  $-\frac{\rho}{2}$  $\frac{\rho}{2} \overline{c'_i c'_j c'_j}$  und die Druckdiffusion  $-\overline{p'c'_j}$  lassen sich als Summe nach DALY UND HAR-LOW [12] mit einem Gradiententransportansatz approximieren:

$$
-\frac{\rho}{2}\overline{c_i'c_i'c_j'} - \overline{p'c_j'} = \frac{\mu_T}{\sigma_k}\frac{\partial k}{\partial x_j}.\tag{2.25}
$$

In Gl. 2.25 stellt  $\sigma_k$  eine Konstante und  $\mu_T$  die sog. turbulente Viskosität dar, siehe Abschnitt 2.1.3. Der Produktionsterm  $P_k$  beschreibt in Gl. 2.21 wie der Hauptströmung Energie entzogen und den turbulenten Fluktuationen zugeführt wird, während die Disspation  $\epsilon$  angibt, wie turbulente kinetische Energie in Wärme umgewandelt wird.

#### 2.1.2.2 Favré-Mittelung

Betrachtet man die Erhaltungsgleichungen Gl. 2.1, 2.2, 2.3 zur Beschreibung kompressibler Fluide und führt den Separationsansatz nach Gl. 2.17 ein, so müssten hier auch Dichte und Temperaturschwankungen berucksichtigt werden. Diese Vorgehens- ¨ weise ist zwar prinzipiell möglich, stellt sich jedoch als unvorteilhaft heraus. Wendet man den Separationsansatz nach Gl. 2.17 in der Kontinuitätsgleichung 2.1 an und mittelt diese anschließend nach der Vorschrift in Gl. 2.18, dann ergibt sich:

$$
\frac{\partial \overline{\rho}}{\partial t} + \frac{\partial}{\partial x_j} \left( \overline{\rho c_j} + \overline{\rho' c'_j} \right) = 0, \qquad (2.26)
$$

siehe z.B. BADER [2]. Die hier auftretenden Korrelationen zwischen  $\rho'$  und  $c'_j$  sind unbekannt und müssten modelliert werden. In den Impulsgleichungen ergäben sich sogar Tripelkorrelationen zwischen  $\rho'$ ,  $c'_i$  und  $c'_j$ . Um dieses Problem zu umgehen, empfiehlt sich bei der Mittelung der kompressiblen Erhaltungsgleichungen den von FAVRÉ [17] vorgeschlagenen, massengewichteten Ansatz zu verwenden. Für stationäre Probleme lautet der Separationsansatz dann:

$$
\Phi(x_i, t) = \tilde{\Phi}(x_i) + \Phi''(x_i, t),\tag{2.27}
$$

wobei die massengemittelte Größe  $\tilde{\Phi}$  definiert ist als

$$
\tilde{\Phi}(x_i) = \frac{\overline{\rho \Phi}}{\overline{\rho}} = \frac{1}{\overline{\rho}} \lim_{\Delta t \to \infty} \frac{1}{\Delta t} \int_t^{t + \Delta t} \rho(x_i, t) \Phi(x_i, t) dt.
$$
\n(2.28)

Die überstrichenen Terme kennzeichnen Reynolds-gemittelte Größen. Ferner ergibt sich aus Gl. 2.28:

$$
\overline{\rho\Phi} = \overline{\rho}\tilde{\Phi} + \overline{\rho\Phi_i''},\tag{2.29}
$$

wobei  $\overline{\rho \Phi_i''}=0$  und  $\overline{\Phi_i''}\neq 0$  gilt. Die Favré, bzw. massengemittelten Gleichungen lauten:

$$
\frac{\partial \overline{\rho}}{\partial t} + \frac{\partial (\overline{\rho} \tilde{c}_j)}{\partial x_j} = 0,\tag{2.30}
$$

$$
\frac{\partial(\overline{\rho}\tilde{c}_i)}{\partial t} + \frac{\partial(\overline{\rho}\tilde{c}_i\tilde{c}_j)}{\partial x_j} = -\frac{\partial\overline{p}}{\partial x_i} + \frac{\partial}{\partial x_j} \left[ \tilde{\tau}_{ij} - \overline{\varrho c''_i c''_j} \right],\tag{2.31}
$$

$$
\frac{\partial(\overline{\rho}\tilde{e}_t)}{\partial t} + \frac{\partial(\overline{\rho}\tilde{c}_j\tilde{h}_t)}{\partial x_j} = \frac{\partial}{\partial x_j} \left[ \frac{\mu}{Pr} \frac{\partial \tilde{h}}{\partial x_j} - \overline{\rho c''_j h''} \right] + \frac{\partial}{\partial x_j} \left[ \tilde{c}_i \left( \tilde{\tau}_{ij} - \overline{\rho c''_i c''_j} \right) \right] \tag{2.32}
$$
\n
$$
+ \frac{\partial}{\partial x_i} \left[ \overline{\tau_{ij} c''_i} - \overline{\rho c''_j} \frac{1}{2} c''_i c''_i \right],
$$

$$
\tilde{\tau}_{ij} = \mu \left[ \left( \frac{\partial \tilde{c}_i}{\partial x_j} + \frac{\partial \tilde{c}_j}{\partial x_i} \right) - \frac{2}{3} \delta_{ij} \frac{\partial \tilde{c}_k}{\partial x_k} \right],\tag{2.33}
$$

$$
\overline{p} = \overline{\rho}R\tilde{T}.
$$
\n(2.34)

Für den viskosen Spannungstensor  $\tau_{ij}$ , wird während der Mittelung der Reynolds-Separationsansatz verwendet. Nach HUANG ET AL. [27] ist bei wandgebundener

Turbulenz  $\overline{c}_i \approx \tilde{c}_i$ , so dass  $\tau_{ij}$  näherungsweise mit  $\tilde{c}_i$  gebildet werden kann. Bei der Mittelung des Wärmestromdichtevektors wurde analog  $\overline{T} \approx \overline{T}$  verwendet. Die spezifische totale innere Energie  $\tilde{e}_t$  sowie die spezifische Totalenthalpie  $\tilde{h}_t$  enthalten nun auch die spezifische turbulente kinetische Energie k:

$$
\tilde{e}_t = \tilde{e} + \frac{1}{2}\tilde{c}_i\tilde{c}_i + k, \quad \tilde{h}_t = \tilde{h} + \frac{1}{2}\tilde{c}_i\tilde{c}_i + k \tag{2.35}
$$

Der übliche Schließungsansatz für den turbulenten Wärmestromdichtevektor  $-\overline{\rho c''_j}h''$ ist ein Gradiententransportansatz:

$$
-\overline{\rho c''_j h''} = \frac{\mu_T}{Pr_T} \frac{\partial \tilde{h}}{\partial x_j},\tag{2.36}
$$

der die turbulente Viskosität  $\mu_T$  und die turbulente Prandtl-Zahl  $Pr_T$  enthält, die den konstanten Wert 0.9 annimmt. Die von den turbulenten Schwankungsgeschwindigkeiten pro Zeiteinheit geleisteten Arbeit $\overline{\tau_{ij}c_i''}$ und die mit den Schwankungsgeschwindigkeiten transportierte kinetische Energie  $-\rho c_j^{\prime\prime} \frac{1}{2}$  $\frac{1}{2}c''_i c''_i$  treten bei der Mittelung der Energiegleichung, Gl. 2.32 auf. Sie sind i.a. klein gegenüber den anderen Termen und werden vernachlässigt. Diese Annahme ist für Mach-Zahlen gerechtfertigt, die nicht wesentlich größer als Eins sind. Aus den massengemittelten Impulsgleichungen 2.31 kann eine Transportgleichung für den Favré-gemittelten Reynolds-Spannungstensor abgeleitet werden. Bildet man die Spur der so erhaltenen, tensoriellen Gleichung, so ergibt sich die Transportgleichung für die turbulente kinetische Energie, siehe Wilcox [78]:

$$
\frac{\partial(\overline{\rho}k)}{\partial t} + \frac{\partial(\overline{\rho}\tilde{c}_jk)}{\partial x_j} = P_k - \overline{\rho}\epsilon + \frac{\partial}{\partial x_j} \left[ \overline{\tau_{ij}c_i''} - \overline{\rho c_j'' \frac{1}{2}c_i''c_i''} - \overline{p'c_j''} \right]
$$

$$
- \overline{c_j''} \frac{\partial \overline{p}}{\partial x_j} + \overline{p'} \frac{\partial c_i''}{\partial x_j}
$$
(2.37)

worin die folgenden Abkürzungen verwendet werden:

$$
\overline{\rho}k = \frac{1}{2}\overline{\rho c_i''c_i''},\tag{2.38}
$$

$$
P_k = -\overline{\rho c_i'' c_j''} \frac{\partial \tilde{c}_i}{\partial x_j},\tag{2.39}
$$

$$
\overline{\rho}\epsilon = \overline{\tau_{ij}\frac{\partial c_i''}{\partial x_j}}.\tag{2.40}
$$

Vergleicht man Gl. 2.37 mit der Transportgleichung der turbulenten kinetischen Energie für den inkompressiblen Fall, Gl. 2.21, stellt man fest, dass alle Terme bis auf die Druckarbeit  $-\overline{c''_j}$ ∂p  $\frac{\partial \overline{p}}{\partial x_j}$  und die Druckdilatation  $\overline{p'} \frac{\partial c_i''}{\partial x_j}$  analoge Komponenten besitzen. Für inkompressible Fluide nehmen die gemittelte Geschwindigkeitsschwankung  $\overline{c'}_i$  und die Divergenz der Schwankungsanteile  $\frac{\partial c'_j}{\partial x_j}$  den Wert Null an, weshalb die Druckarbeit und die Druckdilatation in Gl. 2.21 nicht auftauchen. Die molekulare Diffusion  $\overline{\tau_{ij}c''_i}$ , der turbulente Transport  $-\rho c''_j \frac{1}{2}$  $\frac{1}{2}c_i''c_i''$  und die Druckdiffusion  $-\overline{p'c_j''}$ 

werden mit Hilfe eines Gradiententransportansatzes approximiert, siehe Wilcox [78]:

$$
\overline{\tau_{ij}c_i''} - \overline{\rho c_j'' \frac{1}{2}c_i''c_i''} - \overline{p'c_j''} = \left(\mu + \frac{\mu_T}{\sigma_k}\right) \frac{\partial k}{\partial x_j}.\tag{2.41}
$$

Nach SARKER ET AL. [59] und ZEMAN [81] lässt sich die Druckdillitation durch

$$
\overline{p' \frac{\partial c_i''}{\partial x_j}} = \alpha_2 P_k M a_T + \alpha_3 \overline{\rho} \epsilon M a_T^2 \qquad (2.42)
$$

mit der turbulenten Mach-Zahl  $Ma_T = \frac{2k}{a^2}$  $\frac{2k}{a^2}$ , der Schallgeschwindigkeit a und den Konstanten  $\alpha_2 = 0.15$  bzw.  $\alpha_3 = 0.2$  approximieren. Für kleine turbulente Mach-Zahlen ist  $\overline{p' \frac{\partial c''_i}{\partial x_j}} \approx 0$ . Die Druckarbeit wird in dieser Arbeit vernachlässigt:

$$
-\overline{c_j'}\frac{\partial \overline{p}}{\partial x_j} \approx 0.\tag{2.43}
$$

Mit den getroffenen Annahmen lauten die Favré-gemittelten Erhaltungsgleichungen:

$$
\frac{\partial \overline{\rho}}{\partial t} + \frac{\partial (\overline{\rho} \tilde{c}_j)}{\partial x_j} = 0, \tag{2.44}
$$

$$
\frac{\partial(\overline{\rho}\tilde{c}_{i})}{\partial t} + \frac{\partial(\overline{\rho}\tilde{c}_{i}\tilde{c}_{j})}{\partial x_{j}} = -\frac{\partial\overline{p}}{\partial x_{i}} + \frac{\partial}{\partial x_{j}}\left[\tilde{\tau}_{ij} - \overline{\varrho c_{i}''c_{j}''}\right],
$$
\n(2.45)

$$
\frac{\partial(\overline{\rho}\tilde{e}_t)}{\partial t} + \frac{\partial(\overline{\rho}\tilde{c}_j\tilde{h}_t)}{\partial x_j} = \frac{\partial}{\partial x_j} \left[ \left( \mu + \frac{\mu_T}{Pr} \right) \frac{\partial \tilde{h}}{\partial x_j} \right] + \frac{\partial}{\partial x_j} \left[ \tilde{c}_i \left( \tilde{\tau}_{ij} - \overline{\varrho c''_i c''_j} \right) \right], \tag{2.46}
$$

$$
\frac{\partial(\overline{\rho}k)}{\partial t} + \frac{\partial(\overline{\rho}\tilde{c}_jk)}{\partial x_j} = \frac{\partial}{\partial x_j} \left[ \left( \mu + \frac{\mu_T}{\sigma_k} \right) \frac{\partial k}{\partial x_j} \right] + P_k - \overline{\rho} \epsilon, \tag{2.47}
$$

$$
\tilde{\tau}_{ij} = \mu \left[ \left( \frac{\partial \tilde{c}_i}{\partial x_j} + \frac{\partial \tilde{c}_j}{\partial x_i} \right) - \frac{2}{3} \delta_{ij} \frac{\partial \tilde{c}_k}{\partial x_k} \right],\tag{2.48}
$$

$$
\overline{p} = \overline{\rho}R\tilde{T}.
$$
\n(2.49)

Diese Gleichungen gelten auch für inkompressible Fluide, sofern man die Favrégemittelten Größen  $\Phi$  durch die Reynolds-gemittelten Größen  $\overline{\Phi}$  und den Favrégemittelten Reynolds-Spannungstensor  $-\overline{\rho c''_i c''_j}$  durch  $-\overline{\rho c'_i c'_j}$  ersetzt und die entsprechenden Definitionen für die Dissipation  $\epsilon$  und den Produktionsterm  $P_k$  verwendet. Da die Dichte  $\rho$  für inkompressible Fluide eine Konstante darstellt und bei der Mittelung nicht mehr von Bedeutung ist, entfallen die Terme  $\frac{\partial \rho}{\partial t}$  und  $\frac{\partial c_k}{\partial x_k}$ . Außerdem entfällt das ideale Gasgesetz, Gl. 2.49 für inkompressible Fluide.

#### 2.1.3 Turbulenzmodellierung

Das nach der Mittelung entweder nach Reynolds oder Favré entstandene Gleichungssystem, Gl. 2.44 bis 2.49 ist nicht geschlossen. Die unbekannten Terme, der Reynolds-Spannungstensor  $-\rho \overline{c_i' c_j'}$ , bzw.  $-\overline{\rho c_i'' c_j''}$ , die Dissipation  $\epsilon$  und die turbulente Viskosität  $\mu_T$  werden durch weitere Annahmen verschiedener Turbulenzmodelle approximiert. Die Ausführungen in diesem Abschnitt werden für inkompressible Fluide erläutert. Sie gelten auch für kompressible Fluide mit Mach-Zahlen die nicht wesentlich größer als Eins sind, falls man den Reynods-Spannungstensor  $-\rho \overline{c_i' c_j'}$  durch − $\overline{\rho c''_i c''_j}$  und die Strömungsgrößen  $\overline{\Phi}$  durch  $\tilde{\Phi}$  ersetzt.

Im Rahmen dieser Arbeit werden ausschließlich Wirbelviskositätsmodelle verwendet. Die Grundlage dieser Modelle ist der Ansatz von Boussinesq [7]:

$$
-\rho \overline{c_i'c_j'} = 2\mu_T S_{ij} - \frac{2}{3}\delta_{ij} \left(\mu_T \frac{\partial \overline{c}_k}{\partial x_k} + \overline{\rho}k\right) + \rho \overline{c_i'c_j'}^{HOT}.
$$
 (2.50)

In Gl. 2.50 sind die sog. High-Order-Terms  $\rho \overline{c'_i c'_j}^{HOT}$  quadratische und kubische Approximationen des Reynolds-Spannungstensors in Abhängigkeit des Deformationstensors  $S_{ij}$  und des Rotationstensors  $\Omega_{ij}$ , siehe Gl. 2.51 und 2.52. Die High-Order-Terms nehmen beim originären Boussinesq-Ansatz den Wert Null an. Turbulenzmodelle, die High-Order-Terms beinhalten, werden in Kap. 2.1.3.4 behandelt. Der Deformationstensor  $S_{ij}$  und der Rotationstensor  $\Omega_{ij}$  sind folgendermaßen definiert:

$$
S_{ij} = \frac{1}{2} \left( \frac{\partial \overline{c}_i}{\partial x_j} + \frac{\partial \overline{c}_j}{\partial x_i} \right),\tag{2.51}
$$

$$
\Omega_{ij} = \frac{1}{2} \left( \frac{\partial \overline{c}_i}{\partial x_j} - \frac{\partial \overline{c}_j}{\partial x_i} \right).
$$
\n(2.52)

Das Schließungsproblem reduziert sich damit auf die Bestimmung der turbulenten Viskosität  $\mu_T$  und der Dissipation  $\epsilon$ . Die turbulente Viskosität kann auf ein turbulentes Zeitmaß  $T_T$  und ein integrales Längenmaß  $L_T$  zurückgeführt werden, d.h.  $\mu_T \propto \rho \frac{L_T^2}{T_T}$ . Damit verschiebt sich das Problem auf die Bestimmung von  $T_T$  und  $L_T$ . Diese Größen werden üblicherweise durch die turbulente kinetische Energie  $k$  und die Dissipation  $\epsilon$  bzw. die spezifische Dissipation  $\omega$  ausgedrückt:

$$
\omega = \frac{\epsilon}{\beta^* k} \quad \text{mit} \quad \beta^* = 0.09,\tag{2.53}
$$

$$
T_T = \frac{k}{\epsilon} = \frac{1}{\beta^* \omega},\tag{2.54}
$$

$$
L_T = \frac{k^{3/2}}{\epsilon} = \frac{\sqrt{k}}{\beta^* \omega}.
$$
\n(2.55)

Die Größen k und  $\epsilon$  bzw.  $\omega$  werden mit entsprechenden Transportgleichungen bestimmt. Die turbulente Viskosität ergibt sich mit Hilfe von Gl. 2.54 bzw. 2.55 und einer Proportionalitätskonstanten  $C_{\mu}$  zu:

$$
\mu_T = C_{\mu} \rho \ kT_T. \tag{2.56}
$$

Die turbulente kinetische Energie kann als ein turbulentes Geschwindigkeitsmaß  $u_T = \sqrt{k}$  aufgefasst werden.

#### 2.1.3.1  $k$ - $\epsilon$ -Modelle

Beim  $k$ - $\epsilon$ -Modell kann man mit Gl. 2.54 und 2.56 die turbulente Viskosität durch

$$
\mu_T = C_\mu f_\mu \rho \frac{k^2}{\epsilon},\tag{2.57}
$$

#### 2.1. FLUIDDYNAMIK 17

mit einer Dämpfungsfunktion  $f_{\mu}$  ausdrücken. Eine exakte Gleichung für die Dissipation  $\epsilon$  kann, ähnlich wie die Transportgleichung für die turbulente kinetische Energie k, aus den Navier-Stokes Gleichungen abgeleitet werden, siehe Wilcox [78]. Die Schließung dieser so erhaltenen Gleichung ist weitaus schwieriger als die der turbulenten kinetischen Energie. Die Transportgleichungen für  $k$  bzw.  $\epsilon$  lauten:

$$
\frac{\partial(\rho k)}{\partial t} + \frac{\partial(\rho \overline{c}_j k)}{\partial x_j} = \frac{\partial}{\partial x_j} \left[ \left( \mu + \frac{\mu_T}{\sigma_k} \right) \frac{\partial k}{\partial x_j} \right] + P_k - \rho \epsilon, \tag{2.58}
$$

$$
\frac{\partial(\rho\epsilon)}{\partial t} + \frac{\partial(\rho\overline{c}_j\epsilon)}{\partial x_j} = \frac{\partial}{\partial x_j} \left[ \left( \mu + \frac{\mu_T}{\sigma_\epsilon} \right) \frac{\partial \epsilon}{\partial x_j} \right] + \frac{\rho C_{\epsilon 1} f_1 P_k - C_{\epsilon 2} f_2 \epsilon}{T_T}.
$$
 (2.59)

Gl. 2.59 ist nach FERZIGER UND PERIC<sup>[18]</sup> als Modellgleichung für die Dissipation  $\epsilon$  zu verstehen. Für das turbulente Zeitmaß gilt die Beziehung nach Gl. 2.54. Das Standard-Modell nach LAUNDER UND SPALDING [34] ist nur für hohe Reynolds-Zahlen gültig. Die Dämpfungsfunktionen  $f_{\mu}$ ,  $f_1$  und  $f_2$  sollen dafür sorgen, dass das korrekte asymptotische Wandverhalten, siehe Kap. 2.1.3.3 durch das Turbulenzmodell wiedergegeben wird. Diese Dämpfungsfunktionen sind für jedes Turbulenzmodell individuell definiert. Fernab von Wänden nehmen sie den Wert Eins an. Die Dämpfungsfunktion  $f_{\mu}$  entspricht einer Korrektur des turbulenten Geschwindigkeitsmaßes  $u_T$ , siehe DURBIN UND PETTERSSON REIF [15]. Die Funktion  $f_1$  erzeugt ein lokales Maximum der Dissipation im Ubergangsbereich der viskosen Wandschicht ¨ zur logarithmischen Schicht. Die Funktion  $f_2$  reduziert den Abfall der Turbulenz durch Dissipation in Wandnähe und verhindert eine Singularität in der  $\epsilon$ -Gleichung. Die Modellkonstanten und die Dämpfungsfunktionen für die verwendeten Varianten des  $k$ - $\epsilon$ -Modells werden in Kap. 2.1.3.4 angegeben.

#### 2.1.3.2  $k-\omega$ -Modelle

Das  $k-\omega$ -Modell verwendet anstelle einer Transportgleichung für die Dissipation  $\epsilon$ eine Transportgleichung für die spezifische Dissipation  $\omega$ . Die turbulente Viskosität ergibt sich beim  $k-\omega$ -Modell zu:

$$
\mu_T = \rho \frac{k}{\omega}.\tag{2.60}
$$

Die Transportgleichungen für  $k$  bzw.  $\omega$  lauten:

$$
\frac{\partial(\rho k)}{\partial t} + \frac{\partial(\rho \overline{c}_j k)}{\partial x_j} = \frac{\partial}{\partial x_j} \left[ (\mu + \sigma_k \mu_T) \frac{\partial k}{\partial x_j} \right] + P_k - \rho \beta^* k \omega, \tag{2.61}
$$

$$
\frac{\partial(\rho\omega)}{\partial t} + \frac{\partial(\rho\overline{c}_j\omega)}{\partial x_j} = \frac{\partial}{\partial x_j} \left[ (\mu + \sigma_\epsilon \mu_T) \frac{\partial \omega}{\partial x_j} \right] + \frac{\frac{\alpha}{k} P_k - \rho \beta \omega}{C_\mu T_T}, \tag{2.62}
$$

mit den Definitionen aus den Gl. 2.53, 2.54 und  $\beta^* = C_{\mu}$ . Im Gegensatz zur Größe  $\epsilon$  zeigt die spezifische Dissipation  $\omega$  ohne Dämpfungsfunktionen das korrekte asmyptotische Wandverhalten  $\omega = \mathcal{O}(y^{-2})$ , siehe Kap. 2.1.3.3. Das k- $\omega$ -Modell kann somit ohne Verwendung von Dämpfungsfunktionen bis an die Wand integriert werden, siehe SKODA [68]. Die Modellkonstanten für die verwendeten Varianten des  $k-\omega$ -Modells werden in Kap. 2.1.3.4 angegeben.

#### 2.1.3.3 Wandbehandlung

Um die Wandrandbedingungen herzuleiten sind asymptotische Betrachtungen notwendig. Die Komponenten des Reynolds-Spannungstensors haben nach DURBIN UND PETTERSSON REIF [15] für  $y \rightarrow 0$  folgendes Abklingverhalten:

$$
\overline{c'_x c'_x} = \mathcal{O}(y^2), \ \overline{c'_y c'_y} = \mathcal{O}(y^4), \ \overline{c'_z c'_z} = \mathcal{O}(y^2), \n\overline{c'_x c'_y} = \mathcal{O}(y^3), \ \overline{c'_x c'_z} = \mathcal{O}(y^2), \ \overline{c'_y c'_z} = \mathcal{O}(y^3).
$$
\n(2.63)

Dabei bezeichnet die x-Richtung die Strömungsrichtung und die y-Richtung die Wandnormale. Die z-Richtung ist wandparallel und senkrecht zur Strömung. Aus der Definition der kinetischen turbulenten Energie 2.22 und Gl. 2.63 folgt  $k = \mathcal{O}(y^2)$ . Damit gilt für  $y \to 0$ :

$$
k \to 0
$$
 und  $\frac{\partial k}{\partial y} \to 0.$  (2.64)

Aus der k-Gleichung 2.21 kann mit dem Grenzübergang  $y \to 0$  die Beziehung

$$
\epsilon = \nu \frac{\partial^2 k}{\partial y^2} \tag{2.65}
$$

ableitet werden. Die zweimalige Integration von Gl. 2.65 liefert mit Gl. 2.64:

$$
k \to \frac{\epsilon y^2}{2\nu} \quad \text{bzw.} \quad \epsilon_W = \lim_{y \to 0} \frac{2\nu k}{y^2}.
$$
 (2.66)

Damit ist der Wert von  $\epsilon$  an der Wand festgelegt. Mit der Definition der spezifischen Dissipation, Gl. 2.53 ergibt sich die Wandrandbedingung für  $\omega$ :

$$
\omega_W \to \infty. \tag{2.67}
$$

Die Wandbehandlung wurde bei der Erläuterung der Turbulenzmodelle bereits erwähnt. Bei der Integration zur Wand müssen  $k$ - $\epsilon$ -Modelle mit geeigneten Dämpfungsmodellen erweitert werden, um das asymptotische Verhalten näherungsweise wiederzugeben.  $k-\omega$ -Modelle benötigen dagegen keine Dämpfungsfunktionen.

Das dimensionslose Geschwindigkeitsprofil einer turbulenten Grenzschicht gliedert sich in drei Bereiche, der viskosen Unterschicht, dem logarithmischen Bereich und der turbulenten Kernströmung, siehe Abb. 2.1.
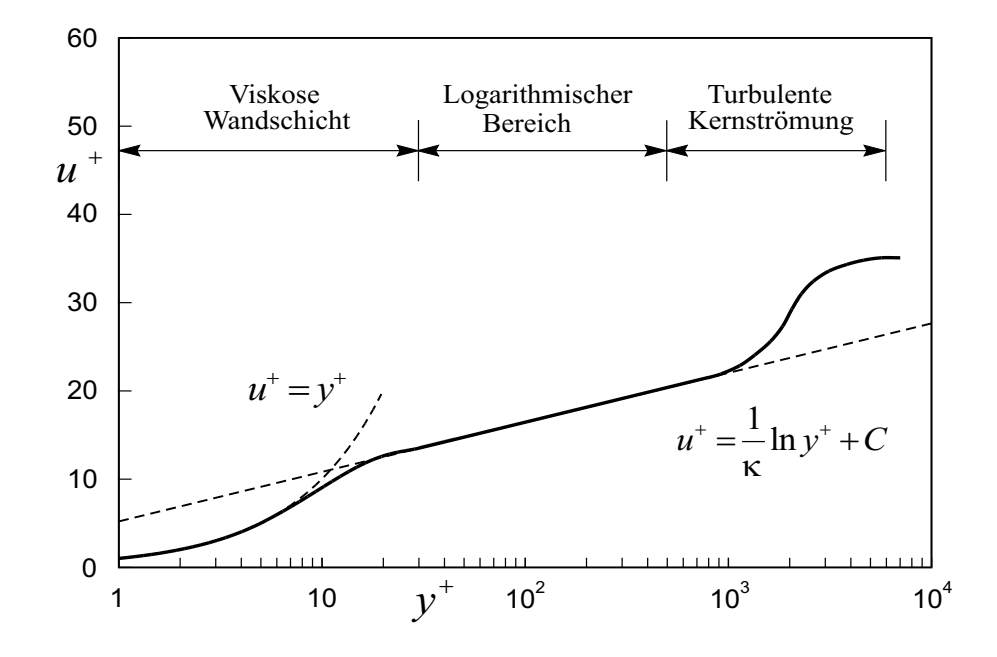

Abb. 2.1: Geschwindigkeitsprofil einer turbulenten Grenzschicht

Die verwendeten dimensionslosen Größen  $u^+$  und  $y^+$  sind wie folgt definiert:

$$
y^{+} = \frac{yu_{\tau}}{\nu}, \quad u^{+} = \frac{\overline{u}_{t}}{u_{\tau}}, \quad u_{\tau} = \sqrt{\frac{\tau_{W}}{\rho}}.
$$
 (2.68)

In Gl. 2.68 steht  $u^+$  für die dimensionslose Geschwindigkeit,  $\overline{u}_t$  für die Geschwindigkeit tangential zur Wand, $u_\tau$ entspricht der Schubspannungsgeschwindigkeit, $y^+$ dem dimensionslosen Wandabstand und  $\tau_W$  der Wandschubspannung. In der viskosen Unterschicht ist

$$
u^+ = y^+, \t\t(2.69)
$$

während im logarithmischen Bereich die Beziehung

$$
u^{+} = \frac{1}{\kappa} \ln y^{+} + C = \frac{1}{\kappa} \ln (E_{\ln} y^{+})
$$
 (2.70)

ihre Gültigkeit hat. In Gl. 2.70 sind  $\kappa = 0.41, C = 5.2$  und  $E_{ln} = e^{\kappa C}$  Konstanten. Mit der Annahme, dass im logarithmischen Bereich der Strömungsgrenzschicht ein Gleichgewicht zwischen Produktion  $P_k$  und Dissipation  $\epsilon$  herrscht,  $P_k \approx \rho \epsilon$ , lässt sich  $u_{\tau}$  nach FERZIGER UND PERIC<sup>[18]</sup> durch

$$
u_{\tau} = C_{\mu}^{1/4} \sqrt{k} \tag{2.71}
$$

ausdrücken. Mit der Bedingung des Gleichgewichts zwischen  $P_k$  und  $\epsilon$ , einer Näherung des Produktionsterms in Wandnähe  $P_k \approx \tau_W \frac{\partial \overline{u}_t}{\partial y}$  und Gl. 2.70 ergibt sich für  $\epsilon$ im logarithmischen Bereich:

$$
\epsilon = \frac{C_{\mu}^{3/4} k^{3/2}}{\kappa y}.\tag{2.72}
$$

Bei allen Modellen, die bis in die viskose Unterschicht integriert werden, ist für die wandnächste Zelle ein dimensionsloser Wandabstand von  $y^+ = \mathcal{O}(1)$  einzuhalten. Dieser sollte bei der Verwendung der Wandfunktion etwa $y^+ \approx 30$  betragen.

### 2.1.3.4 Verwendete Turbulenzmodelle

Im Rahmen dieser Arbeit wird das Standard  $k-\epsilon$ -Modell nach LAUNDER UND SPAL-DING [34] (k- $\epsilon$  STD), das Standard k-ω-Modell nach WILCOX [78] (k-ω STD), sowie das nichtlineare  $k-\epsilon$  basierte Low-Reynolds-Modell nach LIEN ET AL. [36] (LCL) verwendet. Die High-Order-Terms werden dabei nach Gl. 2.73 modelliert. Beim LCL Modell werden die High-Order-Terms aus einer Reihenentwicklung des Reynolds-Spannungstensors abgeleitet. Ferner wird eine algebraische Modellierung der High-Order-Terms nach RODI [57], [58] und GATSKI UND SPEZIALE [20] angewendet ( $\mathbf{EASM}$ ), siehe Gl. 2.78. Diese Modellierung kann sowohl für  $k-\epsilon$ - als auch für  $k-\omega$ -Modelle verwendet werden. Die Modellkonstanten und die Dämpfungsfunktionen sind in Tab. 2.1, 2.2, 2.3 und 2.4 zusammengefasst. Die Reihenentwicklung des Reynolds-Spannungstensors ergibt:

$$
-\rho \overline{c_i' c_j'}^{HOT} = -4C_1 \mu_T \frac{k}{\epsilon} \left( S_{ik} S_{kj} - \frac{1}{3} S_{kl} S_{lk} \delta_{ij} \right)
$$
\n
$$
-4C_2 \mu_T \frac{k}{\epsilon} \left( \Omega_{ik} S_{kj} + \Omega_{jk} S_{ki} \right)
$$
\n
$$
-4C_3 \mu_T \frac{k}{\epsilon} \left( \Omega_{ik} \Omega_{jk} - \frac{1}{3} \Omega_{kl} \Omega_{kl} \delta_{ij} \right)
$$
\n
$$
-8C_4 \mu_T \frac{k^2}{\epsilon^2} \left( S_{ki} \Omega_{lj} + S_{kj} \Omega_{li} \right) S_{kl}
$$
\n
$$
-8C_5 \mu_T \frac{k^2}{\epsilon^2} \left( \Omega_{il} \Omega_{lm} S_{mj} + S_{il} \Omega_{lm} \Omega_{mj} - \frac{2}{3} S_{lm} \Omega_{mn} \Omega_{nl} \delta_{ij} \right)
$$
\n
$$
-8C_6 \mu_T \frac{k^2}{\epsilon^2} S_{ij} S_{kl} S_{lk} - 8C_7 \mu_T \frac{k^2}{\epsilon^2} S_{ij} \Omega_{kl} \Omega_{kl}.
$$
\n(2.73)

Die Invarianten  $\tilde{S}$  und  $\tilde{\Omega}$  des Dehnungs- und des Rotationstensors sowie die turbulenten Reynolds-Zahlen  $Re_T$  und  $Re_y$  sind wie folgt definiert:

$$
\tilde{S} = \frac{k}{\epsilon} \sqrt{2S_{ij}S_{ij}},\tag{2.74}
$$

$$
\tilde{\Omega} = \frac{k}{\epsilon} \sqrt{2\Omega_{ij}\Omega_{ij}},\tag{2.75}
$$

$$
Re_T = \frac{k^2}{\epsilon \nu},\tag{2.76}
$$

$$
Re_y = \frac{\sqrt{k}y}{\nu}.\tag{2.77}
$$

Die High-Order-Terms für die algebraischen Modelle lauten:

$$
-\rho \overline{c_i' c_j'}^{HOT} = 2\mu_T \alpha_4 T_T \left( S_{ik} \Omega_{kj} + S_{jk} \Omega_{ki} \right) -2\mu_T \alpha_5 T_T \left( S_{ik} S_{kj} - \frac{1}{3} S_{kl} S_{lk} \delta_{ij} \right).
$$
\n(2.78)

Zur Bestimmung der turbulenten Viskosität, Gl. 2.57 bzw. 2.60 wird  $C_{\mu}$  durch die modifizierte Konstsante  $\tilde{C}_{\mu}$  ersetzt. Diese ergibt sich mit Hilfe der Invarianten  $\eta$  und

# 2.1. FLUIDDYNAMIK 21

ξ zu:

$$
\tilde{C}_{\mu} = \frac{3\left(1+\eta^2\right)\alpha_1}{2+\eta^2+\beta G^2\eta^2+\beta G^2},\tag{2.79}
$$

$$
\gamma^{\mu} = 3 + \eta^2 + 6\xi^2 \eta^2 + 6\xi^2
$$
\n
$$
\eta^2 = \alpha_2 T_T^2 S_{ij} S_{ij},
$$
\n(2.80)

$$
\xi^2 = \alpha_3 T_T^2 \Omega_{ij} \Omega_{ij}.\tag{2.81}
$$

Die Koeffizienten  $\alpha_i$  nach Tab. 2.5 sind Funktionen des Parameters g, der folgendermaßen definiert ist: 1

$$
g = \frac{1}{C_1 + \frac{P_k}{\epsilon} - 1}.
$$
\n(2.82)

Der Anisotropietensor  $b_{ij}$  in Tab. 2.5 lautet:

$$
b_{ij} = \frac{\overline{c_i' c_j'}}{k} - \frac{2}{3} \delta_{ij}.
$$
\n(2.83)

| Modell     |                                             | $\cup_{\epsilon}$ 1                | $C_{\epsilon\,2}$ | $\sigma_k$ | $\sigma_{\epsilon}$                                                                                                    |
|------------|---------------------------------------------|------------------------------------|-------------------|------------|----------------------------------------------------------------------------------------------------|
| <b>STD</b> | 0.09                                        | 1.44                               | $1.92 \mid 1.0$   |            |                                                                                                    |
| LCL        | $\frac{2/3}{4+\tilde{S}+0.9\tilde{\Omega}}$ | 1.44 $(1 + P'_k/P_k)$   1.92   1.0 |                   |            |                                                                                                    |
|            |                                             |                                    |                   |            | $P'_{k} = 1.33\left[1 - 0.3 \exp\left(-Re_{T}^{2}\right)\right] \left(P_{k} + 2\nu \frac{k}{v^{2}}\right) \exp\left(-0.00375\Re e_{y}^{2}\right)$ |

Tabelle 2.1: Modellkonstanten der  $k$ - $\epsilon$ -Modelle

| Modell     |                                                    |                               |
|------------|----------------------------------------------------|-------------------------------|
| <b>STD</b> |                                                    |                               |
| <b>LCL</b> | $[1 - \exp(-0.0198 Re_y)] (1 + \frac{5.29}{Re_y})$ | 1.0   1 – 0.3 $\exp(-Re_T^2)$ |

Tabelle 2.2: Dämpfungsfunktionen der  $k$ - $\epsilon$ -Modelle

| <b>11</b><br>Modell |                                                        | $\epsilon$<br>∼                                                        |                                             |                                                    | $_{\rm G}$ |                         |         |
|---------------------|--------------------------------------------------------|------------------------------------------------------------------------|---------------------------------------------|----------------------------------------------------|------------|-------------------------|---------|
| $\sim$<br>ப∪ப       | $\tilde{S}3$<br>$\curvearrowright$<br>$1000 + C$<br>ັ້ | -<br>15/<br>$\mathbf{H}$<br>$\tilde{S}3$<br>$\sim$<br>$1000 + S$<br>◡ᇿ | 19<br>$1000 + \tilde{S}^{3}$<br>⌒<br>$\cup$ | $\sim$ <sup><math>\sim</math></sup><br>∸<br>◡<br>w |            | $\sim$ $\sim$<br>◡<br>w | ∼'<br>- |

Tabelle 2.3: Modellkonstanten nichtlinearer  $k$ - $\epsilon$ -Modelle

| $\alpha$                   | )* |    | $\sigma_k$ | $\sigma_\omega$ |
|----------------------------|----|----|------------|-----------------|
| $\overline{2}$<br>$\Omega$ | u  | ÷, | ≐          |                 |

Tabelle 2.4: Konstanten des  $k$ -ω-Modells

|                     | $\alpha_2$                                                 | Qз                                                     | $\alpha_4$ | $\alpha_5$ |
|---------------------|------------------------------------------------------------|--------------------------------------------------------|------------|------------|
| $(\frac{4}{3}-C_2)$ | $q^2(1-C_3)^2$                                             | $\sqrt{g^2(1-C_4)^2}$ $\int g(1-C_4)$ $\int 2g(1-C_3)$ |            |            |
|                     |                                                            |                                                        |            |            |
|                     | $1.7 + 0.9P_k/\epsilon \mid 0.8 - 0.65\sqrt{b_{ij}b_{ij}}$ | 0.625                                                  |            |            |

Tabelle 2.5: Koeffizienten des algebraischen Reynolds-Spannungsmodells

# 2.1.4 Rotierendes Bezugssystem

Die Strömung in Turbomaschinen ist durch Trägheitskräfte gekennzeichnet, die durch Stromlinienkrummung oder durch eine Rotation des Bezugssystems hervor- ¨ gerufen werden. Der Einfluss der Stromlinienkrümmung ist implizit in den Impulsgleichungen enthalten, die Systemrotation dagegen muss durch eine geeignete Formulierung der Impulsgleichungen berucksichtigt werden. In diesem Abschnitt wird ¨ aus Gründen der vereinfachten Darstellung auf die Kennzeichnung der Reynoldsbzw. Favré-gemittelten Werte verzichtet, so dass  $\Phi$  entweder  $\overline{\Phi}$  oder  $\overline{\Phi}$  bezeichnet. Außerdem wird der Reynolds-Spannungstensor  $-\rho \overline{c'_i c'_j}$  bzw.  $-\overline{\rho c''_i c''_j}$  durch  $\tau_{ij}^{Rey}$  ersetzt. Die Strömung in rotierenden Bauteilen stellt sich für einen Betrachter im Absolutsystem instationär dar. Mit Hilfe einer Transformation in ein körperfestes, mitrotierendes Relativsystem kann in vielen Fällen die Strömung als stationär betrachtet werden, d.h. die partielle Zeitableitung  $\frac{\partial}{\partial t}$  verschwindet im Relativsystem. Die Absolutgeschwindigkeit  $\vec{c}$  lässt sich damit in zwei Anteile, Relativgeschwindigkeit  $\vec{w}$  und Führungsgeschwindigkeit  $\vec{u}$ , zerlegen:

$$
\vec{c} = \vec{w} + \vec{u} = \vec{w} + \vec{\Omega}^F \times \vec{r}
$$
\n(2.84)

Darin stellt $\vec{\Omega}^F$  die Führungswinkelgeschwindigkeit und  $\vec{r}$ den Ortsvektor dar. Setzt man eine konstante Führungswinkelgeschwindigkeit voraus, dann treten bei der Transformation zwei zusätzliche Beschleunigungsterme auf, die sog. Zentrifugalbeschleunigung  $\vec{a}^Z$  und die Coriolisbeschleunigung  $\vec{a}^C$ :

$$
\vec{a}^Z = \vec{\Omega}^F \times \left( \vec{\Omega}^F \times \vec{r} \right) \tag{2.85}
$$

$$
\vec{a}^C = 2\,\vec{\Omega}^F \times \vec{w} \tag{2.86}
$$

Diese zusätzlichen Beschleunigungen bewirken in den Impulsgleichungen zusätzliche Kräfte bzw. einen zusätzlichen Quellterm  $\vec{S}^{rot}$  und damit lauten die Kontinuitätsgleichung und die Impulsgleichungen im Relativsystem, siehe z.B. TRUCKENBRODT [74]:

$$
\frac{\partial \rho}{\partial t} + \frac{\partial (\rho w_i)}{\partial x_i} = 0, \qquad (2.87)
$$

$$
\frac{\partial(\rho w_i)}{\partial t} + \frac{\partial(\rho w_i w_j)}{\partial x_j} = -\frac{\partial p}{\partial x_i} + \frac{\partial}{\partial x_j} \left[ \tau_{ij} + \tau_{ij}^{Rev} \right] + S_i^{rot}, \tag{2.88}
$$

$$
\vec{S}^{rot} = \rho \begin{pmatrix} \Omega^2 x \\ \Omega^2 y \\ 0 \end{pmatrix} + 2\rho \begin{pmatrix} +\Omega w_y \\ -\Omega w_x \\ 0 \end{pmatrix} . \tag{2.89}
$$

Nach KROLL [32] ist es vorteilhaft, die Impulsgleichungen in eine Form überzuführen, die den Transport der Absolutgeschwindigkeit im Relativsystem beschreibt. Dadurch wird die Zentrifugalbeschleunigung und die halbe Coriolisbeschleunigung in die Differentiale der linken Seite eingebracht. Die Kontinuitätsgleichung und die Impulsgleichungen nehmen damit und mit dem modifizierten Quellterm $\vec{\bar{S}}^{mod}$  folgende Form an:

$$
\frac{\partial \rho}{\partial t} + \frac{\partial (\rho c_i)}{\partial x_i} = 0, \qquad (2.90)
$$

$$
\frac{\partial(\rho c_i)}{\partial t} + \frac{\partial(\rho c_i w_j)}{\partial x_j} = -\frac{\partial p}{\partial x_i} + \frac{\partial}{\partial x_j} \left[ \tau_{ij} + \tau_{ij}^{Rev} \right] + S_i^{mod}, \tag{2.91}
$$

$$
\vec{S}^{mod} = \rho \begin{pmatrix} +\Omega c_y \\ -\Omega c_x \\ 0 \end{pmatrix} . \tag{2.92}
$$

Bei der Transformation der Energiegleichung ins Relativsystem muss zusätzlich die Arbeit der Zentrifugalkraft berucksichtigt werden. Die Corioliskraft verrichtet keine ¨ Arbeit, da deren Wirkung immer senkrecht zur Relativgeschwindigkeit orientiert ist, siehe Hirsch [26]. Damit lautet die Energiegleichung im Relativsystem:

$$
\frac{\partial(\rho e_i^{rel})}{\partial t} + \frac{\partial(\rho w_j h_i^{rel})}{\partial x_j} = \frac{\partial}{\partial x_j} \left[ \left( \mu + \frac{\mu_T}{Pr} \right) \frac{\partial h}{\partial x_j} \right] + \frac{\partial}{\partial x_j} \left[ w_i \left( \tau_{ij} + \tau_{ij}^{Reg} \right) \right]. \tag{2.93}
$$

Die spezifische totale innere Energie im Relativsystem  $e_t^{rel}$  und die spezifische Totalenthalpie im Relativsystem $h_t^{rel}$ sind durch die Beziehungen

$$
e_t^{rel} = e + \frac{1}{2} w_i w_i - \frac{1}{2} u_i u_i + k,\tag{2.94}
$$

$$
h_t^{rel} = h + \frac{1}{2} w_i w_i - \frac{1}{2} u_i u_i + k \tag{2.95}
$$

gegeben.

# 2.2 Strukturdynamik

In diesem Abschnitt werden die wesentlichen theoretischen Grundlagen behandelt, die für das entwickelte Finite-Elemente Methode Rechenverfahren von Bedeutung sind. Die Herleitung der für die Strukturdynamik zu lösenden Gleichungen vollzieht sich in drei Schritten, den drei Säulen der Kontinuumsmechanik:

Die Definition der Dehnung als Funktion der Verschiebung, der Zusammenhang zwischen Dehnung und Spannung, dem sog. Materialgesetz und das Aufstellen des Kräftegleichgewichts. Ferner wird auf das Prinzip der virtuellen Arbeit eingegangen, das für die Finite-Element Methode verwendet wird, siehe Kap. 3.

# 2.2.1 Beschreibung der Konfiguration eines Körpers

In diesem Abschnitt wird erläutert, wie die allgemeine Bewegung eines Körpers beschrieben wird. Hier ist besonders darauf zu achten, daß sich die Konfiguration eines Körpers bei Berechnungen mit großen Verschiebungen laufend ändert. Diese Änderung kann auf elegante Weise behandelt werden, wenn man den Deformationsvorgang inkrementell zerlegt. Damit lassen sich auch die Spannungen und Dehnungen inkrementell zerlegen.

Die kontinuierliche Änderung der Konfiguration eines Körpers in Folge einer Belastung wird in einem feststehenden kartesischen Koordinatensystem beschrieben. Die Lage eines materiellen Punktes P im undeformierten Zustand wird durch den Ortsvektor  ${}^0x_i$  beschrieben. In Folge der Belastung erfährt der Punkt P eine Verschiebung und befinde sich zum Zeitpunkt t an der Position  ${}^t x_i$ . Ein Zeitinkrement  $\Delta t$  später sei der Punkt P bei  $^{t+\Delta t}x_i$ . Dabei beziehen sich die linken oberen Indizes auf die Konfiguration des Körpers und die rechten unteren auf die Koordinatenachsen. In Abb. 2.2 ist der materielle Punkt P in den genannten Konfigurationen dargestellt. Im Verlauf der Berechnung folgt man daher allen materiellen Punkten des Körpers in ihrer Bewegung von der Anfangs- bis zur Endkonfiguration des Körpers, was der Lagrangeschen Betrachtungsweise entspricht. Diesem Lösungsweg steht die Eulersche Formulierung gegenüber, siehe Kap. 2.1.

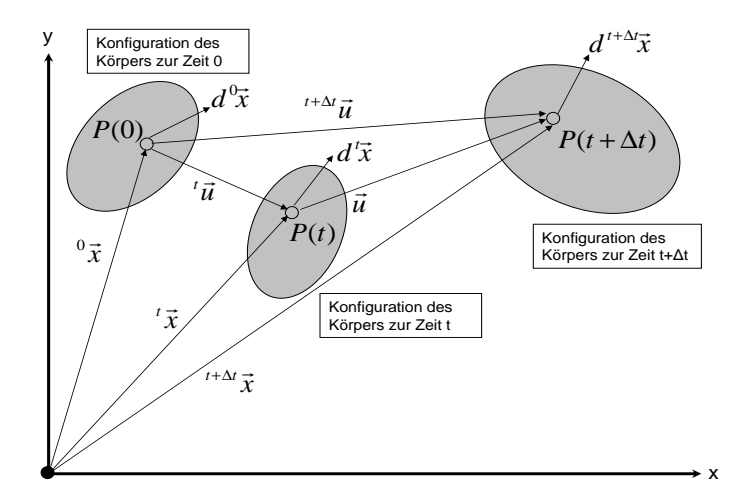

 $Abb. 2.2:$  Konfiguration eines Körpers und Lage des materiellen Punktes P zum Zeitpunkt 0, t und  $t + \Delta t$  mit den zugehörigen Verschiebungen und Ortsinkrementen

Die Schreibweise für die Verschiebungen des Punktes P gleicht der Schreibweise für die Koordinaten: Zur Zeit  $t$  gehören die Verschiebungen  ${}^tu_i$ , zur Zeit  $t+\Delta t$  gehören  $t^{+ \Delta t} u_i$ . Damit ergibt sich

$$
{}^{t}x_{i} = {}^{0}x_{i} + {}^{t}u_{i}, \tag{2.96}
$$

$$
t + \Delta t_{x_i} = {}^0 x_i + {}^{t + \Delta t} u_i. \tag{2.97}
$$

Der Zuwachs der Verschiebungen vom Zeitpunkt t bis zum Zeitpunkt  $t + \Delta t$  lautet damit:

$$
u_i = {}^{t + \Delta t} u_i - {}^t u_i. \tag{2.98}
$$

Die Konfiguration des Körpers nach Abb. 2.2 wird nun zur Zeit t betrachtet. Dabei hat sich das infinitesimal kleine, materielle Linienelement  $d^0x_i$  deformiert und wird zum Zeitpunkt  $t$  durch  $d^t x$  beschrieben. Mit Hilfe der Kettenregel der Differentialrechnung kann  $d^0x_i$  mit  $d^tx_i$  verknüpft werden:

$$
d^t x_i = {}^t_{0} X_{i,j} d^0 x_j. \tag{2.99}
$$

Darin bezeichnet

$$
{}_{0}^{t}X_{i,j} = \frac{\partial^{t}x_{i}}{\partial^{0}x_{j}}
$$
\n(2.100)

den Deformationsgradienten, welcher eine Drehung und Dehnung des Materials beschreibt. Der linke untere Index bezieht sich auf die Konfiguration, in der die Größe  $_{0}^{t}X_{i,j}$ gemessen wird. Mit Hilfe von Gl. 2.96 kann Gl. 2.100 in

$$
{}_{0}^{t}X_{i,j} = \delta_{ij} + {}_{0}^{t}F_{i,j} \tag{2.101}
$$

umgeformt werden, wobei

$$
{}_{0}^{t}F_{i,j} = \frac{\partial^{t}u_{i}}{\partial^{0}x_{j}}
$$
\n(2.102)

als Verschiebungsgradient bezeichnet wird.

# 2.2.2 Zusammenhang von Dehnung und Verschiebung

Im vorangegangenen Abschnitt wurden mit dem Deformationsgradienten, Gl. 2.100 und dem Verschiebungsgradienten, Gl. 2.102 zwei Maße für die Verformung eines Körpers erläutert. Im Folgenden wird ein Dehnungsmaß eingeführt, das eine effektive Beschreibung der Finiten-Elemente Methode erlaubt.

Die Länge des materiellen Linienelements  $d^0x$  in der undeformierten Konfiguration sei  ${}^{0}ds = \sqrt{d^{0}x_{i}d^{0}x_{i}}$  und die in der Konfiguration zum Zeitpunkt t sei  ${}^{t}ds = \sqrt{d^{t}x_{i}d^{t}x_{i}}$ . Als Dehnung wird die Größe  $\frac{1}{2}$  ( $ds^2 - 9ds^2$ ) verwendet, welche mit dem sog. Green-Lagrangeschen Dehnungstensor folgendermaßen verknüpft ist:

$$
{}_{0}^{t} \epsilon_{ij}^{GL} d^{0} x_{i} d^{0} x_{j} = \frac{1}{2} \left( d^{t} s^{2} - d^{0} s^{2} \right)
$$
  

$$
= \frac{1}{2} \left( {}_{0}^{t} X_{k,i} {}_{0}^{t} X_{k,j} - \delta_{ij} \right) d^{0} x_{i} d^{0} x_{j}.
$$
 (2.103)

In Gl. 2.103 wurde Gl. 2.99 verwendet. Der Deformationsgradient lässt sich formal in eine Dehnung und eine Drehung zerlegen; d.h.  ${}_{0}^{t}X_{i,j}={}_{0}^{t}R_{ik}{}_{0}^{t}U_{kj}$ , wobei  ${}_{0}^{t}U_{ij}$  einer symmetrischen Streckmatrix und  ${}_{0}^{t}R_{ij}$  einer orthogonalen Drehmatrix entspricht. Damit ergibt sich aus Gl. 2.103, dass der Green-Lagrangesche Dehnungstensor unabhängig von einer Starrkörperdrehung des Körpers ist. Mit Hilfe von Gl. 2.101 und 2.102 kann der Green-Lagrangesche Dehnungstensor in

$$
{}_{0}^{t}\epsilon_{ij}^{GL} = \frac{1}{2} \left[ \frac{\partial^{t} u_{i}}{\partial^{0} x_{j}} + \frac{\partial^{t} u_{j}}{\partial^{0} x_{i}} + \frac{\partial^{t} u_{k}}{\partial^{0} x_{i}} \frac{\partial^{t} u_{k}}{\partial^{0} x_{j}} \right].
$$
 (2.104)

umgeformt werden. Ferner kann der Green-Lagrangesche Dehnungstensor in einen linearen Anteil,  ${}_{0}^{t}\epsilon_{ij}$  und einen nichtlinearen,  ${}_{0}^{t}\eta_{ij}$ , zerlegt werden:

$$
{}_{0}^{t}\epsilon_{ij}^{GL} = {}_{0}^{t}\epsilon_{ij} + {}_{0}^{t}\eta_{ij}
$$
\n
$$
(2.105)
$$

$$
{}_{0}^{t}\epsilon_{ij} = \frac{1}{2} \left[ \frac{\partial^{t} u_{i}}{\partial^{0} x_{j}} + \frac{\partial^{t} u_{j}}{\partial^{0} x_{i}} \right]
$$
 (2.106)

$$
{}_{0}^{t}\eta_{ij} = \frac{1}{2} \left[ \frac{\partial {}^{t}\!u_{k}}{\partial {}^{0}\!x_{i}} \frac{\partial {}^{t}\!u_{k}}{\partial {}^{0}\!x_{j}} \right]
$$
\n(2.107)

Der lineare Anteil in Gl. 2.105 wird als infinitesimaler Dehnungstensor bezeichnet. Der nichtlineare Anteil in Gl. 2.105 verursacht die sog. geometrischen Nichtlinearitäten. Bei Berechnungen mit kleinen Verschiebungen kann der nichtlineare Anteil des Green-Lagrangeschen Dehnungstensors vernachlässigt werden, da in diesem Fall auch der Verschiebungsgradient als klein angesehen werden kann. Damit verbleibt  $_{0}^{t}\epsilon_{ij}$  als Dehnungsmaß. In Abb. 2.3 und Abb. 2.4 sind die Volumen- und Winkeländerung für ein infinitesimales Element V exemplarisch in 2D dargestellt.

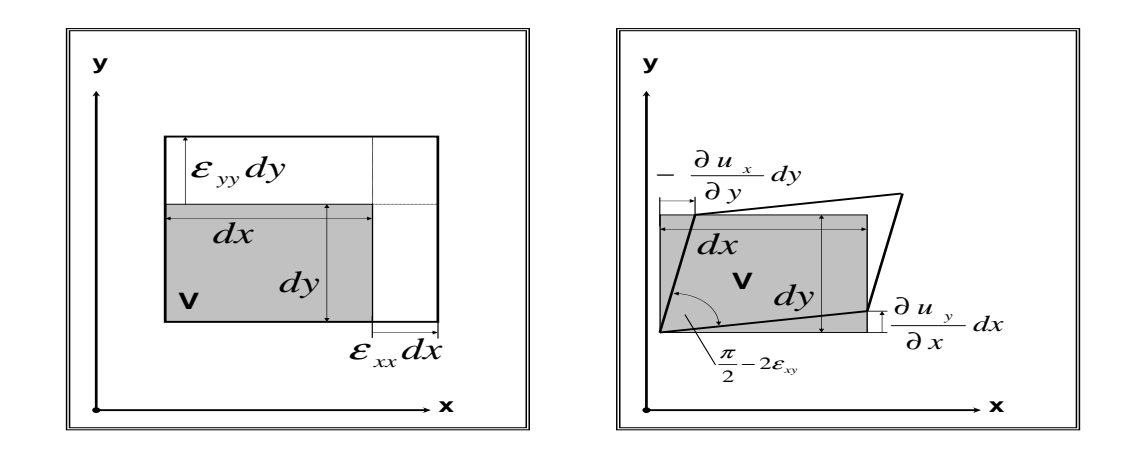

Abb. 2.3: Volumenänderung

Abb. 2.4: Gestaltänderung

Die Komponente  $\epsilon_{xx}$  des infinitesimalen Dehnungstensors beschreibt somit eine Längenänderung des Elements in x Richtung, siehe Abb. 2.3. Entsprechend bewirken  $\epsilon_{yy}$  und  $\epsilon_{zz}$  Längenänderungen in die y- bzw. z-Richtung. Die Komponente  $\epsilon_{xy}$ bewirkt eine Anderung des rechten Winkels des infinitesimalen Elements in der x-y Ebene, siehe Abb. 2.4.

# 2.2.3 Gleichgewichtsbedingungen

In diesem Abschnitt werden die für den entwickelten Finite-Elemente Methode Codes benötigten Spannungstensoren definiert. Da der Körper in Folge der Belastung i.a. große Verschiebungen erfahren hat, werden die nachfolgenden Betrachtungen in der Gleichgewichtslage zum Zeitpunkt  $t$  durchgeführt. Der Spannungszustand an einem Punkt P eines beliebigen Körpers ist durch drei zueinander senkrechte Schnitte im Raum mit den dabei frei werdenden Schnittspannungen vollständig definiert. Die Beanspruchung an jeder dieser drei Flächen wird durch den dort wirksamen Spannungsvektor  ${}^t\Sigma_i$  gekennzeichnet, der im allgemeinen schief zur Schnittfläche steht. Die Zerlegung des Spannungsvektors  ${}^t\Sigma_i$  führt zu Normal- und Schubspannungen. Zerlegt man die Schubspannungen weiter parallel zu den Achsrichtungen, so erhält man für jede Schnittfläche drei Schnittspannungen, siehe Abb. 2.5.

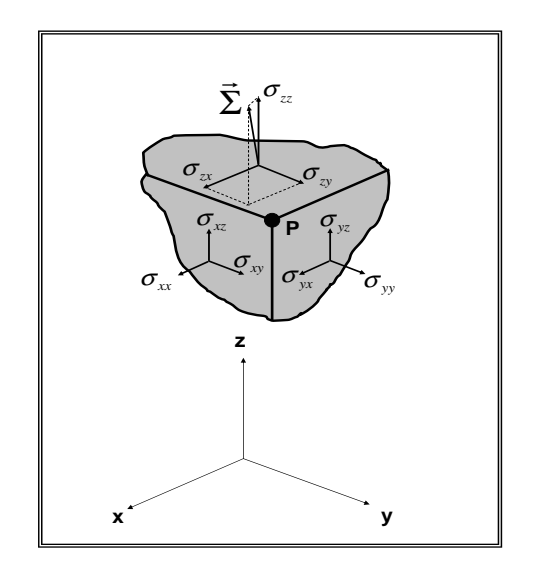

Abb. 2.5: Schnittspannungen am Punkt P

Auf diese Weise erhält man neun Spannungskomponenten  $t_{\sigma ij}$ . Dabei gibt der erste rechte untere Index die Schnittfläche, charakterisiert durch die Oberflächennormale an. Der zweite rechte untere Index entspricht der Koordinatenrichtung längs der die Spannung wirkt. Diese Spannungskomponenten bilden den sog. Cauchy Spannungstensor  $\sigma_{ij}$ . Nach Kap. 2.2.1 bezeichnen die linken oberen Indizes die Konfiguration, in welcher die entsprechende Größe auftritt. Dagegen beziehen sich die linken unteren Indizes auf die Konfiguration, in der die Größe gemessen wird; z.B. bezeichnet  $_{0}^{t}\epsilon_{ij}^{GL}$  den Green-Lagrangeschen Dehnungstensor zum Zeitpunkt  $t$  bezüglich der unverformten Konfiguration 0. Hier gilt aber folgende Ausnahme: Wenn eine Größe in derselben Konfiguration auftritt, in der sie gemessen wird, so entfällt der linke untere Index. So gilt für die Cauchy Spannungen  ${}_{t}^{t} \sigma_{ij} = {}^{t} \sigma_{ij}$ .

Für die Festigkeitsberechnung ist die Bestimmung der Schnittspannungen  ${}^t\sigma_{ij}$  von großer Bedeutung. Um den Spannungszustand an einem Punkt P mit beliebig orientierter Schnittebene, gegeben durch ihre Oberflächennormale  $\mathit{h}_i$ , zu erhalten, bildet man das Kräftegleichgewicht an einem hinreichend kleinen Tetraederelement, siehe Abb. 2.6.

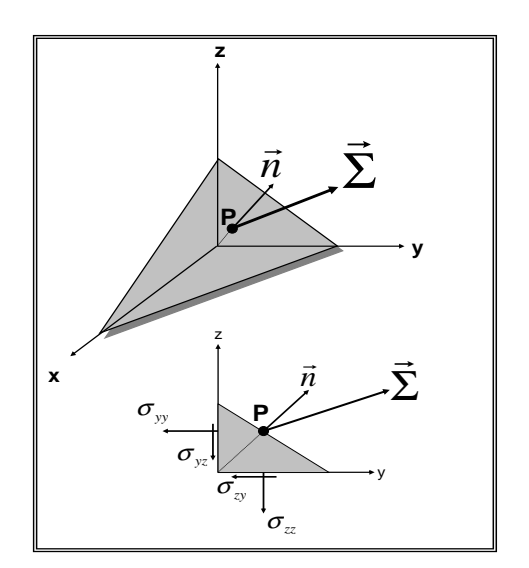

Abb. 2.6: Schnittspannungen am Punkt P

Die Gleichgewichtsbedingung liefert den gesuchten Schnittspannungsvektor  ${}^t\Sigma_i$ :

$$
{}^{t}\Sigma_{i} = {}^{t}\sigma_{ij} {}^{t}\!n_{j}. \tag{2.108}
$$

Schneidet man einen Körper an einer Koordinatenebene mit der Normalen  ${}^t\!e_j,$  dann ergibt sich für <sup>*t*</sup> $\Sigma_i$  die j-te Spalte des Spannungstensors  ${}^t\sigma_{ij}$ . Bisher wurde lediglich der Spannungszustand $\check{\sigma}_{ij}$ an einem Punkt P betrachtet. Da

die Spannungen in einem Körper i.a. stetig verteilt sind, muß die Gleichgewichtsbedingung in der Umgebung eines allgemeinen Punktes P aufgestellt werden. Man schneidet dazu ein symmetrisches und infinitesimal kleines Würfelelement um den Punkt P heraus und enwickelt den Cauchy Spannungstensor in eine Taylor-Reihe mit Termen erster Ordnung. Dann erhält man den Spannungszustand, der in Abb. 2.7 exemplarisch für den 2D Fall dargestellt ist, siehe z.B. ISSLER [28].

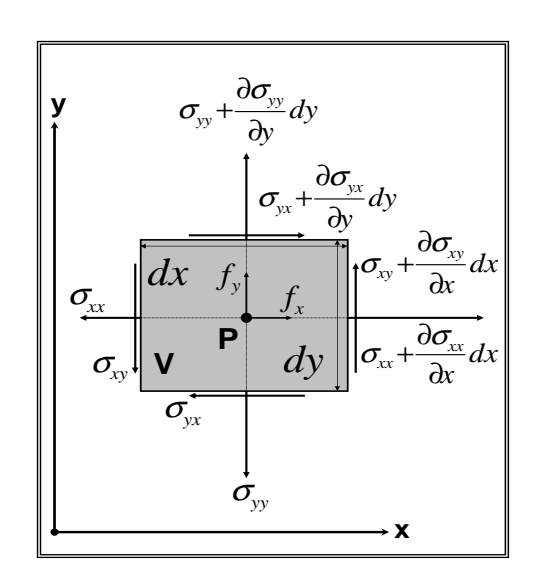

Abb. 2.7: Spannungszustand um den Punkt P

Der Vektor  $t_i$  steht hier für die Volumenkräfte zum Zeitpunkt t, die ebenfalls stetig über den Körper verteilt sind. Auftretende Volumenkräfte sind z.B. Gravitationsund Trägheitskräfte.

Die Momentengleichgewichte um die Koordinatenachsen bezüglich des Punktes P liefern:

$$
{}^{t}\sigma_{ij} = {}^{t}\sigma_{ji},\tag{2.109}
$$

d.h. der Cauchy Spannungstensor ist symmetrisch. Man nennt  $\tau_{ij} = \tau_{ij}$  zugeordnete Schubspannungen. Bildet man die Kräftegleichgewichte entlang der Koordinatenachsen, dann ergeben sich die differentiellen Gleichgewichtsbedingungen:

$$
\frac{\partial^t \sigma_{ij}}{\partial^t x_j} + ^t f_i = 0. \tag{2.110}
$$

Da das Gleichgewicht am verformten Körper gebildet wurde, ist in Gl. 2.110 nach den Koordinaten der aktuellen Konfiguration  $x_i$  zu differenzieren. Eine andere Möglichkeit besteht darin die Gleichgewichtsbedingungen für ein beliebiges, aus dem Körper geschnittenes, endliches Teilvolumen  $d^t V$  mit der Oberfläche  $d^t A$  zu formulieren. Dieses ist durch die Volumenkraft  $t f_i d^t V$  und die Oberflächenlast  ${}^t \Sigma_i d^t A$  beansprucht. Damit der Körper im Gleichgewicht ist, muss die Summe der äußeren Kräfte verschwinden:

$$
\int_{t_A} {}^t \Sigma_i d^t A + \int_{t_V} {}^t f_i d^t V = 0.
$$
\n(2.111)

Mit Gl. 2.108 ergibt sich zunächst:

$$
\int_{t_A} t_{\sigma_{ij}} t_{\gamma} dt_A + \int_{t_V} t_{i} dt_V = 0.
$$
\n(2.112)

Mit Hilfe des Integralsatzes von Gauß, siehe MEYBERG [44] erhält man schließlich

$$
\int_{t_V} \frac{\partial^t \sigma_{ij}}{\partial t_x} d^t V + \int_{t_V} t f_i d^t V = 0.
$$
\n(2.113)

Aus Gl. 2.113 lassen sich wieder die differentiellen Gleichgewichtsbedingungen, Gl. 2.110 ableiten.

Da sich der Cauchy Spannungstensor auf die aktuelle Konfiguration bezieht, sind seine Komponenten bei einer Starrkörperdrehung nicht konstant.

In Kap. 2.2.2 wurde der Green-Lagrangsche Dehnungstensor behandelt. Nun soll der dazu passende, d.h. energetisch konjugierte, 2. Piola-Kirchhoffsche Spannungstensor, siehe z.B. BATHE [4] definiert werden:

$$
{}_{0}^{t}S_{ij} = {}_{t}^{0}X_{i,k} {}^{t}\sigma_{kl} {}_{t}^{0}X_{j,l} \det \left({}_{0}^{t}X\right). \tag{2.114}
$$

In Gl. 2.114 bezeichnet  ${}^0_t X_{i,j}$  die Inverse des Deformationsgradienten. Auf Grund der Struktur des Deformationsgradienten sind die Komponenten des 2. Piola-Krichhoffsche Spannungstensors konstant bezüglich einer Starrrkörperdrehung. Wegen der Definition in Gl. 2.114 besitzt  ${}_{0}^{t}S_{ij}$  die selben Symmetrieeigenschaften wie  $\tau_{ij}$ . Bei Berechnungen mit kleinen Verschiebungen entspricht der 2. Piola-Kirchhoffsche Spannungstensor dem Cauchy Spannungstensor, siehe Gl. 2.101.

# 2.2.4 Materialgesetz

In Kap. 2.2.2 wurde der Green-Lagrangesche Dehnungstensor  ${}_{0}^{t}\epsilon_{ij}^{GL}$  und in Kap. 2.2.3 der Cauchy Spannungstensor  $t_{\sigma_{ij}}$  bzw. der 2. Piola-Kirchhoffsche Spannungstensor  $_{0}^{t}S_{ij}$  erläutert. In diesem Kapitel werden die tensoriellen Dehnungen und Spannungen mit Hilfe des Materialgesetzes verknüpft. Das Materialgesetz beschreibt die Art und Weise, wie ein Werkstoff auf eine von außen aufgebrachte Belastung reagiert. Als Folge der äußeren Belastung kommt es einerseits zu einer Verformung des Werkstoffs und andererseits zu Spannungen.

Das Materialgesetz kann nur mit Hilfe von Experimenten, z. B. einem Zugversuch, gewonnen werden. Verhält sich dabei ein Werkstoff in allen Punkten gleich, so nennt man ihn homogen, andernfalls inhomogen. Der Werkstoff heißt isotrop, wenn die Werkstoffeigenschaften von der Richtung unabhängig sind, d.h. der Werkstoff verhält sich in allen Richtungen gleich. Dagegen sind die Eigenschaften beim anisotropen Werkstoff abhängig von der Richtung.

Bei vielen Werkstoffe stellt man fest, dass einer Dehnung zum Zeitpunkt t genau eine Spannung zugeordnen werden kann:

$$
{}_{0}^{t}S_{ij} = {}_{0}^{t}S_{ij}({}_{0}^{t}\epsilon_{kl}^{GL}), \tag{2.115}
$$

d.h. die Spannung ist unabhängig von der Deformationsgeschichte. Falls der Werkstoff nach der Belastung wieder seine urspungliche Gestalt annimmt, nennt man das ¨ Werkstoffverhalten nach Gl. 2.115 elastisch. Sofern der Zusammenhang in Gl. 2.115 linear ist, lässt sich Gl. 2.115 durch:

$$
{}_{0}^{t}S_{ij} = {}_{0}^{t}C_{ijkl}{}_{0}^{t}\epsilon_{kl}^{GL} \tag{2.116}
$$

ausdrücken. Gl. 2.116 stellt eine lineare Abbildung zwischen zwei Tensoren 2. Stufe dar. Hierdurch ist  ${}_{0}^{t}C_{ijkl}$ , der Elastizitätstensor, als Tensor 4. Stufe gekennzeichnet. Er unterliegt gewissen Symmetrie<br/>eigenschaften, da sowohl ${}_0^tS_{ij}$ als auch  ${}_0^t\epsilon_{ij}^{GL}$ symmetrisch sind. Im Rahmen dieser Arbeit wird ausschließlich linear elastisches, homogenes und isotropes Materialverhalten vorausgesetzt. Weiterführende Modellierungen des Materialverhaltens finden sich z.B. in GROSS [23] und MANNL [41]. Für linear elastisches Materialverhalten ergibt Gl. 2.116:

$$
{}_{0}^{t}C_{ijkl} = \lambda \delta_{ij}\delta_{kl} + \mu \left( \delta_{ik}\delta_{jl} + \delta_{il}\delta_{jk} \right). \tag{2.117}
$$

Dabei sind  $\lambda$  und  $\mu$  die Laméschen Konstanten und  $\delta_{ij}$  ist das Kronecker Symbol. Die Materialkonstanten  $\lambda$  und  $\mu$  werden in der einschlägigen Literatur auch als Kompressionsmodul bzw. Schubmodul bezeichnet. Mit Hilfe des Elastizitätsmoduls E und der Querkontraktionszahl  $\nu$  lassen sich  $\lambda$  und  $\mu$  durch

$$
\lambda = \frac{E\nu}{\left(1+\nu\right)\left(1-2\nu\right)},\tag{2.118}
$$

$$
\mu = \frac{E}{2(1+\nu)}\tag{2.119}
$$

ausdrücken; d.h. ein linearelastischer Werkstoff besitzt zwei unabhängige Materialkonstanten. Setzt man Gl. 2.117 in GL. 2.116 unter Verwendung von Gl. 2.118 und 2.119 ein, so ergibt sich:

$$
{}_{0}^{t}S_{ij} = \frac{E\nu}{(1+\nu)(1-2\nu)} \delta_{ij} {}_{0}^{t} \epsilon_{kk}^{GL} + \frac{E}{1+\nu} {}_{0}^{t} \epsilon_{ij}^{GL}.
$$
 (2.120)

Bei homogenem und isotropem Verhalten, wie es in dieser Arbeit verwendet wird, sind diese Materialkonstanten unabhängig vom Ort, unabhängig von der Richtung der Beanspruchung und keine Funktionen der Zeit.

# 2.2.5 Das Prinzip der virtuellen Arbeit

Ein eleastischer Körper wird zum Zeitpunkt t durch das Verschiebungsfeld  $^tu_i$ , den Green-Lagrangeschen Dehnungstensor  ${}_{0}^{t} \epsilon_{ij}^{GL}$  und den 2. Piola-Kirchhoffschen Spannungstensor  ${}_{0}^{t}S_{ij}$  bzw. den Cauchy Spannungstensor  ${}_{0}^{t}\sigma_{ij}$  vollständig beschrieben. Damit ergeben sich 15 Unbekannte, drei Verschiebungen, sechs Dehnungen, sechs Piola-Kirchhoff- bzw. sechs Cauchy-Spannungen. Mit Gl. 2.104, Gl. 2.120, Gl. 2.110 und Gl. 2.114 stehen 15 Gleichungen zur Verfügung, um das Problem zu lösen:

$$
{}_{0}^{t} \epsilon_{ij}^{GL} = \frac{1}{2} \left[ \frac{\partial^{t} u_{i}}{\partial^{0} x_{j}} + \frac{\partial^{t} u_{j}}{\partial^{0} x_{i}} + \frac{\partial^{t} u_{k}}{\partial^{0} x_{i}} \frac{\partial^{t} u_{k}}{\partial^{0} x_{j}} \right],
$$
\n(2.121)

$$
{}_{0}^{t}S_{ij} = \frac{E\nu}{(1+\nu)(1-2\nu)} \delta_{ij} {}_{0}^{t} \epsilon_{kk}^{GL} + \frac{E}{1+\nu} {}_{0}^{t} \epsilon_{ij}^{GL}, \qquad (2.122)
$$

$$
{}^{t}\sigma_{ij} = {}^{t}_{0}X_{i,k} {}^{t}_{0}S_{kl} {}^{t}_{0}X_{j,l} \det \left({}^{t}_{0}X\right), \qquad (2.123)
$$

#### 2.2. STRUKTURDYNAMIK 33

$$
\frac{\partial^t \sigma_{ij}}{\partial^t x_j} + ^t f_i = 0. \tag{2.124}
$$

Hinzu kommen Randbedingungen, die sowohl auf Spannungsebene,  ${}^t\!{\sigma}_{ij}$ <sup>t</sup> $n_j = {}^t\Sigma^0_i$ auf  $A_{\Sigma}$  als auch auf Verschiebungsebene  $u_i = u_i^0$  auf  $A_u$  formuliert sein können. Dabei kennzeichnet der rechte obere Index <sup>0</sup> die gegebenen Größen und  $A_{\Sigma}$  bzw.  $A_{u}$ den Rand, entlang dessen die entsprechenden Größen vorgegeben sind. Bei  $A_{\Sigma}$  bzw.  $A_u$  wurde keine Bezugskonfiguration angegeben, da die Randbedingungen sowohl in der unverformten Ausgangskonfiguration als auch in der deformierten Konfiguration zur Zeit  $t$  gegeben sein können.

Im Folgenden soll das Prinzip der virtuellen Arbeit erläutert werden, das bei der Formulierung der Finiten-Elemente Methode verwendet wird.

Man betrachtet einen Gleichgewichtszustand zum Zeitpunkt t nach Abb. 2.2 mit den aktuellen Dehnungen  $_0^t \epsilon_{ij}^{GL}$  und den Cauchy Spannungen  $^t\! \sigma_{ij}$ . Zusätzlich zu den aktuellen Verschiebungen  ${}^t u_i$  führt man nun virtuelle, gedachte Verschiebungen  $\delta u_i$ ein, durch die sich das System aus der aktuellen Gleichgewichtslage ${}^tu_i$ in die Nachbarschaftslage  $u_i + \delta u_i$  begibt. Diese virtuellen Verschiebungen seien infinitesimal klein und kinematisch zulässig, d.h. am Rand  $A_u$  mit vorgegebenen Verschiebungen  $u_i^0$  verschwinden die virtuellen Verschiebungen.

Multipliziert man die Gelichgewichtsbedingungen Gl. 2.124 mit der virtuellen Verschiebung  $\delta u_i$  und integriert über das aktuelle Volumen, erhält man:

$$
\int_{tV} \left( \frac{\partial^t \sigma_{ij}}{\partial x_j} \delta u_i + \,^t f_i \delta_t u_i \right) d^t V = 0. \tag{2.125}
$$

Mit der Beziehung für die virtuellen Dehnungen

$$
\delta_t \epsilon_{ij} = \frac{1}{2} \left( \frac{\partial (\delta u_i)}{\partial x_j} + \frac{\partial (\delta u_j)}{\partial x_i} \right) \tag{2.126}
$$

und der Identität

$$
\frac{\partial^i \sigma_{ij}}{\partial x_j} \delta u_i = \frac{\partial (\sigma_{ij} \delta u_i)}{\partial x_j} - \sigma_{ij} \delta_t \epsilon_{ij}, \qquad (2.127)
$$

wobei die Symmetrie des Cauchy Spannungstensors vorausgesetzt wurde, wird aus Gl. 2.125:

$$
\int_{tV} t_{\sigma_{ij}} \delta_t \epsilon_{ij} d^t V = \int_{tV} t_{\sigma} \delta u_i d^t V + \int_{tV} \frac{\partial (\sigma_{ij} \delta u_i)}{\partial x_j} d^t V. \tag{2.128}
$$

Mit dem Integralsatz von Gauß und den Spannungsrandbedingungen ergibt sich schließlich:

$$
\int_{^tV} t \sigma_{ij} \delta_t \epsilon_{ij} d^t V = \int_{^tV} t f_i \delta u_i d^t V + \int_{^tA_{\Sigma}} t \Sigma_i^0 \delta u_i d^t A. \tag{2.129}
$$

Der Satz der virtuellen Arbeit der Mechanik, Gl. 2.129 besagt, dass die innere virtuelle Arbeit gleich der äußeren virtuellen Arbeit sein muss, siehe GROSS [23]

$$
\delta W_{in} = \delta W_{ex} \tag{2.130}
$$

In Gl. 2.129 sind

$$
\delta W_{in} = \int_{tV}^{t} \sigma_{ij} \delta_t \epsilon_{ij} d^t V \tag{2.131}
$$

die Arbeit der inneren Kräfte  $t_{\sigma i}$  bei einer virtuellen Verschiebung und

$$
\delta W_{ex} = \int_{tV} {}^{t}f_{i}\delta u_{i}d^{t}V + \int_{tA_{\Sigma}} {}^{t}\Sigma_{i}^{0}\delta u_{i}d^{t}A \qquad (2.132)
$$

die entsprechende Arbeit der äußeren, eingeprägten Kräfte. Man bezeichnet Gl. 2.129 auch als schwache Form der Gleichgewichtsbedingung. Der Grund dafur ist, dass die ¨ Spannungen hier direkt und nicht als Ableitungen auftreten; d.h. an  $\tau_{ij}$  werden schwächere Differenzierbarkeitsbedingungen gestellt als in Gl. 2.123, was bei der numerischen Berechnung von Vorteil ist. Da der Satz der virtuellen Arbeit sowohl die Gleichgewichtsbedingung als auch die Randbedingungen enthält eignet sich diese kompakte Darstellung sehr gut als Basis für die numerische Berechnung.

Für Berechnungen mit kleinen Verschiebungen sind die Unterschiede zwischen der undeformierten bzw. deformierten Konfiguration zu vernachlässigen. Damit kann für eine Finite-Elemente Methode Formulierung unmittelbar von Gl. 2.129 ausgegangen werden, wobei <sup>t</sup> $V \approx W$ , <sup>t</sup> $A \approx 0$ ,  $\delta_t \epsilon_{ij} \approx \delta_0 \epsilon_{ij}$  und  ${}^t_0 S_{ij} \approx {}^t\sigma_{ij}$  zu verwenden ist. Diese Vorgehensweise würde der Gleichgewichtsbedingung am unverformten Körper entsprechen. Ferner wird die Deformation durch den infinitesimalen Dehnungstensor beschrieben, vgl. Kap. 2.2.2.

Für Berechnungen mit großen Verschiebungen ist der Ausdruck für die innere virtuelle Arbeit nichtlinear in den Verschiebungen. Aus diesem Grund wird eine inkrementelle Vorgehensweise herangezogen. Da sich die Komponenten des Cauchy Spannungstensors durch eine Starrkörperdrehung ändern, kann dieser nicht ohne Weiteres additiv in Inkremente zerlegt werden. Außerdem ist das Volumen des Körpers  ${}^tV$ während der Deformation unbekannt. Deshalb wird der Ausdruck für die innere virtuelle Arbeit umgeformt:

$$
\int_{t_V}^t \sigma_{ij} \delta_t \epsilon_{ij} d^t V = \int_{0_V}^t S_{ij} \delta_0^t \epsilon_{ij}^{GL} d^0 V. \tag{2.133}
$$

Dabei wurde die Definition des 2. Piola-Kirchhoffschen Spannungstensors, Gl. 2.114 sowie die Beziehung  $\delta_0^t \epsilon_{ij}^{GL} = {}_0^t X_{k,i} \delta_t \epsilon_{k,l} {}_0^t X_{l,j}$  und  $d^0V = det({}_0^t X) d^tV$  verwendet. In Gl. 2.133 kann durch die geeignete Umformung über das ursprüngliche Volumen integriert werden. Die Komponenten des 2. Piola-Kirhoffschen Spannungstensors bleiben während einer Starrkörperdrehung konstant. Damit ist eine additive inkrementelle Zerlegung möglich. Im Folgenden seien alle Größen zum Zeitpunkt  $t$  bekannt, und es wird die virtuelle Arbeit zur Zeit  $t + \Delta t$  betrachtet:

$$
\int_{0V} t + \Delta t \delta S_{ij} \delta^{t + \Delta t} \delta \epsilon_{ij}^{GL} d^0 V = t + \Delta t R, \qquad (2.134)
$$

wobei <sup>t+∆t</sup>R der äußeren virtuellen Arbeit  $\delta W_{ex}$  zur Zeit  $t + \Delta t$  entspricht. Als nächstes werden alle Größen auf der linken Seite von Gl. 2.134 inkrementell zerlegt:

$$
{}^{t+\Delta t} u_i = {}^t u_i + u_i, \tag{2.135}
$$

$$
t + \Delta t_{0} \epsilon_{ij}^{GL} = t_{0} \epsilon_{ij}^{GL} + 0 \epsilon_{ij}^{GL}, \qquad (2.136)
$$

$$
{}^{t+\Delta t} {}_{0}S_{ij} = {}^{t} {}_{0}S_{ij} + {}_{0}S_{ij}.
$$
\n(2.137)

Dabei gliedert sich der Zuwachs der Green-Lagrangeschen Dehnung  $_0\epsilon_{ij}^{GL}$  in zwei Anteile, einen linearen und einen nichtlinearen, vgl Gl. 2.105. Die Dehnungsinkremente ergeben sich hier zu:

$$
{}_{0}\epsilon_{ij} = \frac{1}{2} \left[ \frac{\partial u_i}{\partial v_j} + \frac{\partial u_j}{\partial v_i} + \frac{\partial^t u_k}{\partial v_i} \frac{\partial u_k}{\partial v_j} + \frac{\partial^t u_k}{\partial v_j} \frac{\partial u_k}{\partial v_i} \right],
$$
\n(2.138)

$$
_{0}\eta_{ij} = \frac{1}{2} \frac{\partial u_k}{\partial v_i} \frac{\partial u_k}{\partial v_j}.
$$
\n(2.139)

Im linearen Anteil des Dehnungsinkrements, Gl. 2.138 ist zusätzlich der Effekt der Anfangsverschiebung zur Zeit t enthalten, vgl. Gl. 2.105. Ferner ist nun die Dehnung eine Funktion der aktuellen Verschiebung, was eine nicht konstante Steifigkeitsmatrix zur Folge hat, siehe Kap. 3.3. In diesem Fall spricht man von einer geometrischen Nichtlinearität im Gegensatz zur physikalischen Nichtlinearität, wie sie beim Materialgesetz auftreten kann. Die inkrementelle Bewegungsgleichung lautet damit:

$$
\int_{0V} {}_{0}S_{ij}\delta_{0}\epsilon_{ij}^{GL} d^{0}V + \int_{0V} {}_{0}{}^{t}S_{ij}\delta_{0}\eta_{ij} d^{0}V = {}^{t+\Delta t}R - \int_{0V} {}_{0}{}^{t}S_{ij}\delta_{0}\epsilon_{ij} d^{0}V.
$$
 (2.140)

Dabei wurde  $\delta^{t+\Delta t}$ <sub>0</sub> $\epsilon^{GL}_{ij} = \delta_0 \epsilon^{GL}_{ij}$  gesetzt, da die Variation zum Zeitpunkt  $t + \Delta t$ durchgeführt wird; d.h.  $\delta_0^t \epsilon_{ij}^{GL} = 0$ . Außerdem wurden alle Terme, die inkrementelle Verschiebungen enthalten, auf die linke Seite geschrieben und solche, die keine inkrementellen Verschiebungen enthalten, auf die rechte Seite.

Bis zu diesem Schritt wurden keine Vereinfachungen gemacht, sondern nur die ursprüngliche Gleichung 2.133 umgestellt. Im Allgemeinen ist die linke Seite von Gl. 2.140 hochgradig nichtlinear in den inkrementellen Verschiebungen. Durch eine Linearisierung der Terme  $_0S_{ij} \approx 0C_{ijkl} 0 \epsilon_{kl}$  und  $\delta_0 \epsilon_{ij}^{GL} \approx \delta_0 \epsilon_{ij}$ , siehe BATHE [4] ergibt Gl. 2.140:

$$
\int_{\partial V} {}_{0}C_{ijkl\,0}\epsilon_{kl}\delta_{0}\epsilon_{ij}\,d^{0}V + \int_{\partial V} {}_{0}^{t}S_{ij}\delta_{0}\eta_{ij}\,d^{0}V = {}^{t+\Delta t}R - \int_{\partial V} {}_{0}^{t}S_{ij}\delta_{0}\epsilon_{ij}\,d^{0}V. \tag{2.141}
$$

Die so erhaltene Gl. 2.141 kann nun iterativ gelöst werden, da die linke Seite nun linear in den inkrementellen Verschiebugen ist.

Abschließend wird noch der Einfluss der Trägheitskräfte dargestellt. Spaltet man die Trägheitskräfte von den Volumenkräften  $\int_{tV} f_i \delta u_i d^t V$  ab und berücksichtigt, dass die Masse des Körpers erhalten bleibt, so erhält man:

$$
\int_{tV} {}^{t}\rho^{t}\ddot{u}_{i}\delta u_{i}d^{t}V = \int_{0V} {}^{0}\rho^{t}\ddot{u}_{i}\delta u_{i}d^{0}V.
$$
\n(2.142)

Demnach bereitet dieser Term bei kinetischen Berechnungen keine weiteren Schwierigkeiten.

# Kapitel 3

# Numerische Verfahren

In diesem Kapitel werden die numerischen Verfahren erläutert, die im Rahmen der vorliegenden Arbeit implementiert wurden. Zur Lösung der Navier-Stokes Gleichungen wurde die Methode der Finiten Volumen, (FVM) verwendet, siehe Kap. 3.2, während die Finite-Element Methode, (FEM) zur Lösung des strukturmechanischen Problems herangezogen wurde, siehe Kap. 3.3. Die fur beide numerischen Verfahren ¨ benötigten Algorithmen zur Lösung linearer Gleichungssysteme sind in Kap. 3.1 beschrieben. Die numerische Kopplung von Fluid- und Strukturfeld, bzw. CFD-CSD wird in Kap. 3.4 dargestellt.

# 3.1 Lineare Gleichungssysteme und Eigenwertprobleme

Bei der Diskretisierung von partiellen Differentialgleichungen und anschließender Linearisierung erhält man ein lineares Gleichungssystem der Gestalt:

$$
\mathbf{A}\vec{x} = \vec{b}.\tag{3.1}
$$

Grundsätzlich sind zwei Arten zur Lösung von Gl. 3.1 zu unterscheiden. Zum einen direkte Verfahren, die auf dem Gaußschen Eliminationsalgorithmus basieren und zum anderen iterative Verfahren. Die direkten Verfahren liefern im Rahmen numerischer Fehler eine exakte Lösung von Gl. 3.1. Da die  $N \times N$  Koeffizientenmatrix A für technische Probleme im Allgemeinen sehr groß ist,  $N \sim 10^6$ , lassen sich direkte L¨osungsverfahren nicht immer wirtschaftlich einsetzen. Iterative Verfahren lösen Gl. 3.1 bis auf einen Restfehler und sind bei großen Gleichungssystemen meist effizienter als die direkten Lösungsverfahren. In dem entwickelten numerischen Simulationswerkzeug wurden folgende Verfahren implementiert:

 $\bullet$  Direkte Spaltenlösung

- Unvollständige  $LU$  Zerlegung
- Strongly Implizit Procedure SIP, von STONE [72]
- Konjugiertes Gradienten Verfahren

Bis auf die Direkte Spaltenlösung handelt es sich hier ausschließlich um iterative Verfahren. Zur Lösung von Gl. 3.1 aus der Diskretisierung mit der Finiten-Volumen Methode wird die SIP und das Konjugierte Gradienten Verfahren verwendet, während bei der Finiten-Element Methode die Direkte Spaltenlösung, die Unvollständige LU Zerlegung und das Konjugierte Gradienten Verfahren zum Einsatz kommt. Für lineare Finite-Element Probleme mit Systemmatrizen geringer Bandbreite können direkte Lösungsalgorithmen sehr effektiv eingesetzt werden.

Bei der Modalanalyse einer Festkörperstruktur treten Eigenwertprobleme der Gestalt

$$
\mathbf{A}\vec{x} = \lambda \mathbf{B}\vec{x} \tag{3.2}
$$

auf. Diese können mit Hilfe der Jacobi Methode oder mit der Unterraum Iterationsmethode gelöst werden. Letztere erweist sich bei großen Eigenwertaufgaben als sehr effektiv. Beide Verfahren wurden für das Simulationswerkzeug implementiert.

# 3.2 Finite-Volumen Methode

In diesem Abschnitt werden die verwendeten numerischen Grundlagen erläutert, die eine numerische Berechnung der Transportgleichungen aus Kap. 2.1 möglich machen. Das entwickelte Verfahren basiert auf der Finiten-Volumen Methode. Darin wird das zu berechnende, durchströmte Gebiet in eine endliche Zahl N kleiner Teilvolumina zerlegt. Für jedes dieser Teilvolumina werden die Erhaltungsgleichungen in integraler Form aufgestellt, wodurch eine für jede Zelle gültige Bilanzgleichung entsteht. Diese setzt die lokalen Änderungen einer Erhaltungsgröße in Beziehung zu den über die Oberfläche ein- und ausströmenden Flüssen und den im Volumen enthaltenen Quellen und Senken. Sowohl die über die Oberfläche tretenden Flüsse, als auch die Volumenterme und die darin enthaltenen Gradienten müssen durch geeignete Funktionen approximiert werden. Als Ergebnis dieser Umformung erhält man für jede Zelle eine linearisierte Erhaltungsgleichung, die eine Strömungsgröße am Punkt P mit den entsprechenden Werten der Nachbarzellen verknüpft. Die Bilanzgleichungen aller Zellen liefert ein lineares Gleichungssystem der Dimension N.

# 3.2.1 Finite-Volumen Diskretisierung

Das implementierte Finite-Volumen Methode arbeitet auf nicht versetzten, nicht uberlappenden, blockstrukturierten Gittern. Dabei wird das Rechengebiet in quadrilaterale Blöcke aufgeteilt. Jeder dieser Blöcke wird durch ein geeignet strukturiertes Rechennetz in beliebig viele Teilvolumina zerlegt. Die folgenden Ausführungen beschränken sich wegen der übersichtlichen Darstellung auf den 2D Fall, sie können jedoch völlig analog auf 3D erweitert werden.

## 3.2.1.1 Integralform der Erhaltungsgleichungen

Wegen des ähnlichen Aufbaus der zu lösenden Erhaltungsgleichungen sind die nachfolgenden Betrachtungen an Hand einer allgemeinen Transportgleichung für die Strömungsgröße  $\Phi$  erläutert. Diese lautet:

$$
\frac{\partial(\rho\Phi)}{\partial t} + \frac{\partial(\rho c_j \Phi)}{\partial x_j} = \frac{\partial}{\partial x_j} \left( \Gamma \frac{\partial \Phi}{\partial x_j} \right) + q. \tag{3.3}
$$

Die darin enthaltene Strömungsgröße  $\Phi$  steht stellvertretend für die Geschwindigkeiten  $c_i$ , die Enthalpie  $h$ , die turbulente kinetische Energie  $k$  oder die Dissipation  $\epsilon$  bzw.  $\omega$ . Für die Kontinuitätsgleichung nimmt  $\Phi$  den Wert Eins an. Auf eine Kennzeichnung der Reynolds, bzw. Favré-gemittelten Größen wird in diesem Kapitel verzichtet. Die Transportgleichung Gl. 3.3 besteht aus vier Termen. Der erste, zeitabhängige Term auf der linken Seite der Gleichung beschreibt lokale zeitliche Anderungen der Strömungsgröße  $\Phi$ , der zweite dagegen den konvektiven Transport von Φ mit dem Stromfeld. Auf der rechten Seite der Gleichung befindet sich der

#### 3.2. FINITE-VOLUMEN METHODE 39

sog. diffusive Term mit dem Diffusionskoeffizienten Γ, wodurch der Transport in Richtung des Gradienten von  $\Phi$  ausgedrückt wird. Alle weiteren Einflüsse sind im Quellterm  $q$  zusammengefasst. Um eine Billanzgleichung für ein endliches Teilvolumen zu erhalten, wird bei der Finiten-Volumen Methode die Transportgleichung, Gl. 3.3 über das Volumen integriert und es ergibt sich die Erhaltungsgleichung in integraler Form:

$$
\int_{V} \frac{\partial(\rho \Phi)}{\partial t} dV + \int_{V} \frac{\partial(\rho c_j \Phi)}{\partial x_j} dV = \int_{V} \frac{\partial}{\partial x_j} \left( \Gamma \frac{\partial \Phi}{\partial x_j} \right) dV + \int_{V} q dV. \tag{3.4}
$$

Unter Verwendung des Gaußschen Integralsatzes fur den konvektiven und den Dif- ¨ fusiven Term ergibt sich:

$$
\int_{V} \frac{\partial(\rho \Phi)}{\partial t} dV + \int_{A} \rho c_{j} \Phi \, n_{j} dA = \int_{A} \Gamma \frac{\partial \Phi}{\partial x_{j}} \, n_{j} dA + \int_{V} q \, dV. \tag{3.5}
$$

Gl. 3.5 gilt für beliebig geschlossene Kontrollvolumina  $dV$ . Bis zu diesem Schritt wurden keine approximativen Modellierungen angewendet, d.h. die allgemeine Ausgangsgleichung 3.3 wurde durch mathematisch exakte Operationen in eine für die weitere Bearbeitung günstige Form gebracht.

## 3.2.1.2 Definition des Kontrollvolumens

Für das entwickelte Verfahren werden ausschließlich Kontrollvolumina in Form von 2D Vierecken bzw. 3D Hexaedern verwendet. In Abb. 3.1 ist ein zweidimensionales Kontrollvolumen mit den verwendeten Bezeichnungen dargestellt. Das Finite-Volumen, bzw. die Zelle hat das Volumen ∆V und den Mittelpunkt P, der sich innerhalb der Zelle befindet. Dort wird die zu lösende Strömungsgröße  $\Phi$  gespeichert. Diese Art der Datenverwaltung wird als zell-zentrierte Anordnung, bzw. als cell-centered Variable Arrangement bezeichnet. Im Gegensatz dazu existiert die sog. versetzte Anordung, bzw. staggered Variable Arrangement, bei der z.B. der Druck am Zellmittelpunkt und die Geschwindigkeiten an den Mittelpunkten der Zellflächen gespeichert werden. In negativer bzw. positiver i-Indexrichtung befinden sich die Nachbarzellen (W)est und (E)ast und entsprechend sind in j- und k-Richtung die Zellen  $(S)$ outh,  $(N)$ orth,  $(B)$ ottom und  $(T)$ op. Grenzflächen zwischen der Zelle P und ihren Nachbarn werden mit dem zugehörigen Kleinbuchstaben gekennzeichnet. Jede dieser Grenzflächen besitzt einen Flächeninhalt A und einen Normalenvektor  $\vec{n}$ . Ferner wird an jedem Flächenmittelpunkt ein lokales Koordinatensystem parallel zu den Indexrichtungen i und j mit den Einheitsvektoren  $\xi$  und  $\vec{\eta}$  definiert.

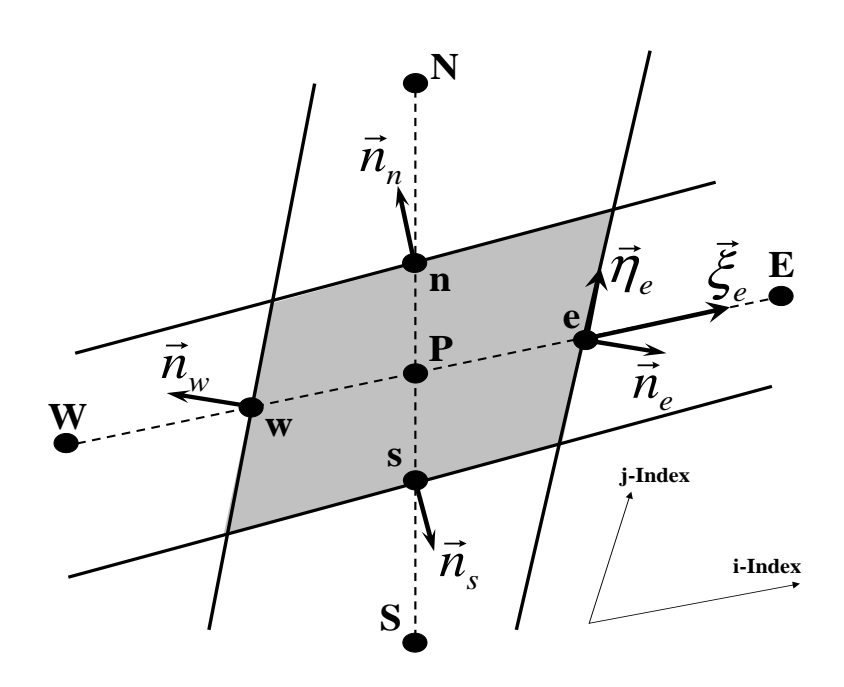

Abb. 3.1: Kontrollvolumen in zweidimensionaler Darstellung

## 3.2.1.3 Approximation der Volumen- und Oberflächenintegrale

Für eine konsistente Berechnung der integralen Terme in Gl. 3.5 muss das verwendete Rechennetz die Bedingung erfullen, dass alle Teilvolumina den gesamten Re- ¨ chenraum vollständig ausfüllen und sich dabei nicht überlappen. Die Grenzflächen zweier benachbarter Zellen müssen eindeutig sein. Ist darüber hinaus sichergestellt, dass derjenige Fluss, der aus einer Zelle über eine bestimmte Grenzfläche austritt, genau so in der entsprechenden Nachbarzelle eintritt, so wird das Verfahren konservativ bezeichnet.

Im Folgenden wird die Zellfläche e stellvertretend für die anderen Grenzflächen des Kontrollvolumens betrachtet. Die Flüsse an den anderen Grenzflächen erhält man ohnehin durch Vertauschen der Indices.

#### Oberflächenintegrale

Um die Oberflächenintegrale in Gl. 3.5 zu berechnen, müsste die Verteilung des Integranden f auf der gesamten Fläche bekannt sein. Im Rahmen dieses numerischen Verfahrens muss jeder Wert der Strömungsgrößen auf der Zellfläche durch Interpolation aus den Nachbarwerten bestimmt werden. Damit gestaltet sich die Integration über die Grenzfläche sehr schwierig. Abhilfe schafft der Mittelwertsatz der Integralrechnung, siehe z.B. MEYBERG [44]. Dieser besagt, dass auf der Zellfläche ein Wert f existiert, der mit dem Flächeninhalt multipliziert genau dem Wert des Integrals entspricht:

$$
F_e = \int_{A_e} f dA = \overline{f} A_e \approx f_e A_e.
$$
 (3.6)

Näherungsweise sei dieser Wert  $\overline{f}$  gleich dem Wert  $f_e$  am Flächenmittelpunkt. Der Wert auf dem Mittelpunkt der Zellfläche wird durch Interpolation der Nachbarzellmittelpunkte berechnet.

#### Volumenintegrale

Neben den Oberflächenintegralen treten in der Erhaltungsgleichung 3.5 auch Terme auf, die über das Volumen zu integrieren sind. Hier wird ebenfalls der Mittelwertsatz der Integralrechnung angewendet. Damit ergibt sich der Quellterm  $Q_P$  der Zelle P zu:

$$
Q_P = \int_V q dV = \overline{q} \Delta V \approx q_P \Delta V. \tag{3.7}
$$

Die Genauigkeit dieser Annahme ist von zweiter Ordnung, falls P in der Mitte der Zelle liegt und q konstant oder linear verteilt ist. Bei der Berechnung von Q in Gl. 3.7 keine Interpolation nötig, da die Strömungsgrößen ohnehin am Zellmittelpunkt vorliegen.

### 3.2.1.4 Berechnung der Gradienten

Die Approximation des diffusiven Terms erfordert die Berechnung des Gradienten der Strömungsgröße  $\Phi$  im Zellmittelpunkt. Mit dem Satzes von Gauß und der Approximation der Oberflächen- und Volumenintegrale lässt sich eine Beziehung für den Gradianten von Φ am Punkt P angeben:

$$
\left(\frac{\partial \Phi}{\partial x_i}\right)_P \approx \frac{\sum_l \Phi_l n_{i,l} A_l}{\Delta V}; \quad l = w, e, s, n, b, t.
$$
\n(3.8)

Zur Auswertung von Gl. 3.8 wird der Wert der Strömungsgröße  $\Phi_l$  am Mittelpunkt der Fläche  $A_l$  benötigt. Dieser wird mit Hilfe einer zentralen Differenz CDS, siehe Kap. 3.2.1.6 bestimmt.

#### 3.2.1.5 Diskretisierung der diffusiven Flüsse

Der diffusive Fluss in Gl. 3.5 über die repräsentative Zellflächen  $e$  lautet:

$$
F_e^d = \Gamma_e \left(\frac{\partial \phi}{\partial x_j}\right)_e n_{j,e} A_e.
$$
 (3.9)

Der Gradient der Strömungsgroße  $\Phi$  lässt sich an den benachbarten Punkten P und  $E$  mit Gl. 3.8 berechnen und dann auf die Zellfläche  $e$  interpolieren. Damit ist der diffusive Fluss $\mathbb{F}_e^d$ nicht nur eine Funktion der Nachbarn von P sondern auch von den nächstweiteren Zellen, weshalb eine implizite Implementierung von Gl. 3.9 sehr aufwändig wird. MUZAFERIJA [49] schlägt dagegen eine Ortsableitung des diffusiven Flusses in Normalenrichtung vor:

$$
F_e^d = \Gamma_e \left(\frac{\partial \Phi}{\partial n}\right)_e A_e.
$$
 (3.10)

Für schwach gescherte Netze gilt  $\vec{n} \approx \vec{\zeta}$ , vgl. Abb. 3.1. Wendet man für den Gradienten in der  $\vec{\zeta}$  Indexrichtung eine zentrale Differenz an, so erhält man eine Form des diffusiven Flusses, die leicht implizit zu implementieren ist:

$$
F_e^d = \Gamma_e \left(\frac{\partial \Phi}{\partial \zeta}\right)_e A_e = \Gamma_e A_e \frac{\Phi_E - \Phi_P}{|\vec{x}_E - \vec{x}_P|}.
$$
 (3.11)

Die Abweichung der  $\vec{n}$  und  $\vec{\zeta}$  Richtung wird explizit durch eine nachgezogene Korrektur berücksichtigt. Sei  $n$  der aktuelle Iterationsschritt eines iterativen Verfahrens und  $n-1$  der vorhergehende, dann lautet der korregierte diffusive Fluss:

$$
F_e^d = \Gamma_e A_e \left(\frac{\partial \Phi}{\partial \zeta}\right)_e^n + \Gamma_e A_e \left[ \left(\frac{\overline{\partial \Phi}}{\partial n}\right)_e - \left(\frac{\overline{\partial \Phi}}{\partial \zeta}\right)_e \right]^{n-1}.
$$
 (3.12)

Die überstrichenen Gradienten werden von den Nachbarpunkten mit Hilfe der CDS Interpolation berechnet. Da dieser Term explizit behandelt wird, ist er zum Iterationsschritt n bekannt und somit unproblematisch. Mit den Gln. 3.11 und 3.12 ergibt sich eine leicht und effizient zu implementierende Form des diffusiven Flusses:

$$
F_e^d = \Gamma_e A_e \frac{\Phi_E - \Phi_P}{|\vec{x}_E - \vec{x}_P|} + \Gamma_e A_e \left(\frac{\partial \Phi}{\partial x_j}\right)_e^{n-1} (n_j - \xi_j).
$$
 (3.13)

Der diffusive Fluss in den Impulsgleichungen ist umfangreicher als in der allgemeinen Transportgleichung. Für die  $i - te$  Geschwindigkeitskomponente lauter der diffusive Fluss:

$$
F_e^d = \int_{A_e} \mu \frac{\partial c_i}{\partial x_j} n_{j,e} dA + \int_{A_e} \mu \frac{\partial c_j}{\partial x_i} n_{i,e} dA.
$$
 (3.14)

Der erste Term der rechten Seite in Gl. 3.14 ist analog zum diffusiven Fluss der allgemeinen Transportgleichung und wird mit Gl. 3.13 approximiert. Der zweite Term der rechten Seite von Gl. 3.14 wird dem Quellterm Q zugeschlagen und explitzit behandelt.

## 3.2.1.6 Diskretisierung der konvektiven Flüsse

Der konvektive Fluss in Gl. 3.5, der über die Zellfläche  $e$  tritt lautet:

$$
F_e^c = \int_{A_e} \rho c_j \Phi n_j dA \approx \dot{m}_e \Phi_e,\tag{3.15}
$$

wobei  $\dot{m}_e = (\rho c_i n_i A)_e$  der Massenstrom durch die Zellfläche e ist. Zum aktuellen Iterationsschritt n des iterativen Verfahrens wird der Massenstrom  $\dot{m}_e$  als konstant betrachtet, so dass die diskretisierten Impulsgleichungen ein lineares Gleichungssystem bilden. Mit dieser Voraussetzung muss noch die Strömungsgröße  $\Phi_e$  auf der Zellfläche  $e$  bestimmt werden. Dabei steht die Genauigkeit der Interpolation im Gegensatz zu der Stabilität des Verfahrens, siehe PATANKAR [51].

Im Folgenden werden die beiden am weitesten verbreiteten Verfahren und ein Ausblick auf verbesserte Algorithmen erläutert. Anschließend wird auf die Implementierung der Interpolationsverfahren eingegangen.

#### Stromauf-Interpolation UDS

Bei der Stromauf-Interpolation bzw. Upwind-Differencing-Scheme wird der gesuchte Wert  $\Phi_e$  abhängig von der Richtung des an der Zellfläche vorherrschenden Massenstroms durch den stromauf gelegenen Zellwert approximiert:

$$
\Phi_e = \begin{cases} \Phi_P & \text{falls } \dot{m}_e > 0 \\ \Phi_E & \text{falls } \dot{m}_e < 0 \end{cases}
$$
\n(3.16)

Der Vorteil dieses Diskretisierungsverfahrens ist die uneingeschränkte Stabilität. Es besitzt jedoch eine Genauigkeit erster Ordnung, wodurch sich ein Diskretisierungsfehler ergibt, der dieselbe mathematische Struktur aufweist wie der diffusive Term. Dadurch erhält man im Strömungsfeld neben der physikalischen Diffusion die sog. numerische Diffusion.

## Zentrale Differenz CDS

Durch eine lineare Interpolation der Zellwerte  $\Phi_P$  und  $\Phi_E$  auf die Fläche e ergibt sich der gesuchte Wert  $\Phi_e$  zu

$$
\Phi_e = \lambda_e \Phi_E + (1 - \lambda_e) \Phi_P,\tag{3.17}
$$

wobei sich der Interpolationsfaktor  $\lambda_e$  mit Hilfe des Rechennetzes berechnen lässt:

$$
\lambda_e = \frac{|\vec{x}_e - \vec{x}_P|}{|\vec{x}_E - \vec{x}_P|}.\tag{3.18}
$$

Bei der zentralen Differenz, auch als Central-Differencing-Scheme bezeichnet, besitzt die Interpolation eine Genauigkeit zweiter Ordnung. Diese Methode hat jedoch die Eigenschaft, dass sie, angewendet auf den konvektiven Fluss, w¨ahrend des Iterationsprozesses oszillierende Lösungen erzeugt und damit die Stabilität des iterativen Verfahrens negativ beeinflusst. Patankar [51] zeigt anhand der eindimensionalen Konvektions-Diffusionsgleichung, dass die Verwendung von CDS zu physikalisch unsinnigen Ergebnissen führt, falls die lokale Peclét-Zahl einen Wert größer als zwei annimmt. Bei der numerischen Simulation der meisten technischen Strömungsprobleme mit einer üblichen Netzfeinheit ist die lokale Peclét-Zahl nahezu im gesamten Rechengebiet größer als zwei und deswegen stellt das CDS-Verfahren eine schlechte Approximation für den konvektiven Transportterm dar.

#### Hochauflösende Verfahren

Die Notwendigkeit einer numerisch stabilen Approximation für den konvektiven Term, die gleichzeitig zweiter Ordnung genau ist, stellt ein fundamentales Problem dar. Lilek und Peric´ [39] schlagen ein Zentralverfahren vierter Ordnung vor und weisen die höhere Genauigkeit gegenüber dem CDS-Verfahren nach. Eine stabile Anwendung für technische Problemstellungen ist von diesem Verfahren vierter Ordnung nicht zu erwarten. Leonard [35] entwickelte ein Verfahren, das die Vorteile des UDS und des CDS miteinander kombiniert. Bei dieser Interpolation, dem sog. QUICK-Verfahren wird eine Parabel durch den stromab und die zwei stromauf liegenden Punkte gelegt.

Um die Stabilität einer Diskretisierung höherer Ordnung zu gewährleisten, wurden hochauflösende limitierende Verfahren entwickelt. Diese stellen eine Kombination verschiedener Basisverfahren dar, siehe SKODA [68]. Im Rahmen dieser Arbeit wurde das SMART-Verfahren nach Gaskell und Lau [19], das MINMOD-Verfahren nach HARTEN [25] und das OSHER-Verfahren nach CHAKRAVARTHY UND OSHER [9] implementiert.

# Implementierung

Durch die nachgeführte Korrektur gelingt es, eine Approximation höherer Ordnung ohne signifikante Verschlechterung der Stabilität zu implementieren. Bei dieser Methode wird der konvektive Fluss durch das Stromauf-Verfahren implizit diskretisiert und mit der nachgeführten Korrektur wird ein Verfahren höherer Ordnung explizit berücksichtigt. Diese Methode wurde erstmalig von KHOSLA UND RUBIN [29] vorgeschlagen und von anderen Autoren erfolgreich angewendet. Für die Strömungsgröße  $\Phi_e$  an der Grenzfläche e erhält man damit:

$$
\Phi_e^n = \left(\Phi_e^{UDS}\right)^n + \gamma \left(\Phi_e^{HOS} - \Phi_e^{UDS}\right)^{n-1}.\tag{3.19}
$$

wobei  $n + 1$  den aktuellen Iterationsschritt bezeichnet und n den vorhergehenden. Die Abkürzung  $HOS$  bedeutet "High-Order-Scheme" und steht stellvertretend für ein Diskretisierungsverfahren höherer Ordnung. Der Interpolationsfaktor  $\gamma$  stellt eine Gewichtung zwischen UDS und dem Verfahren höherer Ordnung dar. Da der implizite Teil des konvektiven Flusses mit Hilfe des Stromauf-Verfahrens diskretisiert wird, ist die Zelle P nur mit ihren unmittelbaren Nachbarn gekoppelt. Falls der konvektive Fluss durch ein Verfahren höherer Ordnung implizit diskretisiert wird, können sich Kopplungen zwischen der Zelle  $P$ , ihren Nachbarn und weiteren Zellschichten ergeben, was zu großen Rechenmolekülen führt.

Dieses Verfahren stellt eine einfach zu implementierende Möglichkeit für die Forderungen nach Approximation höherer Ordnung dar, bei der Oszillationen bzw. Stabilitätsprobleme vermieden werden. Die Konvergenzraten verschlechtern sich gegenüber der impliziten Betrachtungsweise in der Regel nur wenig, da der explizite Korrekturterm i.A. klein ist gegenüber dem impliziten Diskretisierungsanteil.

# 3.2.1.7 Diskretisierung des instationären Terms

Der instationäre Term in Gl. 3.5 gibt die lokale zeitliche Änderung der Strömungsgröße  $\Phi$  wieder und wird als Volumenintegral behandelt. Die partielle Ableitung nach der Zeit wird durch ein Drei-Zeitebenen Verfahren diskretisiert, indem eine quadratische Parabel durch den aktuellen Zeitschritt m, den letzten  $(m - 1)$  und den vorletzten  $(m-2)$  gelegt wird:

$$
\int_{V} \frac{\partial(\rho \Phi)}{\partial t} dV \approx \frac{3(\rho \Phi_P)^m - 4(\rho \Phi_P)^{m-1} + (\rho \Phi_P)^{m-2}}{2\Delta t} \Delta V.
$$
 (3.20)

Wird die allgemeine Transportgleichung für beliebig bewegte Rechennetze, wie sie bei der Fluid-Struktur Interaktion vorkommen, formuliert, so ist bei der Berechnung des konvektiven Terms das vom Netz überstrichene Volumen zu berücksichtigen, siehe FERZIGER UND PERIC<sup>[18]</sup>:

$$
\int_{V} \frac{\partial(\rho \Phi)}{\partial t} dV + \int_{A} \rho(c_j - c_j^{grid}) \Phi n_j dA = \int_{A} \Gamma \frac{\partial \Phi}{\partial x_j} n_j dA + \int_{V} q dV. \tag{3.21}
$$

Gl. 3.21 zeigt, dass die Netzgeschwindigkeit  $\bar{c}^{grid}$  bestimmt werden muss. In Turbomaschinen kommt es in der Regel zu kinematisch einfachen Bewegungen wie Translation im Zwei- und Rotation im Dreidimensionalen. Bewegt sich das Rechennetz nicht als Starrkörper wie es bei der Fluid-Struktur Interaktion der Fall ist, so muss  $\vec{c}^{grid}$  mit der Raumerhaltungsgleichung bzw. "Space Conservation Law" berechnet werden, siehe DEMIRDŽIĆ UND PERIĆ [14] und SCHUSTER [67]. Dies entspricht hier einer Arbitrary Lagrange Euler Betrachtungsweise.

# 3.2.2 Implizites Druckkorrektur-Verfahren

Die Impulsgleichungen dienen zur Berechnung der drei Geschwindigkeitskomponenten. Für inkompressible Fluide verbleibt die Kontinuitätsgleichung für die Berechnung der vierten Unbekannten, den statischen Druck. Da die Kontinuitätsgleichung den statischen Druck nicht enthält, muss das Geschwindigkeitsfeld mit dem Druck gekoppelt werden. Dasselbe Verfahren lässt sich auch auf kompressible Fluide erweitern. Hier wird zusätzlich die Energiegleichung zur Berechnng der Entalpie und die Zustandsgleichung für die Bestimmung der Dichte verwendet.

Die Impulsgleichungen lassen sich formal nach der Geschwindigkeitskomponente  $c_i$ auflösen:

$$
c_{i,P}^{n*} = \frac{Q_{c_i}^{n-1} - \sum_l A_l^{c_i} c_{i,l}^{n*}}{A_P^{c_i}} - \frac{\Delta V}{A_P^{c_i}} \left(\frac{\delta p^{n-1}}{\delta x_i}\right)_P.
$$
 (3.22)

In Gl. 3.22 bezeichnet *n* den aktuellen Iterationschritt und  $n-1$  der vorhergegangenen. Die mit dem Stern (∗) gekennzeichneten Geschwindigkeiten sind als vorläufige Werte zu verstehen. Dem Druckgradienten kommt in Gl. 3.22 besondere Bedeutung zu, weshalb er vom Quellterm Q abgespalten ist. Da Gl. 3.22 unabhängig von der Diskretisierung des Druckgradienten ist, wird dieser formal mit dem Symbol  $\delta$  gekennzeichnet. Der erste Term der rechten Seite in Gl. 3.22 wird im Folgenden mit  $\tilde{c}^{n*}_{i,P}$  abgekürzt:

$$
\tilde{c}_{i,P}^{n*} = \frac{Q_{c_i}^{n-1} - \sum_l A_l^{c_i} c_{i,l}^{n*}}{A_P^{c_i}}.
$$
\n(3.23)

Da das vorläufige Geschwindigkeitsfeld $c_i^{n*},$ das sich als Lösung der Impulsgleichungen zum Iterationsschritt  $n$  ergeben hat, die lokale Massenerhaltung i.A. nicht erfüllt, muss es nachträglich korrigiert werden. Mit der Beziehung für den Druck zum aktuellen Iterationsschritt ergibt sich:

$$
c_i^n = c_i^{n*} + c_i' \quad \text{und} \quad p^n = p^{n-1} + p', \tag{3.24}
$$

wobei $c_i^\prime$ und  $p^\prime$  Korrekturterme sind. Vom Geschwindigkeitsfeld $c_i^n$ und vom Druckfeld  $p<sup>n</sup>$  wird gefordert, dass sie sowohl die Impulsgleichungen als auch die Kontinuitätsgleichung erfüllen, d.h. es muss gelten:

$$
c_{i,P}^{n*} = \tilde{c}_{i,P}^{n*} - \frac{\Delta V}{A_P^{c_i}} \left(\frac{\delta p^n}{\delta x_i}\right)_P \tag{3.25}
$$

und

$$
\frac{\delta\left(\rho c_i^n\right)}{\delta x_i} = 0.\tag{3.26}
$$

In Gl. 3.26 ist die stationäre Kontinuitätsgleichung angegeben. Für kompressible Fluide erhält man im Falle instationärer Berechnungen einen weitern Term  $\frac{\partial \rho}{\partial t}$  in der Druck-Korrekturgleichung. Bildet man die Differenz von Gl. 3.25 und Gl. 3.22 unter Beachtung von Gl. 3.23 und 3.24 dann erhält man eine Beziehung zwischen der Druck- und Geschwindigkeitskorrektur:

$$
c'_{i,P} = \tilde{c}'_{i,P} - \frac{\Delta V}{A_P^{c_i}} \left(\frac{\delta p'}{\delta x_i}\right)_P, \tag{3.27}
$$

mit der Definition für  $\tilde{c}'_{i,P}$ 

$$
\tilde{c}'_{i,P} = -\frac{\sum_{l} A_l^{c_i} c'_{i,l}}{A_P^{c_i}}.
$$
\n(3.28)

Da die Massenerhaltung zu jedem Iterationsschritt gewährleistet sein muss, kann mit der Kontinuitätsgleichung 3.26, der Beziehung $c_i^n = c_i^{n*} + c_i'$ und Gl. 3.27 die Druck-Korrekturgleichung aufgestellt werden:

$$
\frac{\delta}{\delta x_i} \left[ \rho \frac{\Delta V}{A_P^{c_i}} \left( \frac{\delta p'}{\delta x_i} \right) \right]_P = \left[ \frac{\delta \left( \rho c_i^{n*} \right)}{\delta x_i} \right]_P + \left[ \frac{\delta \left( \rho \tilde{c}'_i \right)}{\delta x_i} \right]_P.
$$
\n(3.29)

Mit Gl. 3.29 kann die Druckkorrektur  $p'$  berechnet werden und anschließend die Geschwindigkeitskorrektur mit Gl. 3.27. Da die Geschwindigkeitskorrektur $\,c'_{i,P}\,\,\mathrm{der}$ Zelle P mit den ihrer Nachbarn gekoppelt ist, ist der Term $\tilde{c}'_{i,P}$ aus Gl. 3.29 unbekannt und es müssen weitere Annahmen getroffen werden.

Beim SIMPLE Verfahren wird dieser Term vernachlässigt, während er beim SIM-PLEC mit der Beziehung

$$
\tilde{c}'_{i,P} \approx -c'_{i,P} \frac{\sum_{l} A_l^{c_i}}{A_P^{c_i}} \tag{3.30}
$$

approximiert wird. Im PISO-Algorithmus wird der unbekannte Term  $\tilde{c}'_{i,P}$  explizit berücksichtigt. Hier wird zuerst  $p'$  wie beim SIMPLE bestimmt und anschließend eine zweite Druckkorrektur $p''$ mit der jetzt bekannten Größe $\tilde{c}'_{i,P}$ berechnet:

$$
\frac{\delta}{\delta x_i} \left[ \rho \frac{\Delta V}{A_P^{c_i}} \left( \frac{\delta p''}{\delta x_i} \right) \right]_P = \left[ \frac{\delta \left( \rho \tilde{c}'_i \right)}{\delta x_i} \right]_P.
$$
\n(3.31)

In den Gln. 3.29 und 3.31 gilt es zu beachten, dass die Diskretisierung des Gradienten von  $p'$  bzw.  $p''$  aus den Impulsgleichungen stammt, während die anderen formalen Diskretisierungen  $\frac{\delta}{\delta x_i}$  aus der Kontinuitätsgleichung entstammen.

In den folgenden Abschnitten wird zuerst der SIMPLE-Algorithmus für konturangepasste Netze zur Berechnung der Strömung inkompressibler Fluide erläutert, anschließend wird das Verfahren für kompressible Strömungen erweitert. Der SIMPLEC-Algorithmus unterscheidet sich ohnehin nur durch einen Term vom SIMPLE-Algorithmus, und die zweite Korrektur  $p''$  des PISO-Algorithmus kann analog zur ersten Druckkorrektur  $p'$  bestimmt werden.

### 3.2.2.1 SIMPLE-Algorithmus für konturangepasste Netze

Vor der Diskretisierung der Druckkorrekturgleichung 3.29 wird diese unter Vernachlässigung des Terms  $\tilde{c}'_i$  mit Hilfe des Gaußschen Integralsatzes in ein Oberflächenintegral umgeformt. Damit ergibt der erste Term der rechten Seite in Gl. 3.29 die Massenbilanz der Zelle P:

$$
\sum_{l} (\rho c_i^{n*} n_i A)_l = \sum_{l} \dot{m}_l^{n*} = \Delta \dot{m} \neq 0.
$$
 (3.32)

Da die Massenerhaltung zum Iterationsschritt n i.A. nicht gegeben ist, wird sie mit Hilfe eines Korrekturmassenstroms $\dot{m}_l'$ an jeder Zellfläche erfüllt:

$$
\sum_{l} \dot{m}'_l + \Delta \dot{m} = 0. \tag{3.33}
$$

Die Massenstromkorrektur wird mit der Geschwindigkeitskorrektur, Gl. 3.27 berechnet. Diese müssen zuerst auf die Zellflächen interpoliert werden. Für die repräsentative Zellfläche e lautet die Normalkomponente der Geschwindigkeitskorrektur:

$$
c'_{n,e} = -\overline{\left(\frac{\Delta V}{A_P^c}\right)_e} \left(\frac{\delta p'}{\delta n}\right)_e.
$$
\n(3.34)

Der Kehrwert des Diagonalkoeffizienten der Impulsgleichugen $A^c_{\cal P}$ und das Zellvolumen werden dabei linear nach Gl. 3.17 interpoliert. Der Korrekturmassenstrom an der Zellfläche  $e$  ist gegeben durch:

$$
\dot{m}'_e = -\rho \overline{\left(\frac{\Delta V}{A_P^c}\right)}_e \left(\frac{\delta p'}{\delta n}\right)_e A_e.
$$
\n(3.35)

Durch Einsetzen von Gl. 3.35 in 3.33 ergibt sich die diskretisierte Druckkorrekturgleichung. Für nichtversetzte Variablenanordnung ist das Druck- und Geschwindigkeitsfeld entkoppelt. Dadurch kann die Lösung zu Oszillationen neigen, weshalb Patankar [51] eine versetzte Variablenanordnung benutzt. Da sich diese Variablenanordnung für konturangepasste Netze schwierig gestaltet, wird zur Stabilisierung ein Korrekturterm nach Rhie und Chrow [54] verwendet. Damit gelingt es, das Druck- und Geschwindigkeitsfeld zu koppeln und Oszillationen zu verhindern. Mit Hilfe dieses Korrekturterms laut die Geschwindigkeit an der Zellfläche e:

$$
c_{n,e}^{n*} = \overline{c_{n,e}^{n*}} - \overline{\left(\frac{\Delta V}{A_P^c}\right)_e} \left[ \left(\frac{\delta p}{\delta n}\right)_e - \overline{\left(\frac{\delta p}{\delta n}\right)_e} \right]^{n-1} . \tag{3.36}
$$

Nach Ferziger und Peric´ [18] werden die in Gl. 3.36 enthaltenen Gradienten wie folgt approximiert:

$$
\left(\frac{\delta p}{\delta n}\right)_e \approx \frac{p_E - p_P}{\left(x_{i,E} - x_{i,P}\right) n_{i,e}} \quad , \quad \overline{\left(\frac{\delta p}{\delta n}\right)_e} \approx \frac{\left(\frac{\partial p}{\partial x_j}\right)_e (x_{j,E} - x_{j,P})}{\left(x_{i,E} - x_{i,P}\right) n_{i,e}}.\tag{3.37}
$$

Bei großen Zentralkoeffizienten der Impulsgleichungen $A^c_{\cal P},$ wie sie bei instationären Berechnungen mit kleinen Zeitschritten auftreten, wird der Korrekturterm klein und verliert seine stabilisierende Wirkung.

#### 3.2.2.2 SIMPLE-Algorithmus für kompressible Fluide

Bei der Berechnung von Strömungen kompressibler Fluide kann eine Erweiterung auf Basis des Druckkorrekturverfahrens durchgefuhrt werden. Der korregierte Mas- ¨ senstrom zum Iterationsschritt n lautet:

$$
\dot{m}_e^n = \rho_e^n c_{n,e}^n A_e = \left(\rho^{n-1} + \rho'\right)_e \left(c_n^{n*} + c_n'\right)_e A_e \tag{3.38}
$$

bzw.

$$
\dot{m}_e^n = \underbrace{(\rho^{n-1}c_n^{n*}A)}_{\dot{m}_e^{n*}} + \underbrace{(\rho^{n-1}c_n'A)}_{\dot{m}_{e,c}'} + \underbrace{(\rho'c_n^{n*}A)}_{\dot{m}_{e,\rho}'} + \underbrace{(\rho'c_n'A)}_{\approx 0}.
$$
\n(3.39)

Dabei entspricht  $\dot{m}_e^{n*}$  dem vorläufigen Massenstrom wie im inkompressiblen Fall, wobei an die Stelle der konstanten Dichte  $\rho$  die im vorhergehenden Iterationsschritt berechnete Dichte  $\rho^{n-1}$  tritt. Der Korrekturmassenstrom  $\dot{m}'_{e,c}$  ergibt sich analog zum inkompressiblen Fall, während  $\dot{m}^\prime_{e,\rho}$  die Korrektur der Dichte berücksichtigt. Der Term  $\rho' c'_n A$  wird vernachlässigt unter der Annahme, dass ein Produkt zweier Korrekturen klein gegenüber den anderen Anteilen ist.

Zur Lösung der kompressiblen Druckkorrekturgleichung wird noch eine Beziehung für die Dichtekorrektur  $\rho'$  in Abhängigkeit von der Druckkorrektur  $p'$  benötigt. Nach DEMIRDŽIĆ ET AL. <sup>[13]</sup> kann die Näherung

$$
\frac{p'}{\rho'} \approx \frac{\partial p}{\partial \rho} \tag{3.40}
$$

verwendet werden. Mit der Zustandsgleichung für isentrope Strömungen und Gl. 3.40

$$
\frac{p'}{\rho'} \approx \frac{\partial p}{\partial \rho} = \kappa \frac{p}{\rho} = \kappa RT = \frac{1}{C_{\rho}}
$$
\n(3.41)

ergibt sich der gesuchte Zusammenhang:

$$
\rho' = C_{\rho} p'.\tag{3.42}
$$

Mit Gl. 3.42 und den analogen Termen für inkompressible Fluide lautet der Korrekturmassenstrom:

$$
\dot{m}'_e = -\rho_e^{n-1} \overline{\left(\frac{\Delta V}{A_P^c}\right)_e} \left(\frac{\delta p'}{\delta n}\right)_e A_e + \left(\frac{C_\rho \dot{m}^{n*}}{\rho^{n-1}}\right) p'_e.
$$
\n(3.43)

Wie im inkompressiblen Fall ergibt Einsetzen von Gl. 3.43 in 3.33 die diskretisierte Druckkorrekturgleichung.

Für inkompressible Fluide entspricht die Druckkorrekturgleichung einer Poisson bzw. Diffusionsgleichung. Bei der Erweiterung auf kompressible Strömungen erhält man durch den zusätzlichen Term eine Konvektions-Diffusions-Gleichung. Dies hat zur Folge, dass das Niveau des Drucks nun nicht mehr frei wählbar ist, da dieser implizit im Koeffizienten  $C_{\rho}$  enthalten ist.

# 3.2.3 Randbedingungen

Am Rande jedes Rechenblocks müssen für die entsprechenden Flächen geeignete Randbedingungen vorgeschrieben werden. Dies kann durch explizite Vorgabe von Werten, den Dirichlet-Randbedingungen, geschehen oder durch Vorgebe eines Gradienten, den Neumann-Randbedingungen. Zwischen zwei benachbarten Rechenblöcken werden Durchflussbedingungen formuliert.

## 3.2.3.1 Einströmrand

#### Geschwindigkeiten

Die Geschwindigkeiten am Einströmrand können durch die Vorgabe von Werten belegt werden oder durch die Vorgabe des Totaldrucks und einer Strömungsrichtung. Für inkompressible Strömungen lautet der Betrag der Geschwindigkeit

$$
|\vec{c}_{in}| = \sqrt{\frac{2}{\rho} (p_{t,in} - p_{in})}
$$
 (3.44)

und für kompressible isentrope Strömungen

$$
|\vec{c}_{in}| = \sqrt{2\frac{\kappa - 1}{\kappa}RT_{in}\left[\left(\frac{p_{t,in}}{p_{in}}\right)^{\frac{\kappa - 1}{\kappa}} - 1\right]}.
$$
 (3.45)

Darin ist  $p_{in}$  der statische Druck und  $T_{in}$  die statische Temperatur am Einströmrand, für die eine eigene Randbedingung definiert werden.

### Druck

Für Unterschallströmungen wird der statischen Druck durch Extrapolation bestimmt. Bei Uberschallströmungen muss der Wert des statischen Druck vorgeschrieben werden; er kann in diesem Fall nicht aus dem Rechenraum bestimmt werden. Die Vorgabe kann explizit oder mit Hilfe des Totaldrucks und der isentropen Beziehung

$$
\frac{p_{t,in}}{p_{in}} = \left(1 + \frac{\kappa - 1}{2} Ma_{in}^2\right)^{\frac{\kappa}{\kappa - 1}}
$$
(3.46)

geschehen. In Gl. 3.46 bezeichnet  $Ma_{in}$  die Mach-Zahl am Einströmrand.

In der Druckkorrekturgleichung wird am Einströmrand für inkompressible Strömungen eine Neumann-Randbedingung formuliert, falls die Geschwindigkeiten vorgeschrieben sind. Ist dagegen der Totaldruck vorgeschrieben, wird der Wert der Druckkorrektur durch Extrapolation aus dem Strömngsfeld bestimmt. Bei kompressiblen Strömungen mit vorgegebenen Totaldruck am Einströmrand wird die Geschwindigkeit korregiert, die Dichte dagegen nicht. Damit lautet die Geschwindigkeitskorrektur, die zur Berechnung des Korrekturmassentroms benötigt wird nach FERZIGER und Peric´ [18]:

$$
c'_{i,in} = \left(\frac{\partial c_i}{\partial p}\right)_{in} p_{in} = C_{c_i} p'_{in}.
$$
\n(3.47)

Für Überschallströmngen nimmt die Druckkorrektur am Einströmrand den Wert Null an, da der statische Druck vorgeschieben ist.

## Temperatur

Die Vorgabe der statischen Temperatur kann durch explizite Wertzuweisung oder uber die Totaltemperatur erfolgen:

$$
\frac{T_{t,in}}{T_{in}} = \left(1 + \frac{\kappa - 1}{2} Ma_{in}^2\right).
$$
\n(3.48)

#### Turbulenzgrößen

Neben den Geschwindigkeiten und der Temperatur müssen am Einströmrand auch die Turbulenzgrößen, die turbulente kinetische Energie  $k$  und die Dissipationsrate  $\epsilon$  bzw. die spezifische Dissipation  $\omega$  definiert werden. Der Wert für die turbulente kinetische Energie kann über den Turbulenzgrad  $Tu$  festgelegt werden:

$$
k_{in} = \frac{3}{2} T u^2 c_{in}^2.
$$
\n(3.49)

Darin bezeichnet  $c_{in}$  den Betrag der Geschwindigkeit an der entsprechenden Stelle des Einströmrandes. Für  $k$ - $\epsilon$  basierte Modelle kann die Dissipation  $\epsilon_{in}$  über das charakteristische Längenmass  $L_{char,\epsilon}$  definiert werden:

$$
\epsilon_{in} = \frac{k_{in}^{\frac{3}{2}}}{L_{char,\epsilon}}.\tag{3.50}
$$

Für  $k-\omega$  basierte Turbulenzmodelle gilt die entsprechende Beziehung:

$$
\omega_{in} = \frac{k_{in}^{\frac{1}{2}}}{\beta_0^* L_{char,\omega}}.\tag{3.51}
$$

Aus der einschlägigen Litreratur ergeben sich Turbulenzgrade zwischen  $1\%$  und  $10\%$ sowie für das charakteristische Längenmass Werte zwischen  $1\%$  und  $100\%$  einer charakteristischen Abmessung des Strömungsproblems.

Im Rahmen dieser Arbeit wurden zwei Varianten von Einströmrandbedingungen implementiert. Diese sind für kompressible Fluide in Tab. 3.1 und 3.2 schematisch dargestellt. Darin bedeuten  $f_{ex}$  Extrapolation aus dem Feld,  $f_{is}$  isentrope Beziehung

|        | $ \vec{c}_{in} $ | $p_{in}$                                                                                     | $1_{in}$ | $p_{in}'$ | $p_{t,in}$      | $1_{t,in}$                                                 | $Ma_{in}$ |
|--------|------------------|----------------------------------------------------------------------------------------------|----------|-----------|-----------------|------------------------------------------------------------|-----------|
| Ma<1   |                  | $\vert \text{ const } \vert f_{ex} (p_P, p_Q) \vert \text{ const } \vert f_{ex} (p_P) \vert$ |          |           |                 | $\mid f_{is} (p, Ma) \mid f_{is} (T, Ma) \mid Ma (c_i, T)$ |           |
| Ma > 1 | const            | const                                                                                        | const    |           | $f_{is}(p, Ma)$ | $\mid f_{is}(T, Ma) \mid Ma(c_i, T)$                       |           |

Tabelle 3.1: Einströmrandbedingungen primitive Größen

| $\vec{c}_{in}$ | $p_{in}$                                                         | $\pm$ 2n                                                                                                    | $p_{in}'$ | $p_{t,in}$ | $1_{t,in}$         | $Ma_{in}$ |
|----------------|------------------------------------------------------------------|----------------------------------------------------------------------------------------------------|-----------|------------|--------------------|-----------|
|                |                                                                  | $Ma < 1   c(p, p_t, T)   f_{ex} (p_P, p_Q)   f_{is} (T_t, Ma)   f_{ex} (p_P)   const   const   Ma (c_i, T)$ |           |            |                    |           |
|                | $Ma > 1 \mid c(Ma, T) \mid f_{is}(p_t, Ma) \mid f_{is}(T_t, Ma)$ |                                                                                                    |           |            | $const \mid const$ | const     |

Tabelle 3.2: Einströmrandbedingungen totale Größen

und const steht für vorgeschriebene Werte. Die Dichte wird über die Zustandsgleichung  $\rho = \frac{p}{RT}$  bestimmt. Für inkompressible Strömungen sind die isentropen Funktionen  $f_{is}$  für den Totaldruck, Gl. 3.46 und die totale Temperatur, Gl. 3.48, durch  $p_t = p + \frac{\rho}{2}$  $\frac{\rho}{2}|\vec{c}|$  bzw.  $T_t = T + \frac{|\vec{c}|}{2c_H}$  $\frac{|c|}{2c_P}$  zu ersetzen, und die Beziehung für die Mach-Zahl entfällt. Bei den Geschwindigkeiten tritt Gl. 3.44 an die Stelle von Gl. 3.45.

#### 3.2.3.2 Ausströmrand

#### Geschwindigkeiten

Am Ausströmrand ist die Geschwindigkeit sowohl für Unterschall- als auch für Überschallströmungen unbekannt und Teil der Lösung, weshalb sie dort durch Extrapolation aus dem Strömungsfeld bestimmt wird:

$$
c_{i,out} = c_{i,P} + \lambda_{out} (c_{i,P} - c_{i,Q}). \qquad (3.52)
$$

In Gl. 3.52 ist  $c_{i,P}$  die Geschwindigkeit der Nachbarzelle der Randfläche,  $c_{i,Q}$  die Geschwindigkeit der Zelle in der nächst inneren Ebene und  $\lambda_{out}$  ein Interpolationsfaktor, der sich aus den Netzabständen berechnet:

$$
\lambda_{out} = \frac{|\vec{x}_{pq} - \vec{x}_P|}{|\vec{x}_Q - \vec{x}_{pq}| + |\vec{x}_{pq} - \vec{x}_P|}.
$$
\n(3.53)

Hierin entspricht  $\vec{x}_{pq}$  dem Mittelpunkt der Grenzfläche zwischen den Zellen P und Q. Diese Art von Randbedingung ist im strengen Sinne nur für Ausströmränder gültig, die weit stromab liegen und keinen Einfluss auf weiter stromauf gelegene Bereiche nehmen.

## Druck

Für Überschallströmungen ist der Druck am Ausströmrand, wie auch die Geschwindigkeit, unbekannt, d.h. Teil der Lösung und wird durch Extrapolation aus dem Feld bestimmt, siehe Gl. 3.53. Die Druckkorrektur wird ebenfalls durch Extrapolation bestimmt.

Bei Unterschallströmungen wird am Ausströmrand der statische Druck festgelegt. Dies kann über einen konstanten oder über einen flächengemittelten Wert erfolgen. Mit Hilfe eines Faktors  $0 \le \alpha_p \le 1$  können beide Zustände gewichtet werden:

$$
p_{out} = \alpha_p p_{PQ} + (1 - \alpha_p) p_{const.}
$$
\n(3.54)

In Gl. 3.54 bezeichnet  $p_{PQ}$  den durch die Werte der Zellen P und Q extrapolierten und anschließend flächengemittelten Druck und  $p_{const.}$  den vorgeschiebenen Druck am Ausströmrand.

#### Temperatur, Dichte und Turbulenzgrößen

Die skalaren Größen wie Temperatur T, turbulente kinetische Energie  $k$  und Dissipationsrate  $\epsilon$  bzw.  $\omega$  werden am Ausströmrand durch Extrapolation aus dem Feldinneren bestimmt. Die Dichte  $\rho$  wird wie beim Einströmrand für kompressible Strömungen über die Zustandsgleichung bestimmt.

## 3.2.3.3 Haft- und Undurchlässigkeitsbedingungen an Wänden

Bei undurchlässigen Wänden verschwindet der Massendurchfluss und damit der konvektive Fluss durch die entsprechende Zellfläche. Der Impulsaustausch findet hier über den diffusiven Fluss statt.

# Geschwindigkeiten

Durch die Haftbedingung nimmt der Wert der Relativgeschwindigkeit an der Wand den Wert Null an,  $\vec{w}_W = 0$ . Der diffusive Fluss an der Wand wird mit Hilfe der Wandschubspannung  $\tau_W$  in einem lokalen Koordinatensystem  $(n, t, b)$  berechnet. Dabei entspricht *n* der Normalenrichtung, die Tangentialrichtung t ist parallel zur Strömungsrichtung im Punkt P der Wandzelle und die Richtung b entspricht der Binormalen, die sowohl senkrecht zu n als auch senkrecht zu t im Sinne eines Rechtssystems orientiert ist, siehe Abb. 3.2.

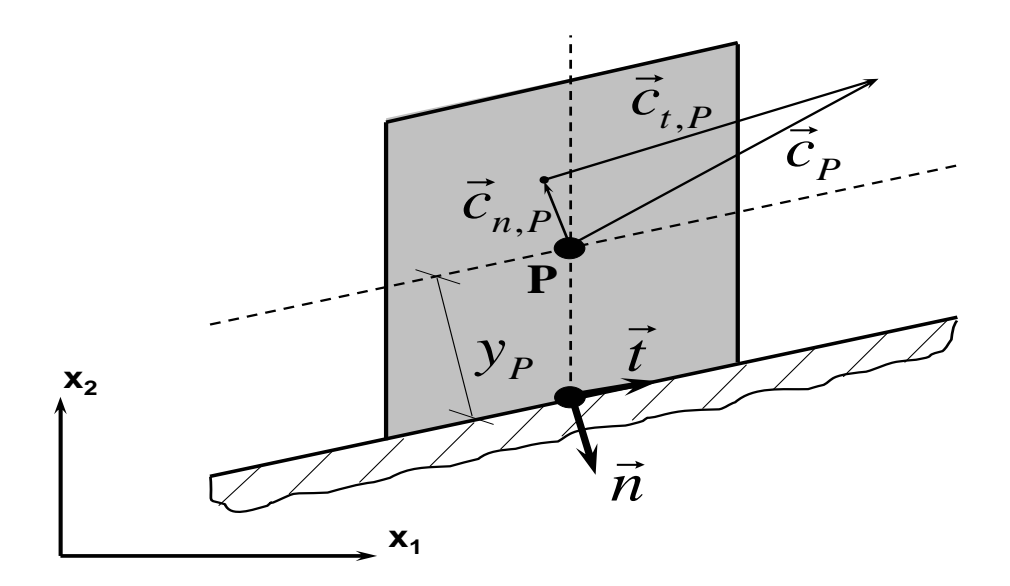

Abb. 3.2: Skizze der Wandzelle zur Berechnung des diffusiven Flusses

In diesem lokalen Koordinatensystem lauten die Schubspannungen an der Wandfläche:

$$
\tau_{nn} = 2\mu \frac{\partial w_n}{\partial n} = 0,\tag{3.55}
$$

$$
\tau_{nt} = \mu \frac{\partial w_t}{\partial n},\tag{3.56}
$$

$$
\tau_{nb} = \mu \frac{\partial w_b}{\partial n} = 0. \tag{3.57}
$$

Die Tangentialkomponente der Relativgeschwindigkeit am Punkt P der wandnächsten Zelle  $\vec{w}_{t,P}$  lässt sich mit der Beziehung

$$
\vec{w}_{t,W} = \vec{w}_P - \vec{w}_{n,P} = \vec{w}_P - (\vec{w}_P \vec{n}) \vec{n}
$$
\n(3.58)

berechnen. Mit der Tangentialgeschwindigkeit  $\vec{w}_{t,W}$  ist die Richtung der Tangente  $t'$ festgelegt. Für den diffusiven Fluss an der Wandzelle ergibt sich:

$$
F_{i,W}^d = \int_{A_W} \tau_{nt} t_i dA \approx \tau_{nt} t_i A_W,\tag{3.59}
$$

wobei die Schubspannung  $\tau_{nt}$  durch

$$
\tau_{nt} \approx \mu \frac{\vec{t}(\vec{w}_P - \vec{w}_W)}{y_P} \tag{3.60}
$$

approximiert wird, siehe Ferziger und Peric´ [18]. Damit der Diagonalkoeffizient  $A^{c_i}_P$  $\frac{c_i}{P}$  für alle Geschwindigkeitskomponenten den gleichen Wert annimmt, wird der diffusive Term mit Hilfe der nachgeführten Korrektur zu Iterationsschritt  $n$  wie folgt implementiert:

$$
F_{i,W}^d \approx \left( c_i \frac{A_W}{y_P} \right)^n + \left[ -c_i \frac{A_W}{y_P} + \mu t_i \frac{t_j \left( w_{j,P} - w_{j,W} \right)}{y_P} \right]^{n-1} . \tag{3.61}
$$

## Druck

Der Druck und die Druckkorrektur werden an der Wand durch Extrapolation bestimmt.

#### Temperatur

Für die Temperatur kann eine adiabate Wandrandbedingung, d.h.  $\left(\frac{\partial T}{\partial n}\right)_W = 0$  oder ein bestimmter Wärmestrom  $-\lambda \left(\frac{\partial T}{\partial n}\right)_W = q_W$  vorgeschrieben werden.

# Turbulenzgrößen

Für die turbulente kinetische Energie wird sowohl eine Dirichlet-Randbedingung  $k_W = 0$  als auch eine Neumann-Randbedingung,  $\left(\frac{\partial k}{\partial n}\right)_W = 0$  vorgechrieben.

Für die  $k$ - $\epsilon$  basierten Modelle wird eine  $\epsilon$ -Randbedingung nach CHAPMAN UND Kuhn [10] verwendet:

$$
\epsilon_w^{k-\epsilon} = \nu \frac{4 k_P}{y_P^2} - \epsilon_P \tag{3.62}
$$

Da der Wert der spezifischen Dissipation  $\omega$  an der Wand ins Unendliche strebt,  $\omega_W \to \infty$  kann diese Randbedingung so nicht implementiert werden. MENTER [42] schlägt dagegen die Beziehung

$$
\omega_w = \alpha_{\omega_W} \frac{6 \nu}{\beta y_P^2} \tag{3.63}
$$
für  $\omega_W$  mit  $\alpha_{\omega_W} = 10$  vor.

#### Wandfunktion

Bei der Implementierung der Wandfunktion ist zunächst eine Beziehung zwischen  $u^{+}$  und  $y^{+}$  zu hinterlegen, Gl. 2.69 für die laminare Unterschicht und Gl. 2.70 für die logarithmische Übergangsschicht. Um die Implementierung des diffusiven Flusses an der Wand nach Gl. 3.61 verwenden zu können, wird eine künstliche Rechengröße, die Wandviskosität  $\mu_W$  definiert:

$$
\tau_W = \mu_W \frac{\vec{t}(\vec{w}_P - \vec{w}_W)}{y_P}.
$$
\n(3.64)

Mit Gl. 2.68 und Gl. 3.64 kann die Wandviskosität durch

$$
\mu_W = \mu \frac{y^+}{u^+} \tag{3.65}
$$

ausgedrückt werden. Mit Gl.2.70 ergibt Gl. 3.65 die zu implementierende Beziehung für die Wandviskosität  $\mu_W$ , die ihre Gültigkeit im logarithmischen Bereich  $30 \leq y^+$  ≤ 300 hat. Da es sich bei technischen Anwendungen i.A. als schwierig gestaltet, diesen Gültigkeitsbereich einzuhalten, schlägt MENTER ET AL. [75] eine automatische Skalierung zwischen logarithmischem Bereich und viskoser Unterschicht in Abhäbgigkeit von  $y^+$  vor:

$$
\mu_W = \mu \sqrt[4]{1 + \left[\frac{\kappa y^+}{\ln(E_{\ln} y^+)}\right]^4}.
$$
\n(3.66)

Für kleine Werte von  $y^+$  strebt der Term in den eckigen Klammern von Gl. 3.66 gegen den Wert Null, für Werte  $y^+ \geq 30$  verhält er sich sehr groß gegenüber dem Wert Eins. Damit ist ein fließender Übergang zwischen der viskosen Unterschicht und dem logarithmischem Bereich gewährleistet.

#### 3.2.3.4 Gleitbedingung an undurchlässigen Wänden

Diese Randbedingung wird häufig als Euler-Wand bezeichnet. Hier verschwindet der Massendurchfluss senkrecht zur Wand und damit der konvektive Fluss durch die entsprechende Zellfläche. Der Impulsaustausch findet über den diffusiven Fluss statt.

#### Geschwindigkeiten

Die Schubspannungen an der Wandfläche lauten im lokalen Koordinatensystem:

$$
\tau_{nn} = 2\mu \frac{\partial w_n}{\partial n},\tag{3.67}
$$

$$
\tau_{nt} = \mu \frac{\partial w_t}{\partial n} = 0,\tag{3.68}
$$

$$
\tau_{nb} = \mu \frac{\partial w_b}{\partial n} = 0. \tag{3.69}
$$

Damit lautet der diffusive Fluss mit Hilfe der nachgeführten Korrektur:

$$
F_{i,S}^{d} \approx \left(c_{i} \frac{A_{W}}{y_{P}}\right)^{n} + \left[-c_{i} \frac{A_{W}}{y_{P}} + \mu n_{i} \frac{n_{j} \left(w_{j,P} - w_{j,W}\right)}{y_{P}}\right]^{n-1} \tag{3.70}
$$

In Gl. 3.70 ist die Viskosität  $\mu$  für turbulente Strömungen durch die Gesamtviskosität  $\mu_{eff} = \mu + \mu_T$  zu ersetzten.

#### Druck

Sowohl für den Druck als auch für die Druckkorrektur wird an der reibungsfreien Wand der Wert von  $p$  und  $p'$  aus dem Strömungsfeld extrapoliert.

#### Temperatur, Dichte und Turbulenzgrößen

Alle skalaren Größen, d.h. Temperatur T, turbulente kinetische Energie k und Dissipation  $\epsilon$  bzw. spezifische Dissipation  $\omega$  werden für einen verschwindenden Gradienten mit einer Neumann-Randbedingung festgelegt. Die Dichte ρ ergibt sich mit Hilfe der Zustandsgleichung.

#### 3.2.3.5 Blockgrenzen

Strukturierte Lösungsverfahren besitzen gegenüber unstrukturierten Verfahren den Vorteil, dass die Algorithmen zum Lösen der linearisierten Gleichungen i.A. schneller sind und die Datenhaltung sich außerdem effizienter gestalten lässt. Andererseits erweist es sich bei komplexen Geometrien oft als schwierig, ein strukturiertes Netz zu generieren. Blockstrukturierte Verfahren kombinieren bis zu einem bestimmten Grad die Effizienz von strukturierten und die Flexibilität von unstrukturierten Verfahren.

Der im Rahmen dieser Arbeit implementierte Algorithmus beruht auf einer Idee von LILEK ET AL. [38]. Hier müssen die Netzknoten an der Blockgrenze nicht aufeinander liegen, und die Blöcke können aufgrund ihrer flexiblen Datenstruktur beliebig zueinander orientiert sein. Dieser Algorithmus eignet sich außerdem sehr gut für eine Parallelisierung.

Abb. 3.3 zeigt die Blockgrenze einer zweidimensionalen Topologie mit nicht passenden Netzknoten. Zur Berechnung der Flüsse über die Blockgrenze hinweg wird diese in Teilflächen zerlegt. Jede dieser Teilflächen ist von zwei Netzknoten berandet. Dabei spielt es keine Rolle, zu welchem Block diese Knoten gehören. Das entspricht einer lokal unstrukturierten Behandlung an der Blockgrenze. Dadurch kann eine Zelle im zweidimensionalen mehr als vier, im dreidimensionalen mehr als sechs Grenzflächen besitzen, siehe z.B. SKODA [68]. Da die Flüsse durch jede Teilfläche berechnet werden, ist die Konservativität des Verfahrens gewährleistet.

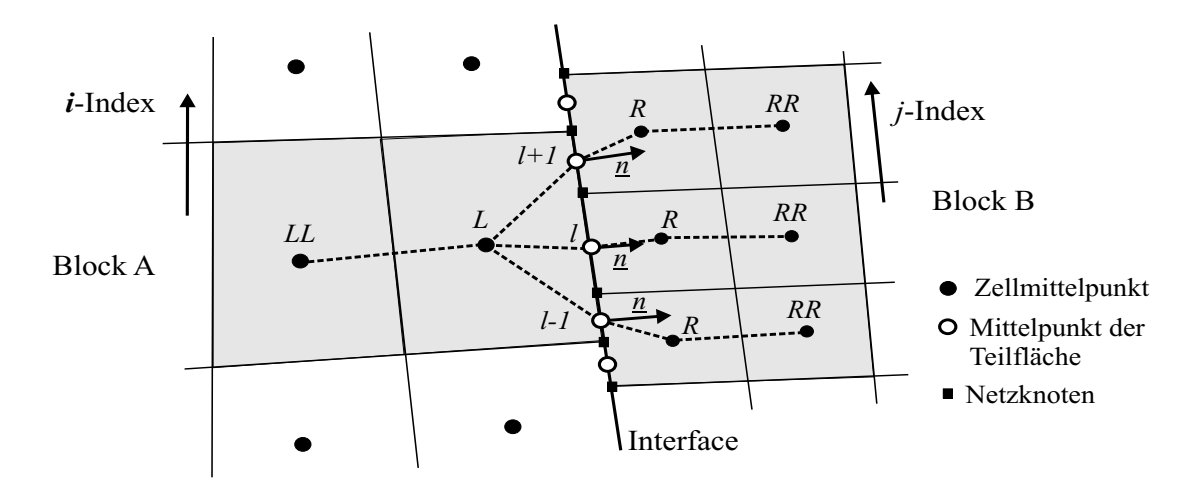

Abb. 3.3: Skizze einer Blockgrenze mit nichtpassenden Netzknoten

Bei der Verwendung eines höherwertigen Verfahrens für die Berechnung der konvektiven Terme sind in jedem Block zwei Zellschichten betroffen. Nach Abb. 3.3 sind dies in Block A die Zellen L und LL und in Block B die Zellen R und RR.

# 3.2.3.6 Periodische Ränder

Periodische Randbedingungen werden wie Blockgrenzen behandelt, wobei noch eine Transformation durchzuführen ist, welche die Größen in den Zellmittelpunkten P und  $Q$  auf die der Geister-Zellen  $P'$  und  $Q'$  abbildet. Grundsätzlich werden hier zwei Arten von Periodizitäten, translatorische und rotatorische unterschieden, siehe Abb. 3.4.

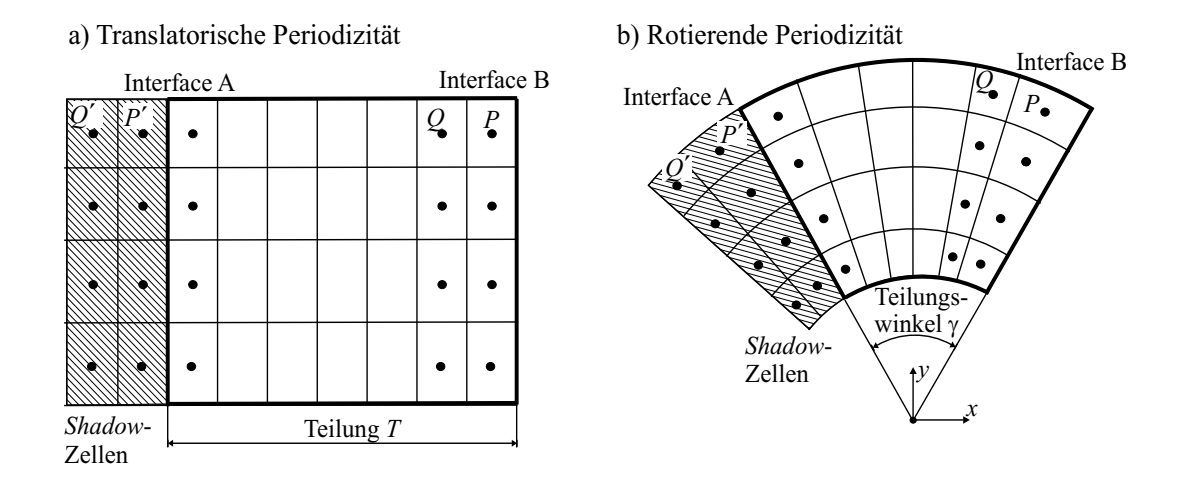

Abb. 3.4: Skizze zur Topologie der Geisterzellen an periodischen Rändern; a) translatorisch- und b) rotatorisch-periodische Ränder

Bei translatorisch periodischen Rändern werden die Zellmittelpunkte der Nachbarzellen um eine Teilung verschoben, siehe Abb. 3.4 a). Die Transformation für die skalaren Größen  $\Phi$ , die Vektoren  $\vec{\Phi}$  und die Matritzen  $\Phi$  lautet:

$$
\Phi_{P'} = \Phi_P,\tag{3.71}
$$

$$
\vec{\Phi}_{P'} = \vec{\Phi}_P,\tag{3.72}
$$

$$
\Phi_{P'} = \Phi_P. \tag{3.73}
$$

Bei rotatorisch periodischen Rändern werden die Zellmittelpunkte der Nachbarzellen um eine Teilung rotiert, siehe Abb. 3.4 b). Die Transformation für die skalaren Größen  $\Phi,$  die Vektoren $\vec{\Phi}$ und die Matritzen  $\pmb{\Phi}$ ergibt mit der Rotationsmatrix  $\mathbf{Q}_{\mathbf{z}}$ um die z-Achse:

$$
\Phi_{P'} = \Phi_P,\tag{3.74}
$$

$$
\vec{\Phi}_{P'} = \mathbf{Q}_z \vec{\Phi}_P,\tag{3.75}
$$

$$
\Phi_{P'} = \mathbf{Q_z} \Phi_P \mathbf{Q_z}^T. \tag{3.76}
$$

Die Rotationsmatrix  $Q_z$  um die z-Achse ist durch die Beziehung

$$
\mathbf{Q_z} = \begin{pmatrix} \cos(\gamma) - \sin(\gamma) & 0 \\ \sin(\gamma) & \cos(\gamma) & 0 \\ 0 & 0 & 1 \end{pmatrix}
$$
 (3.77)

definiert.

# 3.2.4 Implementierung des iterativen Lösungsverfahrens

In diesem Abschnitt wird erläutert, wie sich der Programmablauf des implementierten CFD-Codes gestaltet.

Zuerst werden die Eingabedaten sowie das Rechennetz eingelesen und anschließend das Strömungsfeld initialisiert. Danach beginnt die Zeitschleife, die für stationäre Simulationen nur einmal durchlaufen wird. Im nächsten Schritt wird die Netzkinematik berechnet, da sich bei instationären Simulationen einzelne Blöcke bewegen können. Hier wird die Lage der Netzknoten  $\vec{x}(t^m)$  und ihre Geschwindigkeiten  $\bar{c}^{grid}(t^m)$  für jeden Zeitschritt m neu berechnet. Anschließend müssen die Netzgrößen wie das Zellvolumen  $\Delta V$ , die Interpolationsfaktoren  $\lambda_l$  und die Oberflächennormalen der Zellflächen  $\vec{n}_l$  berechnet werden.

Danach werden die Impulsgleichung, die Druckkorrekturgleichung und die Transportgleichungen der skalaren Größen für jeden Zeitschritt iterativ gelöst. Für jede Iteration  $n$  sind folgende Schritte durchzuführen:

Im ersten Schritt werden die linearisierten Impulsgleichungen

$$
A_P^{c_i}c_{i,P}^{n*} + \sum_L A_L^{c_i}c_{i,L}^{n*} = b_P^{c_i}
$$
\n(3.78)

#### 3.2. FINITE-VOLUMEN METHODE 59

gelöst, wo die Massenströme  $\dot{m}_l$  der vorhergegangenen Iteration als konstant betrachtet werden. Um die numerische Stabilität von Gl. 3.78 zu erhöhen, wird diese mit Hilfe eines Faktors unterrelaxiert, d.h. es wird nur ein Teil der so gewonnenen Lösung verwendet. Für die allgemeine Strömungsgröße  $\Phi$  und den Unterrelaxationsfaktor  $\alpha_{\Phi}$  ergibt sich:

$$
\Phi^{n+1} = \Phi^n + \alpha_{\Phi} \left( \Phi^{new} - \Phi^n \right). \tag{3.79}
$$

Die Beziehung aus Gl. 3.79 lässt sich in Gl. 3.78 einarbeiten und somit folgt eine Gleichung

$$
\frac{A_P^{c_i}}{\alpha_c} c_{i,P}^{n*} + \sum_L A_L^{c_i} c_{i,L}^{n*} = b_P^{c_i} + \frac{1 - \alpha_c}{\alpha_c} A_P^{c_i} c_{i,P}^n \tag{3.80}
$$

mit erhöter Diagonaldominanz der Matrix  $A$  und einem modifizierten Quellterm. Durch Lösen von Gl. 3.80 erhält man die vorläufigen Geschwindigkeiten  $c_{i,P}^{n*}$ , womit sich die Massenströme  $\dot{m}_l$  und der Massendefekt  $\Delta \dot{m}$  berechnen lassen. Danach wird die Druckkorrekturgleichung gelöst und anschließend der Druck, die Geschwindigkeiten und die Massenströme korregiert.

Im Anschluss daran wird für kompressible Fluide die Energiegleichung gelöst und die Dichte mit Hilfe der Zustandsgleichung berechnet.

Im letzten Schritt des iterativen Verfahrens werden schließlich die Turbulenzgrößen durch Lösen der entsprechenden Transportgleichung bestimmt. Sofern die Massenbilanz nicht erfüllt ist, wird mit der nächsten Iteration begonnen. Nach Beendigung dieser Iterationsschleife wird das Ergebnis abgespeichert und die Berechnung des nächsten Zeitschritts beginnt. Dieser Ablauf ist schematisch in Tab. 3.3 dargestellt.

| $\overline{0}$ . | Initialisierung des Strömungsfeldes                                                     |
|------------------|-----------------------------------------------------------------------------------------|
| 1.               | Zeitschleife $t^m = t^{m-1} + \Delta t$                                                 |
| 2.               | Berechnung der Netzkinematik $\vec{x}(t^m)$ und $\vec{c}^{grid}(t^m)$                   |
| 3.               | Berechnung der Netzgrößen $\Delta V, \lambda_l, \vec{n}_l$                              |
| 4.               | Iterationsschleife $n = n + 1$                                                          |
| 5.               | Lösen von $A^{c_i}_{P} c^{n*}_{i,P} + \sum_{L} A^{c_i}_{L} c^{n*}_{i,L} = b^{c_i}_{P}$  |
| 6.               | Berechnung der Massenströme $\dot{m}_l$ und $\Delta \dot{m}$                            |
| 7.               | Lösen von $A_p^{p'}p'_P + \sum_{L} A_L^{p'}p'_L = \Delta m$                             |
| 8.               | Korrektur des Druckfeldes $p^n = p^{n-1} + \alpha_P p'$                                 |
| 9.               | Korrektur des Geschwindigkeitsfeldes $c_{i,P}^n = c_{i,P}^{n*} + \alpha_{c_i} c_{i,P}'$ |
| 10.              | Korrektur der Massenströme $\dot{m}_l^n = \dot{m}_l^{n*} + \dot{m}_l'$                  |
| 11.              | Lösen der Energiegleichung                                                              |
| 12.              | Berechnung der Dichte mit der Zustandsgleichung                                         |
| 13.              | Lösen der Turbulenzgleichungen $k, \epsilon$ bzw. $\omega$                              |
| 14.              | Konvergenzabfrage                                                                       |
| 15.              | Ende der Iterationsschleife                                                             |
| 16.              | Lösung zum Zeitschritt $t^m$                                                            |
| 17.              | Ende der Zeitschleife                                                                   |

Tabelle 3.3: Ablauf bei der Lösung des Gleichungssystems

# 3.3 Finite-Elemente Methode

In diesem Abschnitt wird die Methode der Finiten-Elemente beschrieben, die zur Lösung der Grundgleichungen der Mechanik verwendet wird. Der Grundgedanke der Finiten-Elemente Methode basiert auf dem Näherungsverfahren von Ritz, siehe Pfeiffer [52]. Die Idee von Ritz ist, Variationsprobleme, wie sie in der Strukturmechanik auftauchen, nicht exakt zu lösen, sondern das Verschiebungsfeld  $u_i$  durch eine endliche Linearkombination  $\bar{u}_i$  mit Basisfunktionen  $\bar{u}_{i,n}$  zu approximieren. Diese Basisfunktionen sind beliebig, müssen jedoch die kinematischen Randbedingungen erfüllen. Die Finite-Element Methode verwendet an Stelle der Approximation des Verschiebungsfeldes für die gesamte Struktur eine gebietsweise Näherung. Diese Gebiete werden Finite-Elemente genannt und besitzen ausgezeichnete Punkte, die sog. Knoten. Das Verschiebungsfeld innerhalb eines Elements wird mit Hilfe der Knotenverschiebungen approximiert. An Stelle der Ritzschen Basisfunktionen treten hier Ansatzfunktionen, die nur innerhalb eines Elementes gultig sind. Dadurch werden ¨ jedem Element gewisse Eigenschaften wie Masse und Steifigkeit zugeordnet. Die problembeschreibenden Gleichungen der Gesamtstruktur ergeben sich durch Superposition der einzelnen Elemente. Die geometrische Form und Ausdehnung der Elemente ist beliebig. Man unterscheidet zwischen Kontinuumselementen und generalisierten Elementen wie Stab, Balken und Schale. Die Formulierung der generalisierten Elemente basiert auf speziellen Modellvorstellungen der Kontinuumsmechanik.

Im Rahmen dieser Arbeit wurde ein verschiebungsbasierter FEM-Code entwickelt, der über isoparametrische Volumenelemente und generalisierte Elemente wie Stab, Balken und Schale für ebene und räumliche Probleme verfügt. Die Dehnungs-Verschiebungs-Beziehung kann linear sowie nichtlinear sein und das Materialverhalten homogen, isotrop und linear-elastisch; d.h. geometrische Nichtlinearitäten werden berücksichtigt, physikalische jedoch nicht. Die Formulierung von isoparametrischen Elementen wird in den folgenden Abschnitten behandelt und exemplarisch für den 2D Fall ausgeführt; die analoge Erweiterung auf den 3D Fall findet sich z.B. in Bathe [4]. Generalisierte Elemente wie Balken und Stab werden z.B. in Klein [30] erläutert. Eine ausführliche Abhandlung über Schalenelemente findet sich z.B. in Bathe und Dvorkin [5, 16]. Die hier verwendeten verschiebungsbasierten Finiten Elemente können sog. Locking Phänomene aufweisen. Dies sind im einzelnen Shear- und Volume-Locking, siehe Wall [77]. Diese unerwunschten Eigenschaften ¨ können z.B. mit der Enhanced Assumed Strain Methode vermieden werden, siehe ANDELFINGER [1].

# 3.3.1 Diskretisierung der Grundgleichungen

Ein isoparametrisches Finites-Element habe N Knoten und N Ansatzfunktionen. Die Geometrie des Elements ist mit den Knotenkoordinaten  ${}^t\vec{x}^e_n$  zur Zeit  $t$  vollständig festgelegt, d.h. jeder Punkt innerhalb des Elements ist durch

$$
{}^{t}\vec{x}^{e} = \sum_{n}^{N} h_{n}(r,s)^{t}\vec{x}_{n}^{e}
$$
\n(3.81)

beschrieben. Dabei entspricht  $h_n(r, s)$  den Ansatzfunktionen. Die Parameter r und s sind lokale Elementkoordinaten, siehe Abb. 3.5 und 3.6.

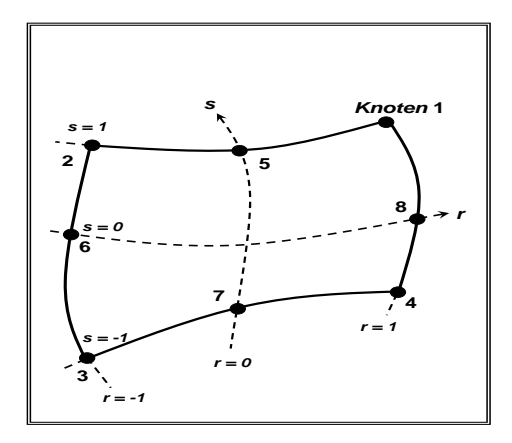

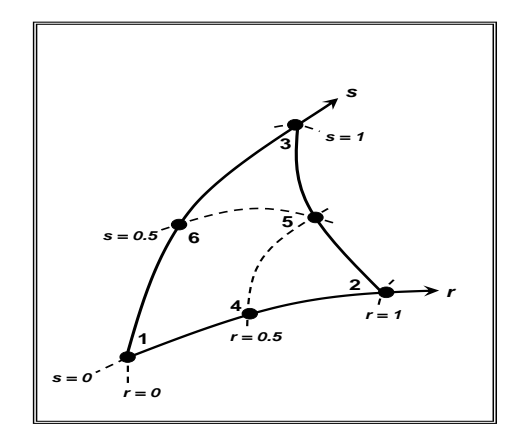

Abb. 3.5: Viereckiges ebenes Element mit 8 Knoten mit konturangepassten Koordinaten r und s

Abb. 3.6: Dreieckiges ebenes Element mit 6 Knoten mit konturangepassten Koordinaten r und s

An Knoten ergibt sich für die Ansatzfunktionen  $h_n(r_m, s_m) = 1$ , falls für den Knotenindex  $n = m$  gilt, sonst nehmen die Ansatzfunktionen den Wert Null an. Sie sind für ein viereckiges bzw. ein dreieckiges 2D Kontinuumselement mit 4 bis 8 bzw. 3 bis 6 Knoten in Tab. 3.4 und 3.5 angegeben, siehe z.B. Bathe [4]. Bei isoparametrischen Elementen wird das Verschiebungsfeld mit derselben Ordnung wie die Geometrie approximiert, d.h. die Verschiebungen innerhalb des Elements lauten zur Zeit t:

$$
{}^{t}\vec{u}^{e} = \sum_{n}^{N} h_{n}(r,s)^{t}\vec{u}_{n}^{e}.
$$
\n(3.82)

Definiert man einen Elementverschiebungsvektor  ${}^t\mathbf{U}_e=\left({}^t\vec{u}^e_1,\,\cdots\,{}^t\vec{u}^e_n\right)^T$ , dann lässt sich Gl. 3.82 in Matrix-Vektorschreibweise darstellen:

$$
{}^{t}\vec{u}^{e} = \mathbf{H}(r,s)^{t}\mathbf{U}_{e},\tag{3.83}
$$

wobei  $H(r, s)$  die Matrix der Ansatzfunktionen bedeutet

$$
\mathbf{H}(r,s) = \begin{pmatrix} h_1 & 0 & h_2 & 0 & \cdots & h_N & 0 \\ 0 & h_1 & 0 & h_2 & \cdots & 0 & h_N \end{pmatrix}
$$
 (3.84)

| Ansatzfunktion |                                     | hinzufügen, falls Knoten n definiert |                   |                         |                   |
|----------------|-------------------------------------|--------------------------------------|-------------------|-------------------------|-------------------|
|                |                                     | $n=5$                                |                   | $n = 6 \mid n = 7 \mid$ | $n=8$             |
|                | $h_1 = \frac{1}{4}(1+r)(1+s)$       | $-\frac{1}{2}h_5$                    |                   |                         | $-\frac{1}{2}h_8$ |
|                | $h_2 = \frac{1}{4}(1-r)(1+s)$       | $-\frac{1}{2}h_5$                    | $-\frac{1}{2}h_6$ |                         |                   |
|                | $h_3 = \frac{1}{4}(1-r)(1-s)$       |                                      | $-\frac{1}{2}h_6$ | $-\frac{1}{2}h_7$       |                   |
|                | $h_4 = \frac{1}{4}(1+r)(1-s)$       |                                      |                   | $-\frac{1}{2}h_7$       | $\frac{1}{2}h_8$  |
|                | $h_5 = \frac{1}{2}(1 - r^2)(1 + s)$ |                                      |                   |                         |                   |
|                | $h_6 = \frac{1}{2}(1-s^2)(1-r)$     |                                      |                   |                         |                   |
|                | $h_7 = \frac{1}{2}(1-r^2)(1-s)$     |                                      |                   |                         |                   |
|                | $h_8 = \frac{1}{2}(1-s^2)(1+r)$     |                                      |                   |                         |                   |

Tabelle 3.4: Ansatzfunktionen für viereckiges Element mit 4 bzw. 8 Knoten

|                  |                 | hinzufügen, falls Knoten n<br>definiert |                   |                   |
|------------------|-----------------|-----------------------------------------|-------------------|-------------------|
| Ansatzfunktion   |                 | $n=4$                                   | $n=5$             | $n=6$             |
| $h_1 =$          | $1-r-s$         | $-\frac{1}{2}h_4$                       |                   | $-\frac{1}{2}h_6$ |
| $h_2=$           | r               | $-\frac{1}{2}h_4$                       | $-\frac{1}{2}h_5$ |                   |
| $h_3=$           | S,              |                                         | $\frac{1}{2}h_5$  | $-\frac{1}{2}h_6$ |
| $h_4=$           | $4r(1 - r - s)$ |                                         |                   |                   |
| $h_5=$           | 4rs             |                                         |                   |                   |
| $h_{\mathsf{G}}$ | $4s(1 - r - s)$ |                                         |                   |                   |

Tabelle 3.5: Ansatzfunktionen fur dreieckiges Element mit 3 bzw. 6 Knoten ¨

Im Folgenden muss zwischen der Berechnung von Strukturen mit kleinen und großen Verschiebungen unterschieden werden. Bei der Berechnung mit kleinen Verschiebungen wird direkt von Gl. 2.129 ausgegangen. Diese Gleichung ist linear in den Verschiebungen und kann daher direkt gelöst werden. In diesem Fall wird der infinitesimale Dehnungstensor verwendet und der Cauchy Spannungstensor ist äquivalent zum 2. Piola-Kirchhoffschen Spannungstensor. Beide Größen,  $_0\epsilon_{ij}$  und  $_0^tS_{ij}$ , werden als Funktion der Knotenfreiheitsgrade ausgedrückt.

Bei der Berechnung unter Voraussetzung großer Verschiebungen wird von Gl. 2.141 ausgegangen. Diese Gleichung ist linear in den Dehnungsinkrementen, und damit lassen sich die Verschiebungen iterativ berechnen. Dabei muss der Green-Lagrangesche Dehnungstensor und der 2. Piola-Kirchhoffsche Spannungstensor zu jedem Iterationschritt berechnet werden. Die Dehnungsinkremente werden als Funktion der Verschiebungsinkremente der Knoten ausgedrückt.

Zunächst wird die Berechnung bei kleinen Verschiebungen betrachtet. In diesem Fall sind der Cauchy- und der 2. Piola-Kirchhoffsche Spannungstensor gleich, d.h  ${}^t\! \sigma_{ij} = {}^t_0 S_{ij}$ . Im Folgenden ist es zweckmäßig, den infinitesimalen Dehnungstensor  $0 \epsilon_{ij}$  und den 2. Piola-Kirchhoffschen Spannungstensor in Vektorschreibweise zu verwenden:

$$
\epsilon = \left( \begin{array}{c} 0 \epsilon_{xx} \ 0 \epsilon_{yy} \ 20 \epsilon_{xy} \end{array} \right)^T, \tag{3.85}
$$

$$
\hat{\mathbf{S}} = \left(\,_{0}^{t} S_{xx} \,_{0}^{t} S_{yy} \,_{0}^{t} S_{xy}\,\right)^{T}.\tag{3.86}
$$

Setzt man Gl. 3.83 in Gl. 2.106 ein, so erhält man

$$
\epsilon = \mathbf{B}_{L} \left( r, s \right)^{t} \mathbf{U}_{e} \tag{3.87}
$$

und mit der Dehnungs-Verschiebungsmatrix  $B_L = B_{L0}$ 

$$
\mathbf{B}_{L0}(r,s) = \begin{pmatrix} \frac{\partial h_1}{\partial v_x} & 0 & \frac{\partial h_2}{\partial v_x} & 0 & \cdots & \frac{\partial h_N}{\partial v_x} & 0\\ 0 & \frac{\partial h_1}{\partial v_y} & 0 & \frac{\partial h_2}{\partial v_y} & \cdots & 0 & \frac{\partial h_N}{\partial v_x} \\ \frac{\partial h_1}{\partial v_y} & \frac{\partial h_1}{\partial v_y} & \frac{\partial h_2}{\partial v_y} & \frac{\partial h_2}{\partial v_x} & \cdots & \frac{\partial h_N}{\partial v_y} & \frac{\partial h_N}{\partial v_x} \end{pmatrix}.
$$
 (3.88)

Da die Ansatzfunktionen  $h_i$  im natürlichen Koordinatensystem definiert sind, müssen die partiellen Ableitungen nach  $\alpha$  und  $\gamma$  in Gl. 3.88 mit den partiellen Ableitungen nach  $r$  und  $s$  verknüpft werden. Die entsprechende Transformation ist durch die inverse Jacobi-Matrix gegeben:

$$
\frac{\partial}{\partial \theta \vec{x}} = \mathbf{J}^{-1} \frac{\partial}{\partial \vec{r}} \quad \text{mit} \quad \mathbf{J} = \frac{\partial (\theta x, \theta y)}{\partial (r, s)}.
$$
 (3.89)

Die Elementspannungen können mit dem Hookschen Gesetz nach Kap. 2.2.4 und Gl. 2.120 berechnet werden. In Matrixschreibweise ergibt sich für die ebene Formänderung

$$
\hat{\mathbf{S}} = \mathbf{C}\epsilon = \mathbf{C}\mathbf{B}_L(r, s)^t \mathbf{U}_e \quad \text{mit} \tag{3.90}
$$

$$
\mathbf{C} = \frac{E(1-\nu)}{(1+\nu)(1-2\nu)} \begin{pmatrix} 1 & \frac{\nu}{1-\nu} & 0 \\ \frac{\nu}{1-\nu} & 1 & 0 \\ 0 & 0 & \frac{1-2\nu}{2(1-\nu)} \end{pmatrix} . \tag{3.91}
$$

Damit stehen alle Größen zur Verfügung, die für den virtuellen Arbeitssatz, Gl. 2.129 im Rahmen der Berechnung für kleine Verschiebungen benötigt werden.

Als Nächstes wird die Berechnung für große Verschiebungen betrachtet. Durch Einsetzen von Gl. 3.83 in Gl. 2.138 ergibt sich der lineare Anteil der Dehnungs-Verschiebungsmatrix als Summe von  $B_{L0}$  nach Gl. 3.88 und dem Anteil der Anfangsverschiebung:

$$
\mathbf{B}_{L1}(r,s) = \begin{pmatrix} l_{11} \frac{\partial h_1}{\partial v_x} & l_{21} \frac{\partial h_1}{\partial v_x} & \cdots & l_{11} \frac{\partial h_N}{\partial v_x} & l_{21} \frac{\partial h_N}{\partial v_x} \\ l_{12} \frac{\partial h_1}{\partial v_y} & l_{22} \frac{\partial h_1}{\partial v_y} & \cdots & l_{12} \frac{\partial h_N}{\partial v_y} & l_{22} \frac{\partial h_N}{\partial v_y} \\ l_{11} \frac{\partial h_1}{\partial v_y} + l_{12} \frac{\partial h_1}{\partial v_x} & l_{21} \frac{\partial h_1}{\partial v_y} + l_{22} \frac{\partial h_1}{\partial v_x} & \cdots & l_{11} \frac{\partial h_N}{\partial v_y} + l_{12} \frac{\partial h_N}{\partial v_x} & l_{21} \frac{\partial h_N}{\partial v_y} + l_{22} \frac{\partial h_N}{\partial v_x} \end{pmatrix}
$$
(3.92)

mit

$$
l_{ij} = \frac{\partial h_k}{\partial x_j} u_i^k. \tag{3.93}
$$

In Folge dessen lauten die linearen Dehnungsinkremente mit dem Vektor  $U_e$  =  $\left(\vec{u}^e_1, \cdots \vec{u}^e_n\right)^T$ der Zuwächse der Elementverschiebungen:

$$
\epsilon = \mathbf{B}_{L}(r, s) \mathbf{U}_{e} = [\mathbf{B}_{L0}(r, s) + \mathbf{B}_{L1}(r, s)] \mathbf{U}_{e}.
$$
 (3.94)

Der Green-Lagrangesche Dehnungstensor kann zur Zeit t mit den bekannten Knotenverschiebungen  $^tu_i^k$  berechnet werden:

$$
\epsilon^{GL} = \begin{pmatrix} t_0 \epsilon_{xx}^{GL} \\ t_0 \epsilon_{yy}^{GL} \\ t_0 \epsilon_{xx}^{GL} \end{pmatrix} = \begin{pmatrix} l_{11} + \frac{1}{2} (l_{11}l_{11} + l_{21}l_{21}) \\ l_{22} + \frac{1}{2} (l_{12}l_{12} + l_{22}l_{22}) \\ l_{12} + l_{21} + l_{11}l_{12} + l_{21}l_{22} \end{pmatrix} .
$$
 (3.95)

Die Elementspannungen können mit dem Werkstoffgesetz nach Kap. 2.2.4 und Gl. 2.120 berechnet werden. Dadurch ergibt sich in Matrixschreibweise:

$$
\hat{\mathbf{S}} = \mathbf{C} \epsilon^{GL} \tag{3.96}
$$

mit der Matrix C des Stoffgesetzes nach Gl. 3.91. Da der nichtlineare Anteil von  $_{0}^{t}\epsilon_{ij}^{GL}$  den Verschiebungsgradienten enthält, muss dieser als Funktion der Knotenverschiebungen ausgedrückt werden:

$$
\mathbf{dU}_e = \mathbf{B}_{\mathbf{NL}}(r, s) \mathbf{U}_e,\tag{3.97}
$$

wobei  $\mathbf{B}_{NL}$  die folgende Matrix bedeutet:

$$
\mathbf{B}_{NL}(r,s) = \begin{pmatrix} \frac{\partial h_1}{\partial v_x} & 0 & \cdots & \frac{\partial h_N}{\partial v_x} & 0\\ \frac{\partial h_1}{\partial v_y} & 0 & \cdots & \frac{\partial h_N}{\partial v_y} & 0\\ 0 & \frac{\partial h_1}{\partial v_x} & \cdots & 0 & \frac{\partial h_N}{\partial v_x} \\ 0 & \frac{\partial h_1}{\partial v_y} & \cdots & 0 & \frac{\partial h_N}{\partial v_y} \end{pmatrix}.
$$
 (3.98)

Demzufolge stehen nun alle Größen zur Verfügung, die für den Satz der virtuellen Arbeit benötigt werden.

# 3.3.2 Berechnung der Elementmatrizen

Der Satz der virtuellen Arbeit nach Gl. 2.141 lautet in Matrizenschreibweise:

$$
\int_{\mathfrak{v}V} \delta \vec{u}_e^T \, \mathfrak{v}_\rho t + \Delta t \ddot{\vec{u}}_e d^0 V + \int_{\mathfrak{v}V} \delta \epsilon^T \mathbf{C} \epsilon d^0 V + \int_{\mathfrak{v}V} \delta \eta^T \hat{\mathbf{S}} dV = t + \Delta t \mathbf{R}_e - \int_{\mathfrak{v}V} \delta \epsilon^T \hat{\mathbf{S}} d^0 V,
$$
\n(3.99)

wobei

$$
{}^{t+\Delta t}\mathbf{R}_{\mathbf{e}} = \int_{0V} \delta \vec{u}_e^T \mathbf{f} d^0 V + \int_{0A_{\Sigma}} \delta \vec{u}_e^T \mathbf{\Sigma}^0 d^0 A + \sum_f \delta \vec{u}_e^T \mathbf{F}_{\mathbf{f}} \tag{3.100}
$$

gilt sowie die Trägheitskräfte  $f_{i,T} = -\theta \rho^{t+\Delta t} \ddot{u}_i$  von den Volumenkräften  $f_i$  und die diskreten Kräfte $\vec{F}_f$ von den kontinuierlichen Oberflächenlasten  $\Sigma^0_i dA$  abgespalten wurden. Setz man Gl. 3.83, 3.87 bzw. 3.94 in Gl. 3.99 mit Gl. 3.97 ein und berucksich- ¨ tigt, dass die virtuellen Verschiebungen  $\delta \vec{u}^e_n \neq 0$  sind und die Knotenverschiebungen  $\vec{u}^e_n$ keine Funktionen von  $r$  und  $s$  sind, ergibt sich:

$$
\int_{0V} {}^{0}\rho \mathbf{H}^{T} \mathbf{H} d^{0}V^{t+\Delta t} \ddot{\mathbf{U}}_{e} + \int_{0V} \left( \mathbf{B}_{L}^{T} \mathbf{C} \mathbf{B}_{L} + \mathbf{B}_{NL}^{T} \tilde{\mathbf{S}} \mathbf{B}_{NL} \right) d^{0}V \mathbf{U}_{e} =
$$
\n
$$
= {}^{r+\Delta t} \mathbf{R}_{e} - \int_{0V} \mathbf{B}_{L}^{T} \hat{\mathbf{S}} d^{0}V,
$$
\n(3.101)

$$
{}^{r+\Delta t}\mathbf{R}_{e} = \int_{{}^{0}V} \mathbf{H}^{T}\mathbf{f}d{}^{0}V + \int_{{}^{0}A_{\Sigma}} \mathbf{H}^{T}\mathbf{\Sigma}^{0}d{}^{0}A + \sum_{f} \mathbf{H}^{T}\mathbf{F}_{f}.
$$
 (3.102)

Darin sind folgende Definitionen und Abkürzungen verwendet:

$$
\mathbf{M}_{\mathbf{e}} = \int_{0V} \rho \mathbf{H}^T \mathbf{H} d^0 V, \tag{3.103}
$$

$$
\mathbf{K}_{\mathbf{e}} = \mathbf{K}_{\mathbf{e}\mathbf{L}} + \mathbf{K}_{\mathbf{e}\mathbf{N}\mathbf{L}},\tag{3.104}
$$

$$
\mathbf{K}_{eL} = \int_{\mathbf{0}_V} \mathbf{B}_L^T \mathbf{C} \mathbf{B}_L d^0 V, \tag{3.105}
$$

$$
\mathbf{K}_{\mathbf{eNL}} = \int_{\mathbf{0}_V} \mathbf{B}_{NL}^T \tilde{\mathbf{S}} \mathbf{B}_{NL} d^0 V, \qquad (3.106)
$$

$$
{}_{0}^{t}\mathbf{F}_{e} = \int_{0V} \mathbf{B}_{L}^{T} \hat{\mathbf{S}} d^{0}V, \qquad (3.107)
$$

$$
{}^{t+\Delta t}\mathbf{R}_{\mathbf{e}} = \mathbf{R}_{eV} + \mathbf{R}_{eA} + \mathbf{R}_{eF},
$$
\n
$$
\mathbf{R}_{eV} = \int \mathbf{H}^T \vec{e} \, dV
$$
\n(3.108)

$$
\mathbf{R}_{eV} = \int_{0V} \mathbf{H}^T \vec{f} d^0 V,\tag{3.109}
$$

$$
\mathbf{R}_{eA} = \int_{A_{\Sigma}} \mathbf{H}^T \vec{\Sigma}^0 d^0, A \tag{3.110}
$$

$$
\mathbf{R}_{e\mathbf{F}} = \sum_{f} \mathbf{H}^T \vec{F}_f, \tag{3.111}
$$

wobei M<sup>e</sup> Massenmatrix, K<sup>e</sup> Steifigkeitsmatrix und R<sup>e</sup> Lastvektor bedeuten. R<sup>e</sup> setzt sich aus Volumenkräften  $R_{eV}$ , Oberflächenlasten  $R_{eA}$  und Einzelkräften  $R_{eF}$ zusammen. Die Steifigkeitsmatrix enthält einen linearen  $K_{eL}$  und einen nichtlinearen  $\mathbf{K_{eNL}}$  Anteil. Der Vektor ${^t_0}\mathbf{F}$ ist der zu den Knotenspannungen äquivalente Kraftvektor. Ferner gilt:

$$
\tilde{\mathbf{S}} = \begin{pmatrix} tS_{11} & tS_{12} & 0 & 0 \\ tS_{21} & tS_{11} & 0 & 0 \\ 0 & 0 & tS_{11} & tS_{12} \\ 0 & 0 & tS_{21} & tS_{11} \end{pmatrix} .
$$
 (3.112)

Die Massenmatrix und die Steifigkeitsmatrix des Elements sind nun keine Funktionen der Ortskoordinaten mehr. Der Lastvektor  $R_e$  und der Elementverschiebungsvektor $\vec{u}^e_n$ können Funktionen der Zeit sein. Bei Berechnungen mit kleinen

Verschiebungen ist die Steifigkeitsmatrix linear, so dass das Verschiebungsinkrement  $\bf{U_e}$ durch die aktuelle Verschiebung $^t{\bf{U_e}}$ ersetzt werden kann. Der Vektor $^t_0{\bf{F}}$ nimmt den Wert Null an. Damit lautet Gl. 3.101 mit Gl. 3.103 bis 3.111 in Matrix-Verktorschreibweise:

$$
\mathbf{M}_{\mathbf{e}}\ddot{\mathbf{U}}_{e}(t) + \mathbf{K}_{\mathbf{e}}\mathbf{U}_{\mathbf{e}}(t) = \mathbf{R}_{\mathbf{e}}(t). \tag{3.113}
$$

Bei Berechnungen mit großen Verschiebungen lautet Gl. 3.101 mit dem Verschiebungsinkrement  $\Delta U_e$ 

$$
\mathbf{M}_{\mathbf{e}}\ddot{\mathbf{U}}_{e}(t) + \mathbf{K}_{\mathbf{e}}\left(\mathbf{U}_{\mathbf{e}}(t)\right) \Delta \mathbf{U}_{\mathbf{e}} = \mathbf{R}_{\mathbf{e}}(t) - \mathbf{F}_{\mathbf{e}}(t). \tag{3.114}
$$

Da Gl. 3.114 nicht linear ist, muss ein iteratives Lösungsverfahren angewendet werden, z.B. das Newton-Raphson Verfahren, siehe Bathe [4]. Dabei wird so lange iteriert, bis der Wert der Verschiebungsinkremente und die Differenz zwischen der ¨außeren und inneren virtuellen Arbeit kleiner als ein definiertes Konvergenzmaß ist. Bei der Integration der Elementmatrizen wird dV durch detJdrds ersetzt, da die Integranden Funktionen der lokalen Elementkoordinaten r und s sind. Da die Integrale in Gl. 3.101 und 3.102 i.a. nicht mehr analytisch integrierbar sind, muss auf numerische Integration zurückgegriffen werden.

## 3.3.3 Numerische Integration der Elementmatrizen

Ein wichtiger Aspekt für die Berechnung mit isoparametrischen Elementen ist die letztlich erforderliche numerische Integration. Dabei wird die analytische Integration durch eine Summe ersetzt:

$$
\int F(r,s)drds = \sum_{i,j} \alpha_{ij} F(r_i, s_j). \tag{3.115}
$$

Die  $\alpha_{ij}$  sind Gewichtungsfaktoren und  $F(r_i, s_j)$  ist der Wert des Integranden an den sog. Integrationspunkten  $(i, j)$ . In diesem Abschnitt soll die Theorie der numerischen Integration und ihre praktischen Folgerungen dargestellt werden. Ein wichtiger Punkt ist die Frage der notwendigen Integrationsgenauigkeit, d.h. wieviele Integrationspunkte in der Element-Formulierung erforderlich sind. Der Grundgedanke der numerischen Integration beruht im Wesentlichen darauf, ein Polynom  $\psi(r, s)$ durch die gegebenen Werte  $F(r, s)$  zu legen und dann  $\int \psi(r, s) dr ds$  als Näherung für  $\int F(r, s) dr ds$  zu verwenden. Die Zahl der Integrationspunkte von  $F(r, s)$  und die Lage dieser Punkte bestimmt, wie gut  $F(r, s)$  durch  $\psi(r, s)$  angenähert wird und damit den Fehler der numerischen Integration.

Im Folgenden wird die Berechnung der Gewichtungsfaktoren für den eindimensionalen Fall dargestellt und dann auf mehrere Dimensionen erweitert. Mit Hilfe der Lagrangeschen Interpolation ergibt sich  $\psi(r)$  mit  $n+1$  Stützstellen zu:

$$
\psi(r) = F_0 l_0(r) + F_1 l_1(r) + \dots + F_n l_n(r). \tag{3.116}
$$

Darin bedeuten  $l_i$  die Lagrangeschen Polynome:

$$
l_j(r) = \frac{(r - r_0)(r - r_1) \cdots (r - r_{j-1})(r - r_{j+1}) \cdots (r - r_n)}{(r_j - r_0)(r_j - r_1) \cdots (r_j - r_{j-1})(r_j - r_{j+1}) \cdots (r_j - r_n)}.
$$
(3.117)

In Gl. 3.116 ist  $F_j$  gleich dem Funktionswert an der Setelle  $r_j$ ,  $F_j = F(r_j)$ . Bei der Newton-Cotes Quadratur werden die  $n + 1$  Stützstellen äquidistant auf das Intervall [-1; 1] verteilt. Damit lautet  $\int F(r)dr$  mit den sog. Newton-Cotes-Konstanten  $C_i^n$ :

$$
\int_{-1}^{1} F(r) dr \approx \sum_{i=0}^{n} \left( \int_{-1}^{1} l_i(r) dr \right) F_i = 2 \sum_{i=0}^{n} C_i^n F_i.
$$
 (3.118)

Das betrachtete Newton-Cotes Integrationsschema verwendet äquidistante Stützstellen. Es ist naheliegend, die Genauigkeit der Integration durch die Lage der Stützstellen zu verbessern. Dieser Sachverhalt ist bei der Gauß-Qudradtur gegeben; sie wird in der vorliegend Arbeit herangezogen, weil hier sowohl die Gewichtungsfunktionen, als auch die Lage der Stützstellen optimiert werden. Bei der Gauß-Quadratur wird dasselbe Polynom  $\psi(r)$  wie beim Newton-Cotes-Integrationsschema verwendet. Der Integrand wird allderdings mit den Zusatzpolynomen  $r^k P(r)$  approximiert:

$$
F(r) = \psi(r) + P(r)(\beta_0 + \beta_1 r + \beta_2 r^2 + ...)
$$
 mit (3.119)  

$$
P(r) = (r - r_1)(r - r_2)...(r - r_n).
$$

Das Polynom  $P(r)$  nimmt an den Integrationspunkten  $r_i$  den Wert Null an, die  $r_i$ werden mit der Bedingung

$$
\int_{-1}^{1} P(r)r^{k}dr = 0 \quad \text{mit} \quad k = 0, 1, 2, ..., n - 1 \tag{3.120}
$$

bestimmt. Nachdem die Lage der Integrationspunkte berechnet wurde, können die Gewichtungsfaktoren  $\alpha_i$  mit

$$
\alpha_i = \int_{-1}^{1} l_i(r) dr \tag{3.121}
$$

berechnet werden. Die Stutzstellen und die Gewichtungsfaktoren sowie detaillier- ¨ tere Ausführungen können der einschlägigen Literatur BATHE  $[4]$  und LOXAN  $[40]$ entnommen werden. Bisher wurde die Berechnung der Gewichtungsfaktoren auf eine Dimension beschränkt. Bei der Finiten-Element Methode wird i.a. über zweiund dreidimensionale Bereiche integriert. Bei rechteckigen Elementen kann man die zuvor entwickelte eindimensionale Strategie nacheinander auf jede der drei Raumrichtungen anwenden. Für zwei Dimensionen ergibt sich:

$$
\int_{-1}^{1} \int_{-1}^{1} F(r,s) dr ds = \sum_{i} \alpha_{i} \int_{-1}^{1} F(r_{i},s) ds = \sum_{ij} \alpha_{i} \alpha_{j} F(r_{i},s_{j}). \tag{3.122}
$$

Entsprechend zu Gl. 3.115 ist  $\alpha_{ij} = \alpha_i \alpha_j$ . Das erläuterte Verfahren kann nicht direkt auf die Integration von dreieckigen Bereichen angewendet werden, da hier die Integrationsgrenzen Funktionen der Variablen sind. Geeignete Integrationsformeln finden sich z.B. in Hammer [24] und Cowper [11].

# 3.3.4 Superposition der Gesamtstruktur und Randbedingungen

#### Gesamtstruktur

Die gesamte Finite-Elemente Struktur baut sich aus der Summe der einzelnen Elemente auf. Dieser Vorgang wird in diesem Abschnitt exemplarisch für lineare Berechnung erläutert. Bei der Berechnung mit geometrischen Nichtlinearitäten gestaltet sich die Vorgehensweise analog. Nachdem die Elementmatrizen berechnet sind, kann das Gleichungssystem für die gesamte Struktur aufgestellt werden. Der Vektor U soll alle Freiheitsgrade der Struktur enthalten und die Transformation

$$
\mathbf{U} = \mathbf{T}_{\mathbf{e}} \mathbf{U}_{\mathbf{e}} \tag{3.123}
$$

bildet die lokalen Elementfreiheitsgrade  $U_e$  auf die globalen Freiheitsgrade U ab. Setzt man Gl. 3.123 in Gl. 3.113 ein und multipliziert  $T_e^T$  von links, erhält man

$$
\mathbf{M}\ddot{\mathbf{U}}(t) + \mathbf{K}\mathbf{U}(t) = \mathbf{R}(t)
$$
\n(3.124)

als Gleichungssystem für die gesamte Struktur. Die Strukturmassenmatrix  $M$ , die Struktursteifigkeitsmatrix K und der Strukturlastvektor R ergeben sich zu

$$
\mathbf{M} = \sum_{e} \mathbf{T_e}^T \mathbf{M_e} \mathbf{T_e},\tag{3.125}
$$

$$
\mathbf{K} = \sum_{e} \mathbf{T_e}^T \mathbf{K_e} \mathbf{T_e}, \tag{3.126}
$$

$$
\mathbf{R} = \sum_{e} \mathbf{T_e}^T \mathbf{R_e}.
$$
 (3.127)

#### Randbedingungen

Bei der Finiten-Element Methode unterscheidet man zwei Arten von Randbedingungen:

- Kinematische Randbedingungen, d.h. Verschiebungsrandbedingungen
- Dynamische Randbedingungen, d.h. Spannungsrandbedingungen, Kräfte und Momente

Die dynamischen Randbedingungen werden zur Berechnung des Lastvektors R verwendet. Um die kinematischen Randbedingungen zu berücksichtigen, ordnet man den Verschiebungsvektor U formal nach unbekannten Verschiebungen  $U_1$  und bekannten  $U_2$ . Damit geht Gl. 3.124 in

$$
\begin{pmatrix} M_{11} & M_{12} \ M_{21} & M_{22} \end{pmatrix} \begin{pmatrix} \ddot{U}_{1} \\ \ddot{U}_{2} \end{pmatrix} + \begin{pmatrix} K_{11} & K_{12} \\ K_{21} & K_{22} \end{pmatrix} \begin{pmatrix} U_{1} \\ U_{2} \end{pmatrix} = \begin{pmatrix} R_{1} \\ R_{2} \end{pmatrix}
$$
(3.128)

uber. Bekannte Verschiebungen treten insbesondere an Lagern auf; dort sind die Reaktionskräfte R<sub>2</sub> unbekannt. Betrachtet man nur die erste Zeile von Gl. 3.128 und bringt die Terme, die  $U_2$  enthalten, auf die rechte Seite, dann erhält man ein modifiziertes Gleichungssystem für die unbekannten Verschiebungen  $U_1$ :

$$
M_{11}\ddot{U}_1 + K_{11}U_1 = R_1 - M_{12}\ddot{U}_2 - K_{12}U_2.
$$
 (3.129)

Nachdem Gl. 3.129 gelöst wurde, kann der unbekannte Lastvektor $\mathbf{R}_{\mathbf{2}}$ mit der zweiten Zeile von Gl. 3.128 und den jetzt bekannten Verschiebungen  $\mathbf{U_{1}}$  berechnet werden.

#### Zwangsbedingungen

Die in der Struktur enthaltenen Zwangsbedingungen, wie z.B. periodische Knoten oder reibungsfreie Lagerungen, k¨onnen mit Hilfe der Substitution

$$
\mathbf{U} = \mathbf{T}_{\mathbf{C}} \mathbf{U}_{\mathbf{C}} \tag{3.130}
$$

in das Gleichungssystem eingebaut werden. Die Integration der Zwangsbedingungen nach Gl. 3.130 kann auf Element- oder globaler Ebene erfolgen. Periodische Zwangsbedingungen werden auf globaler Ebene berucksichtigt, da Freiheitsgrade gekoppelt ¨ werden, die nicht zu demselben Knoten gehören. Reibungsfreie Lagerungen können dagegen auf Elementebene berucksichtigt werden, da hier Freiheitsgrade eines Kno- ¨ tens miteinander verknüpft sind.

## 3.3.5 FEM Lösungsalgorithmen

Bei der verschiebungsbezogenen Finiten-Element Methode sind die Verschiebungen die zu berechnenden Größen. Der Vektor U, der alle Verschiebungen enthält, resultiert aus der Lösung von Gl. 3.124. Wenn die Verschiebungen bekannt sind, dann können alle anderen Größen berechnet werden. Die Dehnungen ergeben sich aus Gl. 3.87 bzw. Gl. 3.94, die Spannungen aus Gl. 3.90 bzw. Gl. 3.96, und die Reaktionskräfte können mit Gl. 3.128 berechnet werden. Da die Verschiebungen in den Elementen approximiert sind, stellt der Lösungsvektor U eine Näherung dar. Dieser numerische Fehler verkleinert sich mit zunehmender Netzfeinheit. Das Verschiebungsfeld weist bei diesem Verfahren keine Sprünge, wohl aber Knicke an den Elementgrenzen auf, d.h. U ist  $\mathcal{C}^0$  stetig. Das hat zur Folge, dass das Spannungsfeld Sprünge an den Elementgrenzen aufweist. In diesen Sprüngen zeigt sich der numerische Fehler, der diesem Verfahren zu Grunde liegt. Die Größe dieser Sprünge kann als Maß für die Güte des Netzes, bzw. der Simulation herangezogen werden. Da die Verschiebungen direkt berechnet werden und die Spannungen sich aus deren Ableitung ergeben, ist die Lösung des Verschiebungsfeldes genauer als die des Spannungsfeldes.

Der im Rahmen dieser Arbeit entwickelte FEM-Code verfügt über folgende Simulationsverfahren:

- Statische Berechnung
- Modalanalyse
- Harmonische Analyse
- Instationäre Berechnung

Dabei können bei der Modal- und der Harmonischen Analyse keine geometrischen Nichtlinearitäten berücksichtigt werden. Die statische und zeitechte Berechnung ist sowohl mit als auch ohne geometrischen Nichtlinearitäten möglich.

#### 3.3.5.1 Statische Berechnung

Bei der statischen Simulation von Strukturen wird das Gleichungssystem

$$
KU = R - M\ddot{U}_0 \tag{3.131}
$$

gelöst. Dabei ist der Beschleunigungsvektor  $\ddot{\mathbf{U}}_0$  gegeben und das Produkt aus Massenmatrix M und  $\ddot{\mathbf{U}}_0$  enthält Trägheits- und Fliehkräfte. Ferner muss die Struktur gelagert sein, dies geschieht durch die Vorgabe einzelner Verschiebungen. Der Vektor R enthält die Belastungen der Struktur. Falls keine geometrischen Nichtlinearitäten berücksichtigt werden, kann die Steifigkeitsmatrix **K** direkt invertiert werden. Damit ergibt sich der Verschiebungsvektor U. Außerdem können mehrere Lastfälle sehr effektiv berechnet werden, da die Steifigkeitsmatrix K nur ein einziges Mal invertiert werden muss. Falls geometrische Nichtlinearitäten berücksichtigt werden müssen, ist Gl. 3.131 iterativ zu lösen. Deshalb muss die Streifigkeitsmatrix in jedem Iterationsschritt invertiert werden, was zu deutlich größeren Rechenzeiten führt, als in der linearen Berechnung.

#### 3.3.5.2 Modalanalyse

Die Aufgabe der Modalanalyse ist die Berechnung der Eigenfrequenzen und der Eigenformen. Betrachtet man eine frei schwingende Struktur und legt den Ansatz

$$
\mathbf{U}(t) = \phi e^{i\omega t} \tag{3.132}
$$

zugrunde, so ergibt sich mit Gl. 3.124 und verschwindendem Lastvektor das Eigenwertproblem

$$
\mathbf{K}\phi = \omega^2 \mathbf{M}\phi,\tag{3.133}
$$

wobei  $\omega$  die Eigenfrequenz und  $\phi$  den Eigenvektor darstellt. Dabei ist der Eigenvektor bis auf einen Faktor festgelegt. Wenn der Vektor U die Dimension N hat, dann gibt es genau  $N$  Eigenfrequenzen. Die Eigenvektoren und die evtl. benötigten Hauptvektoren spannen einen Vektorraum der Dimension N auf, siehe Meyberg [44],[45] und BREMER [8]. Der Vektor U kann mit dieser Basis  $\Phi$  als Linearkombination der Eigenvektoren  $\phi$  ausgedrückt werden.

$$
\mathbf{U} = \mathbf{\Phi} \xi \tag{3.134}
$$

Transformiert man Gl. 3.124 mit der Eigenvektorbasis, dann ergibt sich das Gleichungssystem in den Modalkoordinaten ξ

$$
\ddot{\xi}(t) + \Lambda \xi(t) = \Phi^T \mathbf{R}(t)
$$
\n
$$
\Phi^T \mathbf{M} \Phi = \mathbf{E}
$$
\n
$$
\Phi^T \mathbf{K} \Phi = \Lambda
$$
\n(3.135)

Dabei wurden die Eigenvektoren auf die Massenmatrix normiert. Die Matrix Λ ist eine Diagonalmatrix mit dem Quadrat der Eigenfrequenzen als Einträge. Durch die Modaltransformation ist das Gleichungssystem entkoppelt.

#### 3.3.5.3 Harmonische Analyse

Für die Simulation von zeitlich periodischen Problemen, wie sie bei Turbomaschinen auftreten, kann die harmonische Analyse sehr effizient eingesetzt werden. Bei der harmonischen Analyse wird das Gleichungssystem

$$
\mathbf{M}\ddot{\mathbf{U}}(t) + \mathbf{K}\mathbf{U}(t) = \mathbf{R}(t)
$$
\n(3.136)

mit Hilfe der Fouriertransformation, siehe z.B. MEYBERG [45] bzw. SCHRÜFER [66] in die Form

$$
(-\Omega^2 \mathbf{M} + \mathbf{K})\mathcal{U}(\Omega) = \mathcal{R}(\Omega)
$$
\n(3.137)

gebracht. Durch den Wechsel vom Zeit- in den Frequenzbereich ist die transiente Gleichung  $3.136$  formal in eine statische Gleichung  $3.137$  überführt worden. Gl. 3.137 ist nun für hinreichend viele  $\Omega$  zu lösen. Als Ergebnis erhält man die Fouriertransformierte der Verschiebung  $\mathcal{U}(\Omega)$ . Durch inverse Fouriertransformation ergibt sich die Verschiebung  $U(t)$  als Funktion der Zeit.

#### 3.3.5.4 Instationäre Simulation

Bei der instationären Simulation wird Gl. 3.124 über die Zeit integriert. Dazu müssen die Beschleunigungen U und die Geschwindigkeiten U diskretisiert werden. Prinzipiell ist hier jeder Finite-Differenzen Ausdruck anwendbar, siehe z.B. BATHE [4]. Auf Grund der Stabilitätseigenschaften wurde im Rahmen dieser Arbeit das implizite Verfahren von Houbolt und das von Newmark verwendet. Bei der Methode nach Houbolt werden zwei Rückwärts-Differenzen verwendet, womit sich ein Diskretisierungsfehler zweiter Ordnung ergibt. Nach Houbolt lautet der Finite-Differenzenausdruck für die Beschleunigung

$$
\ddot{\mathbf{U}}(t + \Delta t) = \frac{1}{\Delta t^2} \left[ 2\mathbf{U}(t + \Delta t) - 5\mathbf{U}(t) + 4\mathbf{U}(t - \Delta t) - \mathbf{U}(t - 2\Delta t) \right]
$$
(3.138)

und die Geschwindigkeit

$$
\dot{\mathbf{U}}(t + \Delta t) = \frac{1}{6\Delta t^2} [11\mathbf{U}(t + \Delta t) - 18\mathbf{U}(t) + 9\mathbf{U}(t - \Delta t) - 2\mathbf{U}(t - 2\Delta t)].
$$
 (3.139)

Unter Verwendung von Gl. 3.138 lautet Gl. 3.124:

$$
\left(\frac{2}{\Delta t^2} \mathbf{M} + \mathbf{K}\right) \mathbf{U}(t + \Delta t) = R(t + \Delta t) + \left(\frac{5}{\Delta t^2} \mathbf{M}\right) \mathbf{U}(t) \tag{3.140}
$$

$$
-\left(\frac{4}{\Delta t^2} \mathbf{M}\right) \mathbf{U}(t - \Delta t) + \left(\frac{4}{\Delta t^2} \mathbf{M}\right) \mathbf{U}(t - 2\Delta t).
$$

Mit Hilfe der Diskretisierung entspricht Gl. 3.140 formal einer statischen Gleichung der Gestalt  $A U = b$ , die für jeden Zeitschritt zu lösen ist. Die Anfangswerte der Verschiebung  $U_0$ , der Geschwindigkeit  $\dot{\mathbf{U}}_0$  und der Beschleunigung  $\ddot{\mathbf{U}}_0$  werden vorgegeben oder mit Hilfe eines anderen Integrationsverfahrens berechnet. Mit diesen Anfangswerten können die Verschiebungen  $U(-\Delta t)$  und  $U(-2\Delta t)$  bestimmt werden. Für eine verschwindende Massenmatrix  **und einen zeitunabhängigen Last**vektor  $\bf{R}$  geht Gl. 3.140 in die statische Gleichung über.

Bei der Methode nach Newmark wird folgendermaßen diskretisiert:

$$
\dot{\mathbf{U}}(t + \Delta t) = \dot{\mathbf{U}}(t) + \left[ (1 - \delta) \ddot{\mathbf{U}}(t) + \delta \ddot{\mathbf{U}}(t + \Delta t) \right] \Delta t \tag{3.141}
$$

$$
\mathbf{U}(t + \Delta t) = \mathbf{U}(t) + \dot{\mathbf{U}}(t)\Delta t + \left[ \left( \frac{1}{2} - \alpha \right) \ddot{\mathbf{U}}(t) + \alpha \ddot{\mathbf{U}}(t + \Delta t) \right] \Delta t^2, (3.142)
$$

wobei  $\alpha$  und  $\delta$  freie Parameter sind. Unter Verwendung von Gl. 3.141 und 3.142 ergibt sich aus Gl. 3.124 die diskretisierte Gleichung.

Nach der Diskretisierung kann das Gleichungssystem gelöst werden. Falls keine geometrischen Nichtlinearitäten berücksichtigt werden müssen, wird die Matrix A einmal zu Beginn der Berechnung invertiert. Wenn geometrische Nichtlinearitäten berücksichtigt werden, dann muss zu jedem Zeitschritt des Gleichungssystem  $\mathbf{A}(t) \mathbf{U}(t) = \mathbf{b}(t)$  iterativ gelöst werden, da die Steifigkeitsmatrix von der aktuellen Verschiebung abhängt. Deshalb muss die Matrix  $A(t)$  in jedem Zeitschritt i.a. mehrmals invertiert werden. Verglichen mit der linearen Berechnung führt dies zu hohen Rechenzeiten.

## 3.3.6 Ablauf des Berechnungsverfahrens

In diesem Abschnitt werden die einzelnen Schritte erläutert, die bei der Implementierung des Finite-Element Verfahrens im Rahmen dieser Arbeit durchgefuhrt wurden: ¨ Zuerst wird das Rechennetz, d.h. die Knoten, die Elemente sowie ein Satz von Parametern eingelesen. Anschließend wird für jedes Element die Massenmatrix  $M_e$ , die Steifigkeitsmatrix  $K_e$  und der Lastvektor  $R_e$  berechnet. Da die Elementmatrizen unabh¨angig voneinander berechnet werden und anschließend die Gesamtstruktur daraus aufgebaut wird, mussen die lokalen Elementfreiheitsgrade und die global de- ¨ finierten Freiheitsgrade mit Hilfe der Zuordnungsmatrizen  $T_e$  verknüpft werden. Die globalen Matrizen M, K und R der Gesamtstruktur ergeben sich durch Superposition und den entsprechenden Zuordnungsmatrizen  $T_e$ , siehe Gl. 3.125 bis 3.127. Die Rand- und Zwangsbedingungen werden mit Hilfe von Gl. 3.129 bzw. 3.130 beruck- ¨ sichtigt. Unbhängig von der Art der Simulation ergibt sich ein Gleichungssystem der Gestalt  $A U = b$  mit den reduzierten Systemmatrizen A und b. Für statische Berechnungen entspricht  $A$  der Steifigkeitsmatrix der Struktur, b enthält den Lastvektor und die Trägheitskräfte. Bei der Harmonischen Analyse wird für A die Matrix  $(-\Omega^2 \mathbf{M} + \mathbf{K})$  verwendet, die Fouriertransformierte des globalen Lastvektors wird durch b ausgedrückt. Für instationäre Simulationen sind die Ausdrücke in Gl.  $3.140$  für  $\bf{A}$  und  $\bf{b}$  zu verwenden. Ferner ist das reduzierte Gleichungssystem bei der harmonischen Analyse für hinreichend viele Frequenzen und bei der instationären Simulation für hinreichend viele Zeitschritte zu berechnen. Die Verschiebungen ergeben sich durch Lösen des linearen Gleichungssystems  $A U = b$ . Damit können die Lagerkräfte mit Gl. 3.128, sowie die Dehnungen mit Gl. 3.87 bzw. Gl. 3.94 und die Spannungen mit Gl. 3.90 bzw. Gl. 3.96 berechnet werden.

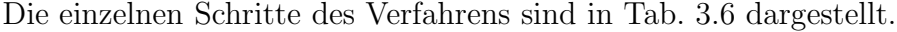

| 1. | Nummerierung der globalen Freiheitsgrade                        |
|----|-----------------------------------------------------------------|
| 2. | Berechnung der Zuordnungsmatrizen $T_e$                         |
| 3. | Berechnung der lokalen Elementmatrizen $M_e, K_e, R_e$          |
| 4. | Berechnung der globalen Matrizen $M, K, R$                      |
| 5. | Integration der Rand- und Zwangsbedingungen                     |
| 6. | Berechnung der reduzierten Systemmatrizen A und b               |
| 7. | Lösen des Gleichungssystems $A U = b$                           |
| 8. | Berechnung der Lagerkräfte $R_2$                                |
| 9. | Berechnung der Dehnungen $\epsilon$ und der Spannungen $\sigma$ |

Tabelle 3.6: Ablauf des Berechnungsverfahrens

# 3.4 Fluid-Struktur-Kopplung

Bei der Fluid-Struktur Kopplung müssen die Transportgleichungen der Fluiddynamik und die Grundgleichungen der Strukturdynamik gleichzeitig gelöst und die gegenseitige Beeinflussung berucksichtigt werden. Ferner muss der Datenaustausch ¨ an den Schnittstellen gew¨ahrleistet sein. Die Interaktion zwischen Fluid und Struktur ergibt sich aus dem Druck und den Schubspannungen, die das Strömungsfeld auf die Oberfläche des Festkörpers ausüben, der sich unter diesen Belastungen verformt, und der Rückwirkung auf das Strömungsfeld, welches durch diese Verformung beeinflusst wird.

Diese Tatsache kann bei der iterativen Berechnung des Strömungsfeldes berücksichtigt werden; d.h. bei jeder Iteration der Finiten-Volumen Methode innerhalb eines Zeitschtritts wird der aktuelle Druck und die aktuellen Schubspannungen, welche auf der Struktur lasten, dem Finite-Elemente Code übergeben und die daraus resultierende Verschiebung berechnet. Die sich daraus ergebende Verformung des Strömungsgebietes wird durch eine Bewegung des Rechennetzes berücksichtigt. Durch diese Netzbewegung ist die Rückwirkung der Struktur auf das Strömungsfeld innerhalb jeder Iteration gew¨ahrleistet. Im Rahmen dieser Flkuid-Struktur Kopplung werden die einzelnen Gleichungen innerhalb einer Iteration sequentiell gelöst, d.h. die Berechnung der Strukturantwort und die daraus resultierende Netzbewegung wurde in den SIMPLE-Algorithmus, der dem CFD-Code zugrunde liegt, eingearbeitet. Sobald die Transportgleichungen für das Fluid hinreichend genau gelöst sind und sich die Verschiebungen der Struktur nicht mehr ändern, ist ein Gleichgewicht zwischen Fluid und Struktur erreicht, und das Koppelungsproblem ist gelöst.

Der schematische Ablauf der iterativen Fluid-Struktur Interaktion ist in Tab. 3.7 dargestellt. Der Datenaustausch zwischen Fluid und Struktur Netz erfolgt von CFD-Knoten zu CSD-Knoten, d.h. an der Grenzfläche müssen die Rechennetze gleich sein. Die im Rahmen dieser Arbeit durchgeführten Berechnungen wiesen ein sehr gutmütiges Verhalten hinsichtlich der Stabilität auf. Bei diesen Berechnungen ist außerdem die Konvergenz der zwischen Fluid und Struktur auszutauschenden Größen stets sichergestellt gewesen. Diese Tatsache l¨asst sich jedoch nicht verallgemeinern. Ferner muss für weitere Anwendungen geprüft werden, ob Stabilität und Konvergenz mit dem vorliegenden Verfahren erreicht werden können.

| $\overline{0}$ . | Initialisierung des Strömungsfeldes                                                     |
|------------------|-----------------------------------------------------------------------------------------|
| 1.               | Initialisierung der Struktur, $T_e$                                                     |
| 2.               | Verknüpfung der CSD- und CFD-Knoten                                                     |
| 3.               | Berechnung lokaler und globaler FEM-Matritzen M, K                                      |
| 5.               | Berechnung der inversen FEM-Systemmatrix $A^{-1}$                                       |
| 6.               | Zeitschleife $t^m=t^{m-1}+\Delta t$                                                     |
| 7.               | Berechnung der CFD-Netzkinematik $\vec{x}(t^m)$ und $\vec{c}^{grid}(t^m)$               |
| 8.               | Iterationsschleife $n = n + 1$                                                          |
| 9.               | Schnittstelle CFD-CSD, Druckfeld auf Struktur $\Rightarrow$ $\mathbf{b}$                |
| 10.              | Berechnung von $\mathbf{U}^{\mathbf{n}} = \mathbf{A}^{-1} \mathbf{b}$                   |
| 11.              | Berechnung von $\dot{\mathbf{U}}^{\mathbf{n}}$ und $\ddot{\mathbf{U}}^{\mathbf{n}}$     |
| 12.              | Schnittstelle CSD-CFD, an<br>passen von $\vec{x}(t^m)$ und $\vec{c}^{grid}(t^m)$        |
| 13.              | Berechnung der CFD-Netzgrößen $\Delta V$ , $\lambda_l$ , $\vec{n}_l$                    |
| 14.              | Lösen von $A^{c_i}_{P} c^{n*}_{i,P} + \sum_{L} A^{c_i}_{L} c^{n*}_{i,L} = b^{c_i}_{P}$  |
| 15.              | Berechnung der Massenströme $\dot{m}_l$ und $\Delta \dot{m}$                            |
| 16.              | Lösen von $A_P^{p'}p'_P + \sum_L A_L^{p'}p'_L = \Delta m$                               |
| 17.              | Korrektur des Druckfeldes $p^n = p^{n-1} + \overline{\alpha_P p'}$                      |
| 18.              | Korrektur des Geschwindigkeitsfeldes $c_{i,P}^n = c_{i,P}^{n*} + \alpha_{c_i} c_{i,P}'$ |
| 19.              | Korrektur der Massenströme $\dot{m}_l^n = \dot{m}_l^{n*} + \dot{m}_l'$                  |
| 20.              | Lösen der Energiegleichung                                                              |
| 21.              | Berechnung der Dichte mit der Zustandsgleichung                                         |
| 22.              | Lösen der Turbulenzgleichungen $k, \epsilon$ bzw. $\omega$                              |
| 23.              | Konvergenzabfrage                                                                       |
| 24.              | Ende der Iterationsschleife                                                             |
| 25.              | Lösung zum Zeitschritt $t^m$                                                            |
| 26.              | Ende der Zeitschleife                                                                   |

Tabelle 3.7: Schematischer Ablauf der iterativen Berechnung der Fluid-Struktur Interaktion

# Kapitel 4

# Validierung

In diesem Kapitel werden die im Rahmen dieser Arbeit entwickelten numerischen Verfahren auf ihre Genauigkeit untersucht. Der CFD-Code zur Strömungssimulation basiert auf Skoda [68] und wurde in der vorliegenden Arbeit um den Einfluss der Kompressibilität erweitert. Die Validierung des Verfahrens beschränkt sich deshalb auf diese Erweiterungen. Der Finite-Elemente Methode Code fur die Strukturdyna- ¨ mik wurde neu entwickelt und im Rahmen dieses Kapitels ausführlich getestet.

# 4.1 Fluiddynamik

Da die grundlegenden Eigenschaften des CFD-Lösers und die Turbulenzmodellierung bereits in SKODA [68] untersucht wurden, beschränkt sich die Validierung des vorliegenden Verfahrens auf die Untersuchung von Temperaturgrenzschichten und die Berechnung reibungsfreier Strömungen kompressibler Fluide.

### 4.1.1 Couette-Strömung

Auf Grund der sehr einfachen Geometrie wird die Couette-Strömung als erster Testfall zur Validierung der Energiegleichung herangezogen. Die ebene Couette-Strömung entsteht in einem Fluid zwischen zwei planparallelen, unendlich ausgedehnten Platten, wenn man die obere mit konstanter Geschwindigkeit  $U_W$  bewegt, während die untere festgehalten wird. Die Temperatur der oberen Platte sei  $T_W$  und die der unteren Platte  $T_0 < T_W$ , siehe Abb. 4.1. Der Abstand der beiden Platten betrage h. Ferner ist ein verschwindender Druckgradient vorausgesetzt, da sich die Strömung in Folge der Bewegung der oberen Platte entwickeln soll.

Bei der numerischen Simulation wird ein Rechengebiet mit  $\Delta x \times \Delta y = 0.5h \times h$  in Strömungsrichtung mit 12 Knoten vernetzt, während die Auflösung senkrecht zu den Platten mit 100 Knoten gewählt wird. In Strömungsrichtung wird eine periodische Randbedingung mit  $\Delta T = \Delta p = 0$  verwendet, siehe Abb. 4.1. Die Geschwindigkeitsund Temperaturverteilung folgt aus der numerischen Lösung des Problems. Für die ebene Couette-Strömung lautet die Impulsgleichung in  $x$ -Richtung:

$$
\mu \frac{\partial^2 u}{\partial y^2} = 0 \tag{4.1}
$$

Mit den Randbedingungen  $u(y = 0) = 0$  und  $u(y = h) = U_W$  folgt ein lineares Geschwindigkeitsprofil  $u(y) = \frac{y}{h}U_W$ . Die Energiegleichung reduziert sich für dieses Problem auf:

$$
\lambda \frac{\partial^2 T}{\partial y^2} + \mu \left(\frac{\partial u}{\partial y}\right)^2 = 0
$$
\n(4.2)

Mit den gegebenen Temperaturen an den Platten ergibt sich mit der Eckert-Zahl  $Ec = \frac{U_W^2}{2c_p(T_W - T_0)}$  eine parabolische Temperaturverteilung:

$$
\Theta = \frac{T(y) - T_0}{T_W - T_0} = PrEc\left[\frac{y}{h} - \left(\frac{y}{h}\right)^2\right] + \frac{y}{h}
$$
\n(4.3)

siehe BAEHR [3]. Für  $Ec > \frac{1}{Pr}$  weist die Temperaturverteilung ein Maximum im Strömungsgebiet auf. Mit steigender Eckert-Zahl steigt auch der Betrag des Temperaturmaximums, wobei sich dessen Position zu kleineren y-Werten hin verschiebt und für  $Ec \rightarrow \infty$  den Wert  $y = \frac{1}{2}$  $\frac{1}{2}h$  erreicht, siehe Abb. 4.2.

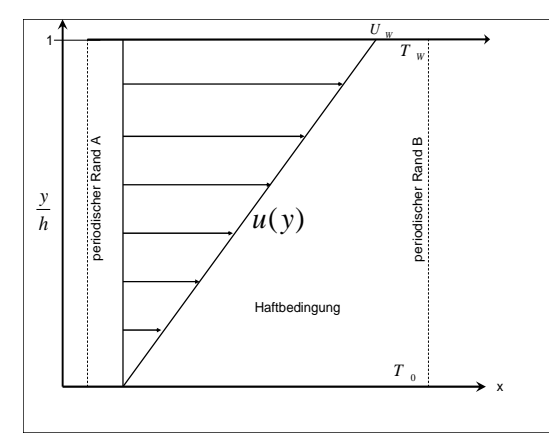

Abb. 4.1: Randbedingung für die ebene Couette-Strömung für Gl. 4.1 und 4.2

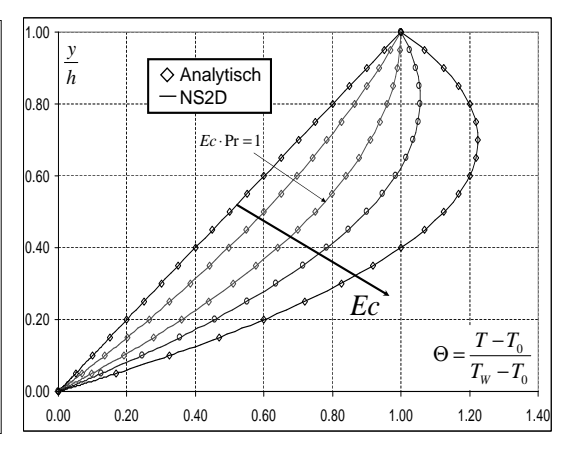

Abb. 4.2: Temperaturverteilung über der Kanalhöhe für die Couette-Strömung aus Abb. 4.1 in Abhängigkeit der Geschwindigkeit

Neben den analytischen Temperaturverteilungen sind die numerisch berechneten in Abb. 4.2 dargestellt. Dabei werden alle Temperaturschichtungen in Abhängigkeit der Eckert-Zahl mit sehr guter Übereinstimmung von der numerischen Berechnung wiedergegeben.

#### 4.1.2 Ebene Platte

Die numerische Modellierung dieses Testfalls lehnt sich an die Arbeit von Skoda [68]. W¨ahrend Skoda [68] den Einfluss der Turbulenzmodellierung untersucht, wird hier die Temperaturgrenzschicht analysiert. Nach SKODA [68] liefert das  $v'^2$ -f-Modell die besten Ergebnisse, weshalb es auch hier verwendet wird. Ferner wird das LCL-Modell als Vertreter der nichtlinearen  $k-\epsilon$ -Modelle herangezogen.

Die Platte habe die Länge L, welche mit 300 Zellen aufgelöst wird. Die Höhe des Rechengebietes sei  $0.4 L$  und wird mit 100 Zellen aufgelöst. An der Oberseite wird eine Symmetrierandbedingung definiert, da in diesem Bereich von ungestörter Au-Benströmung ausgegangen werden kann. Das Rechennetz der ebenen Platte ist sowohl zur Wand als auch zur Stromaufrichtung verzerrt. Außerdem wird ein Zulauf der Länge  $0.2 L$  vorgesehen. In diesem ist das Rechennetz ebenfalls zur Wand hin verzerrt. In Abb. 4.3 ist die Geschwindigkeits- und die Temperaturgrenzschicht für dieses Problem schematisch dargestellt. Die mit der Plattenlänge gebildete Reynolds-Zahl sei  $Re_L = 5.7 \times 10^5$ . Die Dicke der Grenzschicht wird mit  $\delta$  für die Geschwindigkeit bzw. mit  $\delta_{\Theta}$  für die Temperatur bezeichnet. Dabei gilt:

$$
\delta = y(u = u_{\delta}) \quad \text{mit} \quad u_{\delta} = 0.99 u_{\text{max}}, \tag{4.4}
$$

$$
\delta_{\Theta} = y(T = T_{\infty}).\tag{4.5}
$$

Der Widerstandsbeiwert  $C_f$  einer laminar angeströmten Platte lautet nach Blasius:

$$
C_f(x) = 2\frac{\tau_W(x)}{\rho u_\delta^2} = \frac{0.664}{\sqrt{Re_x}},\tag{4.6}
$$

wobei die Reynolds-Zahl mit der Lauflänge x gebildet wird  $Re_x = \frac{u_\delta x}{\nu}$  $rac{\delta x}{\nu}$ . Der Widerstandsbeiwert  $C_f$  einer turbulent angeströmten Platte lautet nach SCHLICHTING [63]:

$$
C_f(x) = 2 \frac{\tau_W(x)}{\rho u_\delta^2} = \frac{0.0576}{Re_x^{1/5}}.
$$
\n(4.7)

In Abb. 4.5 ist der Widerstandsbeiwert  $C_f$  nach Gl. 4.6 bzw. Gl. 4.7 dargestellt. Ferner sind der experimentelle Verlauf von  $C_f$  und die mit NS2D ermittelten Ergebnisse eingetragen. Der laminare Anlaufbereich $0<\frac{x}{L}<0.1$ stimmt bei beiden numerischen Modellen im Rahmen der Strichstärke mit  $\H{G}l$ . 4.6 überein. Für die ausgebildete turbulente Strömung im Bereich  $\frac{x}{L} > 0.6$  ergibt sich eine sehr gute Übereinstimmung mit Gl. 4.7. Im dazwischenliegendem Bereich tritt die sog. Transition, d.h. der Umschlag von laminarer zu turbulenter Strömung, auf. Das LCL-Modell sagt im Vergleich zum Experiment eine zu frühe und zu abrupte Transition vorher. Das  $v^2$ -f-Modell beschreibt den Transitionsbeginn und den Verlauf von  $C_f(x)$  in sehr guter Ubereinstimmung mit dem Experiment.

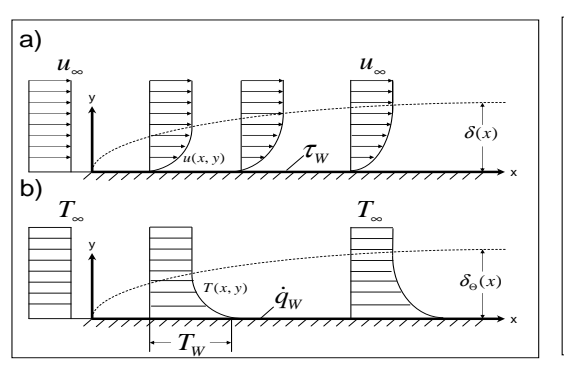

Abb. 4.3: Dimensionsbehaftete a) Geschwindigkeits- und b) Temperaturgrenzschicht für die eben angeströmte Platte

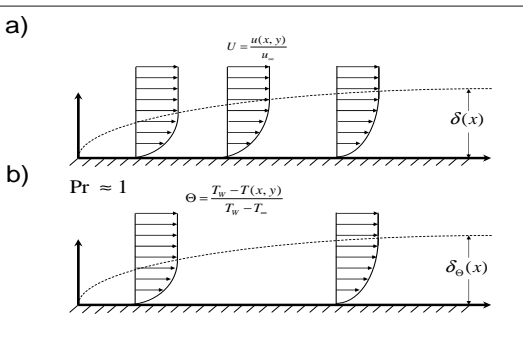

Abb. 4.4: Dimensionslose a) Geschwindigkeits- und b) Temperaturgrenzschicht fur die eben ¨ angeströmte Platte

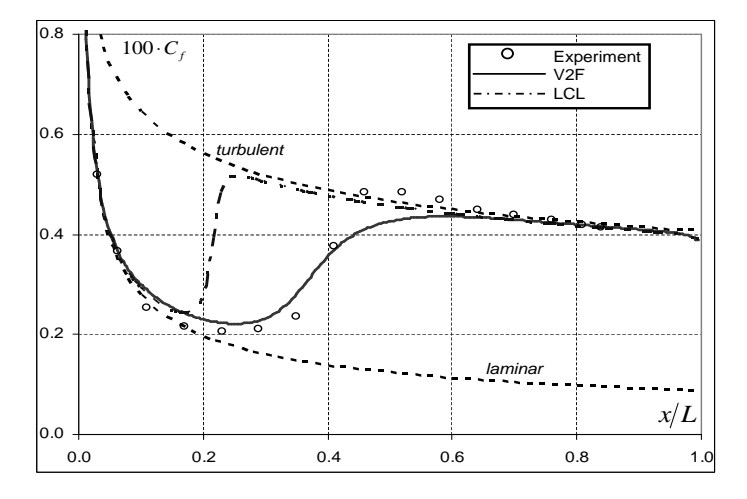

Abb. 4.5: Vergleich des Widerstandsbeiwerts  $C_f$  für verschiedene Turbulenzmodelle der eben angeströmten Platte anhand der laminaren Lösung nach Blasius und der turbulenten nach Schlichting

Im Folgenden soll die Temperaturgrenzschicht eingehend untersucht werden. Die Temperatur der Anströmung sei  $T_{\infty}$  und an der Wand gelte im Fall 1 eine konstante Wandtemperatur  $T_W$  und im Fall 2 ein konstanter Wärmestrom  $q_W$ . In beiden Fällen tritt keine Rückwirkung des Temperaturfeldes auf das Geschwindigkeits feld auf, da zum einen für die Mach-Zahl  $Ma \approx 0$  gilt und zum anderen die Stoffwerte des Fluids als konstant vorausgesetzt werden. Die Prandtl-Zahl sei Pr = 0.7 und die turbulente Prandtl-Zahl  $Pr_t = 0.87$ . Die Nusselt-Zahl der laminar angeströmten Platte lautet für Prandtl-Zahlen  $Pr > 0.5$  nach SCHLICHTING [63]:

$$
\frac{Nu}{\sqrt{Re}} = 0.339 \left(\frac{x}{l}\right)^{-1/2} Pr^{1/3} \text{ mit } T_W = const., \qquad (4.8)
$$

$$
\frac{Nu}{\sqrt{Re}} = 0.464 \left(\frac{x}{l}\right)^{-1/2} Pr^{1/3} \text{ mit } q_W = const. \tag{4.9}
$$

Die Stanton-Zahl St einer turbulent angeströmten Platte kann nach SCHLICHTING [63] durch

$$
St = \frac{Nu_x}{Re_x Pr} = \frac{q_W}{\rho u_\delta c_p \Delta T} = \frac{\kappa_\theta}{\kappa} \frac{C_f}{2}
$$
(4.10)

ausgedrückt werden, wobei  $\kappa = 0.41$  und  $\kappa_{\theta} = 0.47$  ist. Ferner gilt  $Pr_t = \frac{\kappa}{\kappa_{\theta}}$ . ausgeen deur werden, wood  $n = 0.41$  and  $n_{\theta} = 0.41$  as Ferner gant  $n_{\theta} = \frac{k_{\theta}}{k_{\theta}}$ .<br>In Abb. 4.6 und 4.7 sind die numerisch berechnete Stanton-Zahl und die Verläufe nach Gl. 4.8, 4.9 mit Gl. 4.10 dargestellt. Für die laminare Anlaufströmung und die ausgebildete tubulente Strömung zeigen beide numerischen Modelle eine sehr gute Übereinstimmung mit der Literatur, wobei das LCL-Modell bei konstantem Wärmestrom im turbulenten Bereich eine zu hohe Stanton-Zahl vorhersagt.

Ferner entnimmt man den Abb. 4.5 und 4.6 bzw. 4.7 analoge Verläufe, d.h. auch bei der Temperaturgrenzschicht tritt Transition auf. Bei beiden numerischen Modellen ist der Transitionsbeginn in der Geschwindigkeits- und Temperaturgrenzschicht wegen  $Pr \approx 1$  nahezu an der gleichen Stelle. Außerdem verhalten sich die Verläufe von  $C_f$  und St ähnlich. Dies gilt sowohl für konstante Wandtemperaturen als auch für konstante Wärmeströme.

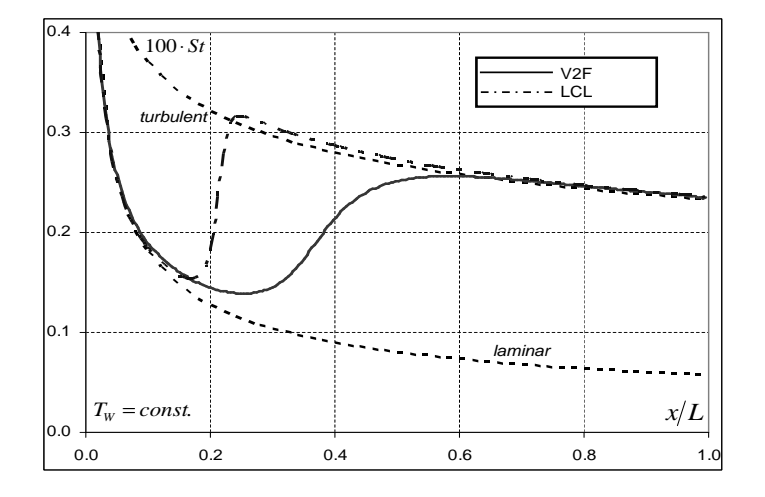

 $Abb. 4.6: Stanton-Zahl für verschiedene Turbulenzmodelle mit konstanter$ Wandtemperatur  $T_W$ 

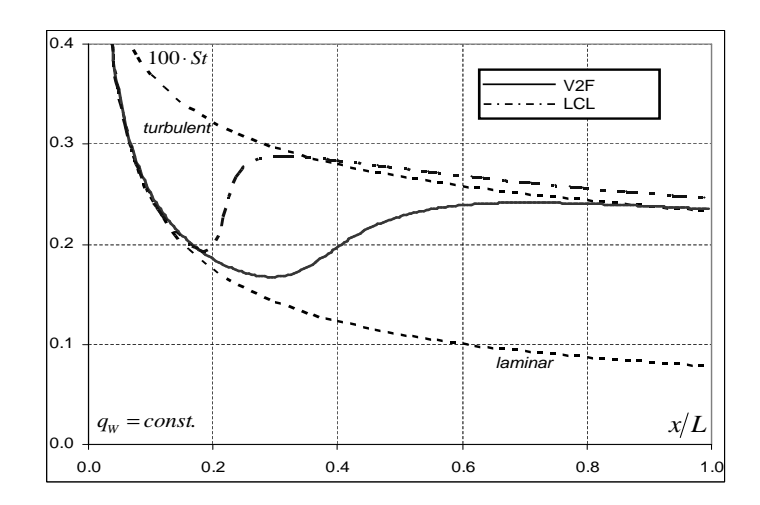

 $Abb.$  4.7: Stanton-Zahl für verschiedene Turbulenzmodelle mit konstantem Wärmestrom an der Wand q<sup>W</sup>

# 4.1.3 Prandtl-Meyer Expansion

Bei der sog. Prandtl-Meyer Expansion wird eine Uberschallströmung an einer Ecke umgelenkt, siehe Abb. 4.8. Dabei wird die Strömung auf Grund der Querschnittserweiterung beschleunigt. Die Ecke fällt mit dem Ähnlichkeitszentrum des Expansionsfächers zusammen, welcher durch die Charakteristiken  $\zeta_1$  bzw.  $\zeta_2$  begrenzt ist. In diesem Beispiel wird der Umlenkungswinkel zu  $\theta = 5.352^{\circ}$  gewählt und die Mach-Zahl der Anströmung sei  $Ma_1 = 2$ . Die Winkel  $\alpha_1$  und  $\alpha_2$  der Charakteristiken  $\zeta_1$ bzw.  $\zeta_2$  nach Abb. 4.8 leiten sich aus der Mach-Zahl der Einströmung  $Ma_1$  bzw. der Abströmung  $Ma_2$  ab.

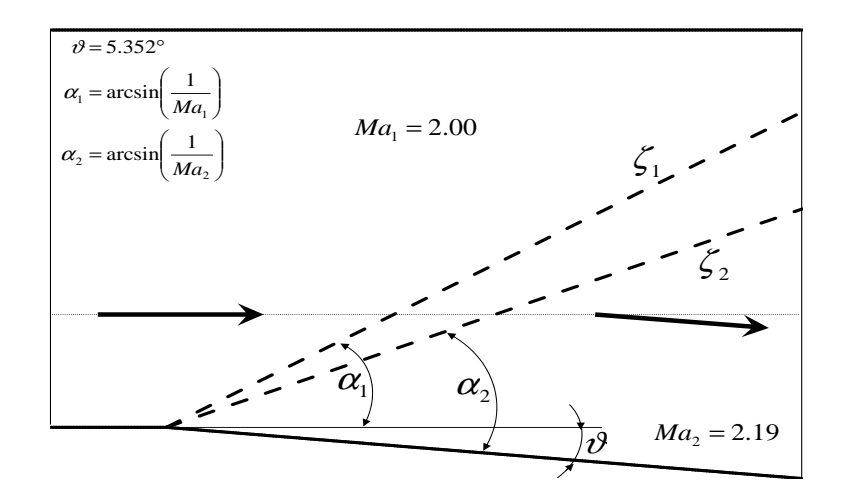

 $Abb. 4.8: Schematische Darstellung der Prandtl-Meyer Expansion: Mach-Zahl  $Ma_1$  der$ Zu- und  $Ma_2$  der Abströmung, Expansionsfächer begrenzt durch die Charakteristiken  $\zeta_1$ und  $\zeta_2$ , mit den Neigungswinkeln  $\alpha_1$  bzw,  $\alpha_2$ 

#### 4.1. FLUIDDYNAMIK 83

Mit Hilfe des Epizykloidendiagramms ergibt sich die Mach-Zahl der Abströmung zu  $Ma_2 = 2.19$ , siehe SCHNERR [65]. In Abb. 4.9 ist die numerische Lösung der Prandl-Meyer Expansion dargestellt. Darin ist die Mach-Zahl als Konturplot enthalten. Die Mach-Zahl der Abströmung beträgt  $Ma_2 = 2.2$  und weist damit geringe Abweichungen zur analytischen Lösung auf. Die Charakteristiken  $\zeta_1$  bzw.  $\zeta_2$  sind ebenfalls in Abb. 4.9 eingezeichnet. Nach Abb. 4.9 ergibt sich eine sehr gute Ubereinstimmung zwischen der numerischen und der analytischen Lösung für den Expansionsfächer.

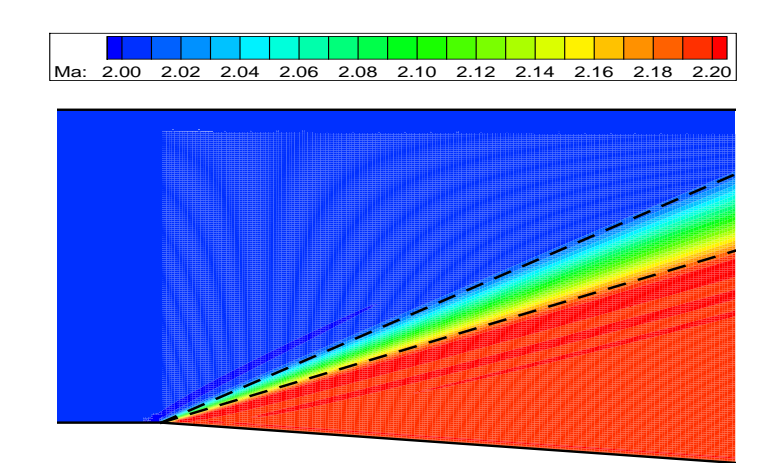

Abb. 4.9: Numerische L¨osung der Prandtl-Meyer Expansion nach Abb. 4.8; Konturplot der Machzahl

# 4.1.4 Lavaldüse

Die Querschnittsform der sog. Lavaldüse besitzt einen konvergenten und einen divergenten Teil. Hält man die Totaltemperatur  $T_0$  und den Totaldruck  $p_0$  am Eintritt der Düse konstant, dann ergeben sich in Abhängigkeit des Gegendrucks  $p_a$  am Düsenaustritt verschiedene Strömungsformen. Ferner sei vorausgesetzt, dass sich die Strömung am Düseneintritt im Unterschall befindet. Nach STEPHAN UND MAYIN-GER [71] lautet die Geschwindigkeit am Düsenaustritt mit der Ruhedichte  $\rho_0 = \frac{p_0}{RT}$  $\frac{p_0}{RT_0}$ :

$$
c_a = \sqrt{2\frac{\kappa}{\kappa - 1} \frac{p_0}{\rho_0} \left[1 - \left(\frac{p_a}{p_0}\right)^{\frac{\kappa - 1}{\kappa}}\right]}.
$$
\n(4.11)

Aus Gl. 4.11 entnimmt man, dass die Geschwindigkeit am Dusenaustritt mit sin- ¨ kendem Gegendruck ansteigt.

Durch die Verjüngung des Querschnitts im konvergenten Teil wird das Fluid beschleunigt. Für den Gegendruck  $p_a = p_2$  erreicht die Strömung im engsten Querschnitt gerade Schallgeschwindigkeit. Falls  $p_a > p_2$  gilt, bleibt die Strömung bis zum engsten Querschnitt im Unterschall und wird anschließend im divergenten Teil der Düse wieder verzögert. Für einen Gegendruck  $p_a < p_2$  erreicht die Strömung im engsten Querschnitt A<sup>∗</sup> Schallgeschwindigkeit und wird im divergenten Teil der Düse in den Überschall beschleunigt. Ist der Gegendruck  $p_a$  außerdem geringer als der Druck  $p_1$ , dann verlässt die Strömng die Düse im Überschall. Für Drücke im Bereich  $p_2 > p_a > p_1$  tritt im divergenten Bereich der Düse ein Verdichtungsstoß auf, siehe z.B. SCHNERR [64]. Die Position des Verdichtungsstoßes ist durch den Gegendruck  $p_a$  festgelegt; je kleiner  $p_a$ , desto weiter stromab befindet sich der Verdichtungsstoß.

In Abb. 4.10 ist die Kontur der hier betrachteten Düse und der dazugehörigen Verlauf der Mach-Zahl in Abhängigkeit des Gegendrucks dargestellt.

Für die numerischen Untersuchungen wurde die Lavaldüse mit 240 Zellen in Strömungsrichtung und 80 Zellen senkrecht dazu aufgelöst. Dabei wurden die drei repräsentativen Fälle

- Fall 1:  $p_a > p_2$  reine Unterschallströmung
- Fall 2:  $p_2 > p_a > p_1$  Verdichtungsstoß im divergenten Teil der Düse
- Fall 3:  $p_a < p_1$  isentrope Düsenströmung

numerisch berechnet und mit der entsprechenden analytischen Lösung verglichen.

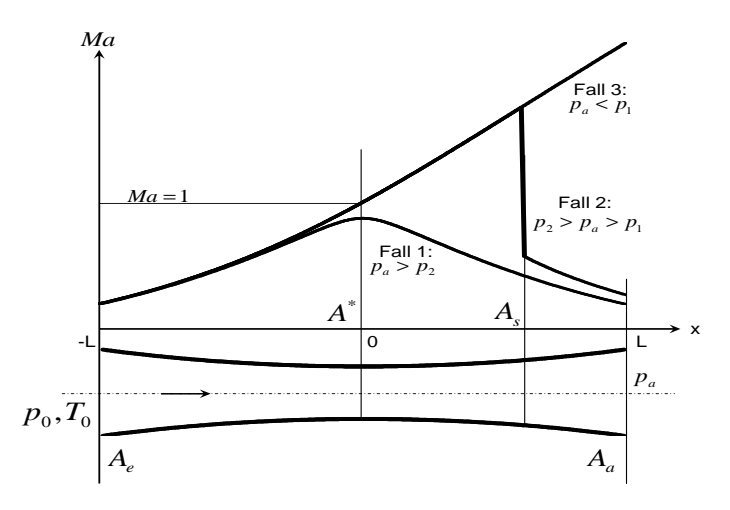

 $Abb. 4.10:$  Lavalduse mit zugehörigem Mach-Zahl Verlauf für verschiedene Gegendrücke  $p_a$  am Austritt

Im Abb. 4.11 ist der Verlauf der Mach-Zahl längs der Düsenmitte für die numerische Berechnung und die analytische Lösung dargestellt. Für Fall 1 und 3 ergibt sich eine sehr gute Ubereinstimmung zwischen der numerischen und der analytischen Lösung. Im Fall 2 tritt bei der numerischen Lösung ein Unterschwingen der Mach-Zahl nach dem Verdichtungsstoß auf. Ferner wird die korrekte Mach-Zahl vor dem Stoß nicht erreicht. Die Lage des Stoßes wird jedoch richtig vorhergesagt.

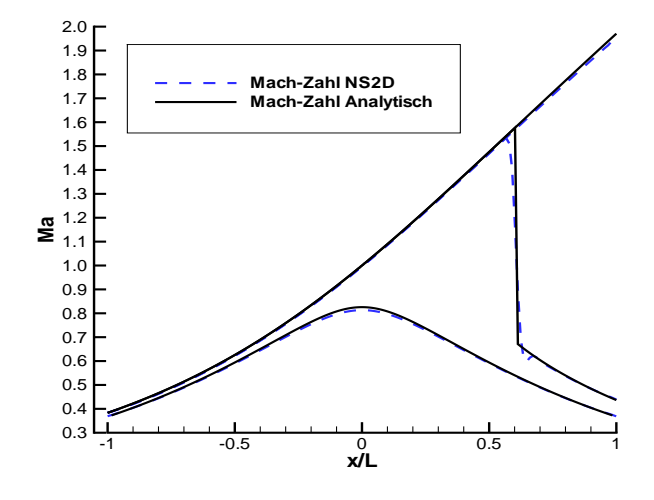

Abb. 4.11: Analytisch und numerisch berechneter Verlauf der Machzahl in der Lavalduse ¨ für verschiedene Gegendrücke  $p_a$ 

Betrachtet man den Verlauf der statischen Temperatur, so ergeben sich für Fall 1 und 3 vernachlässigbare Unterschiede zwischen numerischer und analytischer Lösung. Im Fall 2 weist die numerische Lösung eine zu niedrige statische Temperatur auf, siehe Abb. 4.12.

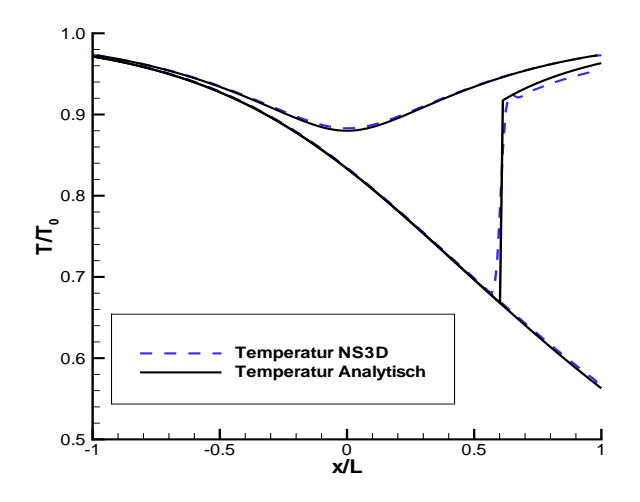

Abb. 4.12: Analytisch und numerisch berechneter Verlauf der bezogenen statischen Temperatur $\frac{T}{T_0}$  in der Lavaldüse für verschiedene Gegendrücke $p_a$ 

Für den Verlauf des statischen Drucks in der Düse gelten dieselben Aussagen wie für den Verlauf der Mach-Zahl, siehe Abb. 4.13.

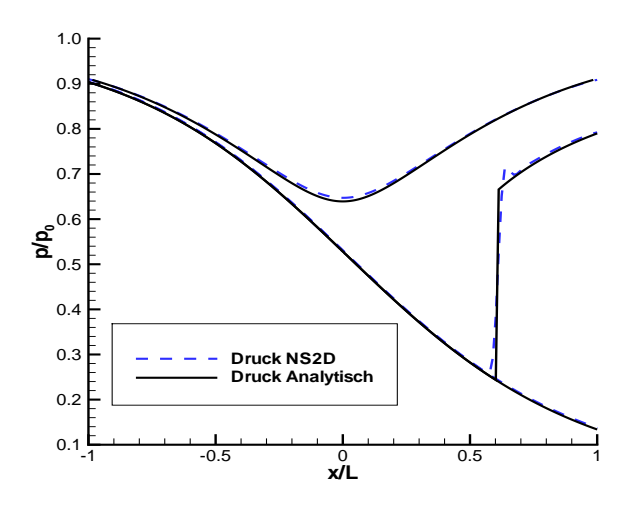

Abb. 4.13: Analytisch und numerisch berechneter Verlauf des statischen Drucks  $\frac{p}{p_0}$  in der Lavaldüse für verschiedene Gegendrücke  $p_a$ 

Die Änderung der Dichte in Strömungsrichtung weist für Fall 1 und 3 vernachlässigbare Unterschiede zwischen numerischer und analytischer Lösung auf. In Fall 2 ist die Dichte nach dem Stoß bei der numerischen Berechnung größer als bei der analytischen Lösung, siehe Abb. 4.14.

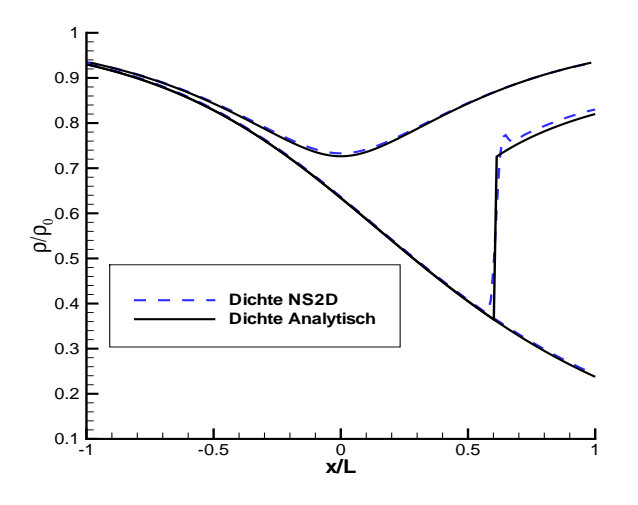

Abb. 4.14: Analytisch und numerisch berechneter Verlauf der bezogenen Dichte  $\frac{\rho}{\rho_0}$  in der Lavaldüse für verschiedene Gegendrücke  $p_a$ 

Zusammenfassend kann gesagt werden, dass die Strömung in einer Lavaldüse in den Fällen 1 und 3 mit dem vorliegenden numerischen Verfahren sehr gut vorhergesagt werden kann. Für Fall 2 gilt dies für die Mach-Zahl und den statischen Druck. Bei der Dichte ergibt sich nach dem Stoß ein zu hoher Wert, während bei der statischen Temperatur der Wert zu gering ist.

#### 4.1.5 Umströmung des Profils RAE2822

In diesem Abschnitt wird die numerische Lösung für das Problem der Umströmung eines transsonischen Profils erläutert. Als Referenz dient das Ergebniss von RIZZI und VIVIAND [56]. Das um das Profil gelegte c-förmige Rechennetz ist via Internet verfügbar und in Abb. 4.15 schematisch dargestellt.

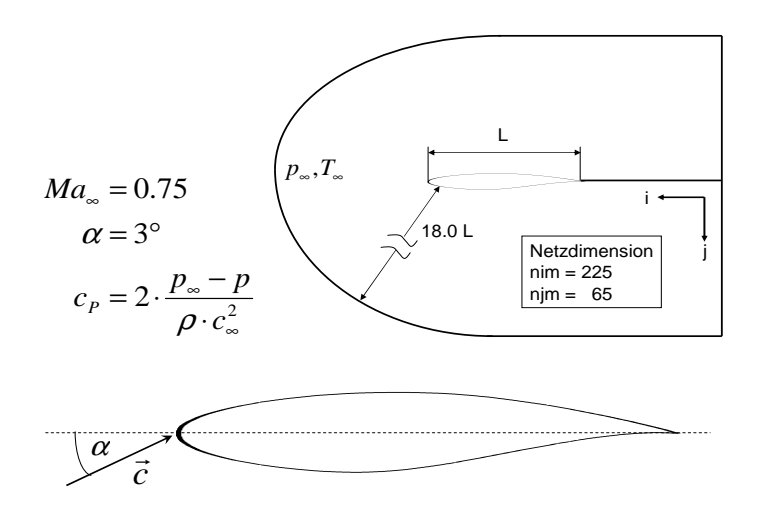

Abb. 4.15: Schematische Darstellung des Rechennetzes fur das RAE2822 Profil ¨

Der Anstellwinkel  $\alpha$  beträgt 3° und die Anströmung erfolgt mit einer Mach-Zahl  $Ma_{\infty} = 0.75$ . Auf der Saugseite des Profils wird die Strömung auf Überschall beschleunigt. Bei ca. 70% der Sehnenlänge  $L$ kommt es zu einem Verdichtungsstoß. Der Druckbeiwert  $c_p = 2 \frac{p_{\infty} - p}{\rho c_{\infty}^2}$  um das Profil ist in Abb. 4.16 dargestellt. Bei der numerischen Berechnung mit NS2D wurde der Einfluss verschiedener Diskretisierungen für die konvektiven Terme untersucht. Hier wurde neben den grundlegenden Diskretisierungen UDS und CDS auch die Fluxlimiter-Verfahren MINMOD, OSHER und SMART verwendet. Die entsprechenden Ergebnisse für den Druckbeiwert  $c_n$  auf dem Profil werden zusammen mit dem Referenzergebnis nach RIZZI UND VIVIAND [56] in Abb. 4.17 und 4.18 verglichen. Ein Konturplot des Druckbeiwerts im Strömungsfeld ist für die numerische Berechnumg mit NS2D in Abb. 4.16 dargestellt. Bei der entsprechenden Berechnung wurde das SMART-Verfahren verwendet.

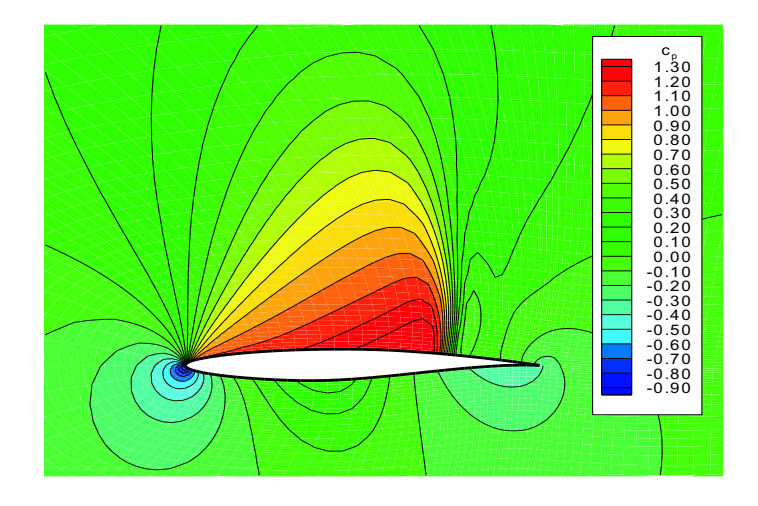

Abb. 4.16: Konturplot von  $c_p$  um das RAE2822 Profil

Aus Abb. 4.18 ist zu entnehmen, dass das UDS Schema die größten Abweichungen zu RIZZI UND VIVIAND [56] aufweist. Außerdem ist hier kein Verdichtungsstoß erkennbar. Beim CDS und OSHER Schema ist ein Verdichtungsstoß erkennbar, jedoch weisen auch diese Verfahren deutliche Abweichungen zu RIZZI UND VIVIAND [56] auf. Eine weitaus bessere Ubereinstimmung liefern in diesem Fall das MINMOD und vor allem das SMART Schema, siehe Abb. 4.17. Das SMART Schema weist eine sehr gute Ubereinstimmung mit dem Ergebnis von RIZZI UND VIVIAND [56] auf, wobei der  $c_p$ -Wert vor dem Stoß etwas zu niedrig vorhergesagt wird.

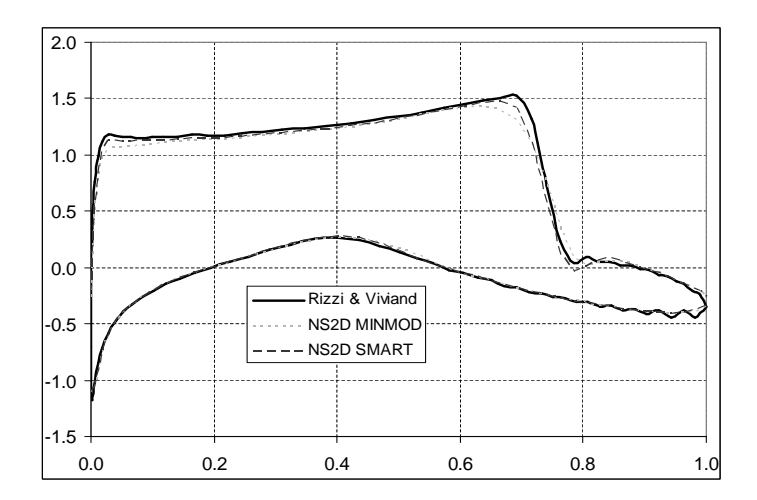

Abb. 4.17: Vergleich des  $c_p$ -Verlaufs um das RAE2822 Profil; numerische Lösung von Rizzi und Viviand und NS2D mit verschiedenen Diskretisierungen

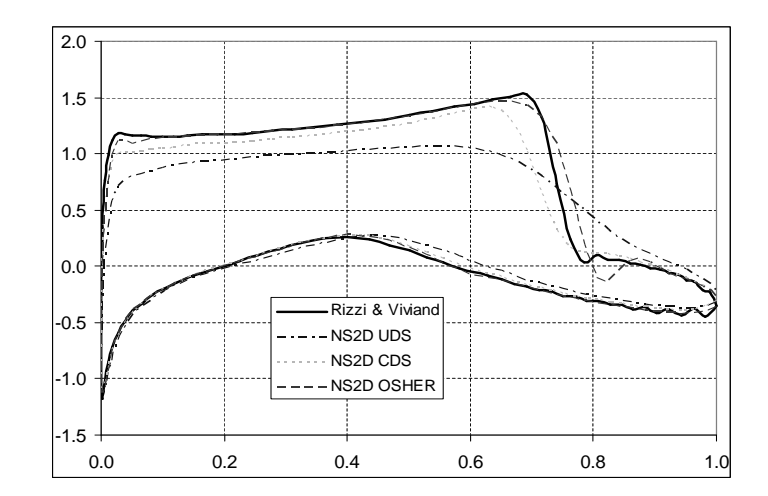

Abb. 4.18: Vergleich des  $c_p$ -Verlaufs um das RAE2822 Profil; numerische Lösung von Rizzi und Viviand und NS2D mit verschiedenen Diskretisierungen

# 4.1.6 Mach-Reflexion

In diesem Abschnitt werden Durchströmungsprobleme mit reflektierten Stößen beschrieben. Dabei wird zuerst die sog. reguläre Reflexion behandelt. Die Geometrie ist in Abb. 4.19 dargestellt. Da fur dieses Beispiel keine geschlossene analytische ¨ Lösung existiert, werden representative Punkte untersucht.

Nach Abb. 4.19 trifft die Uberschallströmung im Punkt A auf eine Rampe, die um den Winkel  $\theta$  geneigt ist. Dort bildet sich ein schiefer Verdichtungsstoß aus. Dadurch reduziert sich die Mach-Zahl, die Strömung verbleibt jedoch im Uberschall. An der Ecke B entsteht eine Prandtl-Meyer Expansion. Dabei uberschneidet sich der ¨ Expansionsfächer mit dem schiefen Verdichtungsstoß, wobei dieser eine Krümmung erfährt. An der oberen Grenze des Strömungskanals wird der Verdichtungsstoß reflektiert. Eine Stromlinie wird in Folge des Stoßes, der von A aus verläuft, nach oben abgelenkt. Durch den reflektierten Stoß wird diese Stromlinie wieder in die Waagrechte abgelenkt.

Die Mach-Zahl  $Ma_2$  nach dem Verdichtungsstoß und der Stoßwinkel  $\Theta_S$  können mit Hilfe der Stoßpolaren, siehe z.B. SCHNERR [65] bestimmt werden. Analog kann die Mach-Zahl  $Ma_3$  nach der Prandtl-Meyer Expansion und die dazugehörigen Winkel des Expansionsfächers  $\alpha_1$  und  $\alpha_2$  mit Hilfe des Epizykloidendiagramms bestimmt werden. Der schiefe Verdichtungsstoß und der Expansionsfächer sind in Abb. 4.19 eingezeichnet. Ferner enthält Abb. 4.19 den Konturplot der Mach-Zahl für dieses Problem, welcher sich aus der numerischen Berechnung ergibt. Die Uberlagerung ¨ der numerischen Lösung und der analytisch bestimmten Stoß- bzw. Expansionslinien lässt die numerische Lösung plausibel erscheinen. Die Mach-Zahlen betragen bei der numerischen Lösung  $Ma_2 = 1.35$  und  $Ma_3 = 2.45$ . Dies entspricht einer Abweichung zu den analytisch bestimmten Werten von ca. 10%, vgl. Abb. 4.19.

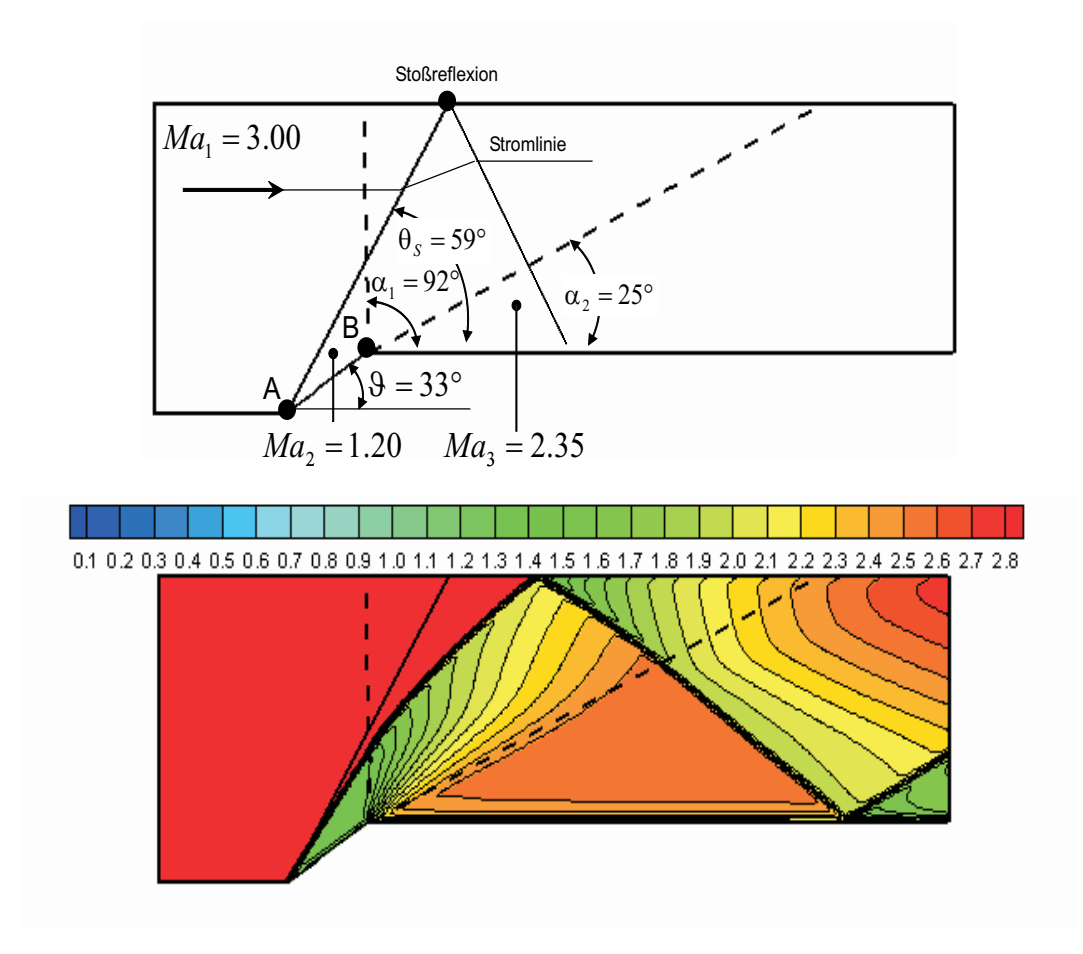

Abb. 4.19: Reguläre Reflexion

Im Folgenden wird der Strömungskanal nach Abb. 4.20 betrachtet. Analog zum Fall aus Abb. 4.19 entsteht am Punkt A ein schiefer Verdichtungsstoß und am Punkt B ein Expansionsfächer. Im Gegensatz zu Abb. 4.19 liegt in Abb. 4.20 keine reguläre Stoßreflexion vor, sondern die sog. Mach-Reflexion. Dabei bildet sich ein sog. λ-Stoß aus. Im Falle einer regulären Reflexion wäre hier der reflektierte Stoß nicht in der Lage, eine Stromlinie an der Oberseite wieder in die Waagrechte abzulenken. Deswegen bildet sich lokal ein senkrechter Verdichtungsstoß aus, der zusammen mit dem schiefen und dem reflektierten Stoß den sog. λ-Stoß ergibt. Stromlinien, die den senkrechten Stoß duchlaufen haben, befinden sich im Unterschall. Dagegen herrscht nach dem schiefen Stoß Uberschall. Dies hat zur Folge, dass sich nach dem  $\lambda$ -Stoß eine Kontaktunstetigkeit ausbildet. Die Kontur dieser Kontaktunstetigkeit engt das Unterschallgebiet ein, so dass die Strömung wieder auf Überschall beschleunigt wird. Der schiefe Verdichtungsstoß ist zusammen mit dem Expansionsfächer dem Konturplot der Mach-Zahl der numerischen Berechnung uberlagert und in Abb. 4.20 ¨ dargestellt. Abb. 4.20 lässt die numerische Lösung plausibel erscheinen. Bei der numerischen Lösung ergeben sich die Mach-Zahlen zu  $Ma_2 = 1.55$ ,  $Ma_3 = 2.45$  und  $Ma_4 = 0.55$ . Diese Werte stimmen besser mit den analytischen überein als im Beispiel nach Abb. 4.19.
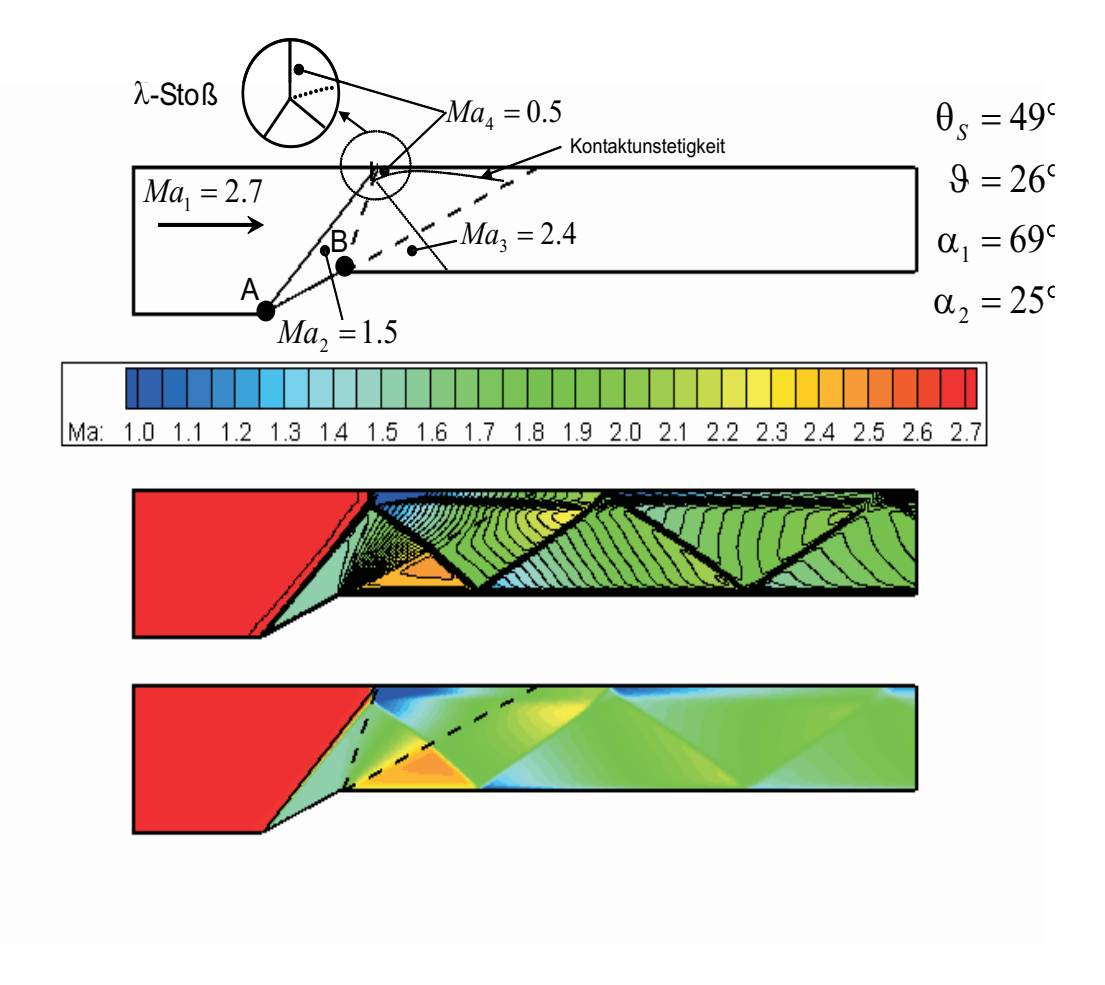

Abb. 4.20: Mach Reflexion

## 4.2 Strukturdynamik

Die Validierung des implementierten Finite-Elemente Methode Codes gliedert sich in vier Schritte, die den in Kap. 3.3.5 erläuterten Lösungsalgorithmen entsprechen. Dazu werden zuerst statische Testfälle untersucht, für die analytische Lösungen vorliegen. Dabei werden die Eigenschaften der einzelnen Elementtypen analysiert. Spezielle Randbedingungen, welche auf Zwangsbedingungen basieren, wie z.B. Symmetrieund periodische Ränder, werden ebenfalls auf ihre praktische Anwendbarkeit geprüft. Danach werden transiente Testfälle herangezogen, um die numerische Lösung des Eigenwertproblems und die Simulation im Frequenzbereich sowie die zeitechte, transiente Berechnung der Strukturantwort auf ihre Genauigkeit zu untersuchen.

### 4.2.1 Testfälle mit statischer Belastung

#### 4.2.1.1 Dickwandiges Rohr unter Innendruck

Bei diesem Testfall handelt es sich um ein dickwandiges Rohr mit dem Innenradius  $r_i$  bzw. dem Aussenradius  $r_a$  und dem Radienverhältnis  $\frac{r_a}{r_i} = 2$ . Im Inneren des Rohres herrscht der Druck  $p_0$ , der als Randbedingung vorgeschrieben wird. Bei der Berechnung wird nicht das gesamte Rohr vernetzt, sondern nur ein Kreisringsegment von  $\Delta \phi = 55^{\circ}$ . An den Schnittflächen des Segments werden entsprechende Randbedingungen formuliert.

Die analytische Lösung für das dickwandige Rohr unter Innendruck nach Abb. 4.21 lautet mit der Vorausetzung eines ebenen Spannungszustandes für die Radialverschiebung

$$
u_r(r) = \frac{p_0}{E} r \frac{r_i^2}{r_a^2 - r_i^2} \left[ (1 - \nu) + \left( \frac{r_a}{r} \right)^2 (1 + \nu) \right]
$$
 (4.12)

(4.13)

und für die Radialspannung  $\sigma_{rr}$  bzw. Azimutalspannung  $\sigma_{\phi\phi}$ 

$$
\sigma_{rr}(r) = -p_0 \frac{r_i^2}{r_a^2 - r_i^2} \left[ \left(\frac{r_a}{r}\right)^2 - 1 \right]
$$
\n(4.14)

$$
\sigma_{\phi\phi}(r) = +p_0 \frac{r_i^2}{r_a^2 - r_i^2} \left[ \left(\frac{r_a}{r}\right)^2 + 1 \right],
$$
\n(4.15)

siehe z.B. Gross [23].

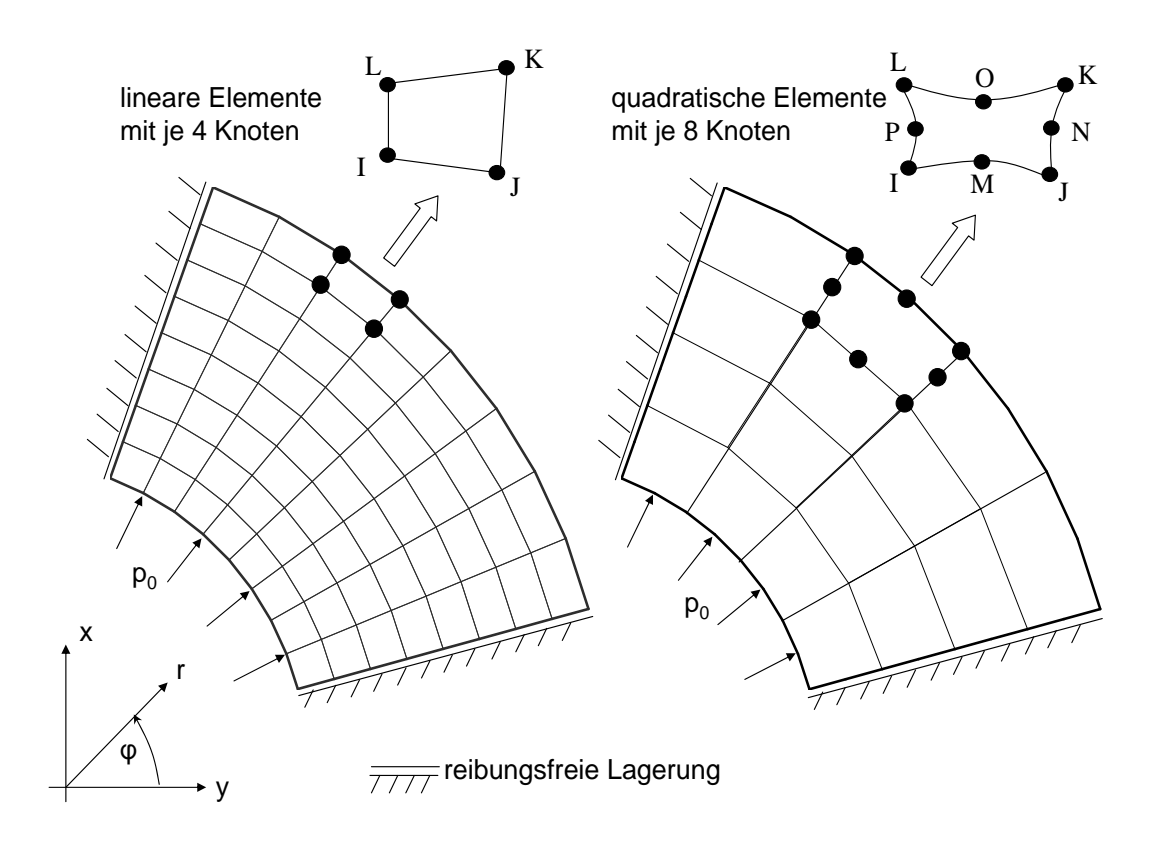

Abb. 4.21: Modellierung des dickwandigen Rohrs unter Innendruck und verwendete Element-Typen

Da das Problem sowohl hinsichtlich der Goemetrie als auch der Belastung rotationssymmetrisch ist, kann an den Schnittflächen des Kreissegments eine sog. reibungsfreie Lagerung vorgeschrieben werden.

Auf den Oberflächen mit reibungsfreier Lagerung gilt  $\vec{n} \cdot \vec{u} = 0$ , wobei  $\vec{n}$  den Normalenvektor der entsprechenden Oberfläche bezeichnet; d.h. die Knoten auf dieser Oberfläche können sich tangential zu dieser verschieben, während Bewegungen senkrecht zur Oberfläche nicht möglich sind. Für die Finite-Elemente Berechnung wurden sowohl Elemente mit linearen als auch solche mit quadratischen Ansatzfunktionen mit jeweils 4 bzw. 8 Knoten verwendet, um die Genauigkeit dieser Elementtypen zu untersuchen. In Tab 4.1 sind die verwendeten Netzlevel und die numerischen Fehler der entsprechenden Berechnung eingetragen. Dabei bezeichnet die Knotentopologie das Gerüst der numerischen Struktur. Beim Netzlevel  $G05 \times 05$  für Elemente mit linearen Ansatzfunktionen wurden 5 Knoten in  $r$ - und 5 Knoten in  $\phi$ -Richtung verteilt; damit ergeben sich 25 FEM-Knoten und 16 Elemente für die Berechnung. Beim analogen Netzlevel  $Q05 \times 05$  für die Elemente mit quadratischen Ansatzfunktionen ergeben sich vier Elemente und 21 FEM-Knoten. Die Netzlevel G09×09 und  $Q09 \times 09$  entstehen durch entsprechende Verfeinerung.

Der numerische Fehler der Größe  $\Phi$  ist hier wie folgt definiert:

$$
\Delta_{\Phi} = \frac{1}{N\Phi_{ref}} \sum_{i=0}^{N} \left| \Phi_{analytisch} - \Phi_{FEM} \right|.
$$
 (4.16)

| Knotentopologie | Knoten | Elemente | $\Delta_{u_r}$ | $-\sigma_{rr}$                                                        | $-\sigma_{\phi\phi}$ |
|-----------------|--------|----------|----------------|-----------------------------------------------------------------------|----------------------|
| $G05 \times 05$ | 25     | 16       |                | $1.64 \times 10^{-2}$   $1.05 \times 10^{-1}$   $3.52 \times 10^{-2}$ |                      |
| $Q05 \times 05$ | 21     |          |                | $4.86 \times 10^{-4}$ $2.95 \times 10^{-2}$ $2.96 \times 10^{-2}$     |                      |
| $G09 \times 09$ | 81     | 64       |                | $4.13 \times 10^{-3}$ 3.23 $\times 10^{-2}$ 1.25 $\times 10^{-2}$     |                      |
| $Q09 \times 09$ | 65     | 16       |                | $3.24 \times 10^{-5}$   $1.01 \times 10^{-2}$   $1.01 \times 10^{-2}$ |                      |

In Gl. 4.20 steht  $\Phi$  für die Radialverschiebung  $u_r$  bzw. die Radialspannung  $\sigma_{rr}$  oder die Azimutalspannung  $\sigma_{\phi\phi}$ . In Abb. 4.22 ist die Radialverschiebung bezogen auf die

Tabelle 4.1: Netzdimension und Numerische Fehler

Referenzverschiebung  $u_0 = \frac{pr_i}{E}$  $\frac{pr_i}{E}$  über dem Radius  $\frac{r_i}{r_i}$  $\frac{r}{r_i}$  dargestellt. Man erkennt, dass die Radialverschiebung durch die Finite-Elemente Berechnung mit den feineren Netzen  $G09\times 09$  bzw.  $Q09\times 09$  genauer vorhersagt werden kann als mit den groben  $G05\times 05$ bzw. Q05 × 05. Außerdem liefert die Finite-Elemente Berechnung der Netztopologie mit Elementen mit quadratischen Ansatzfunktionen ein genaueres Ergebnis als diejenigen, die Elemente mit linearen Ansatzfunktionen verwenden, vgl. Tab. 4.1. Diese Eigenschaft wird in der einschlägigen Literatur als p-Konvergenz bezeichnet. Der numerische Fehler von  $u_r$  und  $\sigma_{rr}$  ist für die Finite-Elemente Berechnung mit dem groben Netzlevel  $Q05 \times 05$  geringer als für die mit dem feinen  $G09 \times 09$ .

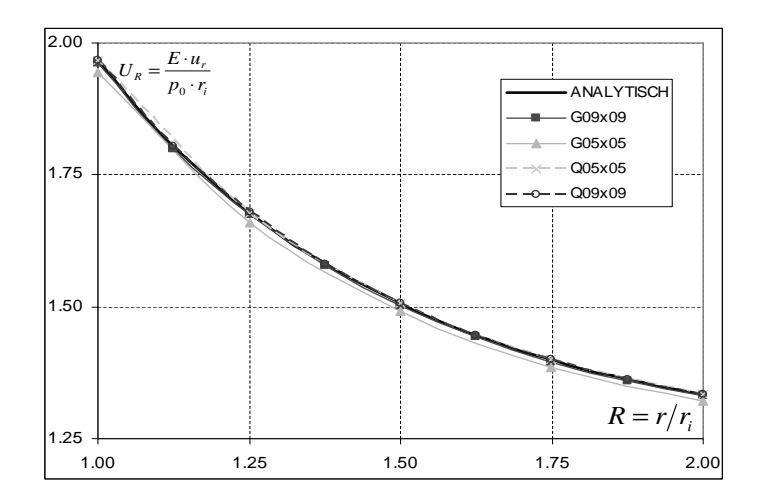

Abb. 4.22: Vergleich der Radialverschiebung uber dem Rohrradius ¨

In Abb. 4.23 und 4.24 ist die Radialspannung bzw. die Azimutalspannung bezogen auf den Innendruck  $p_0$  über dem Radius  $\frac{r}{r}$  $\frac{r}{r_i}$  dargestellt. Da bei der verschiebungsbezogenen Finite-Element Formulierung die Spannungsrandbedingungen nicht exakt eingehalten werden können, ergibt sich an der Innenseite  $R = \frac{r}{r}$  $\frac{r}{r_i} = 1$  nicht der vorgeschriebene Wert  $-p_0$  und an der Aussenseite  $R = \frac{r}{r_0}$  $\frac{r}{r_i} = 2$  nicht der Wert Null. Diese Abweichungen sind bei den Elementen mit linearen Ansatzfunktionen

besonders groß, w¨ahrend sie bei Elementen mit quadratischen Ansatzfunktionen vernachlässigbar klein sind. Betrachtet man den Spannungsverlauf in Abb. 4.23 bzw. 4.24 genauer, so stellt man fest, dass bei den Netzen  $Q05 \times 05$  und  $Q09 \times 09$  die Mittelknoten der Elemente eine größere Abweichung von der analytischen Lösung aufweisen als die Eckknoten.

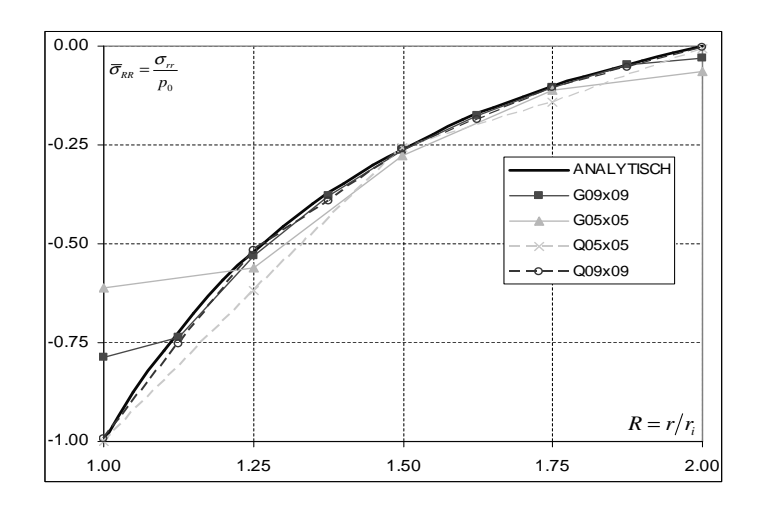

 $Abb. 4.23: Vergleich der Radialspannung über dem Rohrradius$ 

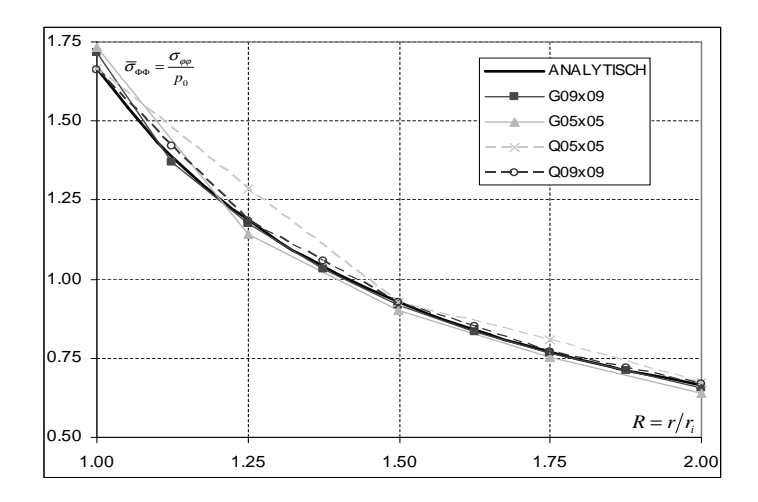

 $Abb. 4.24$ : Vergleich der Azimutalspannung über dem Rohrradius

#### 4.2.1.2 Dickwandiges Rohr unter Torsionslast

Bei dem vorliegenden Testfall handelt es sich um dasselbe Rohr wie in Abschnitt 4.2.1.1. Jedoch gelten hier andere Randbedingungen. Hier ist an der Position  $R = \frac{r}{r}$  $\frac{r}{r_i} = 2$  die Schubspannung  $\tau_0$  vorgegeben und bei  $R = \frac{r}{r_i}$  $\frac{r}{r_i} = 1$  ist das Rohr fest eingespannt. Da auch in diesem Beispiel nicht das gesamte Rohr, sondern nur ein Kreisringsegment vernetzt wird, müssen auch hier entsprechende Randbedingungen an den Schnittflächen vorgeschrieben werden. Dabei handelt es sich um sog. periodische Knoten, d.h. der eine Knoten vollzieht dieselbe Verschiebung wie sein korrespondierender Partner auf der anderen Seite, siehe Kap. 3.3.4.

Die analytische Lösung für das dickwandige Rohr mit ebenem Spannugszustand unter Torsion nach Abb. 4.25 lautet für die Azimutalverschiebung  $u_{\phi}$ 

$$
u_{\phi}(r) = \frac{\tau_0 r_a^2}{2Gr_i} \left[ \frac{r}{r_i} - \frac{r_i}{r} \right]
$$
\n(4.17)

und für die Schubspannung  $\sigma_{r\phi}$ 

$$
\sigma_{r\phi}(r) = \tau_0 \left(\frac{r_a}{r}\right)^2, \tag{4.18}
$$

siehe z.B. Gross [23].

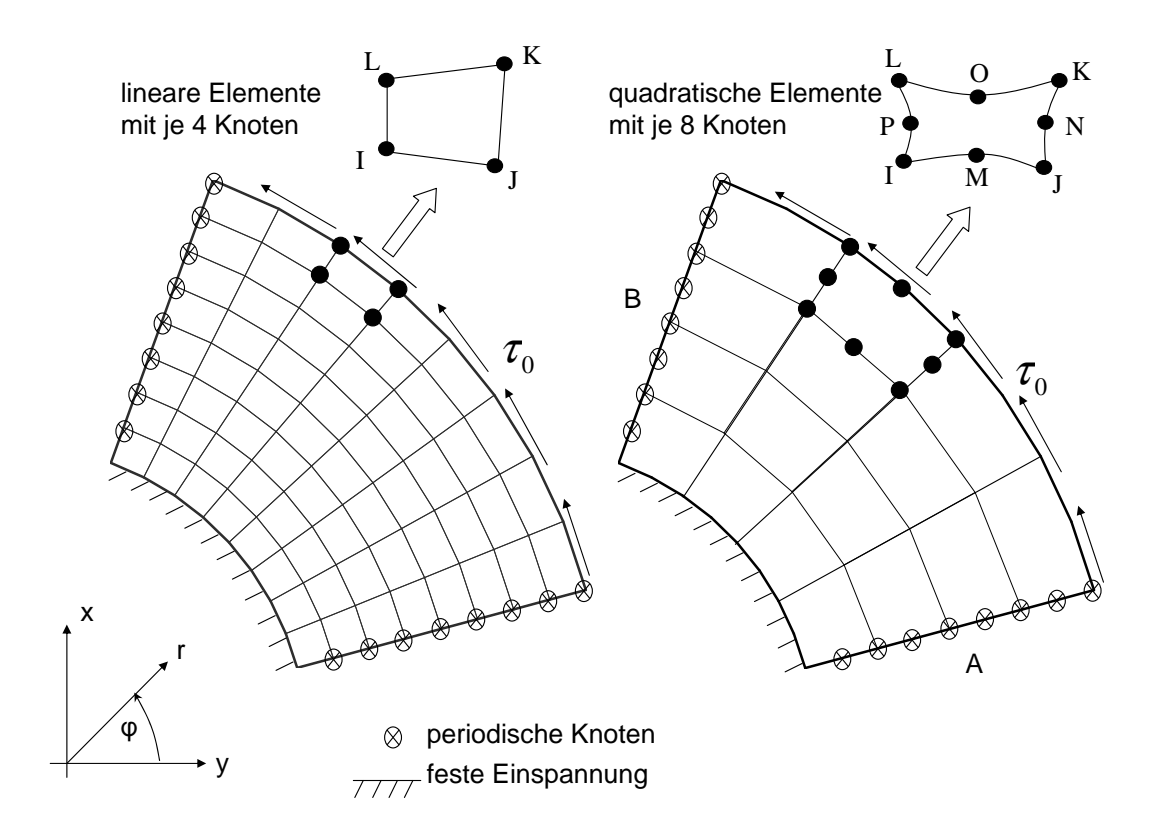

Abb. 4.25: Modellierung des dickwandigen Rohrs unter Torsionslast und verwendete Element-Typen

Zwischen den periodischen Knoten auf der Seite A und B besteht der Zusammenhang:

$$
\begin{pmatrix} u_x^A \\ u_y^A \end{pmatrix} = \begin{pmatrix} \cos(\phi_{AB}) - \sin(\phi_{AB}) \\ \sin(\phi_{AB}) & \cos(\phi_{AB}) \end{pmatrix} \cdot \begin{pmatrix} u_x^B \\ u_y^B \end{pmatrix},
$$
(4.19)

siehe Gl. 3.130. In Tab. 4.2 sind die verwendeten Netzlevel sowie die entsprechenden numerischen Fehler der FEM-Berechnung eingetragen. Der numerische Fehler der Größe  $\Phi$  ist hier wie folgt definiert:

$$
\Delta_{\Phi} = \frac{1}{N\Phi_{ref}} \sum_{i=0}^{N} \left| \Phi_{analytisch} - \Phi_{FEM} \right|.
$$
\n(4.20)

In Abb. 4.26 bzw. 4.27 sind die Azimutalverschiebung und die Schubspannung be-

| Knotentopologie | Knoten | Elemente | $\Delta_{u_{x}}$                              | $\mathbf{v}_{\sigma r\phi}$ |
|-----------------|--------|----------|-----------------------------------------------|-----------------------------|
| $G05 \times 05$ | 25     | 16       | $8.69 \times 10^{-2}$   $1.09 \times 10^{-1}$ |                             |
| $Q05 \times 05$ | 21     |          | $6.34 \times 10^{-2}$   $4.88 \times 10^{-2}$ |                             |
| $G09 \times 09$ | 81     | 64       | $7.91 \times 10^{-2}$ $3.17 \times 10^{-2}$   |                             |
| $Q09 \times 09$ | 65     | 16       | $2.70 \times 10^{-2}$   $1.89 \times 10^{-2}$ |                             |

Tabelle 4.2: Netzdimension und Numerische Fehler

zogen auf ihre Referenzwerte  $u_0 = \frac{Gr_i}{\tau \sigma r^2}$  $rac{Gr_i}{\tau_o r_a^2}$  bzw.  $\tau_0$  über dem dimensionslosen Radius  $R=\frac{r}{r}$  $\frac{r}{r_i}$  dargestellt. In Abb. 4.26 erkennt man, dass die Finite-Elemente Berechnung mit dem feineren Netzlevel die Verschiebung besser approximieren als die Berechnung mit den gröberen. Außerdem sind Elemente mit quadratischen Ansatzfunktionen genauer als Elemente mit linearen Ansatzfunktionen, vgl. Tab. 4.2. Diese Tatsache deckt sich mit Abschnitt ?? bzw. 4.2.1.1 hinsichtlich der h- bzw. p-Konvergenz. Ferner erkennt man, dass alle numerisch berechneten Ergebnisse eine zu geringe Verschiebung vorhersagen, da die FEM-Struktur tendenziell zu steif ist. Abb. 4.27 entnimmt man eine deutlich größere Abweichung der numerisch berechneten Schubspannungen am Innenradius  $R = 1$  der Elemente mit linearen Ansatzfunktionen als bei Elementen mit quadratischen Ansatzfunktionen, vgl. Abschnitt 4.2.1.2. Bei den Elementen mit quadratischen Ansatzfunktionen ergibt sich eine deutlich größere Abweichung der Schubspannung von der analytischen L¨osung an den Mittelknoten als an den Eckknoten.

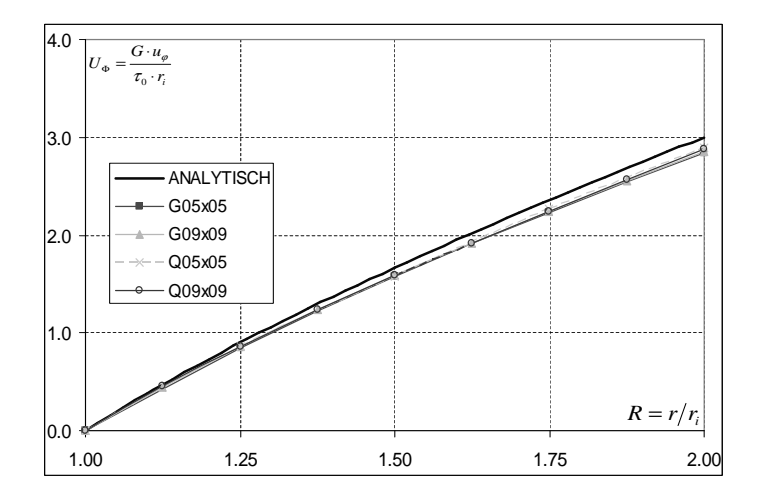

#### Abb. 4.26: Vergleich der Azimutalverschiebung

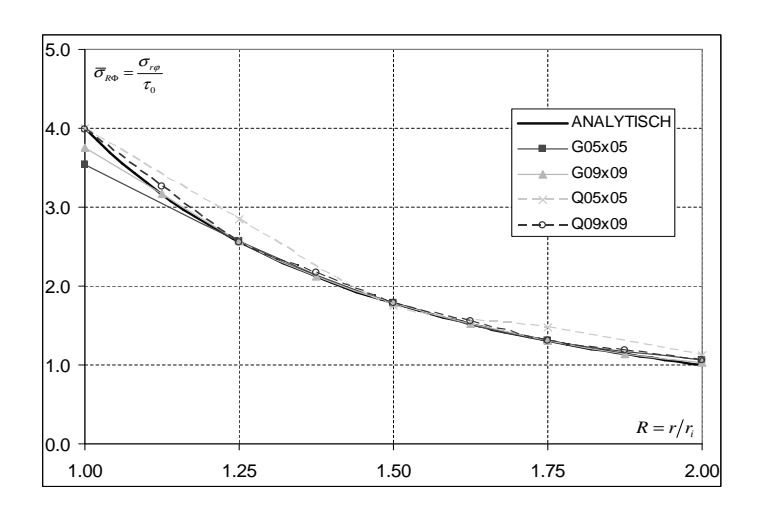

Abb. 4.27: Vergleich der Schubspannung

#### 4.2.1.3 Ebene gelochte Scheibe

Bei diesem Testfall handelt es sich um eine unendlich ausgedehnte, quadratische und gelochte Scheibe mit dem Radius a. Diese ist längs einer Richtung durch die Zugspannung  $p_0$  beansprucht. Da sich die Spannungsstörungen im Abstand  $R =$  $\frac{r}{a} \approx 10$  weitestgehend ausgeglichen haben, genugt es, nur diesen Bereich bei der FEM-Berechnung zu berücksichtigen. Ferner werden die Symmetrieeigenschaften der Struktur berücksichtigt, d.h. es wird nur ein Viertel der Scheibe vernetzt und an den Symmetrierändern werden entsprechende Randbedingunen formuliert, siehe Abb. 4.28.

Die analytische Lösung für die ebene gelochte Scheibe lautet:

$$
\sigma_{rr}(r,\phi) = \frac{p_0}{2} \left( 1 - \frac{a^2}{r^2} \right) - \frac{p_0}{2} \left( 1 - 4\frac{a^2}{r^2} + 3\frac{a^4}{r^4} \right) \cos(2\phi), \tag{4.21}
$$

$$
\sigma_{\phi\phi}(r,\phi) = \frac{p_0}{2} \left( 1 + \frac{a^2}{r^2} \right) + \frac{p_0}{2} \left( 1 + 3\frac{a^4}{r^4} \right) \cos(2\phi), \tag{4.22}
$$

$$
\sigma_{r\phi}(r,\phi) = \frac{p_0}{2} \left( 1 + 2\frac{a^2}{r^2} - 3\frac{a^4}{r^4} \right) \sin(2\phi), \qquad (4.23)
$$

siehe z.B. ISSLER [28].

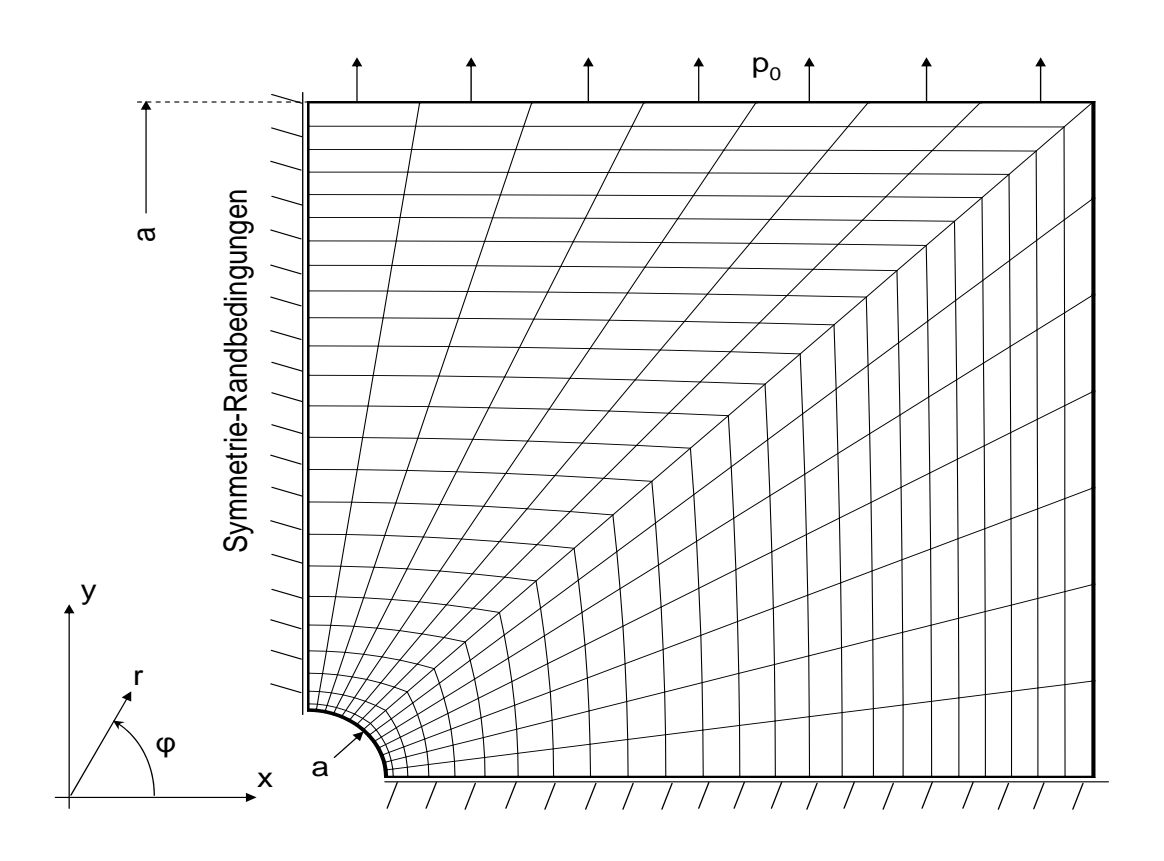

Abb. 4.28: FEM-Vernetzung der ebenen gelochten Scheibe

Für die Berechnung wurden vier verschiedene Netzlevel verwendet, die sich nach der Anzahl der Knoten sowie der Art der Elemente unterscheiden, siehe Tab. 4.3. Bei den Netzlevel G09 × 17 und G17 × 33 wurden Elemente mit linearen Ansatzfunktionen verwendet, während bei  $Q09 \times 17$  und  $Q17 \times 33$  Elemente mit quadratischen Ansatzfunktionen zum Einsatz kamen. In den Abb. 4.29 und 4.30 sind die numeri-

| Netzlevel       | Knoten        | Knoten           | Anzahl   |
|-----------------|---------------|------------------|----------|
|                 | $r$ -Richtung | $\phi$ -Richtung | Elemente |
| $Q05 \times 09$ |               | 17               | 32       |
| $Q09 \times 17$ | 17            | 33               | 128      |
| $G09 \times 17$ |               | 17               | 128      |
| $G17\times 33$  | 17            | 33               | 512      |

Tabelle 4.3: Netzdimension der verwendeten FEM-Modelle

schen Ergebnisse und die analytische Lösung der Radial- und der Azimutalspannung für den Schnitt  $\phi = 0^{\circ}$  dargestellt. Man erkennt, dass die Elemente mit linearen Ansatzfunktionen die Radialspannung  $\sigma_{RR}$  am Innenradius nicht ausreichend genau beschreiben können. Die Elemente mit quadratischen Ansatzfunktionen beschreiben

dagegen die Randbedingung an der Position $R=\frac{r}{a}=1$ sehr gut, sie überschätzen jedoch das Maximum der Radialspannung bei  $R = \frac{r}{a} \approx 1.5$ . Die Azimutalspannung  $\sigma_{\phi\phi}$  kann am Schnitt  $\phi = 0^{\circ}$  mit allen verwendeten Netzleveln sehr gut berechnet werden. Die Schubspannung ist am Schnitt  $\phi = 0^{\circ}$  identisch Null.

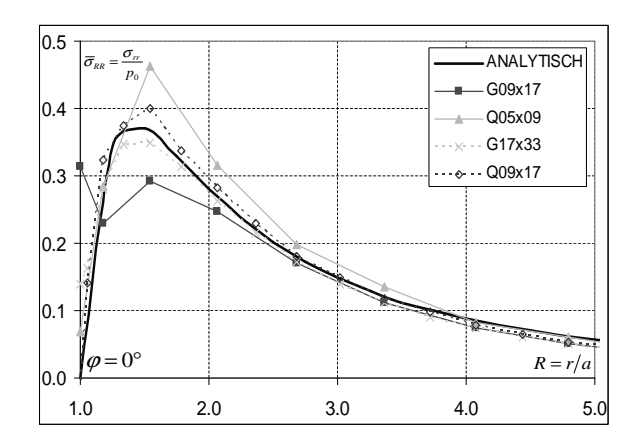

Abb. 4.29: Vergleich der Radialspannung über R bei  $\phi = 0^{\circ}$ 

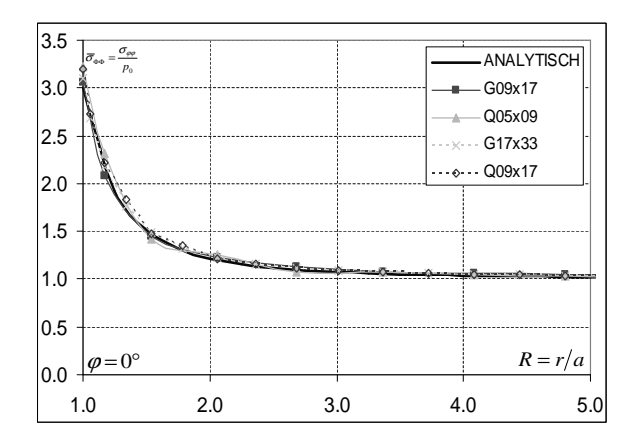

Abb. 4.30: Vergleich der Azimutalspannung über R bei  $\phi = 0^{\circ}$ 

Beim Schnitt  $\phi = 90^{\circ}$  ergeben sich die Spannungsverläufe nach Abb. 4.31 bzw. 4.32. Hier stellt man fest, dass die Radial- und Azimutalspannung mit allen verwendeten Netztopologien mit ausreichender Genauigkeit berechnet werden können. Die Schubspannung  $\sigma_{r\phi}$  ist am Schnitt  $\phi = 90^{\circ}$  identisch Null.

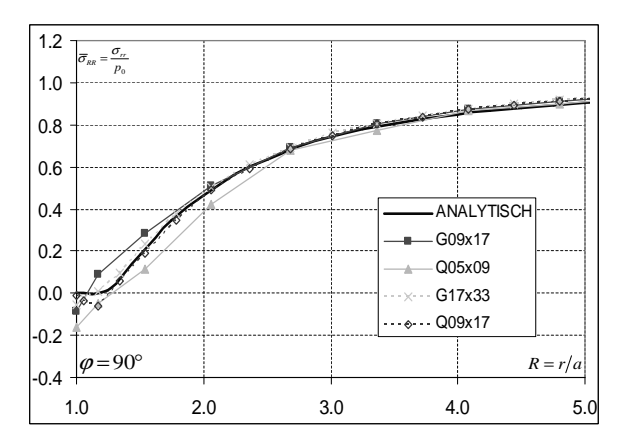

Abb. 4.31: Vergleich der Radialspannung über R bei  $\phi = 90^\circ$ 

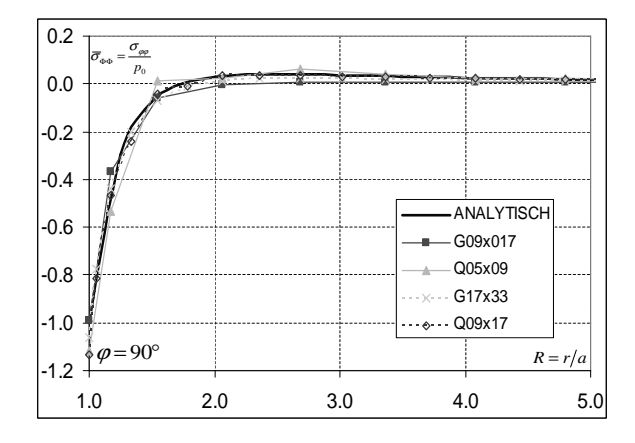

Abb. 4.32: Vergleich der Azimutalspannung über R bei  $\phi = 90^\circ$ 

In den Abb. 4.33 bis 4.35 sind die numerischen Ergebnisse sowie die analytische Lösung für den Schnitt  $\phi = 45^{\circ}$  dargestellt. Bei der Radialspannung  $\sigma_{RR}$  ergibt sich ein analoger Sachverhalt wie beim Schnitt  $\phi = 0^{\circ}$ . Elemente mit linearen Ansatzfunktionen können die Spannungsrandbedingung bei  $R = 1$  nicht genau einhalten. Dieser Effekt verringert sich jedoch mit zunehmender Netzauflösung. Die Azimutalspannung  $\sigma_{\phi\phi}$  wird von allen verwendeten Netzleveln mit guter Übereinstimmung zur analytischen Lösung berechnet. Bei der Schubspannung  $\sigma_{R\phi}$  kann wie bei der Radialspannung  $\sigma_{RR}$  die Randbedingung von den Elementen mit linearen Ansatzfunktionen und grober Netzauflösung nicht ausreichend genau eingehalten werden. Bei den Netzlevel mit Elementen mit quadratischen Ansatzfunktionen erhält man im Bereich  $R \approx 1.7$  eine Erhöhung der Schubspannung, die mit zunehmender Netzauflösung kleiner wird.

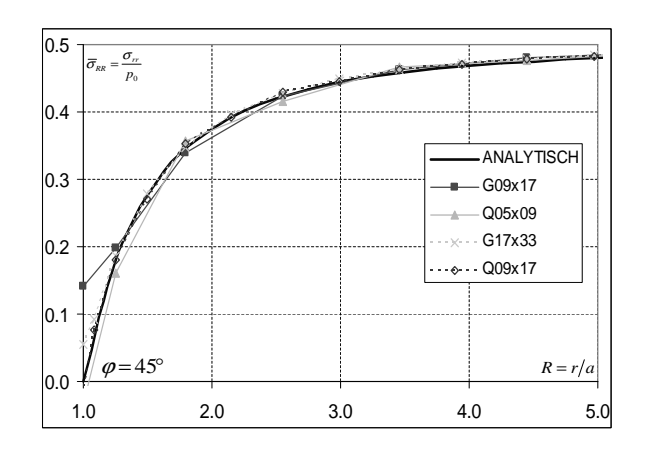

Abb. 4.33: Vergleich der Radialspannung über  $R$  bei  $\phi = 45^\circ$ 

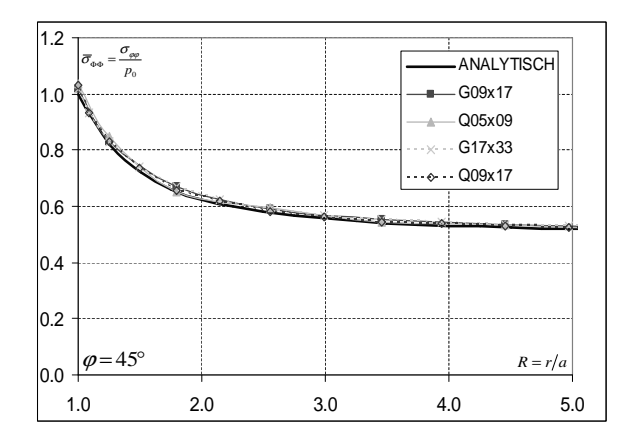

Abb. 4.34: Vergleich der Azimutalspannung über $R$ bei $\phi = 45^{\circ}$ 

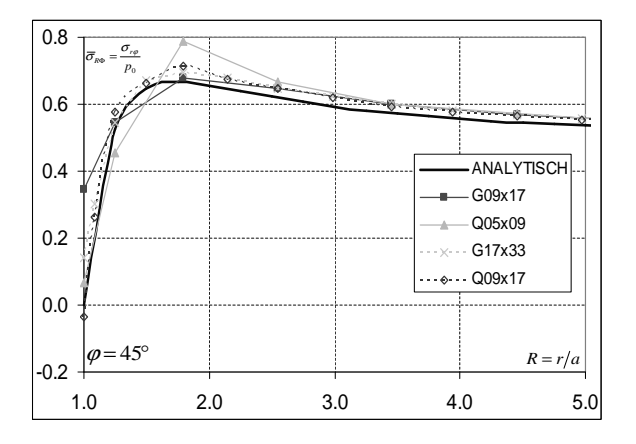

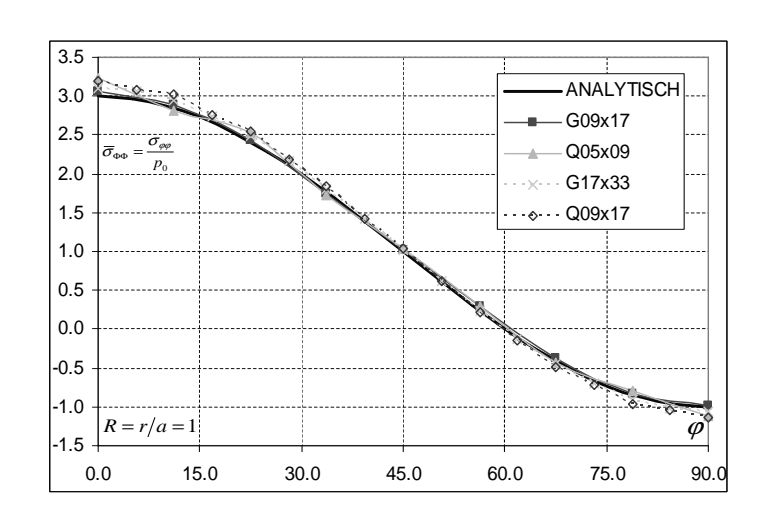

Abb. 4.35: Vergleich der Schubspannung über R bei  $\phi = 45^\circ$ 

Abb. 4.36: Vergleich der Azimutalspannung über  $\phi$  bei  $R = 1$ 

In Abb. 4.36 ist die Azimutalspannung am Innenradius  $R = 1$  über  $\phi$  aufgetragen. Der Verlauf der Azimutalspannung kann von allen verwendeten Rechenmodellen sehr genau vorhergesagt werden. An der Stelle  $\phi = 0^{\circ}$  ergibt sich eine Zugspannung mit dem dreifachen Wert der Grundlast  $p_0$ , während bei  $\phi = 90^{\circ}$  eine Druckspannung in der Höhe von  $p_0$  vorliegt.

In Tab. 4.4 ist der numerische Fehler eingetragen, der folgendermaßen definiert ist:

$$
\Delta_{\Phi} = \frac{1}{N\Phi_{ref}} \sum_{i=0}^{N} \left| \Phi_{analytisch} - \Phi_{FEM} \right|.
$$
\n(4.24)

Zusammenfassend kann gesagt werden, dass die Finite-Elemente Berechnung mit feineren Netzen geringere numerische Fehler liefert als die mit gröberen. Dies gilt sowohl für Netztopologien, die Elemente mit linearen Ansatzfunktionen verwenden, als auch für Netze mit Elementen mit quadratischen Ansatzfunktionen. Beim Vergleich der entsprechenden Netzlevel für die verschiedenen Elementtypen ergibt sich hier ein geringer Vorteil für die Elemente mit quadratischen Ansatzfunktionen.

| Netzlevel                                         | $Q05 \times 09$       | $Q09 \times 17$       | $G09 \times 17$       | $G17\times 33$        |
|---------------------------------------------------|-----------------------|-----------------------|-----------------------|-----------------------|
| $\Delta^{\phi=0^{\circ}}$<br>$\sigma_{RR}$        | $2.19 \times 10^{-2}$ | $1.24 \times 10^{-2}$ | $3.84 \times 10^{-2}$ | $1.73 \times 10^{-2}$ |
| $\Delta^{\phi=0^{\circ}}_{\sigma_{R\phi}}$        | $4.06 \times 10^{-2}$ | $2.61 \times 10^{-2}$ | $2.22 \times 10^{-2}$ | $1.97 \times 10^{-2}$ |
| $\Delta_{\sigma_{\phi\phi}}^{\phi=0^{\circ}}$     | $1.50 \times 10^{-2}$ | $1.80 \times 10^{-3}$ | $2.49 \times 10^{-2}$ | $1.32 \times 10^{-2}$ |
| $\Delta_{\sigma_{RR}}^{\phi=45^\circ}$            | $6.86 \times 10^{-3}$ | $3.80 \times 10^{-3}$ | $1.27 \times 10^{-2}$ | $5.78 \times 10^{-3}$ |
| $\Delta^{\phi=45^\circ}$<br>$\sigma_{R\phi}$      | $7.31 \times 10^{-3}$ | $4.81 \times 10^{-3}$ | $7.99 \times 10^{-3}$ | $6.57 \times 10^{-3}$ |
| $\Delta_{\sigma_{\phi\phi}}^{\phi=45^\circ}$      | $2.53 \times 10^{-2}$ | $1.28 \times 10^{-2}$ | $3.10 \times 10^{-2}$ | $1.67 \times 10^{-2}$ |
| $\Delta_{\sigma_{RR}}^{\phi=90^\circ}$            | $3.49 \times 10^{-2}$ | $1.96 \times 10^{-2}$ | $3.36 \times 10^{-2}$ | $2.31 \times 10^{-2}$ |
| $\Delta_{\sigma_{R\phi}}^{\phi=90^\circ}$         | $3.49 \times 10^{-2}$ | $2.43 \times 10^{-2}$ | $2.30 \times 10^{-2}$ | $2.04 \times 10^{-2}$ |
| $\Delta^{\phi=90^{\circ}}$<br>$\sigma_{\phi\phi}$ | $1.73 \times 10^{-2}$ | $2.15 \times 10^{-3}$ | $4.22 \times 10^{-2}$ | $2.18 \times 10^{-2}$ |

Tabelle 4.4: Numerischer Fehler

### 4.2.1.4 Nichtlineare Berechnung des eingespannten Balkens

Als Validierungsbeispiel für die statische FEM-Berechnung mit geometrischen Nichtlinearitäten wird der Kragbalken nach Abb. 4.37 betrachtet.

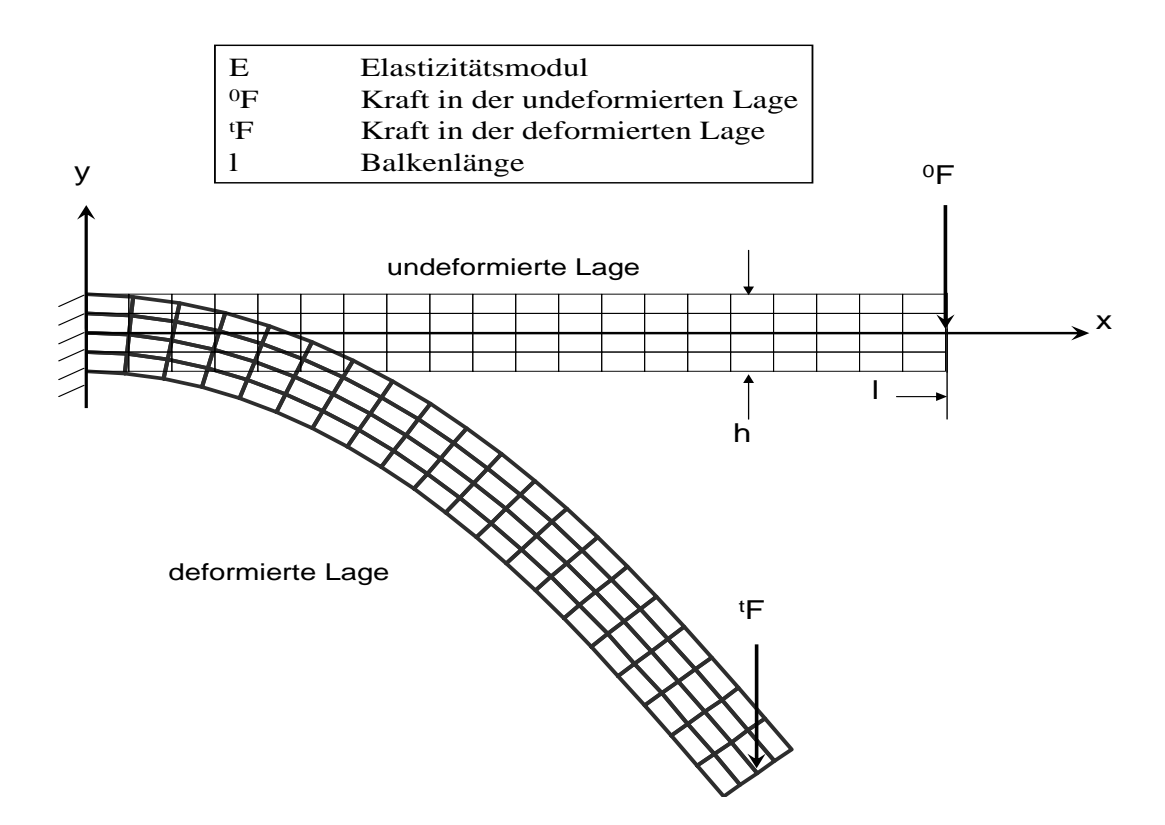

Abb. 4.37: Balkenmodell für nichtlineare FEM-Berechnung in der deformierten und undeformierten Lage

Hier wird der Betrag der Kraft hoch gew¨ahlt, so dass sich große Verschiebungen ergeben. Das Rechennetz enthält 20 Elemente in Richtung der Balkenachse und vier senkrecht dazu. Jedes Element besitzt vier Knoten und lineare Ansatzfunktionen. Da für dieses Beispiel keine analytische Lösung verfügbar ist, werden hier lediglich die beiden FEM-Codes FEM3D und ANSYS miteinander verglichen. Für die Berechnung mit ANSYS wurde die zu FEM3D analoge Element-Formulierung verwendet. Ferner wird der Unterschied zwischen linearer und nichtlinearer Berechnungsmethode bei großen Verschiebungen erläutert. In Abb. 4.38 ist die deformierte Balkenmittenachse eingezeichnet. Darin sind sowohl die Ergebnisse, die mit linearer FEM-Berechnung als auch die, die mit nichtlinearer FEM-Berechnug von FEM3D bzw. ANSYS generiert wurden, enthalten. Beim Vergleich der nichtlinearen Ergebnisse stellt sich heraus, dass die Unterschiede zwischen FEM3D und ANSYS zu vernachlässigen sind. Stellt man die linear und nichtlinear berechneten, deformierten Balkenmittenachse gegenüber, so fallen erhebliche Unterschiede auf. Bei der Verwendung der linearen Berechnungsmethode verschieben sich die FEM-Knoten auf der Achse nur in y-Richtung, d.h. senkrecht zur undeformierten Balkenachse. Eine Verschiebung in  $x$ -Richtung, d.h. längs der Achse findet dagegen nicht statt. Aus diesem Grund liefert die lineare FEM-Berechnung bei großen Verschiebungen unphysikalische Ergebnisse. Bei der Verwendung einer nichtlinearen FEM-Berechnung verschieben sich die Knoten der Balkenachse sowohl in  $x$ - als auch in  $y$ -Richtung. Eine Gegenüberstellung der Vergleichspannung nach v. Mises auf der Oberseite des Balkens,  $y = \frac{h}{2}$  $\frac{h}{2}$ , zeigt, dass die Spannung durch die Berechnug mit linearer Formulierung überschätzt wird, siehe Abb. 4.39. Ferner ergeben sich bei FEM3D und ANSYS bei der nichtlinearen Berechnung nur geringfugige Abweichungen in der v. ¨ Mises Spannung. Dies erkennt man insbesondere an der Einspannstelle bei  $x = 0$ . In Abb. 4.39 ist die v. Mises Spannung mit  $\sigma_0 = \frac{Flh}{I}$  $\frac{u_h}{I}$  normiert.

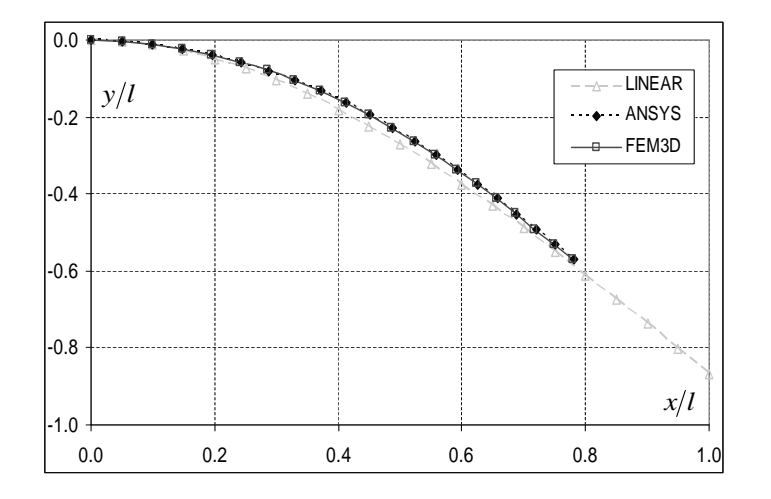

Abb. 4.38: Vergleich der Deformierten Balkenmittellinie

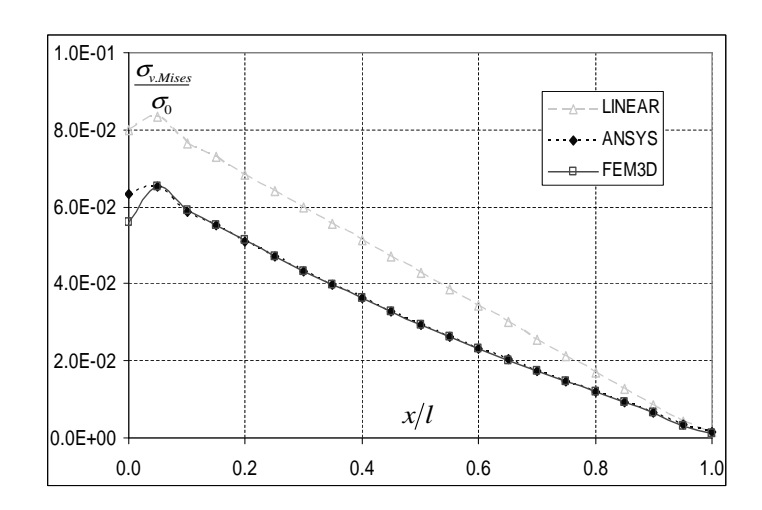

Abb. 4.39: Vergleich der von Mises Spannung längs der Balkenmittellinie

## 4.2.2 Testfälle mit dynamischer Belastung

In diesem Abschnitt werden die dynamischen Lösungsverfahren für die Modalanalyse und die harmonische Analyse sowie die transiente, zeitechte Simulation validiert. Alle genannten Berechnungsverfahren werden am einseitig eingespannten Kragbalken nach Abb. 4.40 durchgeführt und in den folgenden Abschnitten ausführlich erläutert. Die zeitechte Simulation wird für das nichtlineare Brechnungsverfahren an einem ebenen Pendel untersucht.

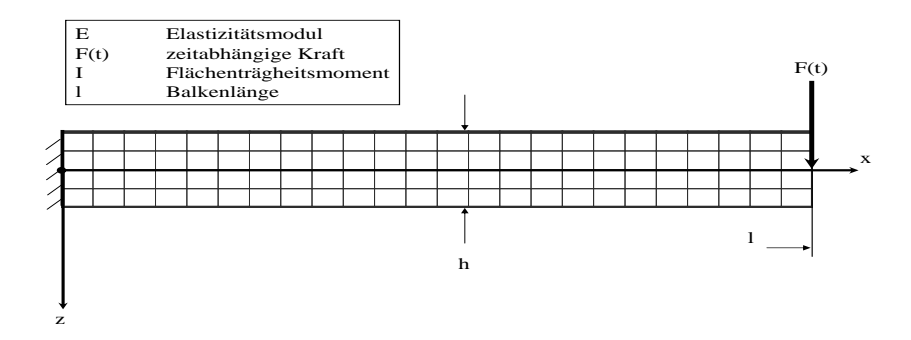

Abb. 4.40: Balken-Modell für die dynamischen Berechnungsmethoden

In Abschnitt 4.2.2.1 wird auf die Berechnung der Eigenfrequenzen und Eigenschwingungsformen nach Kap. 3.3.5.2 eingegangen. Im Anschluss daran wird in Abschnitt 4.2.2.2 eine harmonische Analyse mit periodisch anregender Kraft  $F = F_0 \sin(\Omega t)$ nach Kap. 3.3.5.3 durchgeführt. Schließlich wird in Abschnitt 4.2.2.3 eine zeitechte Berechnung der Balkenstruktur mit der selben Anregung nach Kap. 3.3.5.4 behandelt.

#### 4.2.2.1 Modalanalyse des Kragbalkens

Die Aufgabe der Modalanalyse ist es, die Eigenschwingungsformen der frei schwingenden Struktur und die dazugehörigen Frequenzen zu ermitteln. Dies entspricht der homogenen Lösung der problembeschreibenden Differentialgleichung. Im Gegensatz dazu wird bei der harmonischen Analyse die partikuläre Lösung berechnet, siehe Abschnitt 4.2.2.2. In der Praxis ist es wichtig, die Eigenfrquenzen zu kennen, da Anregungen in genau diesem Frequenzbereich zu großen Schwingungsamplituden und somit zu großen Spannungen führen, evtl. sogar zu Schwingungsrissen und brüchen der Struktur.

Die problembeschreibende Differentialgleichung für die Durchsenkung  $w(x, t)$  der neutralen Faser eines Balkens lautet

$$
\frac{\partial^4 w(x,t)}{\partial x^4} + \frac{\rho A}{EI} \frac{\partial^2 w(x,t)}{\partial t^2} = 0,
$$
\n(4.25)

siehe z.B. P $F$ EIFFER [52]. Mit den Randbedingungen für den frei schwingenden, einseitig eingespannten Balken:

$$
w(0,t) = \left(\frac{\partial w}{\partial x}\right)\Big|_{x=0,t} = 0\tag{4.26}
$$

$$
M_y(l,t) = -EI\left(\frac{\partial^2 w}{\partial x^2}\right)\bigg|_{x=l,t} = 0\tag{4.27}
$$

$$
Q_z(l,t) = -EI\left(\frac{\partial^3 w}{\partial x^3}\right)\Big|_{x=l,t} = 0\tag{4.28}
$$

Gl. 4.26 besagt, dass die Durchsenkung w und die Neigung  $\frac{\partial w}{\partial x}$  des Balkens am linken Balkenende bei  $x = 0$  zu jeder Zeit den Wert Null annimmt. Die Randbedingungen nach Gl. 4.27 bzw. 4.28 bedeuten, dass am rechten Balkenende bei  $x = l$  das Biegemoment  $M_{\nu}$  bzw. die Querkraft  $Q_{z}$  den Wert Null annehmen. Mit einem Separationsansatz der Form

$$
w(x,t) = K_i w_i(x) q_i(t)
$$
\n
$$
(4.29)
$$

erhält man zwei gewöhnliche Differentialgleichungen

$$
\frac{\partial^2 q_i}{\partial t^2} + \omega_i^2 q_i = 0, \tag{4.30}
$$

$$
\frac{\partial^4 w_i}{\partial x^4} - \beta_i^4 w_i = 0, \tag{4.31}
$$

$$
\beta_i^4 = \frac{\rho A}{EI} \omega_i^2.
$$
\n(4.32)

Daraus ergeben sich die Schwingungslösungen für die Zeitfunktionen  $q_i(t)$ 

$$
q_i(t) \sim e^{j\omega_i t} \tag{4.33}
$$

und die i-ten Eigenform  $w_i(x)$ 

$$
w_i(x) = \left[\sin\left(\beta_i l\right) - \sinh\left(\beta_i l\right)\right] \left[\sin\left(\beta_i x\right) - \sinh\left(\beta_i x\right)\right] \tag{4.34}
$$

$$
+ \left[ \cos \left( \beta_i l \right) + \cosh \left( \beta_i l \right) \right] \left[ \cos \left( \beta_i x \right) - \cosh \left( \beta_i x \right) \right], \tag{4.35}
$$

wobei für nichttriviale Lösungen die Beziehung

$$
\cos\left(\beta_i l\right) \cosh\left(\beta_i l\right) + 1 = 0\tag{4.36}
$$

erfüllt sein muss. Mit Hilfe der Gl. 4.36 werden die Eigenwerte  $\beta_i$  berechnet. Die Amplituden  $K_i$  in Gl. 4.29 ergeben sich mit Hilfe der Anfangswerte.

Für die Finite-Elemente Berechnung wurden zwei verschiedene Modellierungen mit unterschiedlichen Elementen verwendet. Bei der ersten Modellierung wurde analog zu Abschnitt ?? die Struktur mit ebenen SOLID-Elementen mit je vier Knoten und linearen Ansatzfunktionen der Netzdimension  $20 \times 4$  vernetzt, d.h. 20 Elemente längs der Balkenachse und 4 senkrecht dazu. Fur die zweite Modellierung wurden 10 Bal- ¨ kenelemente längs der Balkenachse gewählt. Ferner wurde neben dem im Rahmen dieser Arbeit entwickelten FEM-Code das kommerzielle FEM-Programm ANSYS verwendet.

In Tab. 4.5 sind die numerisch berechneten, ersten vier bezogenen Eigenkreisfrequenzen  $\overline{\omega}_i = \omega_i \sqrt{\frac{\rho A l^4}{EI}}$  sowie die prozentualen Abweichungen  $\Delta_{FEM} = \frac{\omega_{analytisch} - \omega_{FEM}}{\omega_{analytisch}}$  $\omega_{analytisch}$ der beiden FEM-Codes für die Berechnung mit Balkenelementen eingetragen.

| Balkenmodell | Analytisch | ANSYS  | FEM <sub>3</sub> D | $\Delta_{ANSYS}[\%]$ | $\Delta_{FEM3D}[\%]$ |
|--------------|------------|--------|--------------------|----------------------|----------------------|
| 1. Biegung   | 3.5156     | 3.6726 | 3.6726             | $+0.183$             | $+0.184$             |
| 2. Biequng   | 22.034     | 22.126 | 22.126             | $+1.302$             | $+1.191$             |
| Longitudinal | 54.414     | 54.531 | 54.532             | $-1.013$             | $-1.023$             |
| 3. Biegung   | 61.701     | 58.748 | 58.748             | $+3.060$             | $+3.057$             |

Tabelle 4.5: Vergleich der bezogenen Eigenkreisfrequenzen und numerische Fehler der Balkenelement-Modellierung

Aus Tab. 4.5 ergibt sich, dass die Abweichungen der Eigenkreisfrequenzen der Biegeschwingungen von der analytischen Lösung mit steigender Ordnung der Schwingung anwächst. Alle Eigenkreisfrequenzen der Biegeschwingungen werden von den FEM-Codes überschätzt. Die Eigenkreisfrequenz der Longitudinalschwingung wird dagegen unterschätzt. Ferner kann gesagt werden, dass die Unterschiede zwischen den beiden verwendeten FEM-Codes zu vernachlässigen sind.

In Tab. 4.6 sind die numerischen Ergebnisse der ersten vier bezogenen Eigenkreisfrequenzen  $\overline{\omega}_i = \omega_i \sqrt{\frac{\rho A l^4}{EI}}$  sowie die prozentualen Abweichungen  $\Delta_{FEM}$  =

| $SOLID20 \times 4$ | Analytisch | ANSYS  | FEM3D  | $\Delta$ <sub>ANSYS</sub> [%] | $\Delta_{FEM3D}[\%]$ |
|--------------------|------------|--------|--------|-------------------------------|----------------------|
| 1. Biegeung        | 3.5156     | 3.6726 | 3.6726 | $-4.464$                      | $-4.464$             |
| 2. Biegeung        | 22.034     | 22.126 | 22.126 | $-0.417$                      | $-0.418$             |
| Longitudinal       | 54.414     | 54.531 | 54.532 | $-0.215$                      | $-0.217$             |
| 3. Biegeung        | 61.701     | 58.748 | 58.748 | $+4.785$                      | $+4.786$             |

Tabelle 4.6: Vergleich der bezogenen Eigenkreisfrequenzen und numerische Fehler der SOLID-Modellierung

 $\omega_{analytisch}\!-\!\omega_{FEM}$  $\omega_{analytisch}$ der beiden FEM-Codes für die Berechnung mit SOLID-Elementen beschrieben. Aus Tab. 4.6 ergibt sich, dass die erste und vierte Eigenkreisfrequenz eine Abweichung von ca.  $5\%$  von der analytischen Lösung aufweisen, während die zweite und dritte Eigenfrequenz sehr gut mit der analytischen Lösung übereinstimmen. Außerdem stellt man fest, dass die erste Eigenfrequenz von den FEM-Codes zu groß berechnet wird, was auf die zu große Steifigkeit der FEM-Struktur zuruck- ¨ zuführen ist. Die Unterschiede zwischen den Ergebnissen der beiden FEM-Codes FEM3D und ANSYS ist auch hier zu vernachlässigen.

Die Eigenschwingungsformen zu Tab. 4.6 sind in den Abb. 4.41 bis 4.44 dargestellt. Bei der ersten Eigenschwingungsform handelt es sich um eine Biegeschwingung. Die Unterschiede der bezogenen Durchsenkung  $\overline{w}_1$  zwischen der analytischen Eigenform und den mit Hilfe der FEM-Codes ANSYS bzw. FEM3D berechneten liegt unterhalb der Strichstärke, siehe Abb. 4.41. Derselbe Sachverhalt kann bei der Longitudinalschwingung, der dritten Eigenform, festgestellt werden. Hier ist im Gegensatz zu den Biegeschwingungen die bezogene Verschiebung längs der Balkenachse  $\overline{u}_1$  dargestellt, siehe Abb. 4.42.

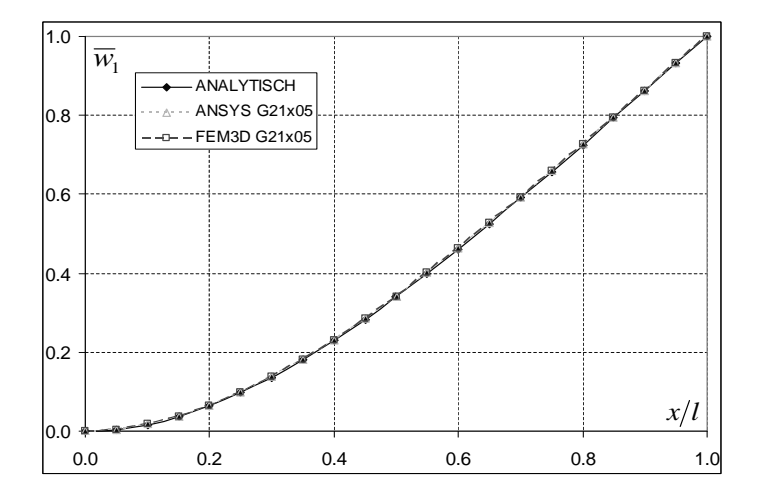

Abb. 4.41: Vergleich der erseten Eigenform des Balkens

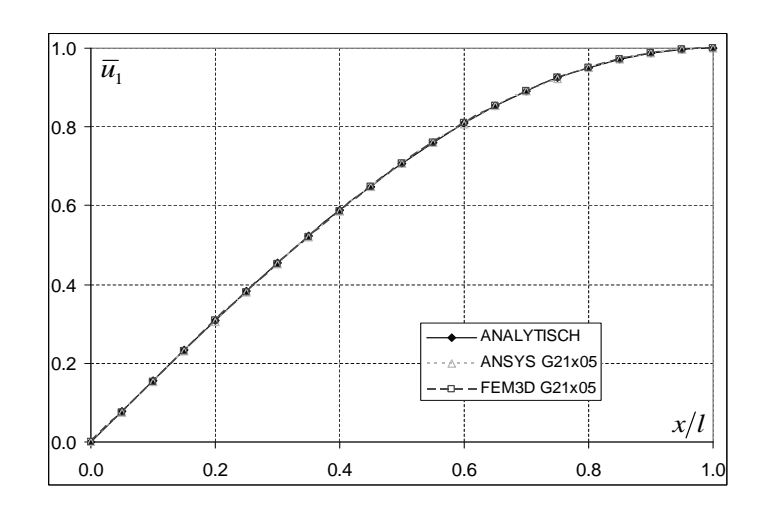

Abb. 4.42: Vergleich der dritten Eigenform des Balkens

Bei der zweiten und vor allem bei der vierten Eigenschwingungsform kommt es jedoch zu größeren Abweichungen zwischen berechneter und analytischer Lösung, siehe Abb. 4.43 und 4.44. Die Unterschiede der Eigenformen, die mit ANSYS bzw. FEM3D berechnet wurden, sind zu vernachlässigen.

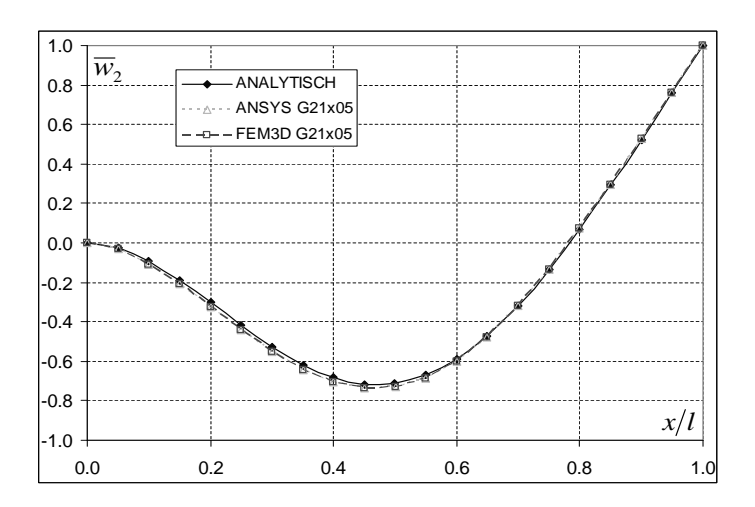

Abb. 4.43: Vergleich der zweiten Eigenform des Balkens

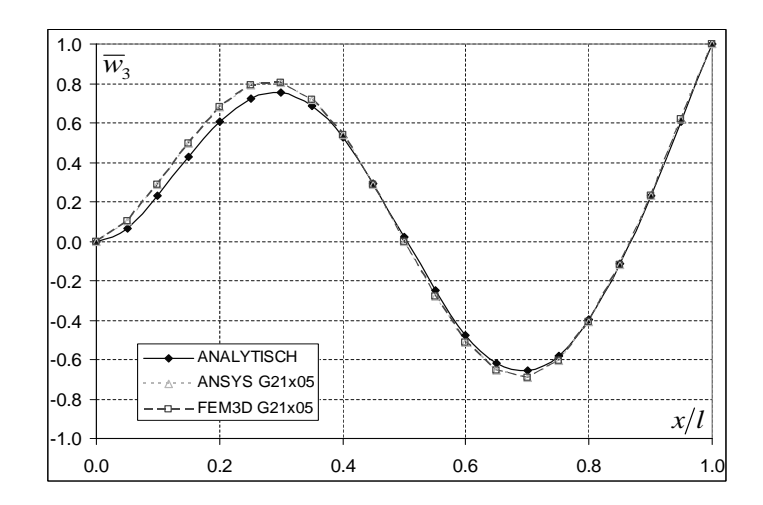

Abb. 4.44: Vergleich der vierten Eigenform des Balkens

#### 4.2.2.2 Harmonische Analyse des Kragbalkens

Die Modalanalyse liefert die Eigenschwingungsformen und die entsprechenden Frequenzen der frei schwingenden Struktur. Dies entspricht der homogenen Lösung der problembeschreibenden Differentialgleichung. Die Aufgabe der harmonischen Analyse ist es dagegen, die Systemantwort auf periodische Anregungen zu geben. Dies entspricht einer partikulären Lösung der problembeschreibenden Differentialgleichung, die mit Hilfe eines Ansatzes vom Typ der rechten Seite gewonnen wird. Damit lässt sich die Systemantwort in Abhängigkeit der anregenden Kreisfrequenz  $\Omega$  untersuchen.

Beim einseitig eingespannten Balken mit harmonischer Anregung an der Stelle  $x = l$ gilt statt der Randbedingung nach Gl. 4.27 fur die Querkraft die Beziehung: ¨

$$
Q_z(l,t) = -EI\left(\frac{\partial^2 w}{\partial x^2}\right)_{x=0} = F_0 \sin(\Omega t). \qquad (4.37)
$$

Mit einem Ansatz vom Typ der rechten Seite erhält man mit  $\overline{\beta}^4 = \frac{\rho A}{EI} \Omega^2$  die Schwingungsamplitude als Lösung der Differentialgleichung an der Stelle  $x = l$ :

$$
w(L,t) = \frac{F_0 L^3}{EI(\overline{\beta}l)^3} \frac{\sin(\overline{\beta}l)\cosh(\overline{\beta}l) - \cos(\overline{\beta}l)\sinh(\overline{\beta}l)}{1 + \cos(\overline{\beta}l)\cosh(\overline{\beta}l)} \sin(\Omega t),
$$
(4.38)

siehe z.B. Pfeiffer [52]. Die Nullstellen des Nenners in Gl. 4.38 entsprechen dem Resonanzfall, d.h. die Erregerkreisfrequenz Ω nimmt den Wert der i-ten Eigenkreisfrequenz  $\omega_i$  an, siehe Kap. 4.2.2.1. Bei der numerischen harmonischen Analyse wurde die Modellierung mit Balkenelementen aus Abschnitt 4.2.2.1 verwendet, da sich bei dieser Variante die geringsten Abweichungen zur analytischen Lösung ergaben.

Trägt man die Amplitude nach Gl. 4.38 und die entsprechenden Simulationsergebnisse von FEM3D bzw. ANSYS über der Erregerkreisfrequenz  $\overline{\Omega}$  auf, dann ergibt sich die Verstärkung nach Abb. 4.45. Dabei ist die Amplitude auf die Durchsenkung  $w_0$  bezogen, die bei statischer Belastung mit der Kraft  $F_0$  auftritt. Für die bezogene Kreisfrequenz gilt  $\overline{\Omega} = \Omega \sqrt{\frac{\rho A l^4}{EI}}$ .

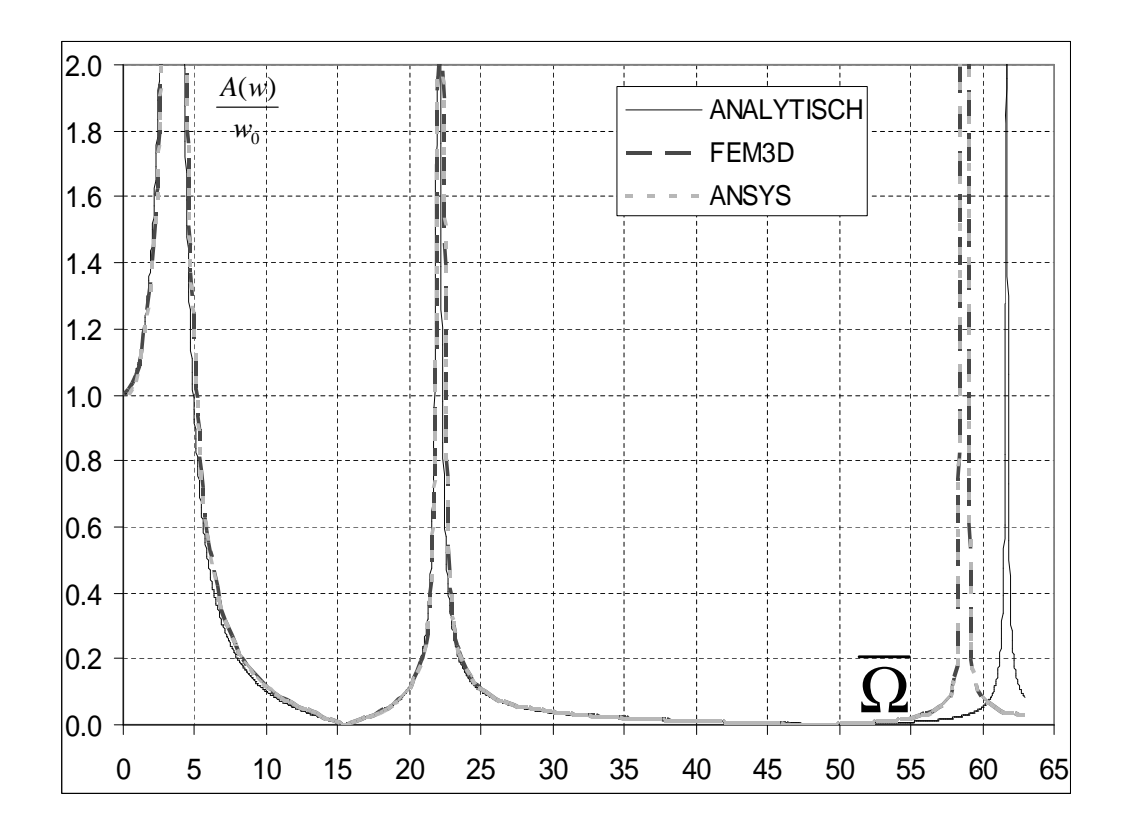

Abb. 4.45: Vergleich der Verstärkung der Amplitude bei  $x = l$  des periodisch angeregten Balkens als Funktion der bezogenen Kreisfrequenz

In Abb. 4.45 sind drei lokale Maxima zu erkennen. Diese liegen bei den entsprechenden Eigenkreisfrequenzen. Die ersten beiden Maxima der FEM-Berechnungen stimmen sehr gut mit der analytischen Lösung überein. Das dritte Maximum dagegen weist eine deutliche Abweichung zwischen Berechnung und analytischer Lösung auf. Beachtet man die Fehler bei der numerischen Berechnung der Eigenfrequenzen, vgl. Abschnitt 4.2.2.1, so stellt man fest, dass sich die Amplitudenmaxima der numerischen harmonischen Analyse bei den entsprechenden Eigenfrequenzen befinden. Ferner fällt auf, dass die Unterschiede zwischen den verwendeten FEM-Codes unterhalb der Strichstärke liegen.

#### 4.2.2.3 Instationäre Analyse des Kragbalkens

Bei der Simulation von Strukturen kann mit Hilfe der Modalanalyse das frei schwingende System untersucht werden. Die damit berechneten Eigenfrequenzen und Eigenformen stellen die homogene Lösung der problembeschreibenden Differentialgleichung dar. Die Länge der Eigenvektoren, d.h. die Amplituden der Eigenschwingungsformen, müssen aus den Anfangsbedingungen berechnet werden.

Die harmonische Analyse stellt eine Möglichkeit dar, die Systemantwort auf Grund von periodischen Anregungen zu berechnen, was einer partikulären Lösung der problembeschreibenden Differentialgleichung entspricht.

Das dynamische Verhalten einer elastischen Struktur kann somit vollständig mit Hilfe der Modalanalyse und der harmonischen Analyse untersucht werden. Die Synthese der einzelnen Ergebnisse, die Superposition von homogener und partikulärer Lösung, führt schließlich zur gesuchten Systemantwort in Abhängigkeit der Zeit.

Die instationäre oder zeitechte Simulation stellt eine Alternative zu der oben genannten Kombination dar. Hier wird die problembeschreibende Differentialgleichung unter Berücksichtigung der Anfangswerte über die Zeit integriert. Damit sind alle dynamischen Effekte in der zeitechten Berechnung enthalten und man erhält direkt die Systemantwort als Funktion der Zeit.

Die zeitechte Simulation des im Rahmen dieser Arbeit entwickelten FEM-Codes wird am Beispiel des einseitig eingespannten Balkens untersucht. Da für diesen Testfall keine analytische Lösung vorliegt, werden die Simulationsergebnisse, die mit FEM3D berechnet wurden, zum einen mit ANSYS verglichen, und zum andern wird eine Spektralanalyse durchgefuhrt, um die zeitechte numerische Simulation mit den Er- ¨ gebnissen der harmonischen Analyse und der Modalanalyse zu vergleichen. Dazu wurde die in Abschnitt 4.2.2.2 bzw. 4.2.2.1 verwendete Modellierung mit Balkenelementen verwendet.

Um die berechneten Ergebnisse auf ihre Güte zu untersuchen wurde ein analytisches Ersatzmodell mit folgenden Annahmen verwendet:

- Die anregende Frequenz  $f_0 = 40Hz$  ist kleiner als die erste Eigenfrequenz  $f_1 = 83.8Hz$ ,
- Die Struktur schwingt nur in der ersten Eigenform und der Anregung.

Damit lässt sich folgende Differentialgleichung für die Durchsenkung  $w$  am Balkenende bei  $x = l$  ableiten:

$$
\ddot{w}(t) + \omega_1^2 w(t) = A_0 \cos(\Omega_0 t). \tag{4.39}
$$

Mit  $A_0 = \omega_1^2 w_0$  ergibt sich die Lösung von Gl. 4.40 mit den Anfangswerten  $w(0) =$  $\dot{w}(0) = 0$ :

$$
w(t) = w_0 \frac{\omega_1}{\omega_1^2 - \Omega_0^2} \left[ \omega_1 \sin(\Omega_0 t) - \Omega_0 \sin(\omega_1 t) \right],
$$
\n(4.40)

wobei  $w_0$  der Durchsenkung unter der statischen Last  $F_0$  entspricht. Mit den gegebenen Werten ergibt sich die Amplitude der Anregung  $\frac{A_{\Omega_0}}{w_0} = 1.30$  und die Amplitude der Eigenschwingung  $\frac{A_{\omega_1}}{w_0} = 0.62$ .

Im Folgenden wird die Qualität der beiden Zeitdiskretisierungen, nach Newmark bzw. Houbolt, untersucht. Zu diesem Zweck wurde die Systemantwort fur acht ¨ Schwingungsamplituden der periodisch anregenden Kraft  $F_0$  berechnet. Die Frequenz  $f_0 = 40Hz$  der Anregung entspicht etwa dem halben Wert der ersten Eigenfrequenz  $f_1 = 83.8 Hz$ .

Zuerst wird die Zeitdiskretisierung nach Houbolt untersucht. In Abb. 4.46 ist die bezogene Durchsenkung  $\frac{w}{w_0}$  über der auf die Schwingungsdauer  $T = f_0^{-1}$  bezogennen Zeit dargestellt. Dabei wurde eine Schwingung mit 32, 64 bzw. 128 Zeitschritten aufgelöst.

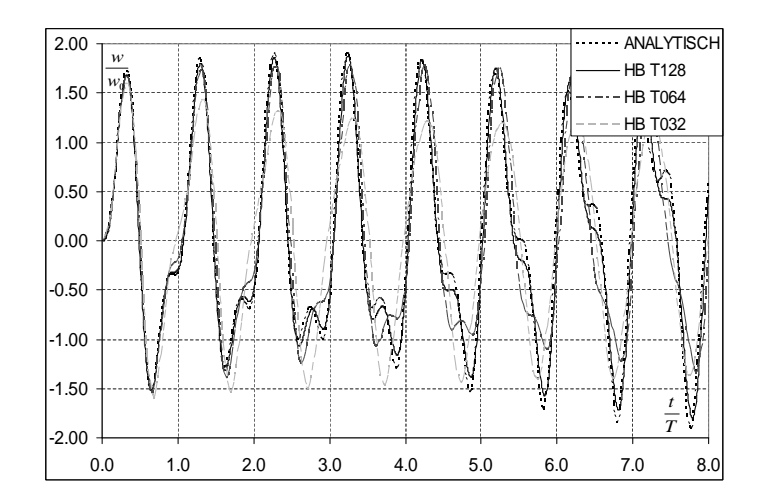

Abb. 4.46: Vergleich des zeitlichen Verlaufs der Balkendurchsenkung bei  $x = l$ ; Diskretisierung nach Houbolt

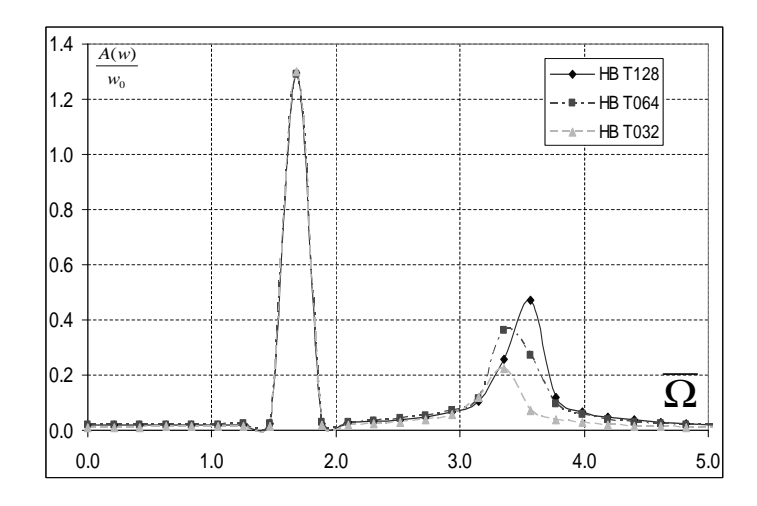

Abb. 4.47: Vergleich der Fouriertransfornierten der Balkendurchsenkung nach Abb. 4.46

Man erkennt, dass eine zeitliche Auflösung von 128 Schritten pro Periode notwendig ist, um den Verlauf des analytischen Ersatzmodells hinreichend genau wiederzugeben. In Abb. 4.47 ist das Amplitudenspektrum des Zeitverlaufs aus Abb. 4.46 dargestellt. Hier wurde die selbe zeitliche Auflösung wie bei der Houboltschen Methode benutzt. Dabei ist die bezogenen Amplitude  $\frac{A(w)}{w_0}$  über der dimensionslosen Frequenz  $\overline{\Omega} = \Omega \sqrt{\frac{\rho A l^4}{EI}}$  aufgetragen. Die Amplitude der Anregung wird durch alle drei zeitlichen Auflösungen hinreichend genau berechnet. Die Eigenfrequenz wird jedoch nur von der feinsten zeitlichen Auflösung richtig vorhersagt, wobei die Amplitude unterschätzt wird.

In Abb. 4.48 bzw. 4.49 wird der Zeitverlauf bzw. das Amplitudenspektrum für die Berechnung nach der Newmarkschen Zeitdiskretisierung gezeigt. Aus Abb. 4.48 entnimmt man, dass hier eine Schrittweite von 64 Intervallen pro Periode genügt, um den Verlauf des analytischen Ersatzmodells ausreichend genau zu beschreiben. Aus dem Amplitudenspektrum kann der analoge Schluss gezogen werden; die anregende Amplitude und die Eigenfrequenz kann mit der zeitlichen Auflösung von 64 Schritten hinreichend genau wiedergegeben werden. Die Schwingungsamplitude der Eigenform wird allerdings wie bei der Houboltschen Methode unterschätzt. Eine zeitliche Auflösung von 128 Schritten pro Schwingung liefert hier keine weitere Verbesserung der Genauigkeit. Die Zeitdiskretisierung mit 32 Schritten vermag auch bei der Newmark'schen Methode nur die anregende Kreisfrequenz und deren Amplitude richtig wiederzugeben, nicht aber die Eigenfrequenz nebst Amplitude.

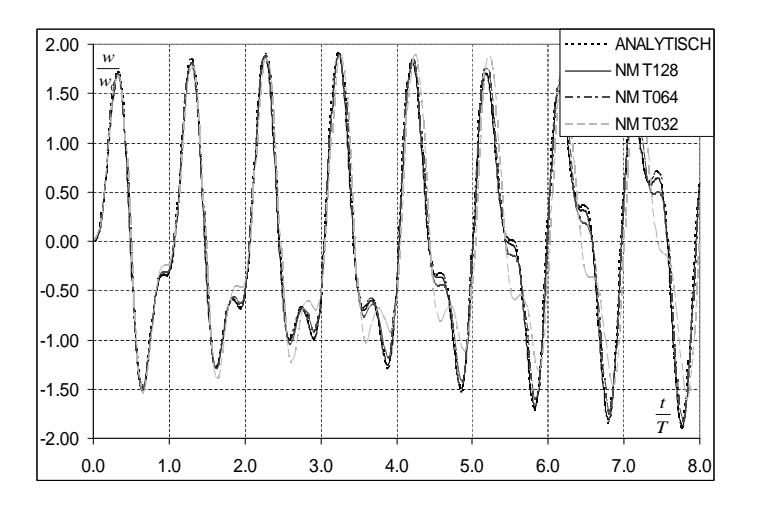

Abb. 4.48: Vergleich des zeitlichen Verlaufs der Balkendurchsenkung bei  $x = l$ ; Diskretisierung nach Newmark

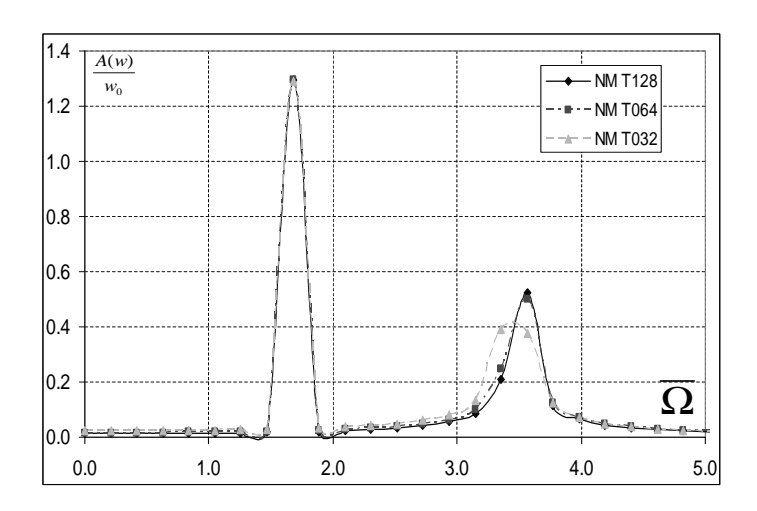

Abb. 4.49: Vergleich der Fouriertransfornierten der Balkendurchsenkung nach Abb. 4.48

Abschließend wird noch einmal die Houbolt'sche und die Newmarksche Methode fur ¨ verschiedene zeitliche Auflösungen gegenübergestellt und mit einer entsprechenden Simulation mit ANSYS verglichen, siehe Abb. 4.50 und 4.51. ANSYS arbeitet ebenfalls mit der Methode nach Newmark, weshalb die Unterschiede zwischen FEM3D und der kommerziellen Software ANSYS unterhalb der Strichstärke liegen. Ferner erkennt man deutlich Abweichungen zwischen den beiden verwendeten Zeitdiskretisierungsschemata.

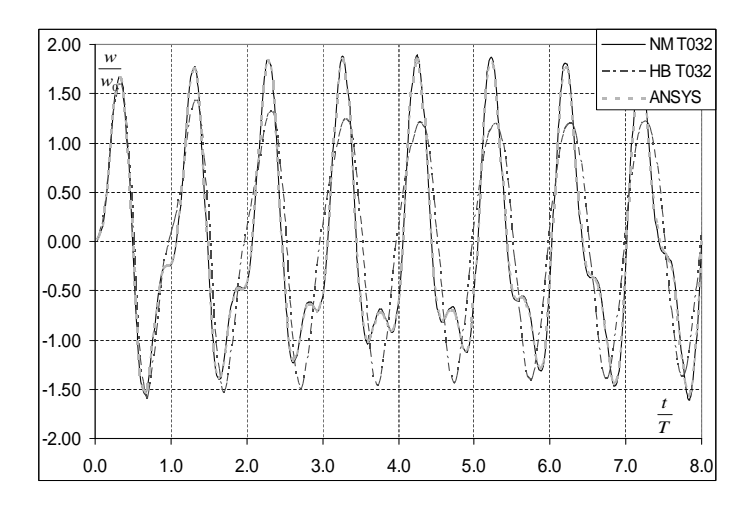

Abb. 4.50: Vergleich des zeitlichen Verlaufs der Balkendurchsenkung bei  $x = l$ ; Diskretisierung nach Newmark

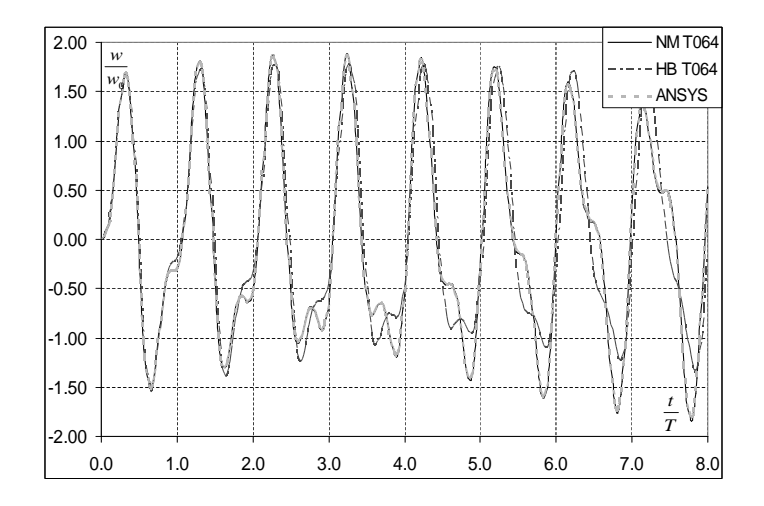

Abb. 4.51: Vergleich der Fouriertransfornierten der Balkendurchsenkung nach Abb. 4.48

#### 4.2.2.4 Ebenes Pendel

Zur Validierung des instationären, nichtlinearen Finite-Elemente Methode Codes wird ein ebenes Pendel herangezogen. Das Pendel bewege sich in der xy-Ebene und ist drehbar im Koordinatenursprung gelagert, siehe Abb. 4.52.

Das Pendel wird dabei als ebener Balken der Länge l und der Höhe h modelliert, wobei das Verhältnis  $\frac{l}{h} = 10$  ist. Die Vernetzung erfolgt mit quadratischen Elementen mit je vier Knoten und linearen Ansatzfunktionen. Das Netz enthält 20 Elemente längs der Balkenachse und vier senkrecht dazu. Bei der FEM-Berechnung werden geometrische Nichtlinearitäten berücksichtigt.

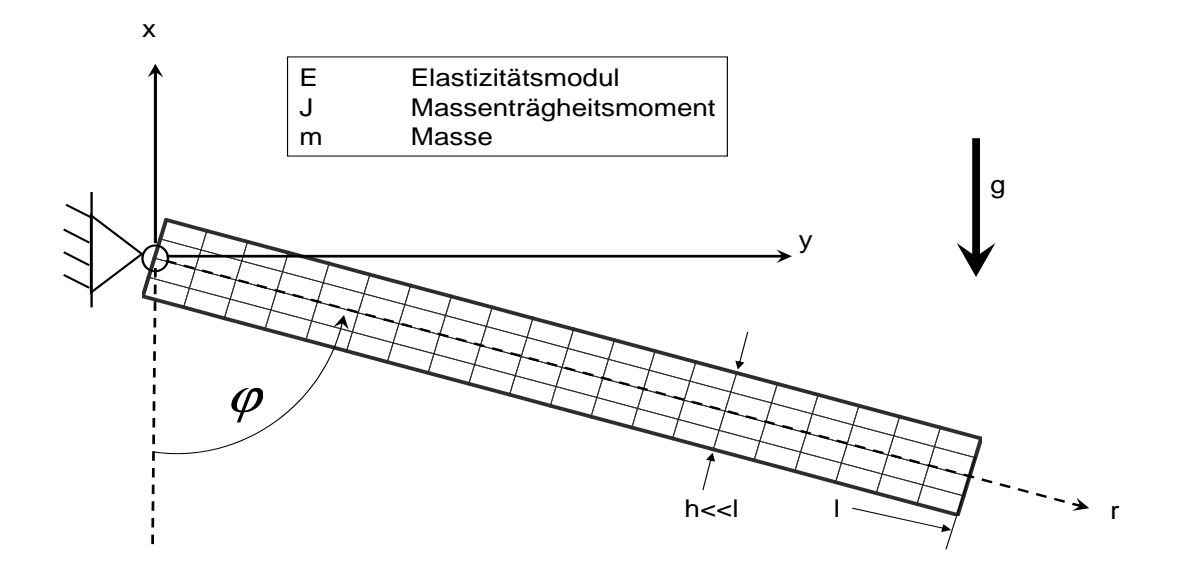

Abb. 4.52: Ebenes Pendel fur die nichtlinearen dynamischen Berechnungen ¨

Zunächst wird das Verhältnis $\frac{E}{g\rho l} = 2,75 \times 10^6$  gesetzt, d.h. der E-Modul der Struktur ist hinreichend groß um das Pendel als starr zu betrachten. Das ebene starre Pendel wird durch die Differentialgleichung

$$
\ddot{\phi} + \frac{mgl}{2J}\sin\left(\phi\right) = 0\tag{4.41}
$$

beschrieben. Dabei bezeichnet m die Masse, l die Länge und  $J = \frac{1}{3}ml^2$  das Massenträgheitsmoment des Pendels um den Lagerpunkt. Integriert man Gl. 4.41 längs des Weges erhält man unter Berücksichtigung von  $\phi d\phi = \phi d\phi$  und den Anfangsbedingungen  $\phi(t=0) = \phi_0$  und  $\dot{\phi}(t=0) = 0$ 

$$
\dot{\phi}^2 = 3\frac{g}{l} \left[ \cos\left(\phi\right) - \cos\left(\phi_0\right) \right] \tag{4.42}
$$

die Zustandsdarstellung des Pendels. In Abb. 4.53 ist die analytisch und numerisch berechnete Zustandsgleichung für  $\phi_0 = \frac{\pi}{2}$  $\frac{\pi}{2}$  dargestellt, wobei die Winkelgeschwindigkeit mit  $\dot{\phi}_{ref} = \sqrt{g/l}$  normiert wurde.

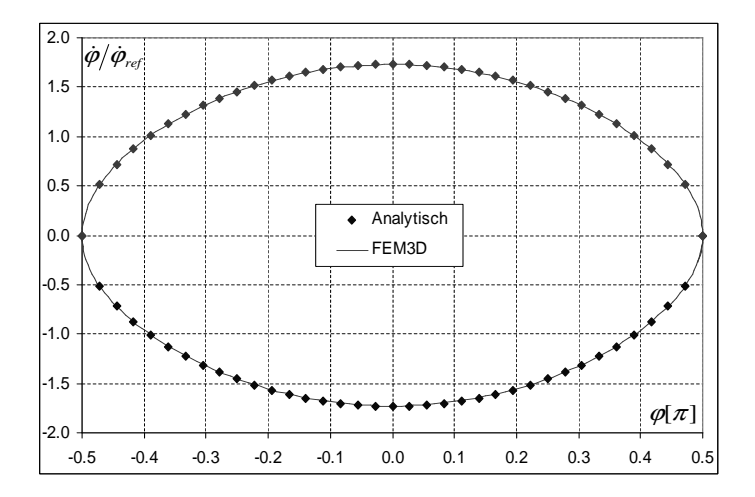

Abb. 4.53: Vergleich des Zustandsdiagrammes des starren Pendels

Da sich der Lagewinkel nicht analytisch als Funktion der Zeit berechnen lässt, ist in Abb. 4.54 die mit FEM3D bzw. ANSYS berechnete Funktion dargestellt. Aus Abb. 4.53 und 4.54 ist eine sehr gute Ubereinstimmung zwischen FEM3D und der ¨ analytischen Lösung bzw. ANSYS zu erkennen. Bei der numerischen Berechnung wurde ein Zeitschritt von  $\Delta t = 0.0313\sqrt{l/g}$  verwendet. Die Schwingungsdauer des Pendels ergibt sich aus der numerischen Lösung zu  $T = 6.08\sqrt{l/g}$ . Nach MEYBERG [44] lässt sich die Schwingungsdauer semianalytisch berechnen, wodurch sich  $T =$  $6.06\sqrt{l/g}$  ergibt.

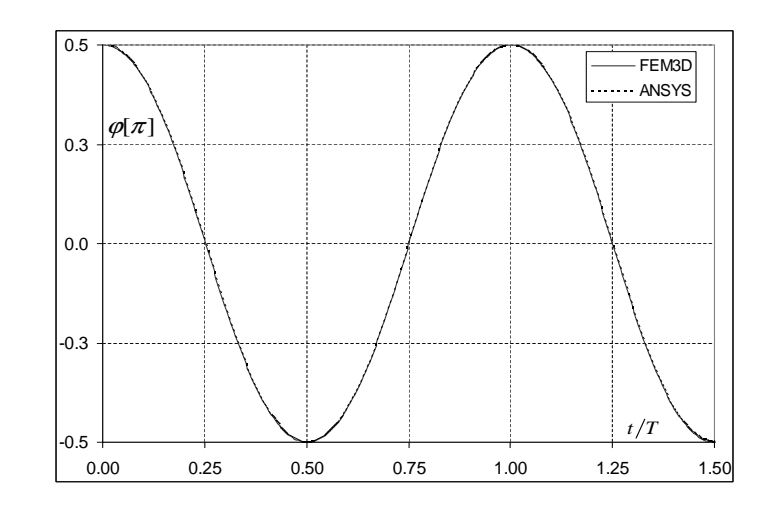

Abb. 4.54: Vergleich des zeitlichen Verlaufs des Lagewinkels des starren Pendels

Im Folgenden wird der E-Modul der Struktur um 4 Größenordnungen abgesenkt; d.h.  $\frac{E}{g\rho l} = 2.75 \times 10^2$ . Damit muss das Pendel als elastischer Körper betrachtet werden. In Abb. 4.55 ist die Zustandsdarstellung des starren und des eleastischen Pendels dargestellt. Durch Absenken des E-Models bewegt sich das Pendel nicht nur in seinem Starrkörperfreiheitsgrad; in diesem Fall überlagern sich zusätzlich elastische Freiheitsgrade was zu einer deformierten Kurve im Zustandsraum führt. Der von FEM3D bzw. ANSYS numerisch berechnete Lagewinkel  $\phi$  und die Radialverschiebung  $r$  sind in Abb. 4.56 dargestellt. Auch hier ist eine sehr gute Übereinstimmung der beiden FEM-Codes zu erkennen.

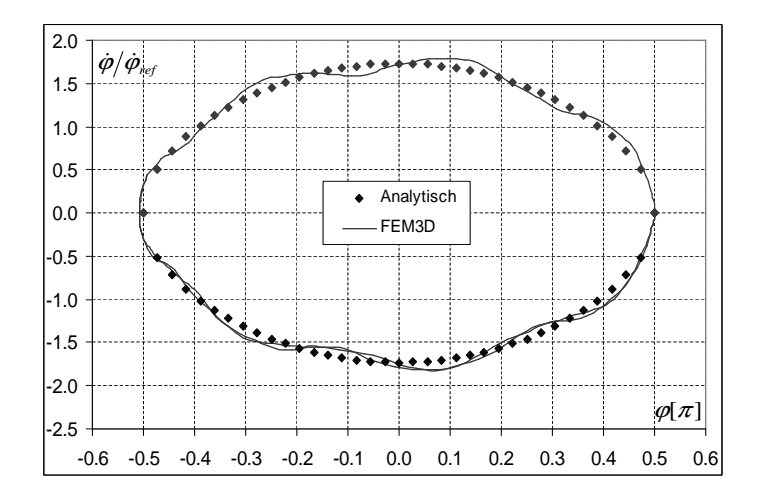

Abb. 4.55: Vergleich des Zustandsdiagrammes des elastischen Pendels

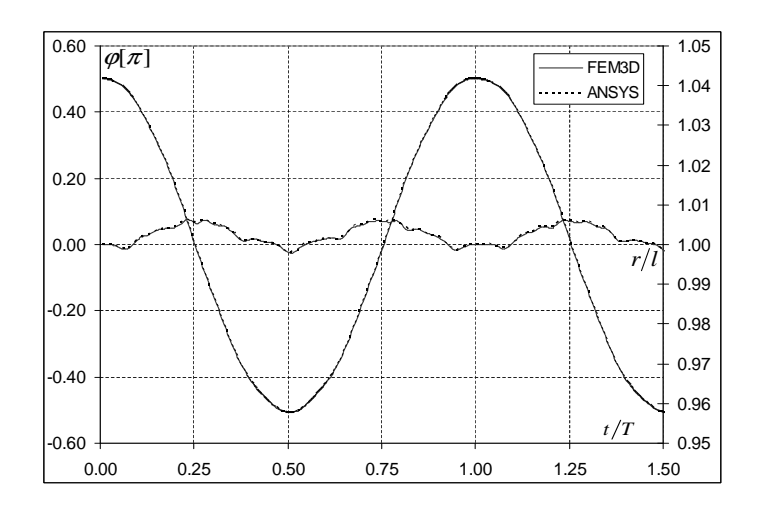

Abb. 4.56: Vergleich des zeitlichen Verlaufs des Lagewinkels und der Radialverschiebung des elastischen Pendels

# Kapitel 5

# Anwendungen

## 5.1 Halbaxialpumpe HAP120

Bei der betrachteten Versuchspumpe handelt es sich um eine halbaxiale Kreiselpumpe mit der spezifischen Drehzahl  $n_q = 120 m i n^{-1}$ , die am Fachgebiet für Fluidantriebstechnik der TU Darmstadt im Rahmen eines VDMA-Forschungsvorhabens im Luftversuch vermessen wurde. Die entsprechenden Messungen wurden von Mesch- $KAT$  [43] durchgeführt. In Abb. 5.1 ist die Halbaxialpumpe im Meridianschnitt schematisch dargestellt. Die Schaufelzahl des Laufrads beträgt vier und die des Leitrads elf.

#### Modellbildung

Bei der Berechnung der Strömung wurde jeweils eine Teilung von Lauf- und Leitrad vernetzt und mit einem Stage-Interface gekoppelt, sowie in Umfangsrichtung periodische Randbedingungen verwendet.

Die Simulationen wurden auf zwei unterschiedlichen Netzen durchgefuhrt. Das grobe ¨ Rechennetz  $G1$  mit  $ca. 180000$  Punkten ergab bei allen durchgeführten Berechnungen einen dimensionslosen Wandabstand in dem Bereich  $30 < y^+ < 100$ , in dem die logarithmische Wandfunktion verwendet wurde. Das feine Rechennetz G2 mit  $ca.$  500000 Punkten liefert für die durchgeführten Berechnungen  $y^+$ -Werte zwischen 10 und 15. Für die Wandbehandlung wurde deshalb die logarithmische Wandfunktion mit der Low-Reynolds Behandlung überlagert. Ferner wurde bei allen Berechnungen mit dem groben Netz  $G1$  die UDS-Diskretisierung für die konvektiven Terme verwendet und beim feinen Rechennetz G2 das OSHER-Verfahren. Als Turbulenzmodell diente bei der Simulation mit dem groben Rechennetz G1 das Std-k-- Turbulenzmodell und bei den Berechnungen mit dem feinen Netz das Turbulenzmodell nach Lien Chen und Lesziner, siehe Kap. 2.1.

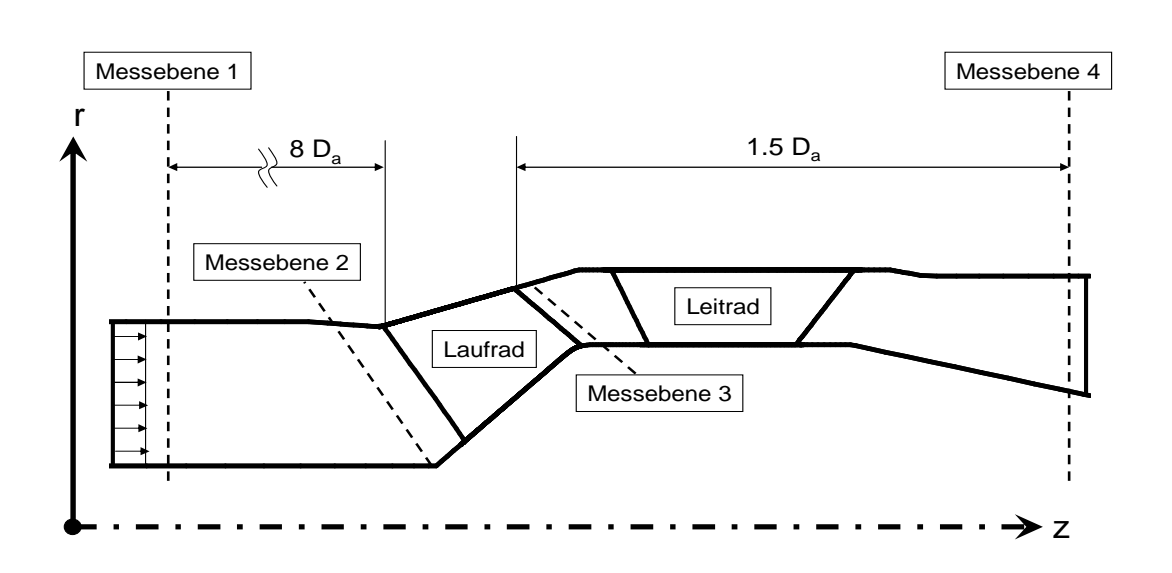

Die Abb. 5.1 zeigt die Halbaxialpumpe mit den verwendeten Messebenen.

Abb. 5.1: Schematische Darstellung des Strömungsgebietes der Halbaxialpumpe HAP120 im Meridianschnitt

#### Integrale Strömungsgrößen

Bei der Messung und der numerischen Berechnung der Förderhöhenkennlinie wurde die Totaldruckerhöhung  $\Delta p_t$  an den Messebenen  $i = 1$  bzw. 4 folgendermaßen bestimmt: Der gemittelte Totaldruck in einer Messebene  $ME_i$  wird mit Hilfe des nachstehenden Zusammenhangs ermittelt

$$
p_{ti} = \frac{1}{A_{MEi}} \int_{A} p \, dA_{MEi} + \frac{\rho}{2} \left(\frac{Q}{A_{MEi}}\right)^2,\tag{5.1}
$$

womit sich die dimensionslose Totaldruckerhöhung der Stufe berechnen läßt:

$$
\Psi_t = \frac{\Delta p_{t_{1-4}}}{\frac{\rho}{2} (r_a \omega)^2} = \frac{p_{t_4} - p_{t_1}}{\frac{\rho}{2} (r_a \omega)^2}
$$
(5.2)

Der Wirkungsgrad der Stufe kann bei bekannter Totaldruckerhöhung  $\Delta p_{1-4}$  und gegebenen Volumenstrom  $Q$  über das Drehmoment des Rotors bestimmt werden:

$$
\eta_{M_P} = \frac{Q \Delta p_{t_{1-4}}}{\omega M_P}.\tag{5.3}
$$

In Abb. 5.2 ist die dimensionslose Totaldruckerhöhung  $\Psi_t$  über dem bezogenen Volumenstrom  $q = \frac{Q}{Q}$  $\frac{Q}{Q_{opt}}$  aufgetragen. Darin sind neben der gemessenen Kennlinie die numerischen Ergebnisse von NS3D und CFX dargestellt. Für die numerische Berechnung mit NS3D wurde sowohl das Rechenetz  $G1$  als auch  $G2$  verwendet, während die entsprechende Simulation mit CFX nur mit dem groben Rechennetz G1 durchgeführt wurde. Aus Abb. 5.2 ergibt sich, dass die Totaldruckerhöhung mit steigendem Volumenstrom sinkt, wobei sich bei  $q \approx 0.45$  ein lokales Minimum ergibt. Im Teillastbereich,  $0.20 < q < 0.80$ , ergibt sich eine sehr gute Übereinstimmung zwischen der Messung und den numerischen Simulationen. Im Überlastbereich ist die berechnete Totaldruckerhöhung niedriger als in der Messung. Dabei ist die Abweichung zwischen der Messsung und den Simulationen mit dem groben Rechennetz  $G1$  größer als mit dem feinen  $G2$ . Ferner ist Abb. 5.2 zu entnehmen, dass CFX und NS3D bei der Berechnung mit dem groben Netz G1 vergleichbare Ergebnisse liefern. In Abb. 5.3 ist das lokale Minimum der Kennlinie aus Abb. 5.2 vergrößert dargestellt. Demnach kann mit der numerischen Simulation diese Instabilität der Kennlinie aufgelöst werden.

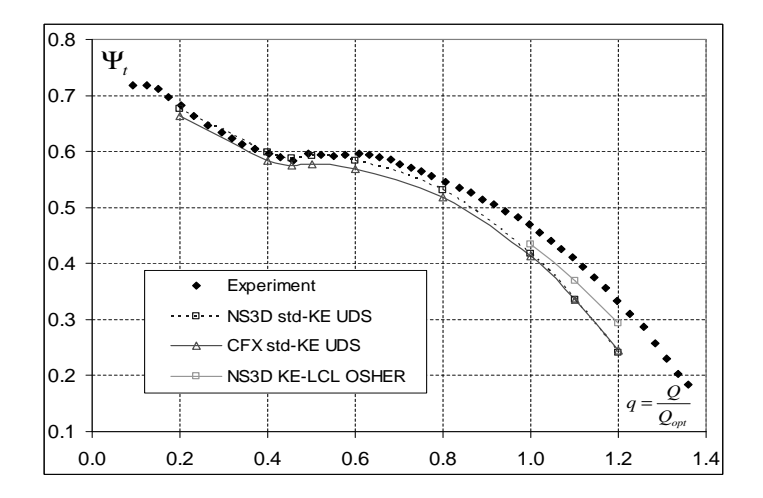

Abb. 5.2: Vergleich der gemessene und der mit NS3D und CFX berechneten Kennlinien von  $\Psi_t(q)$  der Halbaxialpumpe HAP120; numerische Ergebnisse von NS3D bzw. CFX

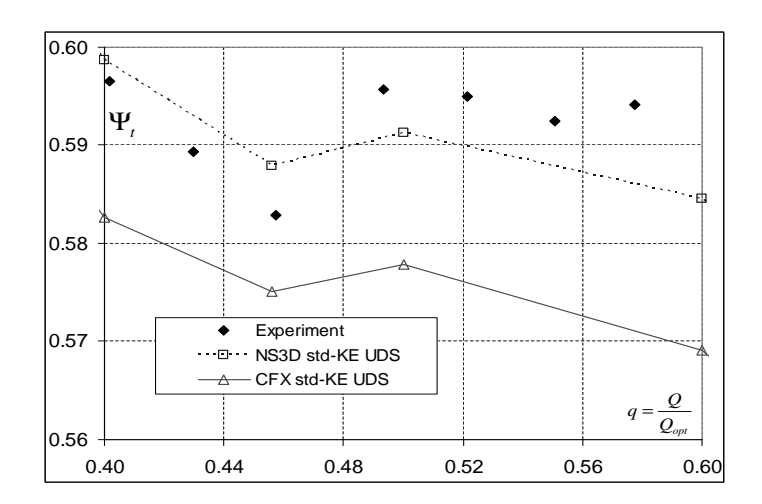

Abb. 5.3: Vergrößerter Ausschnitt der Kennlinie aus der Abb. 5.2

Die gemessene Kennlinie des Wirkungsgrades  $\eta_{M_P}$  ist in Abb. 5.4 über dem bezogenem Volumenstrom  $q$  dargestellt. Dabei ergibt sich wie bei der Totaldruckerhöhung im Teillastbereich eine sehr gute Übereinstimmung zwischen den numerischen Simulationen und der Messung. Im Uberlast- und Optimalbereich liefern die numerischen ¨ Ergebnisse von NS3D und CFX, die mit dem groben Rechennetz  $G1$  durchgeführt wurden, zu niedrige Wirkungsgrade. Die Simulation mit dem feinen Rechennetz G2 liefert dagegen eine sehr genaue Übereinstimmung mit der Messung.

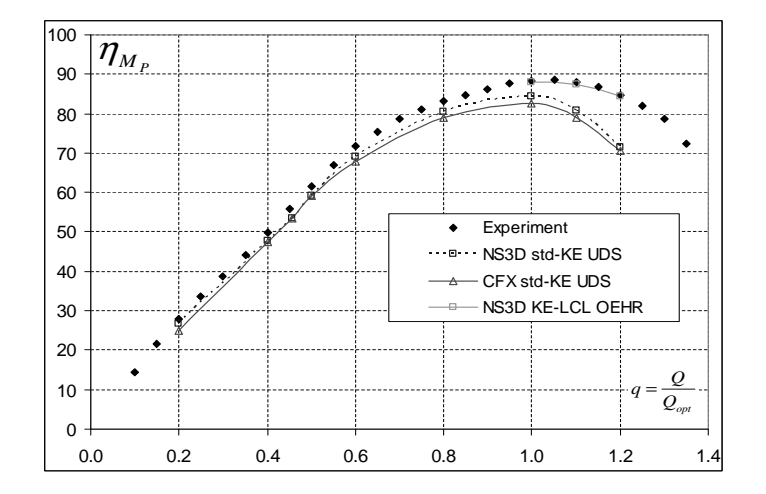

Abb. 5.4: Vergleich der gemessene und berechneten Kennlinien von  $\eta_{M_P}(q)$ der Halbaxialpumpe HAP120

#### Lokale Strömungsgrößen

In der Abb. 5.5 sind die normierten Druckverteilungen auf der Laufschaufel an der Deckscheibe, in der Mitte und an der Nabe dargestellt. Da keine entsprechenden Messungen vorliegen, werden die Ergebnisse der numerischen Simulationen von NS3D und CFX, die mit Hilfe des groben Rechennetzes G1 jeweils für den Optimalpunkt durchgeführt wurden, gegenübergestellt. Der direkte Vergleich zwischen NS3D und CFX zeigt eine sehr gute Übereinstimmung für die Druckverteilungen.

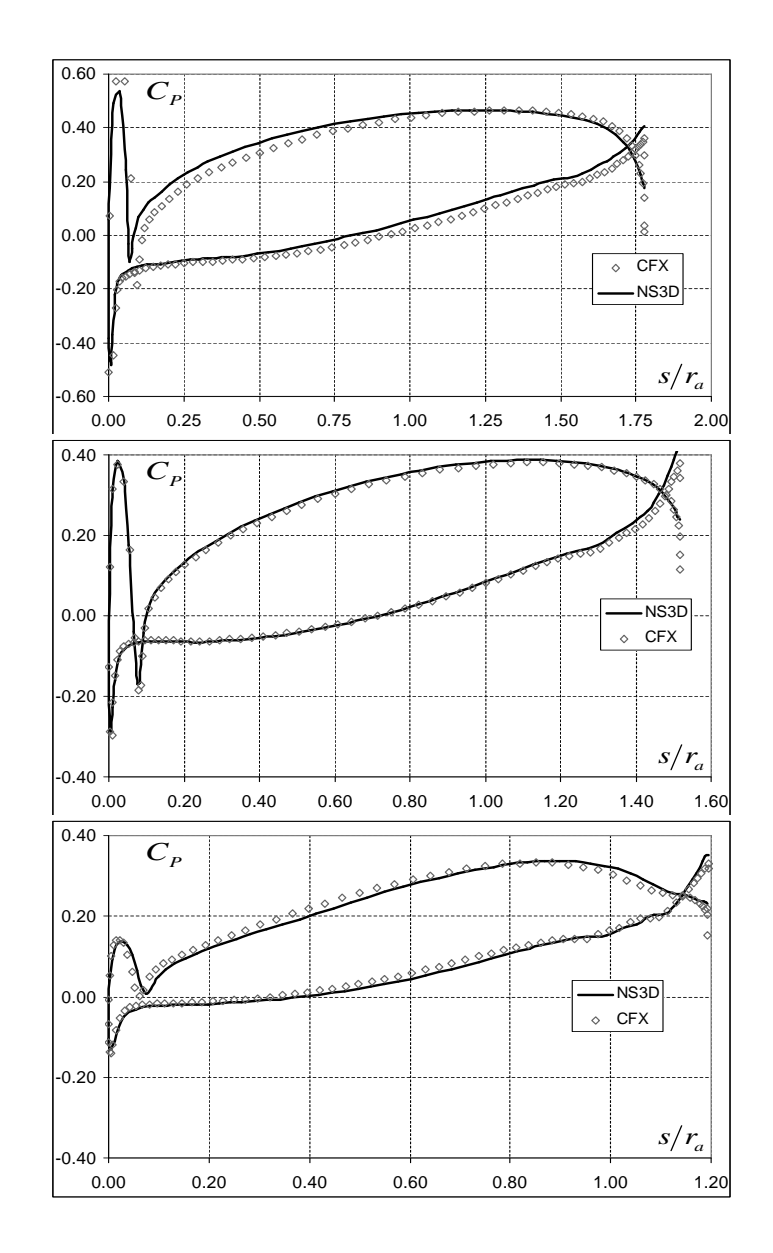

Abb. 5.5: Vergleich der mit NS3D und CFX berechneten normierten Druckverteilungen  $C_P(\frac{s}{r_s})$  $\frac{s}{r_a}$ ) des Laufrads der Halbaxialpumpe HAP 120 an der Deckscheibe, oben, Mitte und an der Nabe, unten

In der Messebene 3, siehe Abb. 5.1, wurde die Geschwindigkeitsverteilung in Meridian- und Umfangsrichtung für den Optimalpunkt gemessen. Beide Geschwindigkeitsverteilungen sind zusammen mit den numerischen Ergebnissen von NS3D in Abb. 5.6 bzw. 5.7 dargestellt. Bei der Meridiangeschwindigkeit ergibt sich eine vernachlässigbare Abweichung. Hingegen erkennt man bei der Verteilung der Umfangsgeschwindigkeit, dass die numerische Simulation zu niedrige Werte liefert. Diese Abweichung ist jedoch konsistent zur berechneten Kennlinie nach Abb. 5.2, da die numerische Simulation für  $q > 0.8$  eine zu niedrige Totaldruckerhöhung vorhersagt.

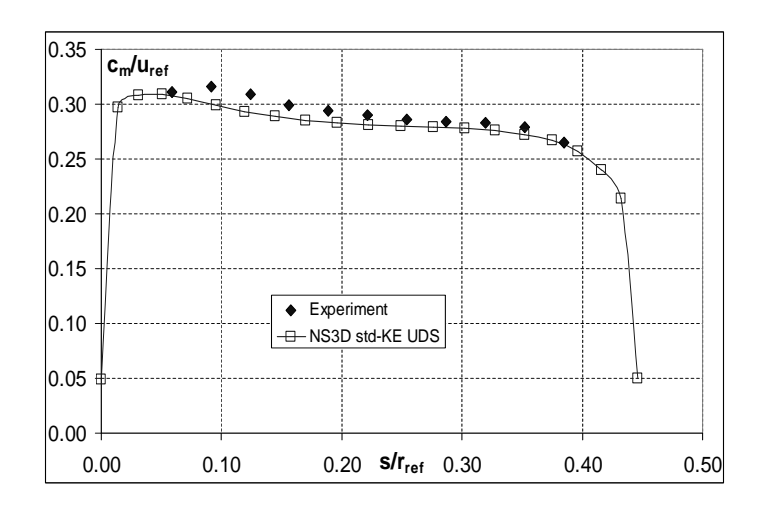

Abb. 5.6: Vergleich der gemessenen und berechneten Meridiangeschwindigkeit am Austritt des Laufrads der Halbaxialpumpe HAP 120 in der Messebene 3

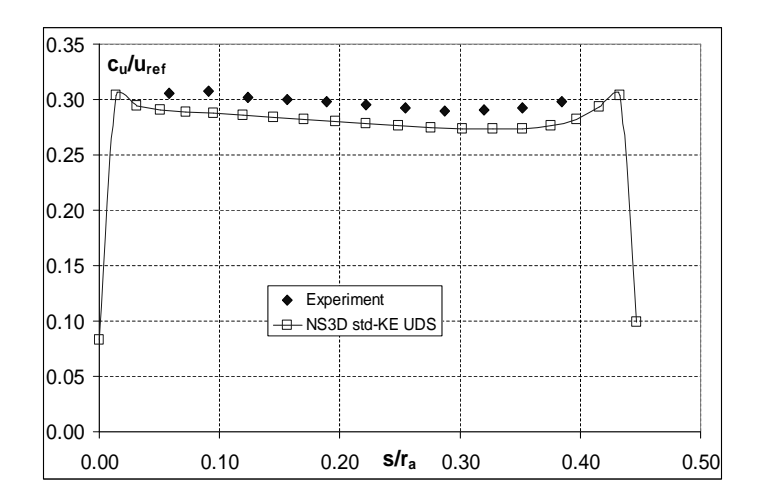

Abb. 5.7: Vergleich der gemessenen und berechneten Umfangsgeschwindigkeit am Austritt des Laufrads der Halbaxialpumpe HAP 120 in der Messebene 3

Im Folgenden werden lokale Strömungsgrößen im Bereich der Kennlinieninstabilität, nach Abb. 5.2 bzw. 5.3 erläutert. Es werden die Betriebspunkte  $q = 0.45$ , links der Instabilität, und  $q = 0.50$ , rechts davon, behandelt. In diesem Bereich der Kennlinie verursacht eine relativ kleine Anderung des Volumenstroms eine relativ große Anderung der Totaldruckerhöhung. In Abb. 5.8 ist der umfangsgemittelte Turbulenzgrad im Meridianschnitt dargestellt. Im Betriebspunkt  $q = 0.50$  tritt an der Eintrittskante des Laufrads an der Deckscheibe eine Erh¨ohung des Turbulenzgrades auf, welche mit einem Wirbel einhergeht. Im benachbarten Betriebspunkt  $q = 0.45$ vergrößert sich dieser Wirbel erheblich, was eine massive Rückströmung zur Folge hat. Daraus resultiert der Abfall der Totaldruckerhöhung in Abb.5.2. Dieser Sachverhalt kann auch über die auftretenden Verluste dargestellt werden. In Abb. 5.9
ist das Laufrad der Halbaxialpumpe im Mittelschnitt in der konformen Abbildung dargestellt. Als Konturplot ist der Gesamtdruckverlust  $p_v$  dargestellt, der sich mit Hilfe der nachstehenden Zusammenhängen bestimmen lässt:

$$
p_g^*(l, \phi) = p_t(l, \phi) - \rho r \omega c_u(l, phi) \tag{5.4}
$$

$$
p_v(l, \phi) = p_{g_0}^* - p_g^*(l, \phi)
$$
  
\n
$$
p_{g_0}^* = p_{t_0}
$$
\n(5.5)

Der reduzierte Gesamtdruck $p_g^*$ entspricht dem Totaldruck, bereinigt um den Energieeintrag des Laufrads. Nach Abb. 5.9 ergibt sich eine deutliche Erhöhung des Gesamtdruckverlusts zwischen den Betriebspunkten  $q = 0.50$  und  $q = 0.45$ .

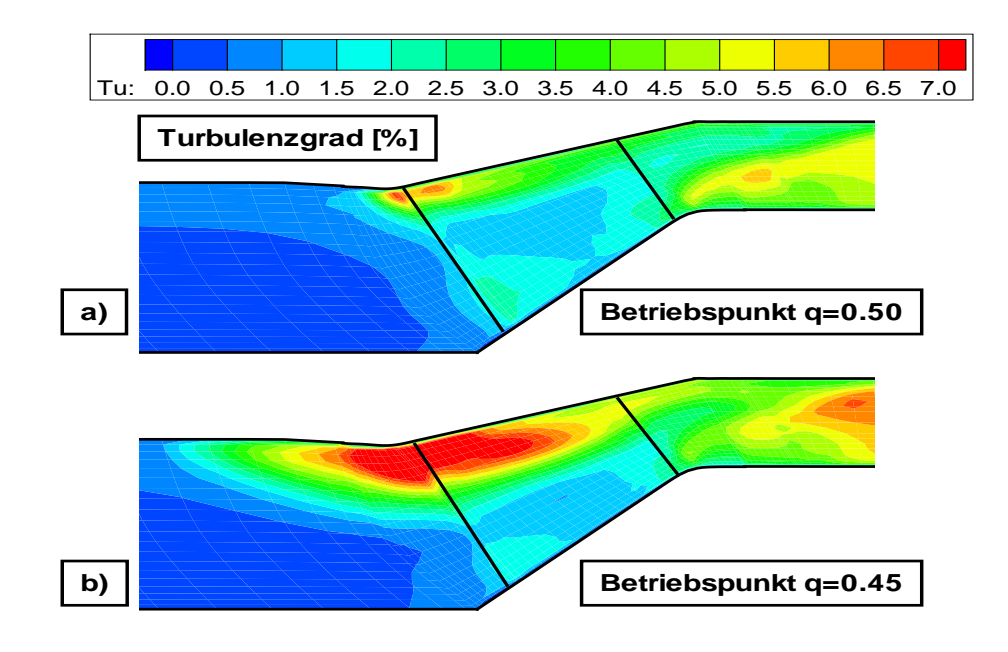

Abb. 5.8: Vergleich der Konturplots des umfangsgemittelten Turbulenzgrads im Meridianschnitt der HAP 120 in zwei Betriebspunkten, a)  $q=0.45$  und b)  $q=0.5$ 

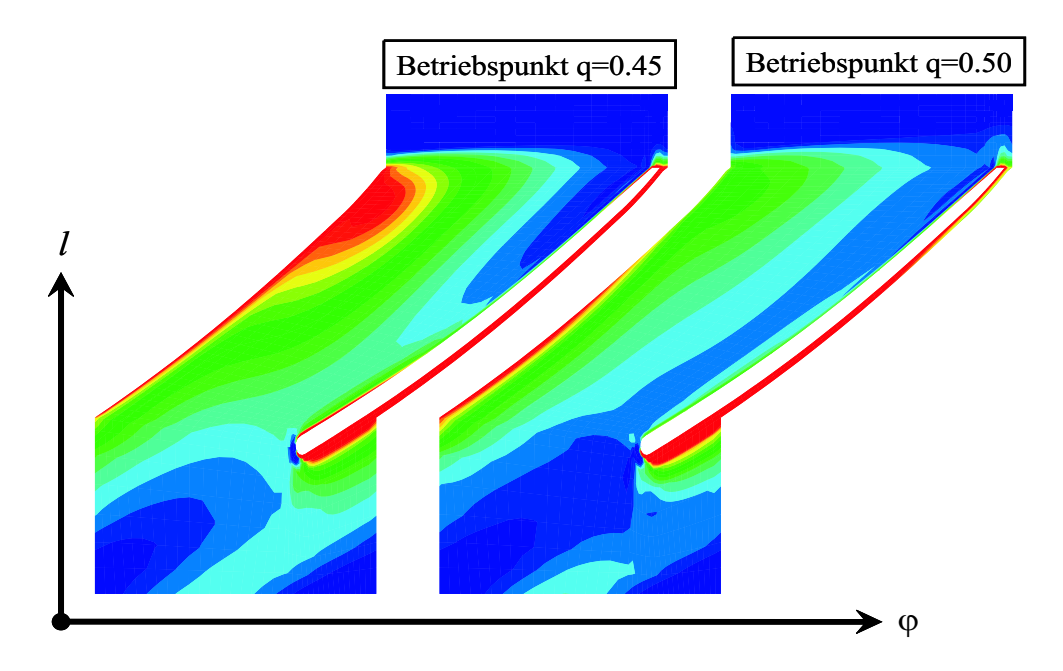

Abb. 5.9: Vergleich der Konturplots des Verlustes des reduzierten Gesamtdrucks $p_v^\ast$ im Mittelschnitt der HAP 120 in zwei Betriebspunkten, a)  $q=0.45$  und b)  $q=0.5$ 

### 5.2 Francis-Turbine FT40

In diesem Abschnitt wird das im Rahmen dieser Arbeit entwickelte numerische Werkzeug zur einseitigen Fluid-Struktur Interaktion am Beispiel einer Francis-Turbine mit der spezifischen Drehzahl $n_q=40\,min^{-1}$ angewendet.

Da für die vorliegende Turbine keine Messdaten zur Verfügung stehen, wird das mit NS3D berechnete Strömungsfeld mit CFX und die von FEM3D berechnete Strukturantwort mit ANSYS verglichen. Dieser Vergleich wird ausschließlich für den Betriebspunkt  $q = \frac{Q}{Q_{\text{tot}}}$  $\frac{Q}{Q_{opt}} = 1.11$  durchgeführt.

#### Numerische Berechnung des Strömungsfeldes

Die Stufe der Francis-Turbine ist mit 15 Lauf- und 16 Leitschaufeln ausgefuhrt. Zur ¨ Berechnung wird lediglich ein Lauf- und ein Leitradkanal vernetzt. Das gesamte Rechennetz enthält ca. 650000 Zellen. Die Kopplung erfolgt über ein Stage-Interface. In Umfangsrichtung wird eine teilungsperiodische Strömung angenommen. In Abb. 5.10 ist die Stufe der Francis-Turbine FT40 mit den Randbedingungen für die Strömungsberechnung im Meridianschnitt schematisch dargestellt. Als Turbulenzmodell wurde das Std-k- $\epsilon$ -Modell verwendet, und die Wandbehandlung erfolgte mit Hilfe der logarithmischen Wandfunktion.

Die numerischen Ergebnisse der CFD-Codes NS3D und CFX wurden an Hand der integralen Größen und der Druckverteilungen verglichen. Die Druckbelastung der Laufradbeschaufelung ist hier von besonderen Interesse, da sie bei der nachfolgenden Strukturanalyse als Last aufgeprägt wird. In Tab. 5.1 sind die integralen Größen aus den Berechnungen mit NS3D und CFX eingetragen. Hier bezeichnet ∆ die relativen Unterschiede zwischen NS3D und CFX. In Tab. 5.1 wurden folgende Definitionen

|                   | NS3D  | CFX   | $\Delta$ [%] |
|-------------------|-------|-------|--------------|
| $\Psi_t$          | 1.605 | 1.588 | 1.1          |
| $\Psi_{t,th}$     | 1.493 | 1.489 | 0.3          |
| $\Psi_{M_P}$      | 1.494 | 1.503 | $0.6\,$      |
| $\eta_{t,th}[\%]$ | 93.02 | 93.77 | 0.8          |
| $\eta_{M_P} [\%]$ | 93.08 | 94.65 | 1.7          |

Tabelle 5.1: Vergleich der integralen Größenn der Francis-Turbine FT40 im Betriebspunkt  $q = 1.11$  bei der Berechnung mit NS3D und CFX

verwendet:

$$
\Psi_t = \frac{\Delta p_{t_{1-4}}}{\frac{\rho}{2} \left( r_a \omega \right)^2},\tag{5.6}
$$

$$
\Psi_{t,th} = 2 \frac{\Delta_{2-3} (u c_u)}{(r_a \omega)^2},
$$
\n(5.7)

$$
\Psi_{M_P} = \frac{M_P}{\frac{\rho}{2} Q r_a^2 \omega},\tag{5.8}
$$

$$
\eta_{t,th} = \frac{\Psi_{t,th}}{\Psi_t},\tag{5.9}
$$

$$
\eta_{M_P} = \frac{\Psi_{M_P}}{\Psi_t},\tag{5.10}
$$

$$
\Delta p_{ti} = \frac{1}{Q_{MEi}} \int_{Q_{MEi}} p_t dQ \tag{5.11}
$$

(5.12)

Die Resultate in Tab. 5.1 weisen nur vernachlässigbare Unterschiede ∆ zwischen den Ergebnissen der verwendeten Strömungslöser auf.

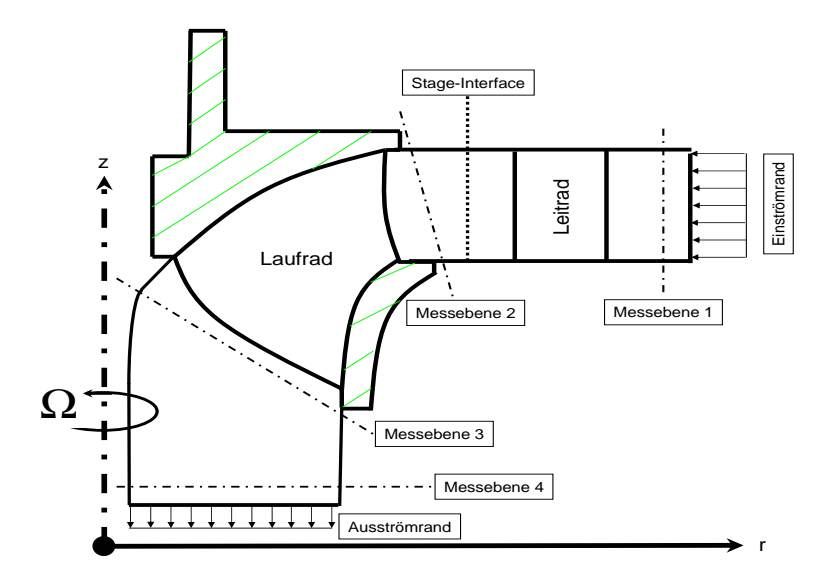

Abb. 5.10: Schematische Darstellung des Strömungsgebietes der Francis-Turbine FT40 im Meridianschnitt

In der Abb. 5.11 ist die normierte Druckverteilung der Laufschaufel am Kranz, in der Mitte und am Boden über der Sehnenlänge dargestellt. Darin sind neben den Ergebnissen von NS3D auch die entsprechenden Resultate von CFX enthalten.

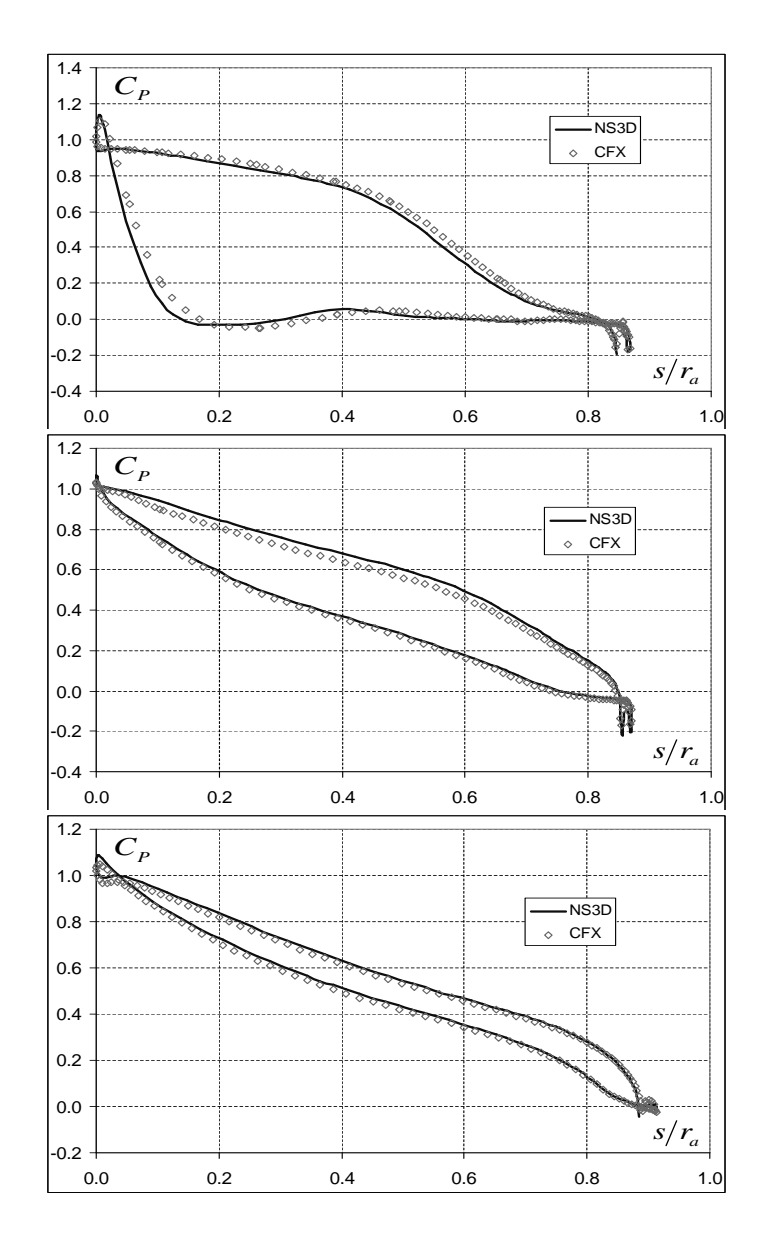

Abb. 5.11: Vergleich der mit NS3D und CFX berechneten normierten Druckverteilungen  $C_P(\frac{s}{r_s})$  $\frac{s}{r_a}$ ) der Francis-Turbine FT40 am Kranz, oben, in der Mitte und am Boden, unten

Nach Abb. 5.11 ergeben sich für die Druckverteilungen nur geringfügige Abweichungen zwischen den Strömungslösern NS3D und CFX.

#### Numerische Strukturanalyse

Bei der numerischen Analyse der Struktur des Laufrads der Francis-Turbine FT40 wurde ebenfalls nur eine Teilung vernetzt. An den Schnittflächen zwischen den Teilungen wurden periodische Knoten verwendet, siehe Kap. 3.3.4. Das Rechennetz enhält etwa  $N \approx 13000$  Knoten und ca. 20000 Tetraederelemente. Abb. 5.12 zeigt den Meridianschnitt des Laufrads und die dazugehörigen Randbedingungen für die Strukturanalyse. Als kinematische Randbedingung wird neben den periodischen

Knoten eine feste Einspannung an der Nabe definiert. Belastet wird die Laufschaufel durch Fliehkräfte infolge Rotation und Druckkräfte. Letztere unterteilen sich in die Drucklasten auf die Beschaufelung und diejenigen in den Radseitenräumen. Die Druckbelastung auf die Beschaufelung kann aus der Strömungsberechnung extrahiert und der Struktur aufgeprägt werden. Für die Druckbelastung in den Radseitenräumen ist dies nicht möglich, da sie bei der Strömungsberechnung vernachlässigt wurden. Aus diesem Grund wird die entsprechende Last folgendermaßen modelliert: Der Druck ist eine quadratische Funktion des Radius, wobei der Wert am Eintritt in den Radseitenraum der Strömungsberechnung entnommen wurde, siehe Abb. 5.12.

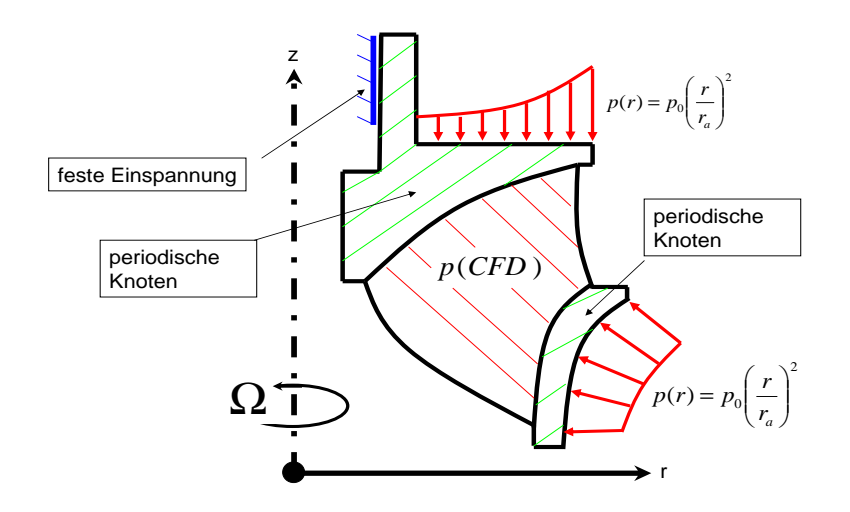

Abb. 5.12: Schematische Darstellung des Laufrads der Francisturbine FT40 und Randbedingungen für die Strukturanalyse

Als Nächstes werden die Ergebnisse von FEM3D und ANSYS miteinander verglichen. Dazu wurde folgendes Fehlermaß für die Komponenten des Verschiebungsvektors und des Spannungstensors verwendet:

$$
\Delta = \frac{\sum_{i=1}^{N} |\sigma_{FEM3D}^{i} - \sigma_{ANSYS}^{i}|}{\sum_{i=1}^{N} |\sigma_{ANSYS}^{i}|}.
$$
\n(5.13)

In Tab. 5.2 sind die entsprechenden Ergebnisse für den Verschiebungsvektor und in Tab. 5.3 für den Spannungstensor zusammengestellt. Die relativen Abweichungen in Tab. 5.2 und 5.3 weisen eine Größenordnung von  $10^{-5}$  auf, die in der Praxis vernachlässigt werden kann.

Für einen Festigkeitsnachweis ist die Vergleichspannung nach v. Mises von besonderem Interesse. Abb. 5.13 zeigt das verwendete Rechennetz und die bezogene v. Mises Vergleichspannung als Konturplot, wobei  $p_{ref} = \frac{\rho}{2}$  $\frac{\rho}{2}$   $(r_a \omega)^2$  verwendet wurde.

| relative Abweichung $ U_X U_Y U_Z$ |  |                |
|------------------------------------|--|----------------|
| $\Delta \times 10^5$               |  | 4.99 2.63 6.54 |

Tabelle 5.2: Abweichung der numerischen Berechnung des Verschiebungsvektors zwischen FEM3D und ANSYS

| relative Abweichung $\sigma_{XX}$ $\sigma_{YY}$ $\sigma_{ZZ}$ $\sigma_{XY}$ $\sigma_{YZ}$ $\sigma_{XZ}$ |                                                                                                    |  |  |  |
|----------------------------------------------------------------------------------------------------|----------------------------------------------------------------------------------------------------|--|--|--|
| $\Delta \times 10^5$                                                                                    | $\begin{array}{ c c c c c c c c c } \hline 6.66 & 3.96 & 3.66 & 4.23 & 2.60 & 4.00 \hline \end{array}$ |  |  |  |

Tabelle 5.3: Abweichung der numerischen Berechnung des Spannungstensors zwischen FEM3D und ANSYS

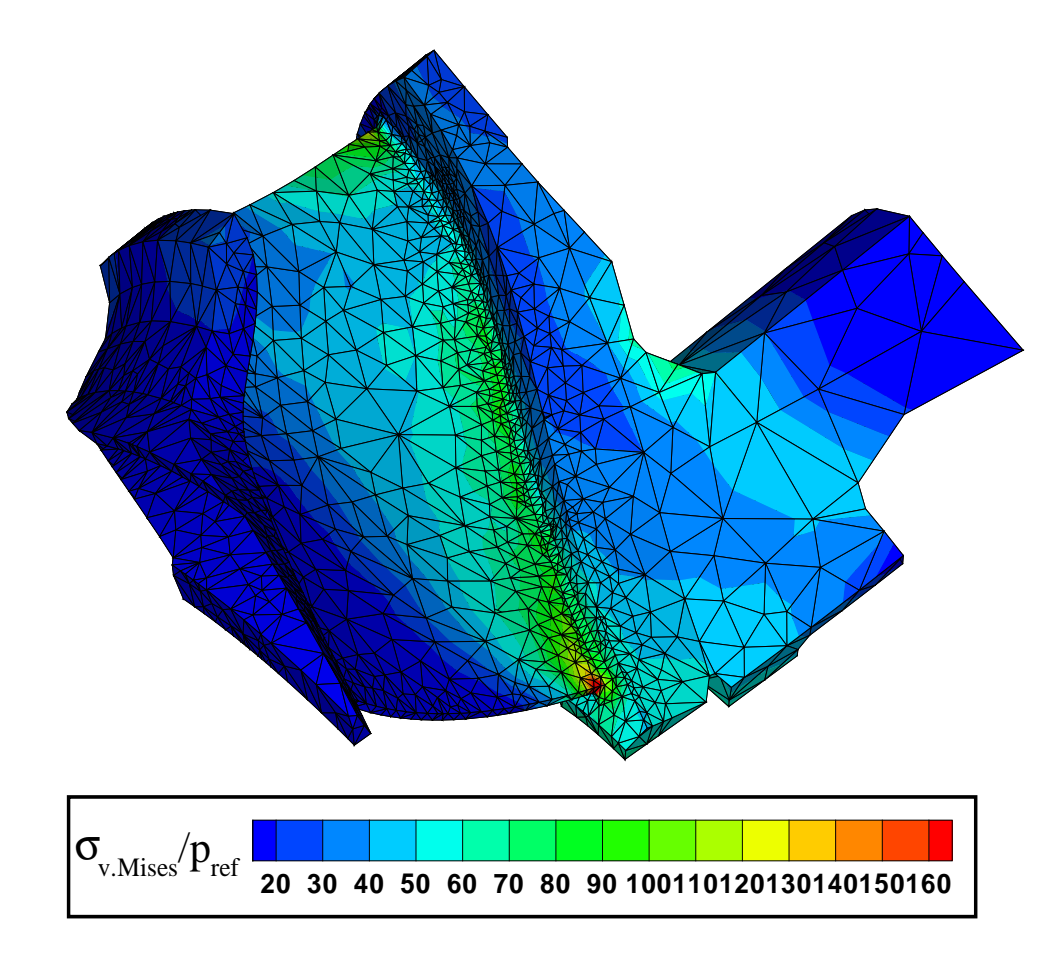

Abb. 5.13: Numerisch berechnete Vergleichspannungen nach v.Mises für das Laufrad der Francisturbine FT40

## 5.3 Turgo-Turbine

In diesem Abschnitt wird die instationäre Strukturanalyse am Beispiel einer Turgo-Turbine behandelt. Ein 120◦ Segment des Laufrads der Turgoturbine ist in Abb. 5.14 dargestellt. Der Antrieb des Laufrads erfolgt uber einen oder mehrere Was- ¨ serstrahlen, die zur achsnormalen Ebene geneigt sind. Die Berechnung erfolgt im Relativsystem, siehe Abb. 5.14. Darin rotieren die Wasserstrahlen in umgekehrter Richtung um das im Relativsystzem stehende Laufrad. Ferner ergibt sich im Relativsystem ein steilerer Neigungswinkel für die Wasserstrahlen zur achsnormalen Ebene als im Absolutsystem. Für *n* Wasserstrahlen und einer Laufraddrehzahl von  $f_{La}$  ergibt sich im Relativsystem für jeden Becher des Laufrads eine periodiche Belastung, die mit der Drehzahl  $f_0 = n \cdot f_{LA}$  umläuft.

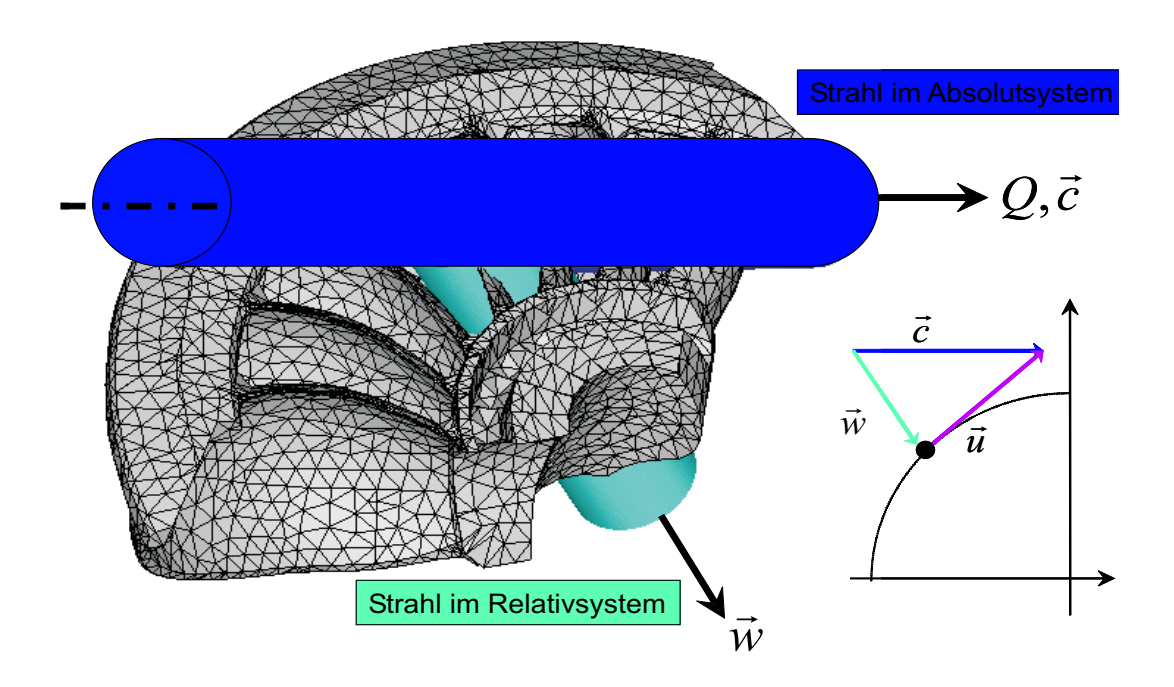

Abb. 5.14: Schematische Darstellung des Laufrads der Turgo-Turbine

Zur Berechnung wird der Algorithmus der instationären, einseitigen Fluid-Struktur Interaktion herangezogen. Da eine numerische Strömungsberechnung in diesem Fall sehr kostenintensiv und umfangreich ist, wird die Drucklast des Wasserstrahls auf die Becher des Laufrads folgendermaßen modelliert: Der Wasserstrahl habe den Radius R und beaufschlagt einen Becher des Laufrads mit der Drucklast  $p(r)$ , wobei r der Abstand eines Punktes auf der Becheroberfläche zur Achse des Wasserstrahls im Relativsystem ist, siehe Abb. 5.15. Dabei entspricht das Druckintegral uber dem ¨ Strahlquerschnitt der Impulskraft des Wasserstrahls.

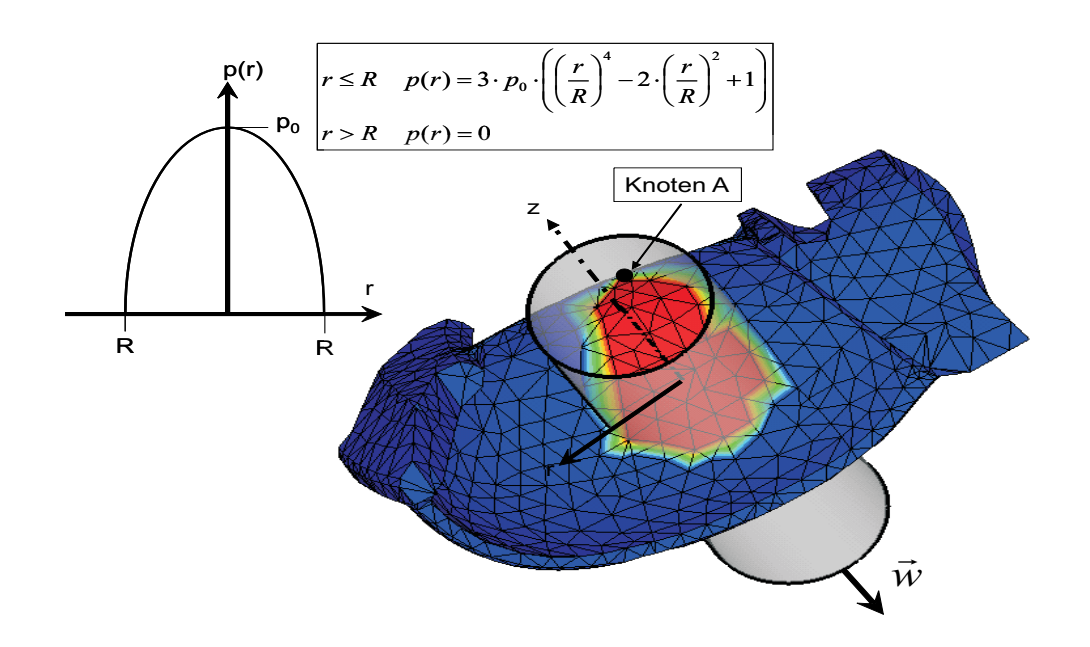

Abb. 5.15: Modellierung des Strahldrucks und Rechennetz fur die numerische ¨ Berechnung

In Abb. 5.16 ist die zeitabhängige Drucklast  $p(t)$  und die Fouriertransformierte  $p(f/f_0)$  für den repräsentativen Knoten A auf der Becheroberfläche dargestellt.

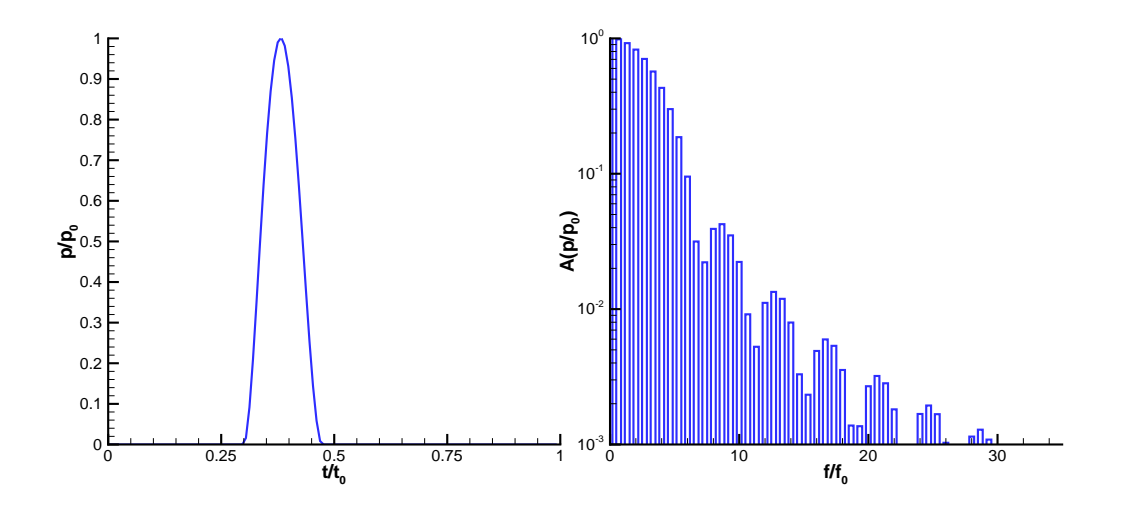

Abb. 5.16: Druckbelastung am Knoten A im Zeit- und Frequenzbereich

Für die Strukturanalyse wird nur ein Becher des Laufrads mit entsprechenden Randbedingungen für die Schnittflächen modelliert. Das Rechennetz und die Randbedingungen für die Strukturanalyse sind in Abb. 5.17 dargestellt. Die Schnittflächen am Kranz des Laufrads entsprechen Ebenen, welche die Drehachse enthalten. An diesen Schnittflächen werden Symmetrierandbedingungen formuliert. Dadurch kann sich

jeder Knoten dieser Schnittfläche radial und axial verschieben, in Umfangsrichtung jedoch nicht. Am Boden sind ebenfalls Symmetrierandbedingungen vorgeschrieben. Durch die Krümmung dieser Schnittflächen wird eine axiale und azimutale Verschiebung unterbunden; eine radiale Verschiebung ist dagegen möglich. Durch diese Art der kinematischen Randbedingungen ist der Becher im Relativsystem statisch bestimmt gelagert. Gleichzeitig wird eine radiale Ausdehnung in Folge Fliehkraft und eine Durchsenkung in axialer Richtung in Folge der Drucklast ermöglicht. Neben den kinematischen Randbedingungen wird die Druckbelastung nach Abb. 5.15 und eine Fliehkraftbeanspruchung definiert.

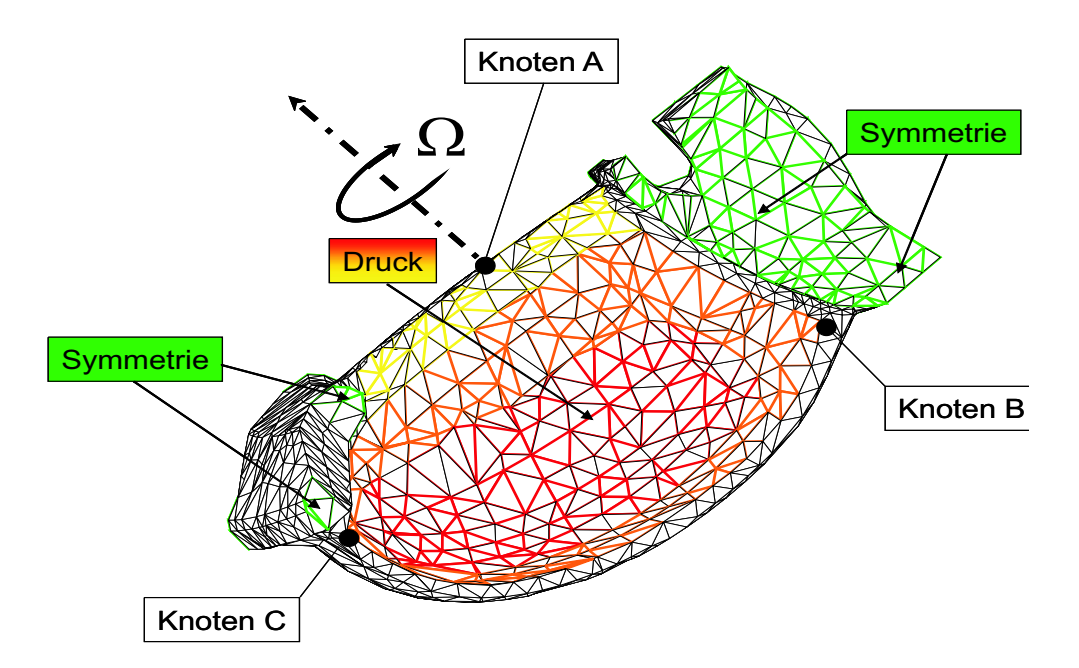

Abb. 5.17: Randbedingungen für die Strukturanalyse an dem Laufrad einer Turgo-Turbine

Die instationäre numerische Strukturanalyse wurde mit FEM3D und ANSYS durchgeführt. Dabei wurden mit FEM3D drei verschiedene Berechnungsverfahren eingesetzt sowie auf ihre Genauigkeit und Effizientz untersucht:

- Berechnung im Frequenzbereich mit Hilfe der Fouriertransformation, harmonische Analyse
- Berechnung im Zeitbereich mit der Houbolt-Methode
- Berechnung im Zeitbereich mit der Newmark-Methode

Letztere entspricht dem Lösungsverfahren von ANSYS. Um vorab zu klären, ob Resonanzeffekte zu erwarten sind, wurde eine Modalanalyse durchgefuhrt. In Tab. ¨ 5.4 sind die mit FEM3D bzw. ANSYS berechneten Eigenfrequenzen dargestellt. Die erste bezogene Eigenfrequenz liegt im Bereich  $16 < \frac{f}{f}$  $\frac{f}{f_0}$  < 17. Hier weisen die Amplituden des Lastspektrums nach Abb. 5.16 Werte von  $\frac{p}{p_0} \approx 0.005$  auf. Die höheren

Eigenfrequenzen sind nicht im Lastspektrum enthalten. Daher sind in diesem Fall keine Resonanzeffekte zu erwarten. Ferner weisen die mit FEM3D bzw. ANSYS berechneten Eigenfrequenzen in Tab. 5.4 vernachlässigbare relativen Abweichungen  $\Delta$ auf. Die Ergebnisse werden an den drei repräsentativen Knoten A, B und C nach

| <i>Eigenfrequenz</i> $\frac{J}{f_0}$ | FEM <sub>3</sub> D | ANSYS | $\Delta$ [%] |
|--------------------------------------|--------------------|-------|--------------|
| 1. Eigenfrequency                    | 16.58              | 16.58 | 0.003        |
| 2. Eigenfrequency                    | 46.06              | 46.07 | 0.016        |
| 3. Eigenfrequency                    | 63.37              | 63.38 | 0.016        |
| 4. Eigenfrequency                    | 83.58              | 83.62 | ) 054        |

Tabelle 5.4: Numerisch berechnete Eigenfrequenzen eines Bechers der Turgo-Turbine sowie Vergleich zwischen FEM3D und ANSYS

Abb. 5.17 untersucht. Knoten A befindet sich in der Mitte der Eintrittskante des Bechers, Knoten B am Boden an der Hinterkante und Knoten C am Kranz ebenfalls an der Hinterkante. Alle Ergebnisse werden sowohl im Zeit- als auch im Frequenzbereich erläutert. Dabei wird das Frequenzspektrum der im Zeitbereich berechneten Größen durch eine nachfolgende Fouriertransformation ermittelt. Der zeitliche Verlauf der im Frequenzbereich berechneten Größen wird entsprechend durch eine inverse Fouriertransformation bestimmt.

Bei der Darstellung werden alle Größen auf denjenigen Wert bezogen, der sich durch reine Fliehkraftbeanspruchung ergäbe. Dadurch wird der Einfluss des dynamischen Lastanteils im Zeitbereich gegenüber dem statischen deutlich. Aus dem Frequenzspektrum können die statisch wirkende Belastung sowie die periodischen Lasten und die dazugehörigen Frequenzen ermittelt werden. Zusammen mit dem Wöhler-Diagramm des entsprechenden Werkstoffs kann die Lebensdauer des Laufrads abgeschätzt werden, siehe z.B. NIEMANN [50], ISSLER [28].

In Abb. 5.18 ist der zeitliche Verlauf der v. Mises Spannung und das entsprechende Frequenzspektrum für den Knoten A dargestellt. Am Knoten A ergibt sich somit eine schwellende Beanspruchung mit einer Amplitude von ca. 60% der statisch wirkenden Fliehkraft. Die entsprechenden Frequenzen befinden sich im Bereich  $1 \leq \frac{f}{f_0}$  $\frac{f}{f_0} \leq 9.$ 

Der Vergleich der einzelnen Simulationen ergibt eine sehr gute Übereinstimmung mit denjenigen, die im Zeitbereich durchgeführt wurden; das Ergebnis aus der Berechnung im Frequenzbereich weicht etwas davon ab. Bei der harmonischen Analyse sinken die Spannungsamplituden progressiv mit der Frequenz. Bei  $\frac{f}{f_0} \geq 10$  betragen sie weniger als  $0.1\%$  der statischen Last. Für die Berechnungen im Zeitbereich klingen die Amplituden zunächst ab und weisen bei $\frac{f}{f_0}\approx 12$ ein lokales Minimum auf. Danach ergibt sich für die hochfrequenten Amplituden,  $\frac{f}{f}$  $\frac{f}{f_0} \geq 13$  ein nahezu konstanter Wert mit einer Amplitude von ca. 0.5% der statischen Last.

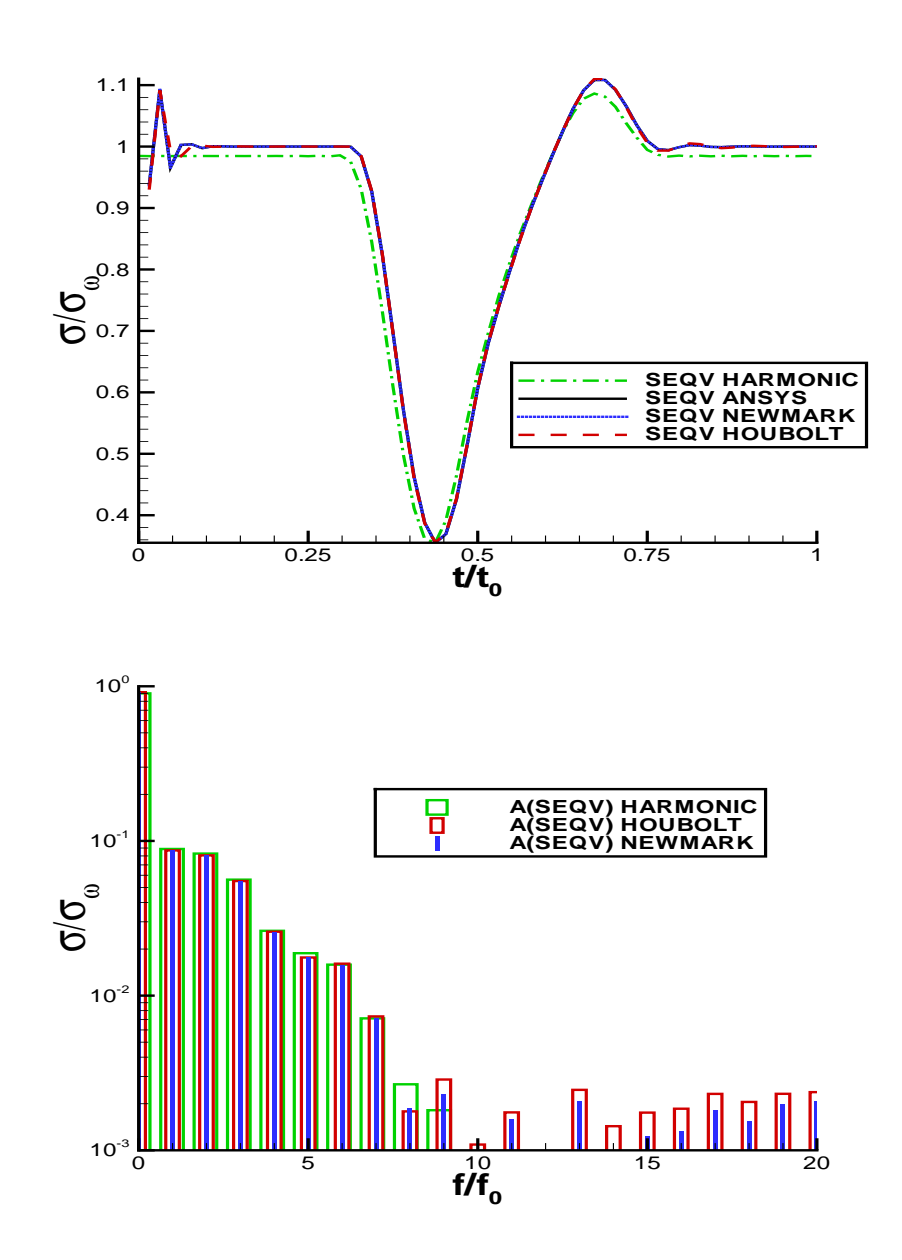

Abb. 5.18: Vergleich der berechneten Vergleichsspannungen nach v.Mises am Knoten A im Zeit- und Frequenzbereich

In der Abb. 5.19 ist der zeitliche Verlauf und das Frequenzspektrum der v. Mises Spannung am Knoten B dargestellt. Wie beim Knoten A ergeben auch hier die Berechnungen im Zeitbereich ineinander übergehende Kurven, wobei das Ergebnis der harmonischen Analyse wieder etwas davon abweicht. Analog zum Knoten A sinken die hochfrequenten Amplituden bei der harmonischen Analyse progressiv mit der Frequenz. Bei den Ergebnissen der Berechnungen im Zeitbereich verbleibt eine Amplitude von  $ca. 0.8\%$  der statischen Last für große Frequenzen.

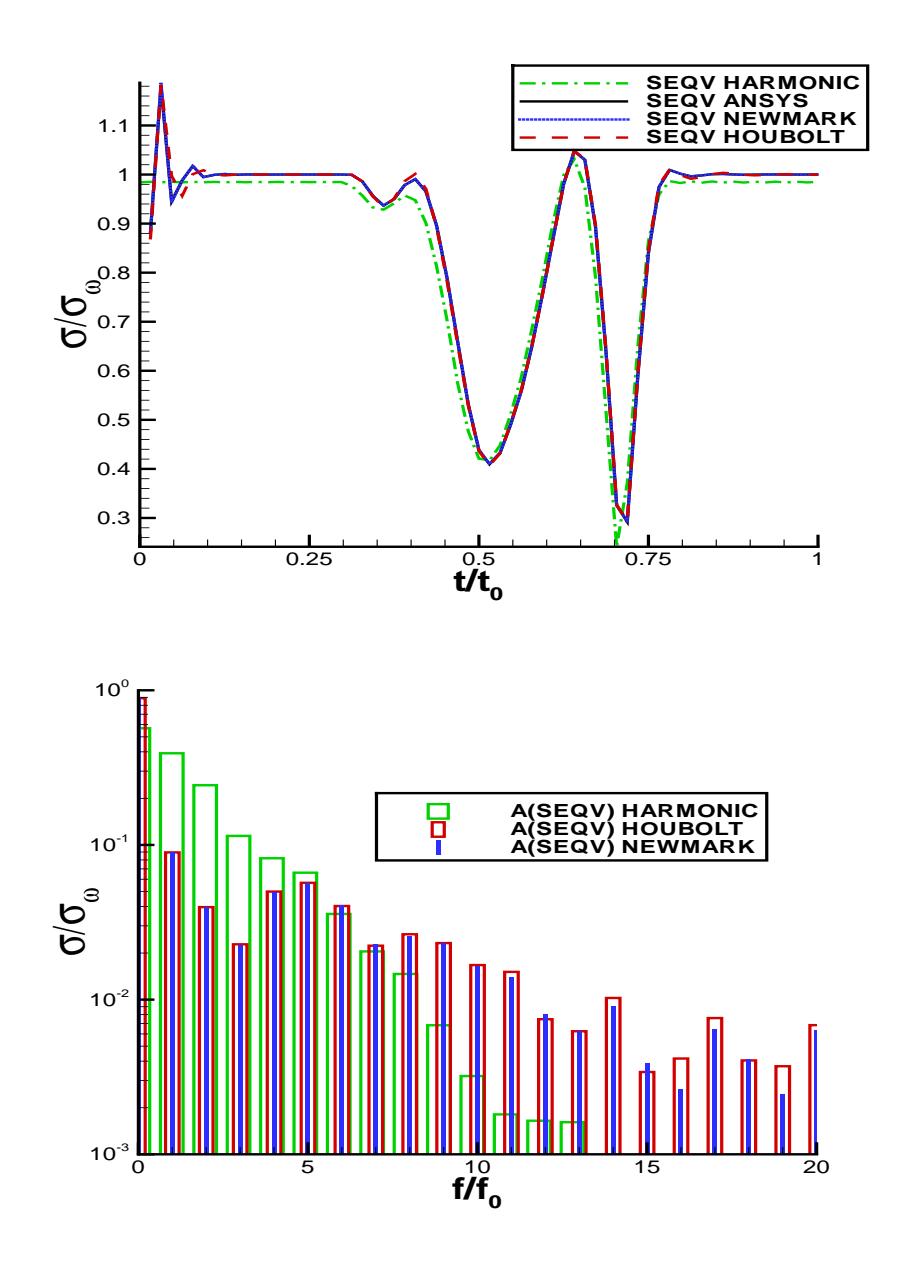

Abb. 5.19: Vergleich der berechneten Vergleichsspannungen nach v.Mises am Knoten B im Zeit- und Frequenzbereich

Am Knoten C ergibt sich der zeitliche Verlauf und das Frequenzspektrum nach Abb. 5.20. Hier ist die maximale Spannung im Zeitbereich um  $ca. 120\%$  höher als die statische Last. Für den Vergleich der einzelnen Simulationsmethoden gelten analoge Aussagen wie für Knoten A und B.

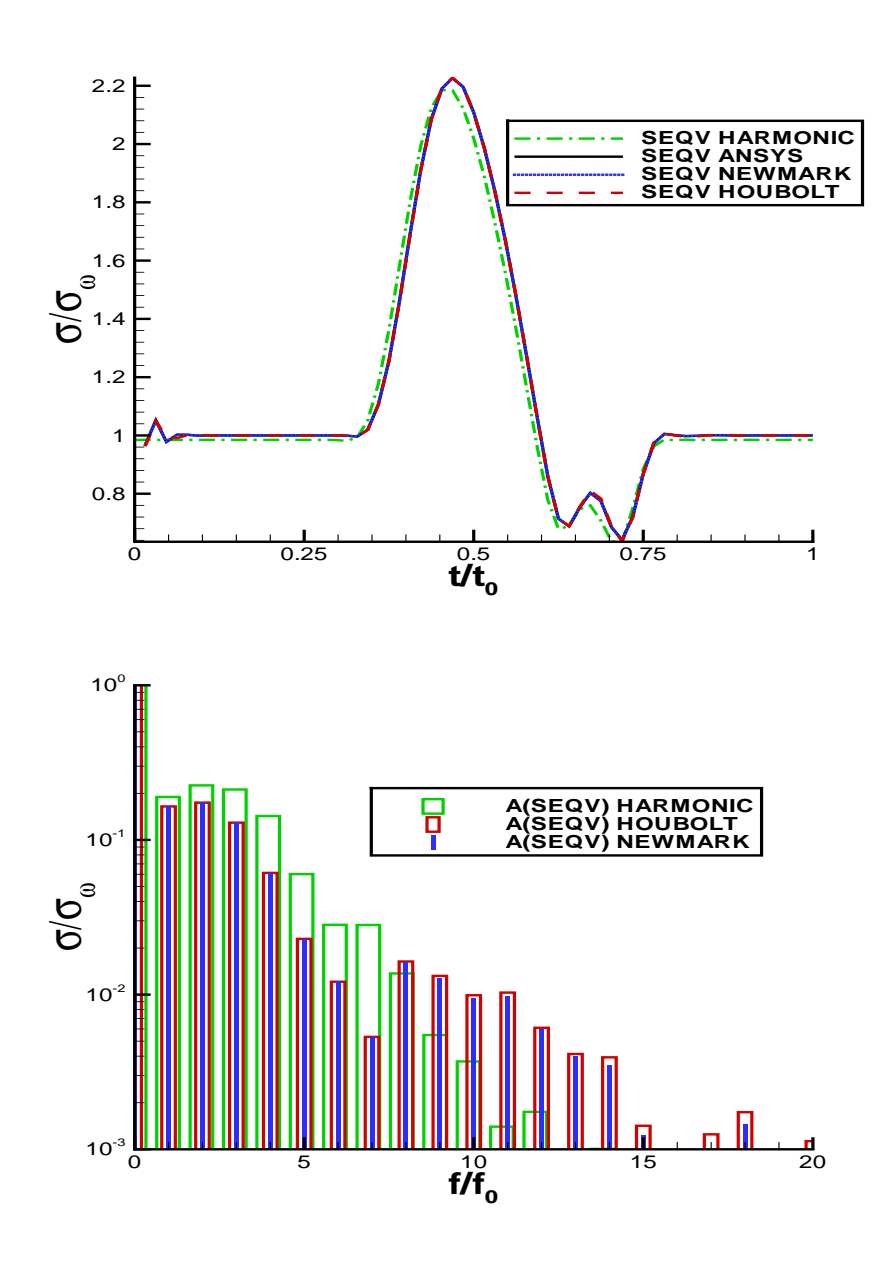

Abb. 5.20: Vergleich der berechneten Vergleichsspannungen nach v.Mises am Knoten C im Zeit- und Frequenzbereich

### 5.4 Kaplan-Turbine

Im diesem Abschnitt wird die instationäre ein- und zweiseitige Fluid-Struktur Interaktion an der Stufe einer Kaplanturbine des Kraftwerks "Dettelbach" näher erläutert. Eine ausführliche Beschreibung dieses Kraftwerks kann bei Böhm [6] nachgelesen werden. Die technischen Betriebsdaten der Turbinenstufe sind fur den ¨ Optimalpunkt in Tab. 5.5 zusammengefasst.

| Fallhöhe                | H         | 4.7  | m                    |
|-------------------------|-----------|------|----------------------|
| Volumenstrom im Optimum | $Q_{opt}$ | 37.5 | $\left[m^3/s\right]$ |
| Drehzahl                | $n_0$     | 100  | [1/min]              |
| Laufradaußenradius      | $r_a$     | 1.77 | m                    |
| Anzahl Leitschaufeln    |           | 24   |                      |
| Anzahl Laufschaufeln    |           |      |                      |

Tabelle 5.5: Technische Daten der Stufe der Kaplan-Turbine des Kraftwerks "Dettelbach"

#### Modellbildung

Bei der einseitigen Fluid-Struktur Interaktion wird zunächst das Strömungsfeld berechnet. Anschließend wird das daraus resultierende instationäre Druckfeld extrahiert und der Struktur als Last aufgeprägt. Danach erfolgt eine transiente Strukturanalyse. Die einseitige Fluid-Struktur Interaktion setzt sich somit aus einer CFDund einer CSD-Simulation zusammen, weshalb die entsprechenden Ergebnisse mit CFD bzw. CSD abgekürzt werden. Bei der zweiseitigen Fluid-Struktur Interaktion werden das Strömungsfeld und die Strukturantwort gleichzeitig berechnet, und die dazugehörigen Ergebnisse werden mit FSI abgekürzt. Da die Anzahl der Laufschaufeln 4 und die der Leitschaufeln 24 beträgt, kann für die numerische Simulation ein 90◦ -Segment der Turbinenstufe verwendet werden, wobei in den anderen Segmenten von teilungsperiodischer Strömung ausgegangen wird. Dieses 90°-Segment enthält somit eine Laufrad- und sechs Leitradkanäle. Die Kopplung zwischen dem Rotor und dem Stator erfolgt über ein Non-Matching-Interface. Für die durchgeführten Simulationen wurden ausschließlich die Betriebsdaten des Optimalpunkts nach Tab. 5.5 verwendet und das Rechennetz für die instationäre Simulation von BÖHM [6] übernommen. In Abb. 5.21 ist die Stufe der Kaplanturbine des Kraftwerks "Dettelbach" im Meridianschnitt und die für die numerische Strömungsberechnung verwendeten Randbedingungen dargestellt.

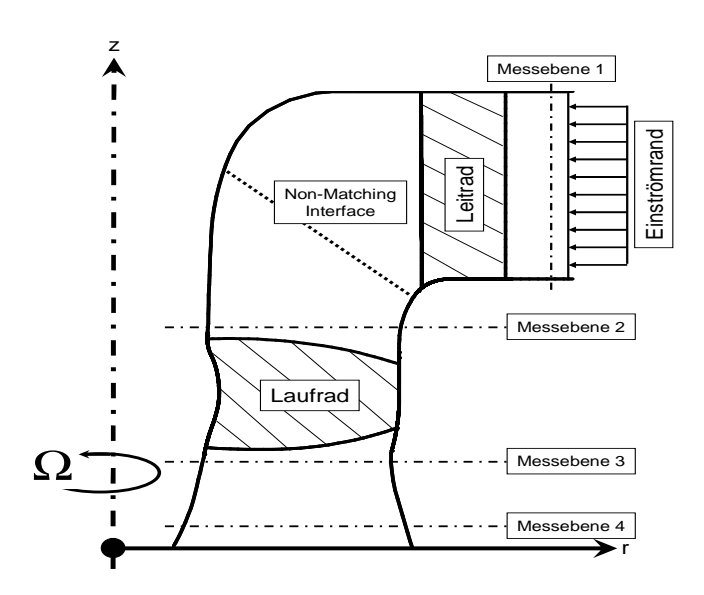

Abb. 5.21: Schematische Darstellung der Stufe der Kaplan-Turbine des Kraftwerks "Dettelbach" im Meridianschnitt und Randbedingungen für die Strömungsberechnung

Für die numerische Strukturanalyse wurde eine Schaufel des Laufrads mit 4350 Knoten und 3264 Hexaederelementen vernetzt. Die Nabe des Laufrads wurde als starr und die Laufschaufel am Zapfen fest eingespannt angenommen, siehe Abb. 5.22.

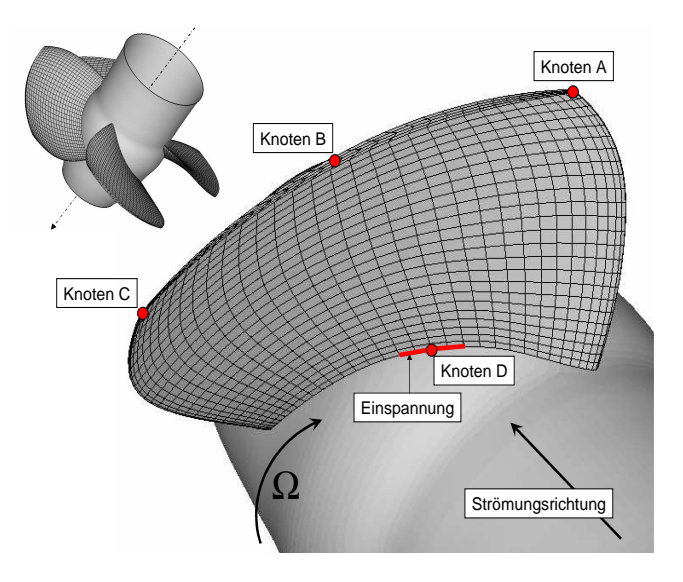

Abb. 5.22: Schematische Darstellung des Laufrads der Kaplan-Turbine und das Rechennetz für die Strukturanalyse mit den repräsentativen Knoten A,B,C und D für die Auswertung

Die Strukturknoten an der Oberfläche der Laufschaufel entsprechen den Knoten des Rechennetzes der Strömungsimulation. Dadurch ist während der Berechnung eine direkte Übergabe des Drucks bzw. der Verschiebungen ohne Interpolation möglich. Neben den genannten Randbedingungen sind in Abb. 5.22 die Knoten A, B und C im Ausenschnitt und der Knoten D am Zapfen des Laufrads dargestellt.

#### Ergebnisse der numerischen Simulation der Fluid-Struktur Interaktion

Der zeitliche Verlauf der Energieumsetzung, d.h. die Druckzahl  $\Psi_{t,th}$  sowie der hydraulische Stufenwirkungsgrad  $\eta_h$  zeigen auf Grund des großen Abstandes zwischen der Leit- und Laufschaufel nur geringe Schwankungen, siehe Abb. 5.23 und 5.24. Außerdem ergibt sich bei der einseitigen Fluid-Struktur Interaktion, d.h. bei der CFD-Simulation, ein niedrigerer Mittelwert von  $\Psi_{t,th}$  als bei der zweiseitigen Fluid-Struktur Interaktion.

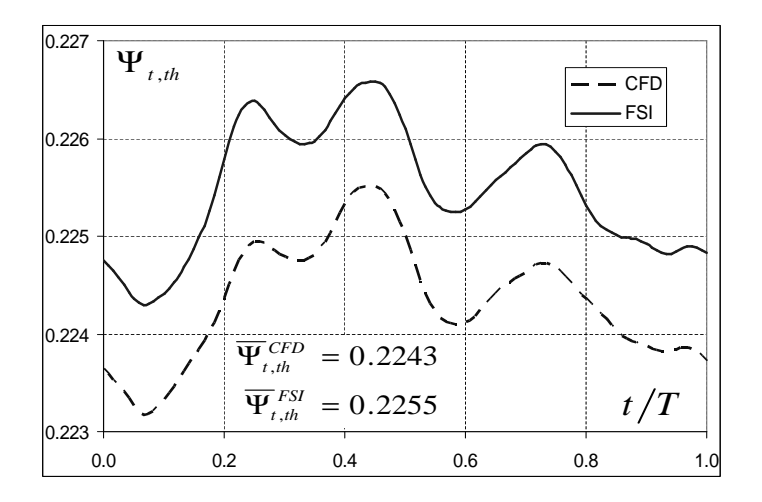

 $Abb. 5.23: *Energyi>Energy* des Laufrads der Kaplanturbiné über eine$ Laufradumdrehung für die CFD- und FSI-Berechnung

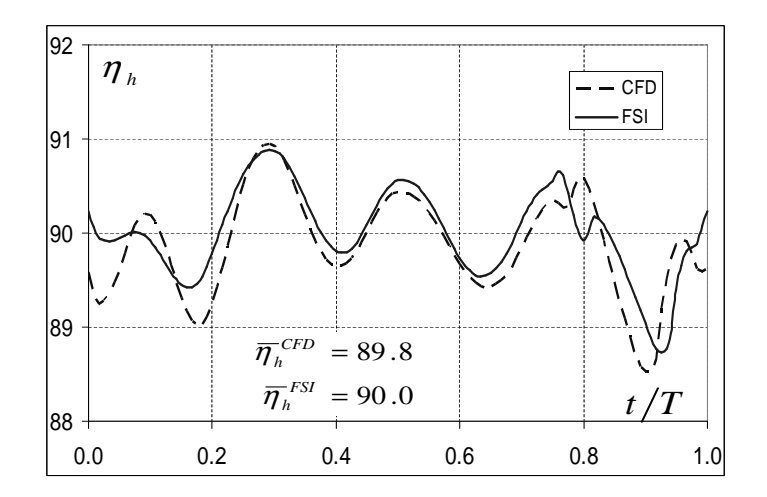

 $Abb.$  5.24: Hydraulischer Stufenwirkungsgrad der Kaplanturbine über eine Laufradumdrehung für die CFD- und FSI-Berechnung

Die Druckzahl beträgt bei der CFD-Berechnung  $\Psi_{t,th}^{CFD} = 0.2243$  und bei der FSI-Berechnung  $\Psi_{t,th}^{FSI} = 0.2255$ . Für den hydraulischen Wirkungsgrad gilt der analoge Sachverhalt. Bei der CFD-Simulation beträgt  $\eta_h^{CFD} = 89.8\%$  während bei der zweiseitigen Fluid-Struktur Interaktion  $\eta_h^{FSI} = 90.0\%$  beträgt. Außerdem liefert das Ergebnis nach Abb. 5.23 und 5.24 ein periodisches Verhalten mit der Laufraddrehfrequenz.

Im Folgenden wird die bezogene Gesamtverschiebung  $\Delta U_{SUM} = \frac{u_{SUM}(t) - \overline{u}_{SUM}}{r_o}$  $\frac{u_{U} - u_{SUM}}{r_a}$  über eine Laufradumdrehung diskutiert. Dabei stellt  $\overline{u}_{SUM}$  den zeitlichen Mittelwert der Gesamtverschiebung dar. Ferner werden die Ergebnisse der einseitigen und zweiseitigen Fluid-Struktur Interaktion gegenübergestellt.

An der Eintrittskante des Ausenschnitts erhält man am Knoten A den Verlauf der bezogenen Gesamtverschiebung nach Abb. 5.25. In der Mitte, Knoten B, und an der Hinterkante, Knoten C, des Ausenschnitts der Laufradschaufel ergeben sich die Verläufe nach Abb. 5.25 und 5.27.

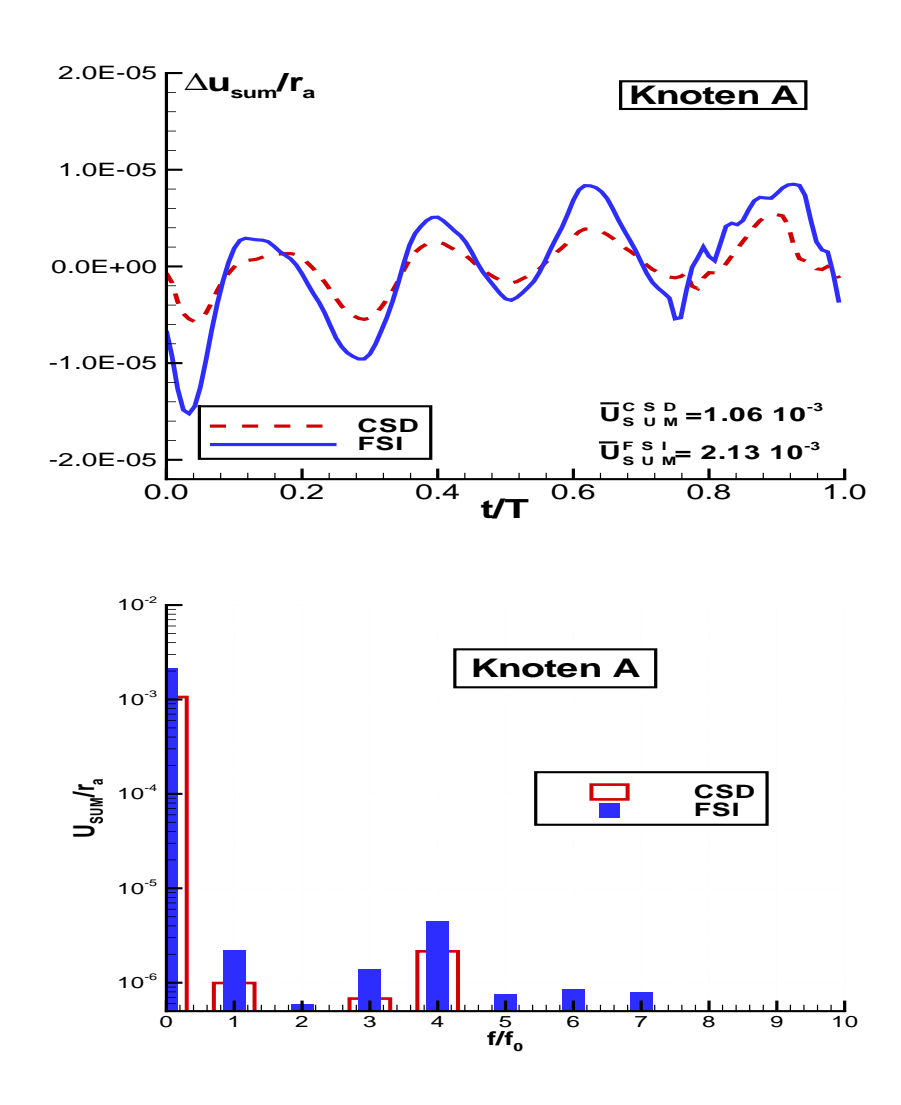

Abb. 5.25: Gesammtverschiebung im Zeit- und Frequenzbereich am Knoten A uber eine ¨ Laufradumdrehung für die CSD- und FSI-Berechnung

#### 5.4. KAPLAN-TURBINE 145

Daraus lässt sich erkennen, dass die Laufradschaufel an der Vorderkante größeren mittleren Verschiebungen unterworfen ist als an der Hinterkante. Für die transienten Anteile gilt der umgekehrte Zusammenhang. Ferner sind die Amplituden der Schwankungsanteile bei der Simulation der zweiseitigen Fluid-Struktur Interaktion größer als bei der einseitigen. Der zeitliche Mittelwert der Gesamtverschiebung ist bei der zweiseitigen FSI-Berechnung ebenfalls größer als bei der einseitigen. Um die Amplituden und die dazugehörigen Frequenzen zu verdeutlichen, ist in der Abb. 5.25, 5.26 und 5.27 die fouriertransformierte Gesamtverschiebung der Knoten A, B und C über der bezogenen Frequenz  $\frac{f}{f}$  $\frac{f}{f_0}$  dargestellt. Dabei entspricht  $f_0$  der Laufraddrehfrequenz. Der Wert der Gesamtverschiebung bei  $\frac{f}{f_0} = 0$  ist äquivalent zum zeitlich gemittelten Wert. Bei den betrachteten Knoten A, B und C ergibt sich die maximale Schwingungsamplitude bei  $\frac{f}{f_0} = 4$ . Diese ist jedoch um ca. zwei Größenordnungen kleiner als der zeitliche Mittelwert.

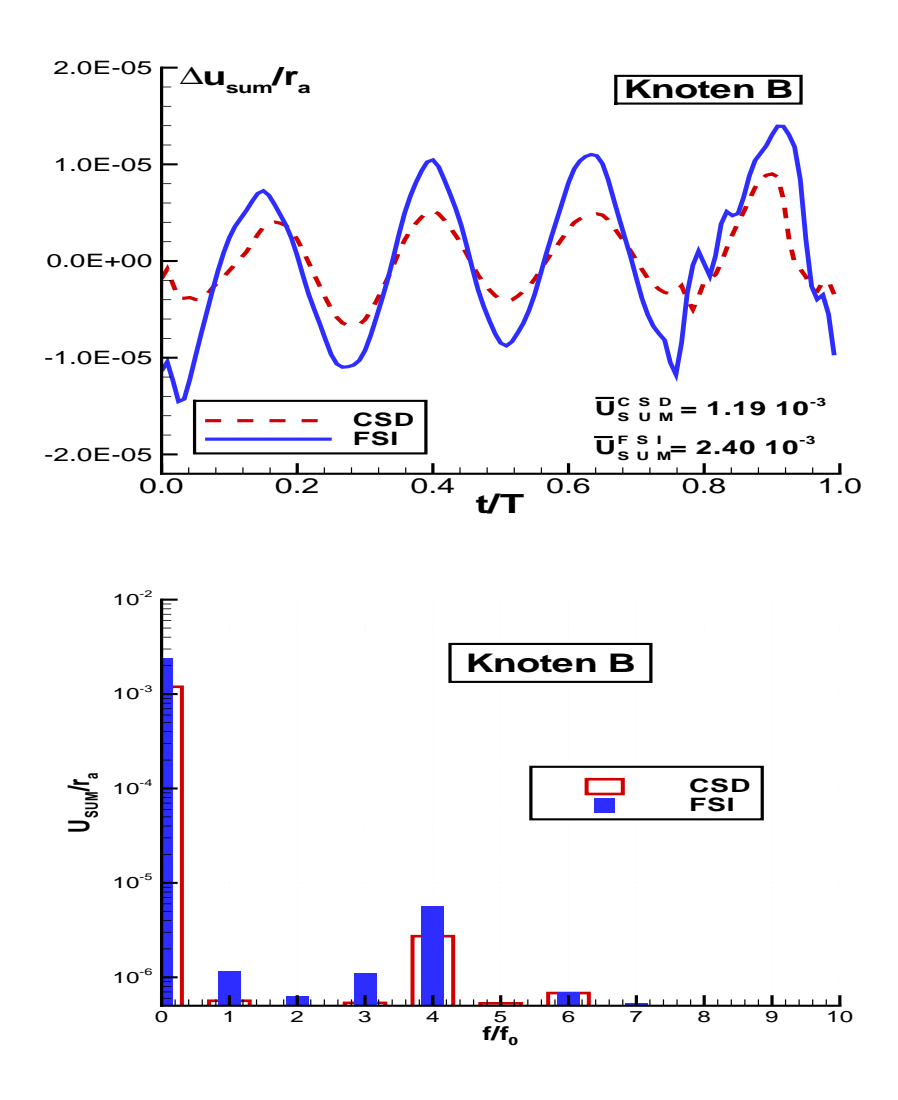

Abb. 5.26: Gesammtverschiebung im Zeit- und Frequenzbereich am Knoten B uber eine ¨ Laufradumdrehung für die CSD- und FSI-Berechnung

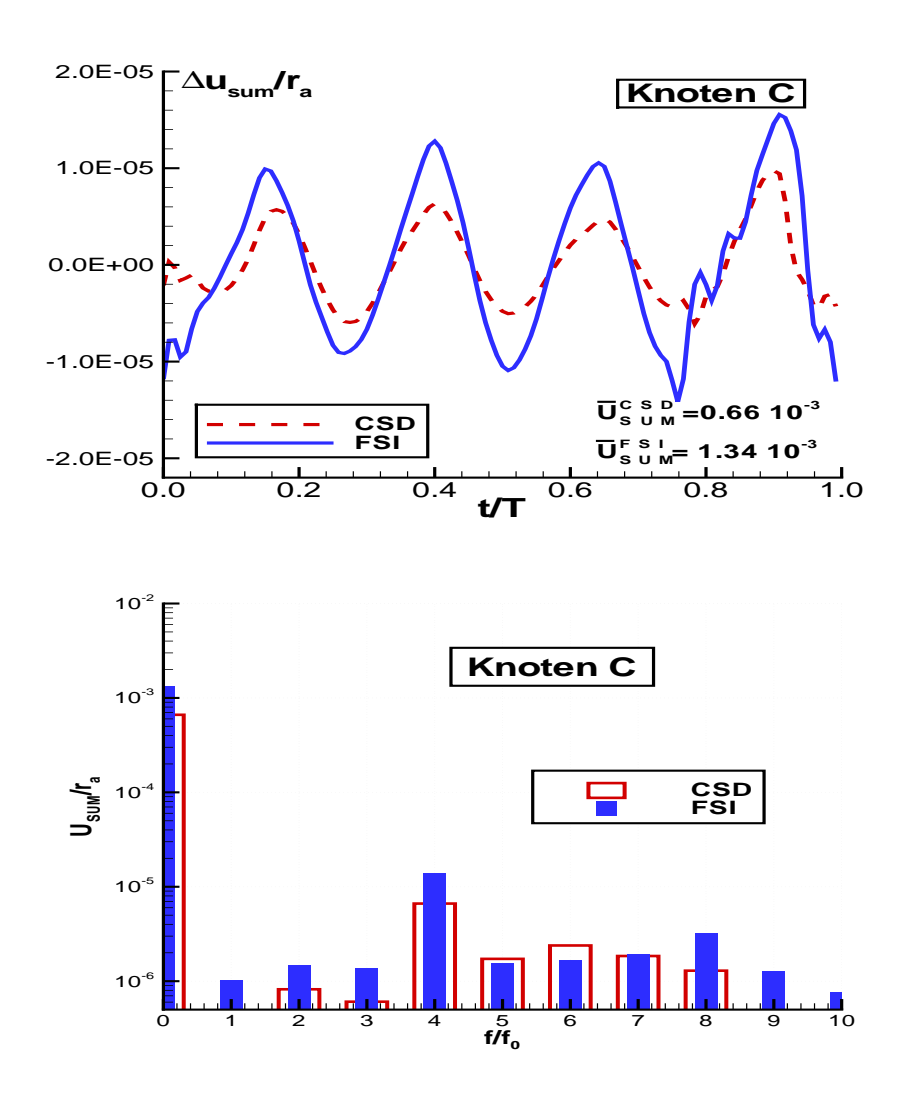

Abb. 5.27: Gesammtverschiebung im Zeit- und Frequenzbereich am Knoten C uber eine ¨ Laufradumdrehung für die CSD- und FSI-Berechnung

Als nächstes soll der zeitliche Verlauf der bezogenen Vergleichspannung nach v. Mises am Zapfen der Laufradschaufel, Knoten D betrachtet werden. An diesem Knoten ergibt sich sowohl für die ein- als auch für die zweiseitige Simulation der Fluid-Struktur Interaktion die maximale Vergleichspannung. Abb. 5.28 zeigt den Verlauf der bezogenen Vergleichspannung nach v. Mises über eine Laufradumdrehung, wobei  $p_{ref} = \rho(r_a \omega)^2$  gilt. Dabei ergeben sich bei der zweiseitigen Simulation der Fluid-Struktur Interaktion sowohl ein höherer zeitlicher Mittelwert als auch größere Schwankungsamplituden als bei der einseitigen Simulation. Für den Festigkeitsnachweis sind neben den stationären Lasten die Amplituden der schwellenden Beanspruchung und deren Frequenzen von Interesse. Der stationäre Anteil muss geringer als die Streckgrenze des verwendeten Werkstoffs sein. Die maximale Amplitude der Schwankungsanteile der Vergleichspannung muss dagegen geringer als die Dauerfestigkeit des Werkstoffs sein. Andernfalls kann mit Hilfe der zugehörigen Frequenz die Anzahl der Lastwechsel und damit die Lebensdauer der Beschaufelung abgeschätzt werden. Als Hilfsmittel kann das Wöhlerdiagramm des entsprechenden Werkstoffs verwendet werden, siehe z.B. NIEMANN [50], ISSLER [28]. Für die betrachtete Laufradbeschaufelung kann der stationäre Anteil, d.h.  $\frac{f}{f_0} = 0$ , der Vergleichspannung und die Amplituden mit den dazugehörigen Frequenzen der schwellenden Belastungen aus Abb. 5.28 abgelesen werden.

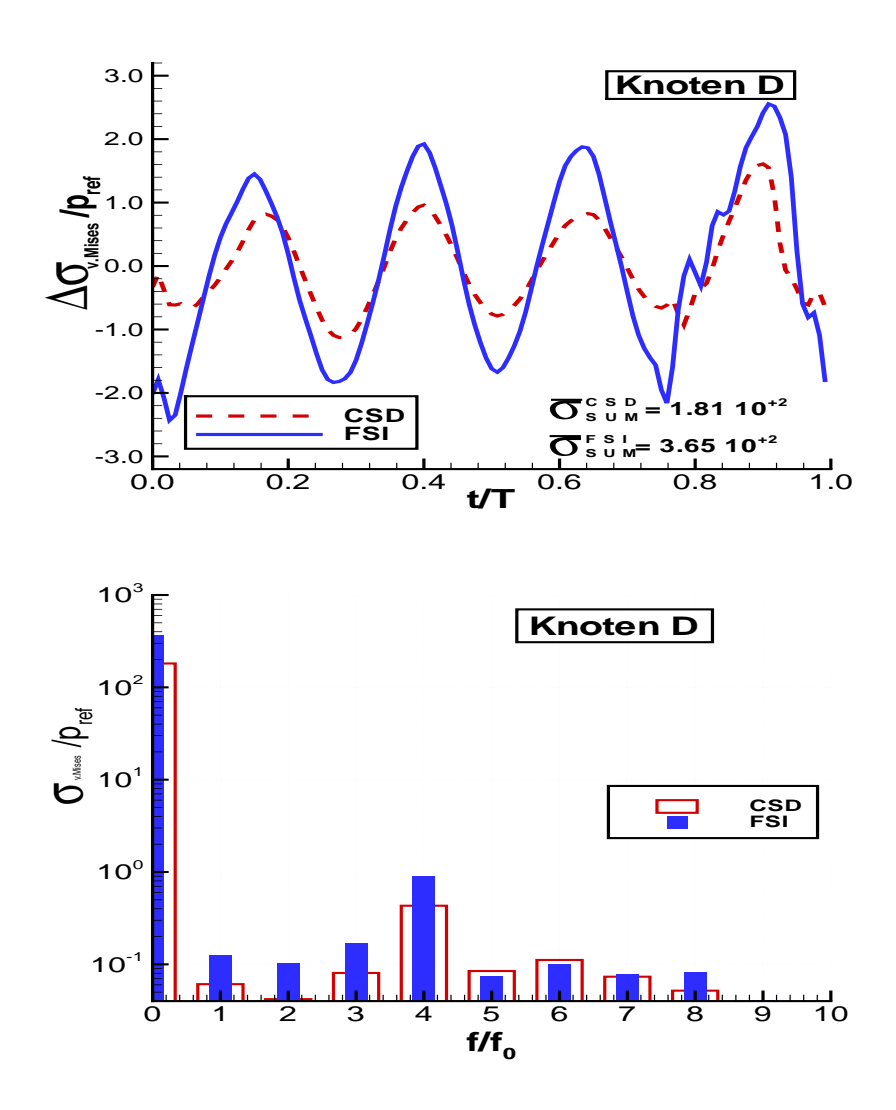

Abb. 5.28: Vergleichspannung nach v. Mises im Zeit- und Frequenzbereich am Knoten D über eine Laufradumdrehung für die CSD- und FSI-Berechnung

Zusammenfassend kann gesagt werden, dass sich bei der zweiseitigen Simulation der Fluid-Strktur Interaktion bei allen betrachteten Größen größere zeitliche Mittelwerte und größere Schwankungsamplituden als bei der einseitigen Simulation ergeben.

# Kapitel 6

## Bewertung und Ausblick

Das vorliegende Programmsystem stellt ein effizientes Werkzeug zur ein- und zweiseitig gekoppelten Fluid-Struktur Interaktion dar. Durch die Integration von strömungs- und strukturmechanischen Berechnungsmodulen kann bereits in einem frühen Entwicklungsstadium eine schnelle und vollständige Analyse der entworfenen Geometrie erfolgen, womit eine erhebliche Verkürzung der Durchlaufzeiten verbunden ist. Außerdem kann das Verhalten technischer Systeme numerisch simuliert werden, bei denen sich das Strömungsfeld und die Struktur gegenseitig beeinflussen. Die einzelnen Bausteine des Programmsystems werden im Folgenden einzeln diskutiert.

#### Finite-Volumen Methode

Der von SKODA [68] entwickelte CFD-Löser wurde als Basis für die vorliegende Arbeit verwendet. Die wesentlichen Erweiterungen von NS2D bzw. NS3D sind die Portierung des Quellcodes von der Programmiersprache FORTRAN77 auf C++ und eine damit verbundene Verallgemeinerung der Parallelisierung und des Speichermanagements. Ferner wurde das numerische Lösungsverfahren für die Berechnung kompressibler Fluide erweitert. Die entsprechende Validierung wurde anhand von einfachen Strömungen, für die entweder analytische Lösungen oder Ergebnisse aus der Literatur vorliegen durchgeführt. Der vorliegende CFD-Code kann in folgenden Arbeiten für die Simulation der Strömung kompressibler Fluide in technischen Problemstellungen, wie z.B. thermischen Turbomaschinen angewendet werden.

#### Finite-Element Methode

Im Rahmen dieser Arbeit ist es gelungen, einen FEM-Code fur die numerische Struk- ¨ turanalyse zu entwickeln und zu implementieren. Er enthält die in der Praxis am häufigsten eingesetzten Analysemethoden. Dies sind die statische Berechnung, die Modale- und Harmonische Analyse, sowie die transiente Simulation. Letztere kann sowohl im Zeit- als auch im Frequenzbereich durchgeführt werden. Die Berechnung im Frequenzbereich kann bei zeitlich periodischen Vorgängen, wie sie bei Turbomaschinen auftreten, sehr effektiv eingesetzt werden. Der FEM-Code wurde an Hand

von Testfällen, für die eine geschlossene analytische Lösung existiert, validiert. Bei komplexen Strukturen wurde der Vergleich mit der kommerziellen Software AN-SYS herangezogen. In beiden Fällen ergab sich eine sehr gute Übereinstimmung zwischen dem entwickelten Verfahren und den entsprechenden Referenzen. Der bestehende FEM-Code kann in noch folgenden Arbeiten zur Berechnung der Wärmeleitung in Strukturen und den daraus resultierenden thermischen Spannungen erweitert werden. Da die hier verwendete verschiebungsbasierte Finite-Element Formulierung Locking Phänomenen aufweisen kann könnten EAS-Formulierungen implementirt werden.

#### Fluid-Struktur Interaktion

Die Kopplung des numerischen Strömungslöser und der Strukturanalyse wurde durch zwei verschiedene Methoden realisiert. Für die einseitige Kopplung wurden die entsprechenden Interpolationen zwischen Fluid und Struktur implementiert. Diese Methode eignet sich fur Problemstellungen, bei denen nur kleine Verschiebungen ¨ der Struktur und damit keine Rückwirkungen auf das Strömungsfeld zu erwarten sind. Für die zweiseitige Kopplung wurde der Strömungslöser und der CSD-Code zur Strukturanalyse in ein Programmsystem integriert. Dieses enthält neben den nötigen Koppelalgorithmen zwischen Fluid und Struktur auch ein numerisches Verfahren zur Anpassung der Rechennetze.

Nach einer Erweiterung des FEM-Codes durch den Einfluss der Wärmeleitung kann mit dem vorliegenden Programmsystem dann auch die Interaktion zwischen Strömung, Struktur und gleichzeitiger Wärmeleitung durch das Fluid und den Festkörper simuliert werden.

Die im Rahmen dieser Arbeit durchgefuhrten Simulationen der Fluid-Struktur Inter- ¨ aktion haben sich als stabil mit guten Konvergenzeigenschaften erwiesen. Da dieser Sachverhalt nicht allgemein gegeben ist sollte in folgenden Arbeiten die Stabilitätsund Konvergenzeigenschaften des vorliegenden Verfahrens untersucht werden.

## Literaturverzeichnis

- [1] Andelfinger, U. ; Ramm, E.: EAS-Elements for two-dimensional, threedimensional, Plate and Shell Structures and their equivalence to HR-Elements. In: International Journal for Numerical Methods in Engineering 36 (1993), S. 1311–1337
- [2] BADER, R.: Simulation kompressibler und inkompressibler Strömungen in Turbomaschinen, Technische Universität München, Diss., 2000
- [3] BAEHR, H.D.; K., Stephan: Wärme- und Stoffübertragung. Springer, Berlin, 1993
- [4] BATHE, K. J.: Finite-Elemente-Methoden. Springer, Berlin, 2002
- [5] BATHE, K.J. ; DVORKIN, E.N.: A Formulation of General Shell Elements The Use of Mixed Interpolation of Tensorial Components. In: International Journal for Numerical Methods in Engineering 22 (1986), S. 697–722
- [6] BÖHM, C.: Numerische Simulation des Fischdurchgangs durch Wasserturbinen, Technische Universität München, Diss., 2004
- [7] BOUSSINESQ, J.: Essai sur La Théorie Des Eaux Courantes. In: Mem. Présenté Acad. Sci. 23 (1877), S. 46. – Paris
- [8] Bremer, H.: Dynamik und Regelung mechanischer Systeme. Teubner, Stuttgart, 1988
- [9] Chakravarthy, S. R. ; Osher, S.: High resolution applications of the OSHER upwind scheme for the Euler equations. In: AIAA paper 83-1943 (1983)
- [10] Chapman, D. R. ; Kuhn, G. D.: The limiting behaviour of turbulence near a wall. In: Journal of Fluid Mechanics 170 (1986), S. 265–292
- [11] Cowper, G.R.: Gaussian Quadrature Formulars for Triangles. In: Int. J. Num. Meth. in Eng. 7 (1973), S. 405–408
- [12] DALY, B. J.; HARLOW, F. H.: Transport equations of turbulence. In: Phys. Fluids 13 (1970), S. 2634–2649
- [13] DEMIRDŽIĆ, I.; LILEK,  $\ddot{Z}$ .; PERIĆ, M.: A colocated finite volume method for predicting flows at all speeds. In: International Journal of Numerical Methods in Fluids 16 (1993), S. 1029–1050
- [14] DEMIRDŽIĆ, I. ; PERIĆ, M.: Space conservation law in finite volume calculations of fluid flow. In: International Journal of Numerical Methods in Fluids 8 (1988), S. 1037–1050
- [15] DURBIN, P. A.; PETTERSSON REIF, B. A.: Statistical theory and modelling for turbulent flows. Wiley, New York, 2000
- [16] Dvorkin, E.N. ; Bathe, K.J.: A Continuum Mechanics Based Four-Node Shell Element for General Nonlinear Analysis. In: Engineering Computations 1 (1984), S. 77–88
- [17] Favr´e, A.J.A.: Formulation of the Statistical Equations of Turbulent Flows with Variable Density. In: GATSKI, T.B. (Hrsg.); SARKAR, S. (Hrsg.); SPEziale, C.G. (Hrsg.): Studies in Turbulence. Springer Verlag, New York, 1991
- [18] FERZIGER, J. H.; PERIC, M.: *Computational methods for fluid dynamics*. Springer, Berlin, 2002
- [19] Gaskell, P. H. ; Lau, A. K. C.: Curvature-compensated convective transport: SMART, a new boundedness-preserving transport algorithm. In: International Journal of Numerical Methods in Fluids 8 (1988), S. 617–641
- [20] Gatski, T. B. ; Speziale, C. G.: On explicit algebraic stress models for complex turbulent flows. In: Journal of Fluid Mechanics 254 (1993), S. 59–78
- [21] GHATTAS, O. ; LI, X.: A Variational Finite Elemente Method for Stationary Nonlinear Fluid-Solid Interaction. In: Journal of computational physics 112 (1995), S. 347–356
- [22] Gluck ¨ , M.: Ein Beitrag zur numerischen Simulation von Fluid-Struktur-Interaktionen - Grundlagenuntersuchungen und Anwendung auf Memebrantragwerke, Universität Erlangen, Diss., 2002
- [23] Gross, D. ; Hauger, W. ; Schnell, W. ; Wriggers, P.: Technische Mechanik 4. Springer, Berlin, 1995
- [24] HAMMER, P.C.; MARLOWE, O.P.; STROUD, A.H.: Numerical Integration over Simplexes and Corners. In: Math.Tabl. Natn, Res, Coun. Wash. 10 (1956), S. 130–137
- [25] HARTEN, A.: High resolution schemes for hyperbolic conservation laws. In: Journal of Computational Physics 49 (1983), Nr. 3, S. 357–393
- [26] Hirsch, Ch.: Numerical Computation of internal and external flows, Fundamental of numerical discretization. Wiley, New York, 1991
- [27] Huang, P.G. ; Coleman, G.N. ; Bradshaw, P.: Compressible turbulent channel flows: DNS results and modelling. In: Journal of Fluid Mechanics 305 (1995), S. 185–218
- [28] ISSLER, L. ; RUOSS, H. ; P., Häfele: *Festigkeitslehre Grundlagen*. Springer, Berlin, 1995
- [29] Khosla, P. K. ; Rubin, S. G.: A diagonally dominant second-order accurate implicit scheme. In: Computers and Fluids 2 (1974), S. 207–209
- [30] Klein, B.: Grundlagen und Anwendungen der Finite-Element-Methode. Vieweg, 2000
- [31] Krain, H.: A CAD-Method for Centrifugal Compressor Impellers. In: ASME Journal of Engeneering for Gas Turbines and Power 106 (1984), S. 482–488
- [32] KROLL, N.: Berechnung von Strömungsfeldern um Propeller und Rotoren im Schwebeflug durch die Lösung der Euler-Gleichnugen / Deutsche Forschungsanstalt für Luft- und Raumfahrt, Forschungsbereich Strömungsmechanik, Institut für Entwurfsaerodynamik, Braunschweig. 1989. – Forschungsbericht.
- [33] LASCHKA, B.: grundlagen der stationären und instationären Strömungen. Vorlesungsmanuskript des Lehrstuhls fur Fluidmechanik der Technischen Univer- ¨ sität München, 1999
- [34] LAUNDER, B. E.; SPALDING, D. B.: The numerical computation of turbulent flows. In: Computer Methods in applied mechanics and engineering 3 (1974), S. 269–289
- [35] LEONARD, B. P.: A stable and accurate convection modelling procedure based on quadratic upstream interpolation. In: Computer methods in applied mechanics and engineering 19 (1979), S. 59–98
- [36] LIEN, F. S.; CHEN, W. L.; LESCHZINER, M. A.: Low-Reynolds-number eddyviscosity modelling based on non-linear stress-strain/vorticity relations. In: RODI, W. et a. (Hrsg.): Proceedings of the  $3^{rd}$  Int. Symposium on Engineering Turbulence Modelling and Experiments, Kreta. Elsevier, Amsterdam u.a., 1996, S. 91–100
- [37] Lien, F. S. ; Kalitzin, G. ; Durbin, P. A.: RANS modelling for compressible and transitional flows. In: Proceedings of the Summer Program 1998, CTR, Stanford University, 1998, S. 267–286
- [38] LILEK,  $\check{Z}$ .; MUZAFERIJA, S.; PERIĆ, M.; SEIDL, V.: An implicit finitevolume method using nonmatching blocks of structured grid. In: Numerical Heat Transfer, Part B 32 (1997), S. 385–401
- [39] LILEK,  $\check{Z}$ . ; PERIC, M.: A fourth-order finite volume method with colocated variable arrangement. In: Computer and Fluids 24 (1995), Nr. 3, S. 239–252
- [40] Loxan, A. N. ; Davis, N. ; Levenson, A.: Table of the Zeros of the Legendre Polynominals of Order 1-16 and the Weight Coefficients for Gauss Mechanikal Quadrature Formulare. In: Bulletin of the American Mathematical Scosiety 48 (1942), S. 739–743
- [41] MANNL, V.; H., Lippmann: Einführung in die Kontinuumsmechanik. Vorlesungsmanuskript des Lehrstuhls A für Mechanik der Technischen Universität München, 1999
- [42] MENTER, F. R.: Two-equation eddy-viscosity turbulence models for engineering applications. In: AIAA Journal 32 (1992), S. 1598–1605
- [43] Meschkat, S.: Experimentelle Untersuchung der Auswirkungen instation¨arer Rotor-Stator-Wechselwirkung auf das Betriebsverhalten einer Spiralgehäuse Pumpe, Technische Universität Darmstadt, Diss., 2004
- [44] MEYBERG, K.; VACHENAUER, P.: Höhere Mathematik 1. Springer, Berlin, 1989
- [45] MEYBERG, K. ; VACHENAUER, P.: Höhere Mathematik 2. Springer, Berlin, 1991
- [46] MÜLLER, A.: *Objektorientierte Strukturen für adaptive Multilevelverfahren zur* Strömungssimulation, Technische Universität München, Diss., 2000
- [47] MÜLLER, N. Persönliche Mitteilungen. Lehrstuhl für Hydraulische Maschinen der TU München. 2005
- [48] MÜLLER G., Rehfeld I.: FEM für Praktiker; Basiswissen und Arbeitsbeispiele zur Methode der Finiten Elemente mit dem FE-Programm ANSYS. Kontakt & Studium, Bd. 441, Expert Verlag, 1993
- [49] Muzaferija, S.: Adaptive finite volume method for flow predictions using unstructured meshes and multigrid approach, University of London, Diss., 1994
- [50] Niemann, G.: Maschinenelemente. Springer, Berlin, 1981
- [51] PATANKAR, S. V.: Numerical heat transfer and fluid flow. Hemisphere, New York, 1980
- [52] PFEIFFER, F.: Einführung in die Dynamik. Teubner, Stuttgart, 1992
- [53] REYNOLDS, O.: On the dynamical theory of incompressible viscous fluids and the determination of the criterion. In: Philosophical Transactions of the Royal Society of London, Series A 186 (1895), S. 123
- [54] Rhie, C. M. ; Chow, W. L.: A numerical study of the turbulent flow past an isolated airfoil with trailing edge separation. In: AIAA Journal 21 (1983), S. 1525 – 1532
- [55] Riedel, N.: Rotor-Stator Wechselwirkung in hydraulischen Maschinen, Technische Universität München, Diss., 1997
- [56] RIZZI, A.; VIVIAND, H.: Numerical Methods for Computation of Inviscid Transonic Flows with Shock Waves, in Notes on Numerical Fluid Mechanics. Vieweg, Braunschweig, Wiesbaden, 1981
- [57] RODI, W.: The prediction of free turbulent boundary layers by use of a twoequation model of turbulence, University of London, Diss., 1972
- [58] RODI, W.: A new algebraic relation for calculating the Reynolds stresses. In: Z. angewandte Mathematik und Mechanik 56 (1976), S. T219–T221
- [59] Sarker, S. ; Erlebach, G. ; Hussaini, M.Y. ; Kreiss, H.O. The Analysis and Modeling of Dilatational Terms in Compressible Turbulence. NASA CR-181559
- [60] Schilling, R.: Numerical calculation of the Q3D incompressible, inviscid flow in turbomachines. In: Proceedings of the  $11<sup>th</sup> IAHR Sumposium$ . Amsterdam, 1982
- [61] SCHILLING, R.: CFD-aided design of hydraulic machinery bladings. In: VELENsek, B. (Hrsg.): CFD '91 Intensive Course on Computational Fluid Dynamics. Ljubljana, 1991
- [62] SCHILLING, R. Persönliche Mitteilungen. Lehrstuhl für Hydraulische Maschinen der TU München. 2005
- [63] Schlichting, H. ; Gersten, K.: Grenzschicht-Theorie. Springer, Berlin, 1997
- [64] Schnerr, G.H.: Fluidmechanik 2 . Vorlesungsmanuskript des Fachgebietes Gasdynamik der Technischen Universität München, 2003
- [65] Schnerr, G.H.: Gasdynamik. Vorlesungsmanuskript des Fachgebietes Gasdynamik der Technischen Universität München, 2003
- [66] SCHRÜFER, E.: *Numerische Verarbeitung digitaler Signale*. Hanser, 1991, Munchen ¨
- [67] SCHUSTER, M.: Simulation gehäuseloser, hydraulischer Strömungsmaschinen, Technische Universität München, Diss., 2000
- [68] SKODA, R.: Numerische Simulation abgelöster und transitionaler Strömungen in Turbomaschinen, Technische Universität München, Diss., 2003
- [69] Sporer, L.: Fluid-Struktur Wechselwirkung in axialen Beschaufelungen, Technische Universität München, Diss., 1995
- [70] STEINBRECHER, C.: Numerische Simulation eines berührungsfrei gelagerten Rotors für eine Blutpumpe, Technische Universität München, Diss., 2004
- [71] Stephan, K. ; Mayinger, F.: Thermodynamik. Springer, Berlin, 1992
- [72] Stone, H. L.: Iterative solution of implicit approximations of multidimensional partial differential equations. In: SIAM J. Numer. Anal. 5 (1968), Nr. 5, S. 530–559
- [73] THOMPSON, J. F.; SONI, B. K.; WEATHERHILL, N.P.: Handbook of Grid Generation. CRC Press, 1998
- [74] TRUCKENBRODT, E.: Stömungsmechanik. Springer, Berlin, 1968
- [75] Vieser, W. ; Esch, T. ; Menter, F.: Heat Transfer Prediction using Advanced Two-Equation Turbulence Models. CFX Technical Memorandum, 2002
- [76] Wall, W. A.: Fluid-Struktur-Interaktion mit stabilisierten Finiten Elementen, Universität Stuttgart, Diss., 1999
- [77] WALL, W. A.: Finite Elemente. Vorlesungsmanuskript des Lehrstuhls für Numerische Mechanik der Technischen Universität München, 2005
- [78] Wilcox, D. C.: Turbulence Modeling for CFD. DCW Industries, New York, 1998
- [79] Wu, C. H.: A general theory of the 3D flow in subsonic and supersonic turbomachines of axial, radial and mixed flow type. In: NACA TN-2604 (1952)
- [80] WUNDERER, R. Persönliche Mitteilungen. Lehrstuhl für Hydraulische Maschinen der TU München. 2005
- [81] Zeman, O. The Role of Pressure-Dilatation Correlation in Rapidly Compressed Turbulence and in Boundary Layers. NASA Ames, Standford Center fpr Turbulence Research Briefs. 1990
- [82] Zienkiewicz, O.C.: The Finite Element Method in Engeenering Science. Mc-Graw Hill, London, 1977